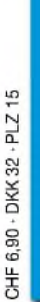

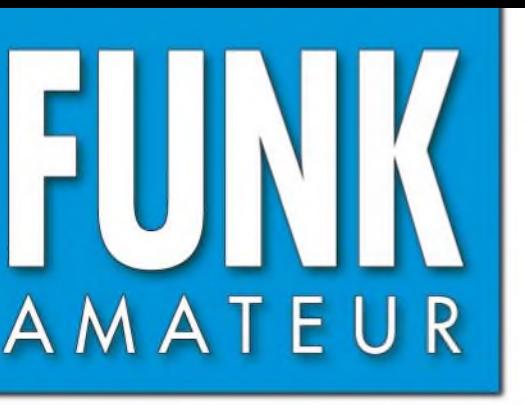

55 JAHRGANG · FEBRUAR 2006 DEUTSCHLAND € 3.50 · AUSLAND € 3.80  $2.06$ 

# Magazin für Amateurfunk Elektronik · Funktechnik

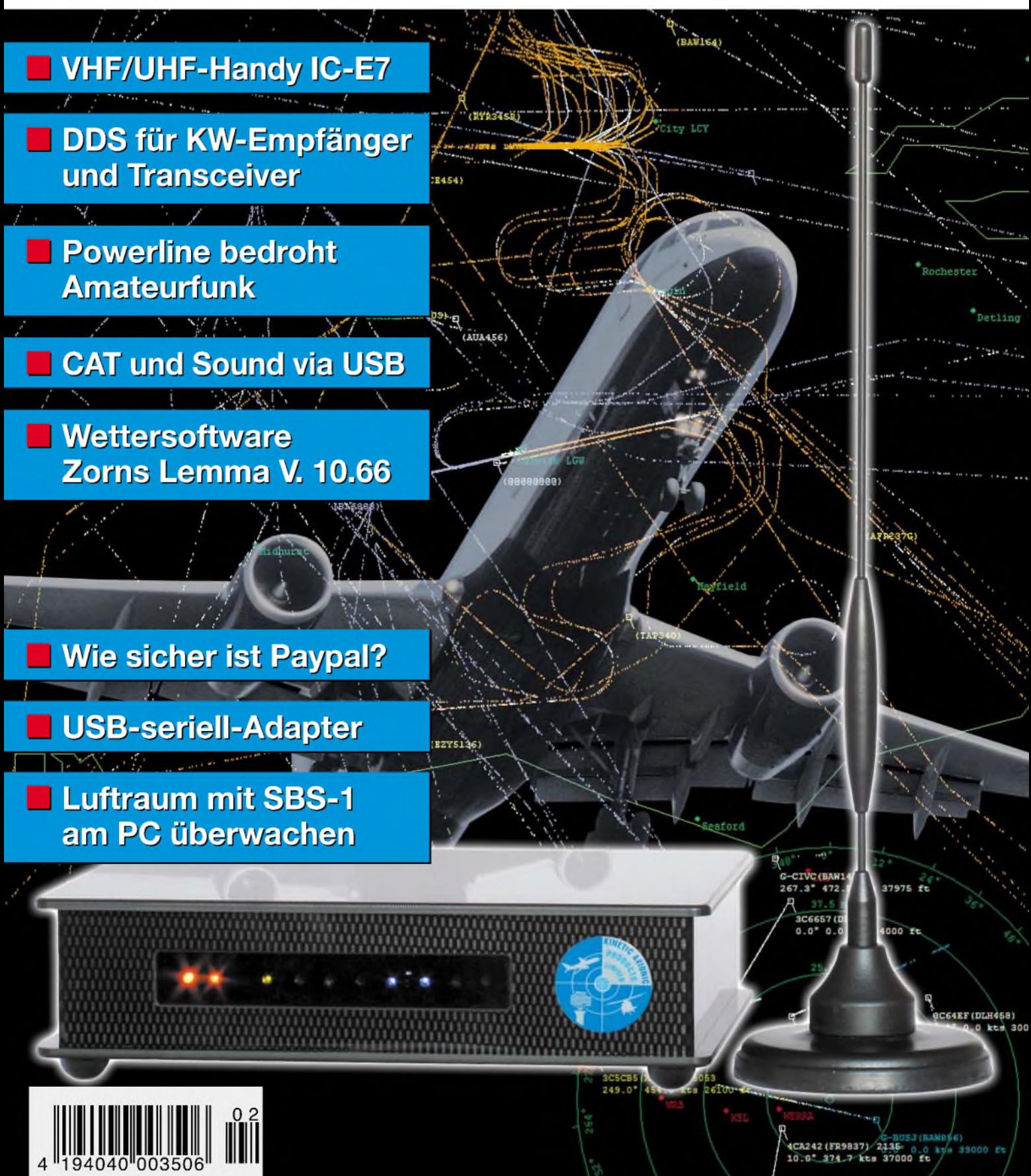

**ANZEIGENSEITE**

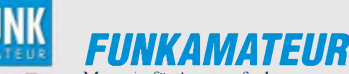

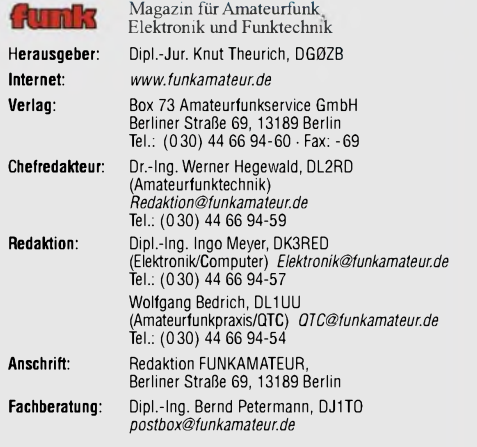

**Ständige freie Mitarbeiter:** R. Birchel, DJ9DV, Bauelemente; Dr. M. Dornach, DL9RCF, DX-Berichte; J. Engelhardt, DL9HQH, Packet-QTC; Th. Frey, HB9SKA, Sat-QTC; F. Janda, OK1HH, Ausbreitung; P. John, DL7YS, UKW-QTC; H. Kinzel<br>DK8KW, VLF-/LF-QTC; H. Kuhl, DL1ABJ, Rundfunktechnik, CB-/Jedermannfunk F. Langner, DJ9ZB, DX-Infos; B. Mischlewski, DF2ZC, UKW-QTC; Th. M. Rösner,<br>DL8AAM, IOTA-QTC; R. Rudersdorfer, OE3RAA, HF-Labor; F. Rutter, DL7UFR,<br>Technik; Dr.-Ing. K. Sander, Elektronik; H. Schönwitz, DL2HSC, SOTA-QTC; C. Stehlik, OE6CLD, OE-QTC; M. Steyer, DK7ZB, Antennen; R. Thieme, DL7VEE, DX-QTC; A. Wellmann, DL7UAW, SWL-QTC; N. Wenzel, DL5KZA, QSL-Telegramm; H.-D. Zander, DJ2EV, EMV(U); P. Zenker, DL2FI, QRP-QTC

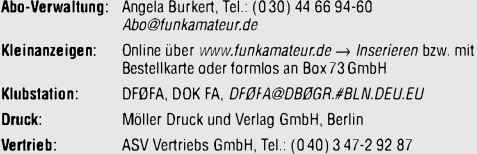

**Manuskripte:** Für unverlangt eingehende Manuskripte, Zeichnungen, Vorlagen u. Ä. schließen wir jede Haftung aus. Wir bitten vor der Erarbeitung umfangrei-cher Beiträge um Rücksprache mit der Redaktion - am besten telefonisch. Manuskripthinweise auf [www.funkamateur.de](http://www.funkamateur.de) unter "Mitmachen'

**KeinTeil dieser Publikation darf ohne ausdrückliche schriftliche Genehmi**gung des Verlages in irgendeiner Form reproduziert oder unter Verwen-<br>dung elektronischer Systeme verarbeitet, vervielfältigt, verbreitet oder im **Internetveröffentlichtwerden.**

**Haftung:** Alle Beiträge, Zeichnungen, Platinen, Schaltungen sind urheberrechtlich geschützt. Außerdem können Patent- oder andere Schutzrechte vorliegen. Die gewerbliche Herstellung von in der Zeitschrift veröffentlichten Leiterplatten und das gewerbliche Programmieren von EPROMs usw. darf nur durch vom Verlag

autorisierte Firmen erfolgen. Die Redaktion haftet nicht für die Richtigkeit und Funktion der veröffentlichten Schaltungen sowie technischen Beschreibungen.

Beim Herstellen, Veräußern, Erwerben und Betreiben von Funksende- und -emp-fangseinrichtungen sind die gesetzlichen Bestimmungen zu beachten. Bei Nichtlieferung ohne Verschulden des Verlages oder infolge von Störungen des<br>Arbeitsfriedens bestehen keine Ansprüche gegen den Verlag.

**Erscheinungsweise:** FUNKAMATEUR erscheint monatlich jeweils am letzten Dienstag des Vormonats. Inlandsabonnenten erhalten ihr Heft vorher.

**Heftpreise beim Kauf im Zeitschriftenhandel: Deutschland 3,50** €**,** Euro-Ausland 3,80 €, Schweiz 6,90 SFr, Dänemärk 22 DKK, Polen <sup>15</sup> PLZ

**Inland-Abonnements mit uneingeschränkter Kündigungsmöglichkeit: 36, für 12Ausgaben (3,-/Heft)** (als PLUS-Abo 42,-).

**Jahresabonnement: Inland für 12 Ausgaben 33,60 (2,80/Heft)** bei Last-<br>schrift vom Girokonto (als PLUS-Abo 39,60); bei Zahlung per Jahresrech-<br>nung 34.80 (als PLUS-Abo 40.80). **Schüler/Studenten** gegen Nachweis nur

29,80 (als PLUS-Abo 35,80). **Jahresabonnement: Ausland für 12 Ausgaben 38,90** (als PLUS-Abo 44,90)**;** nach Übersee per Luftpost 72,- (als PLUS-Abo 78,-)

**PL<b>US-Abonnement**: 12 Ausgaben plus Jahrgangs-CD jeweils 6 – Aufschlag<br>Die CD wird Ende Dezember mit dem Heft 1 des Folgejahrgangs geliefert. **Kündigungen** von Jahresabonnements bitte der Box 73 Amateurfunkservice GmbH 6 Wochen vor Ablauf schriftlich anzeigen.

In den Abonnementpreisen sind sämtliche Zustell- und Portokosten enthalten.

Preisänderungen müssen wir uns vorbehalten.

**Bestellungen von Abonnements** bitte an die Box 73 Amateurfunkservice GmbH oder online auf unserer Homepage [www.funkamateur.de](http://www.funkamateur.de) **Bankverbindung in Deutschland**: Box 73 Amateurfunkservice GmbH

Konto 659992108, Postbank Berlin, BLZ 10010010 **Überweisungen aus dem Euro-Ausland**: Box 73 Amateurfunkservice GmbH IBAN DE18 1001 0010 0659 9921 08, BIC (SWIFT) PBNKDEFF

**Bankverbindung in der Schweiz**: Box *73* Amateurfunkservice GmbH, Konto 40-767909-7, PostFinance, Währung SFr

**Anzeigen**: Zurzeit gilt die Preisliste Nr. 16 vom 1.1.2006. Für den Inhalt der<br>Anzeigen sind allein die Inserenten verantwortlich.<br>**Private Kleinanzeigen**: Abonnenten können pro Ausgabe eine bis zu 200 Zeichen

lange private Kleinanzeige kostenlos veröffentlichen, wenn diese über das Inter-<br>net aufgegeben wird. Pauschalpreis für private Kleinanzeigen bis zu 10 Zeilen mit<br>je 35 Anschlägen bei Vorkasse (Scheck, Bargeld oder Übermi

Fiievon *www.[funkamateur.de/imp/FA\\_Media.pdf](http://www.funkamateur.de/imp/FA_Media.pdf)* downloaden. **Vertriebs-Nr. A1591 • ISSN 0016-2833 Redaktionsschluss:** 17. Januar 2006 **Erstverkaufstag:** 31. Januar 2006

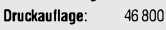

**Der FUNKAMATEUR wird weitgehend auf Recyclingpapier gedruckt. © <sup>2006</sup> by Box <sup>73</sup> Amateurfunkservice GmbH • Alle Rechte vorbehalten** *Eckart K. W. Moltrecht, DJ4UF*

# *Editorial*

# *Amateurfunk wird nie langweilig*

*Bereits seit fast fünfzig Jahren fasziniert mich derAmateurfunk. Mit Achtzehn konnte ich damals zufällig bei jemandem aus unserem Ort Travemünde eine Telegrafie-Funkverbindung mit einem Funkamateur aus Amerika verfolgen. Das war für mich vor allem deshalb faszinierend, weil man so kurz nach dem Krieg weder ins Ausland reisen noch einfach telefonieren konnte. Wir lernten zwar Englisch, hatten aber keine Chance, es anzuwenden. Via Amateurfunk hingegen gelang es offenbar, sich mit gleich Gesinnten aus aller Welt zu unterhalten!*

*Der Amateur zeigte mir seine Funkstation, die er aus alten Teilen angefertigt hatte, denn seinerzeit war Elektronikmaterial kaum käuflich zu erwerben. So bestand der einzige Weg darin, alte Geräte, Radios und militärischen Schrott zu zerlegen und mit den Röhren sowie anderen Spezialteilen daraus Sender bzw. Empfänger zusammenzubauen.*

*Mein Klassenkamerad Hartwin Weiss und ich machten sich daran, Funkamateure zu werden. Einen Lehrgang gab es nicht, aber ein Buch "Radiobasteln für Jungen" von Ing. Heinz Richter. Nach einem Beispiel darin entstand aus einem alten Radio ein Einkreiser mit zwei Röhren. Und tatsächlich: Wir konnten die Morsezeichen empfangen, aber nicht verstehen. Also hieß es, Morsen zu lernen. Ein einfacher Tongeber mit akustischer Rückkopplung, gebaut aus dem Hörer und dem Mikrofon eines Telefons, diente dem Üben während der dreißigminütigen Zugfahrten zur Schule. Einer gab die Zeichen, der andere musste sagen, was er aufgenommen hatte. Nach kurzer Zeit beherrschten wir so das Alphabet und konnten bald auch die Sendungen der Funkamateure mitschreiben.*

*Klar, dass nun die Teilnahme am internationalen Funkverkehr lockte, und bald stand die Prüfung an. Diese lief damals mündlich ab, freilich zusammen mit einem Telegrafietest. Zu beantworten waren überwiegend praktische Fragen zur Technik, z.B. wie ein Einkreiser funktioniert, wie man eine Drosselspule wickelt, was ein Meißner-Oszillator ist, wie lang eine Dipolantenne sein muss usw. In der Woche nach der Prüfung entstand ein Sender mit 5 W Ausgangsleistung, und als nach einer Woche die Lizenz kam, funkten wir auf 80 m in CW unter DJ4UF und DJ4UG.*

*Heute ist vieles anders. Einsatzbereite, mikroprozessorgesteuerte Geräte gibt es zu kaufen, selbst fertig konfektionierte Antennen sind auf dem Markt. Damals steckte SSB noch in den Kinderschuhen und Sprechfunk in AM war nicht sehr effektiv. Deshalb beherrschte der Funkverkehr in Telegrafie die Szene. Heute können Technikinteressierte ihre Geräte erweitern, Antennen selbst bauen, neue digitale Betriebsarten mit Hilfe des Computers erschließen oder einfach nur mit anderen Leuten sprechen. Da kommt keine Langeweile auf und das Hobby bleibt interessant.*

*Der FUNKAMATEUR bietet, mit dieser Ausgabe beginnend, noch nicht lizenzierten Interessenten einen Lehrgang an. Teilnehmer könnten in etwa einem halben Jahr die Voraussetzungen für die Prüfung zum Amateurfunkzeugnis der Einsteigerklasse erreichen. Steigen Sie ein, machen Sie mit!*

Echart Choltecht, DJ4UF

# *In dieser Ausgabe*

*Mini-team aufPossession Island:*

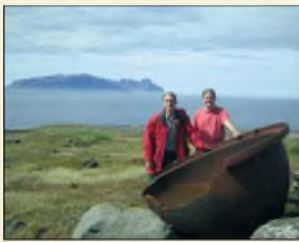

# *Amateurfunk Aktuell*

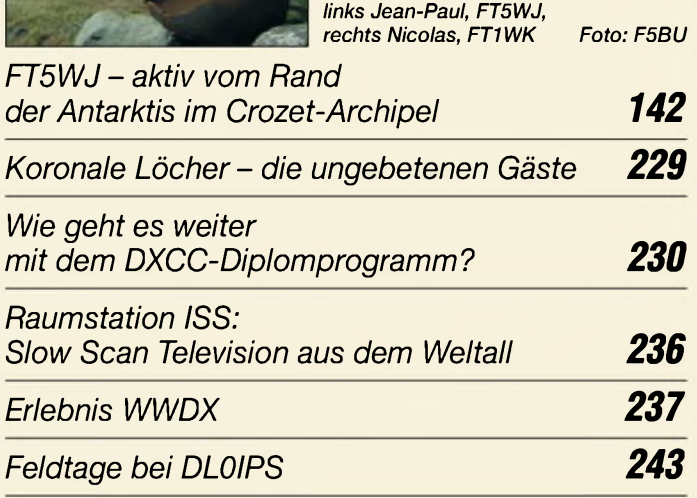

# *Für den Praktiker:*

*Icoms Kleinster: IC-E7 für 2 m und 70 cm 146*

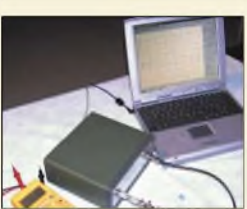

*Ein beliebiger Netzwerkanalysator oder der Netzwerktester von DK3WX eignen sich gut zum Ermitteln von Quarz-Ersatzdaten, wie sie zum Simulieren von Ladder-Filtern*  $b$ enötigt werden.

*Quarzdaten erfassen mit einem Netzwerktester 171*

*USB-CAT- und Soundinterface fürAmateurfunktransceiver 174*

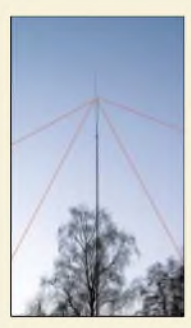

*Eine aus der Literatur als Turnstile bekannte Drahtantenne wird mit EZNEC aufihre Eignung für 40 und 80 m untersucht. Ein zweiter Beitrag berichtet über den praktischen Aufbau mit einem Glasfibermast, wobei auch derAbgleich und der Bau eines Baluns*  $zur$  *Sprache kommen.* 

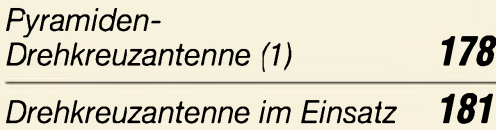

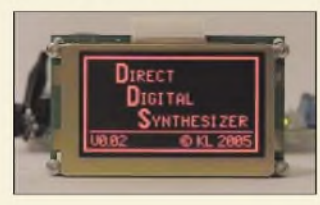

*Baugruppen zur direkten digitalen Frequenzerzeugung dienen häufig als Ersatz für breitbandige oder eher unstabile VFOs. Wir stellen ein Modul vor, das sich gleichzeitig zur Steuerung der Schaltvorgänge im Transceiver eignet.*

*Foto: Rykl*

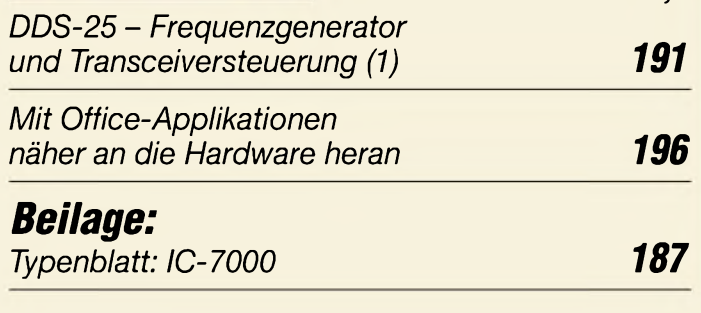

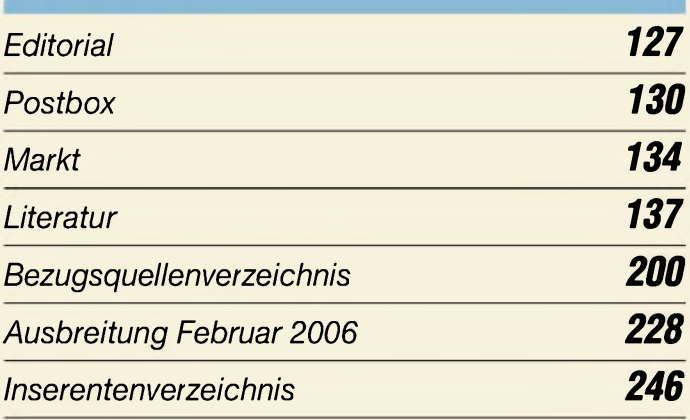

# *QTCs*

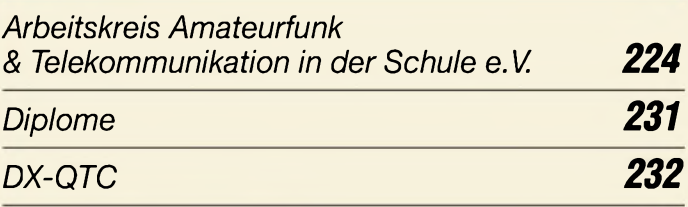

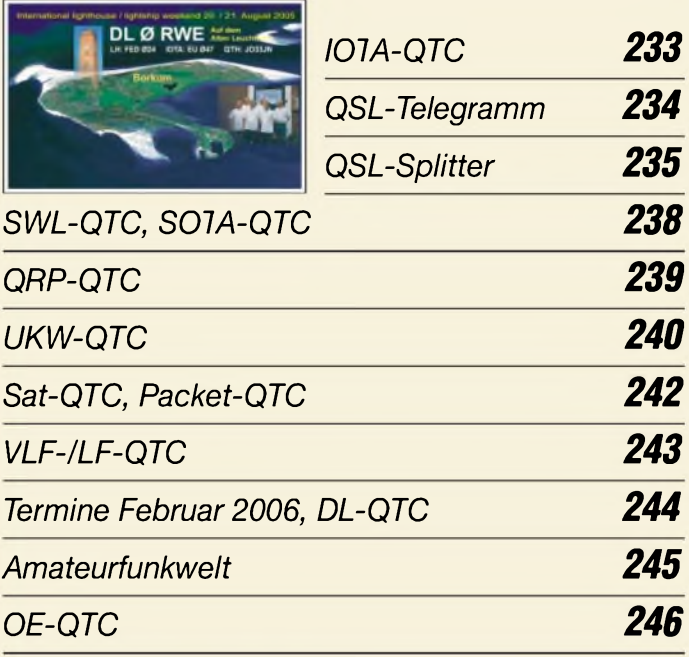

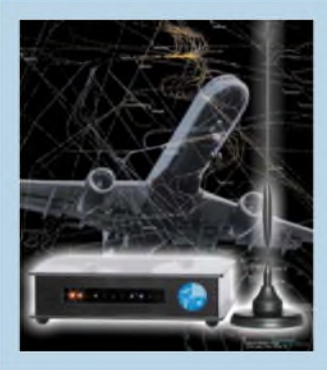

# *Unser Titelbild*

*Immer mehrFugzeuge senden neuerdings eine Kennung bei 1090 MHz aus, die sich mit dem ab S. 158 vorgestellten SBS-1 decodieren lässt. Die Verfolgung der Flugzeuge auf dem Bildschirm eines angeschlossenen PCs stellt ein interessantes Freizeitvergnügen dar.*

*Foto: DL1ABJ Grafik: A. Steinheisser*

# *In dieser Ausgabe*

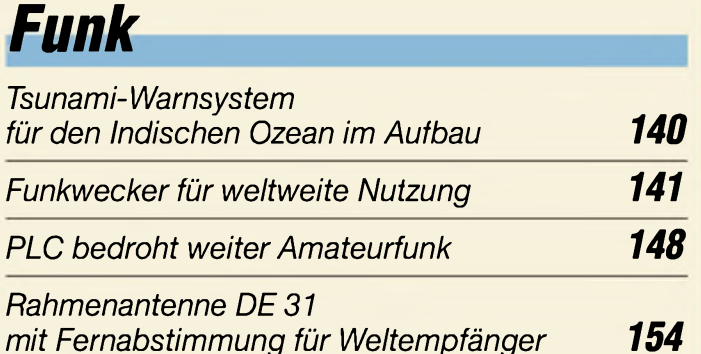

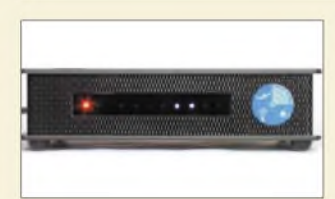

*SBS-1 empfängt Transponderdaten, die Verkehrsflugzeuge auf 1090 MHz ausstrahlen, darunter Flughöhe, -richtung und -geschwindigkeit. Wie beim echten Flugradar zeichnet die Software aufdem PC-Monitor ein Bild des aktuellen Fluggeschehens. Foto: DL1ABJ*

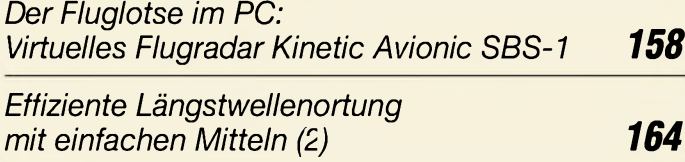

*CB- und Jedermannfunk 225*

# *Wissenswertes Amateurfunklehrgang*

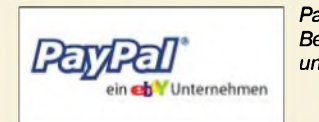

*Paypal zählt zu einer der neueren Online-Bezahlverfahren. Wir zeigen, wie sicher und komfortabel dieser Dienst ist. Logo: Paypal*

*Online bezahlen in Echtzeit-Paypal machts möglich 138*

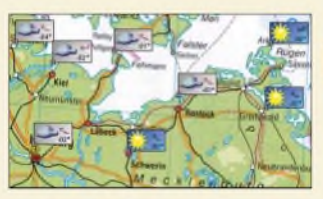

# *Computer*

*Zorns Lemma erstellt aus per Langbzw. Kurzwellenfunk oderInternet empfangenen Synop-Wetterdaten aktuelle Wetterkarten. Screenshot: DL1ABJ*

*Wetterfunkempfang mit Zorns Lemma 151*

# *Elektronik*

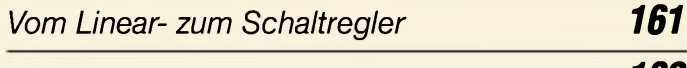

*Aufsteckplatine für Frequenzzähler 163*

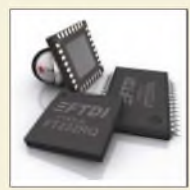

*Mit dem seit kurzem verfügbaren Nachfolger FT232R eines besonders für USB-Schnittstellen gedachten ICs von FTDI lassen sich nun Anpassschaltungen aufbauen, die fast nur noch aus dem Schaltkreis selbst bestehen müssen. Werkfoto*

*Nun alles inklusive neues USB-Interface mit FT232RL 168*

```
BC-DX
     LA RENOVATION
               Kurzwelle in Deutsch 226
BC-DX-Informationen 227
```
# *Bauelemente*

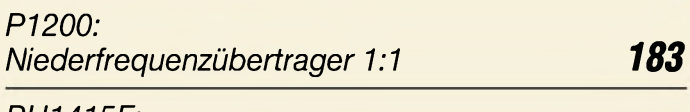

*BH1415F: FM-Stereosender-IC 189*

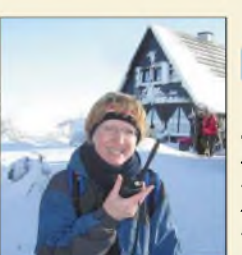

# *Einsteiger*

*Von exponierten Standorten aus lassen sich auf2 m und 70 cm mit den für das Einsteigerzeugnis zugelassenen 10 W EIRP (und weniger) beachtliche Entfernungen überbrücken. Also, steigen Sie ein: Mit dieser Ausgabe beginnen wir einen Lehrgang!*

*Foto: DJ5AM*

*für die Einsteiger-Klasse (1) 194*

# *In der nächsten Ausgabe:*

*Empfängersteuerung mit Ergo 4* Diese komplexe Software steuert Empfänger per RS232-Schnittstelle. Ergo 4 enthält u.a. aktuelle Frequenzdatenbanken, erstellt Ausbreitungsprognosen, analysiert Empfangssignale und speichert sie ab. Screenshot: DL1ABJ

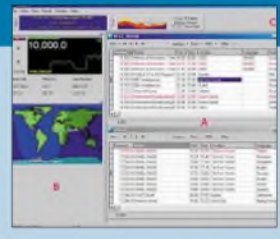

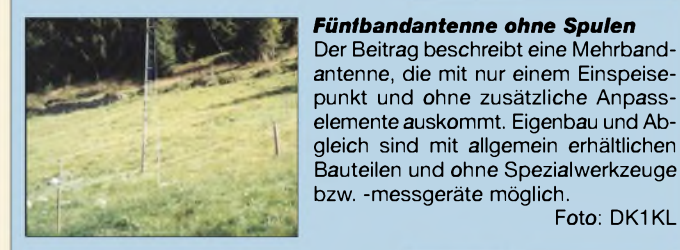

*23-cm-ATV-Sender im Selbstbau* Für analoge ATV-Übertragungen ist das 23-cm-Band besonders geeignet, weil der Empfang mit herkömmlichen Sat-Empfängern erfolgen kann. Wir beschreiben in mehreren Folgen detailliert den Bau eines 1-W-Senders. Foto: DL1SNG

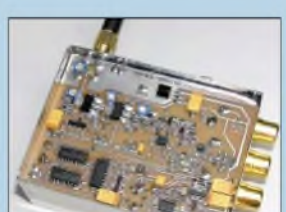

Foto: DK1KL

*...und außerdem:*

- *• PICs im Griff mit PBasic*
- *Portabel-FunkscannerAE30H und UBC72XLT im Test*
- *DG2XK-Zähler erweitern für 0,1 bis <sup>50</sup> MHz*
- *• PCs über lange Entfernungen verbinden via RS485*

*• Unkonventionelle Baumethoden für Funk und Elektronik* Vorankündigungen ohne Gewähr.

Im Einzelfall behalten wir uns aus Aktualitätsgründen Änderungen *vor.*

*Die Ausgabe 3/06 erscheint am 28. Februar 2006*

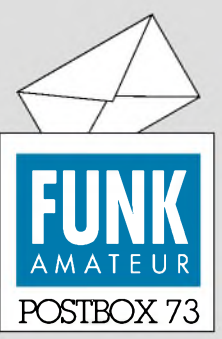

Redaktion FUNKAMATEUR Postfach 73 10122 Berlin [postbox@funkamateur.de](mailto:postbox@funkamateur.de)

### **funk-Testberichte**

*Ich vermisse das Archiv mit den Testberichten auf der VTH-Internetsite. Sind diese tollen Berichte schon im Papierkorb gelandet?Ich hoffe nicht. Vielleicht kann man diese Beiträge zukünftig auch beim FUNKAMA-TEUR integrieren? Erich Bock, DL4KBO*

**Wir haben in der Tat vor, die funk-Testberichte in unser Archiv zu integrieren. Bitte bedenken Sie aber: Gut Ding will Weile haben!**

## **Neuer**

*Ich bin ehemaliger funk-Abonnent, also ein "Neuer". Die für mich ersteAusgabe des FUNK-AMATEUR gefällt mir sehr gut: Als Inhaber eine DO-Lizenz interessieren mich natürlich alle Beiträge zu 2 m/70 cm. Aktuelle Frage: Wie komme ich an den Beitrag "Vertikale 2-m-Yagis" aus dem FA 2/04, evtl. per E-Mail?*

#### *K. Schütz*

**Durch Bestellung der entsprechenden FA-Ausgabe über unseren Leserservice, s. Impressum oder** *[www.funkamateur.de](http://www.funkamateur.de)***.**

### **Lob**

*Seit 1965 stellt das Eintreffen des FUNKAMATEUR in jedem Monat ein sehr wichtiges Ereignis dar. Bei derjetzt erreichten Qualität der Zeitschrift ist der Input unverzichtbar, weder fürs Hobby noch für den Beruf. Dieter Ritschel, DL7UCF*

#### **funk und FUNKAMATEUR (2)**

*Vielen Dankfür die Informationen zurIntegration der Zeitschriftfunk in den FUNKAMATEUR und das zugesandte Probeheft mit der Jahrgangs-CD. Ebenso bedanke ich michfür die unkomplizierte Umstellung meines bisherigen funk-Abos. Sehr gerne werde ich das Plus-Abonnement des FUNKAMATEUR mit der jeweiligen Jahrgangs-CD annehmen. Ich freue mich über den größeren Heeftumfang und die damit einher gehende Erweiterung der Themen. Vielleicht gelingt ja der vermehrte Einzug von solchen wieAusbildung, Funkbetrieb, Gerätevorstellungen und-tests neben dem stets vorhandenen Selbstbau. Vielen Dank für Eure Aktivitäten und die Bemühungen, denAmateurfunkzu fördern.*

### **Eckhard Kraus, DH1NEK**

*Seit vielen Jahren bin ich Abonnent des FA und habe gelegentlich auchfunkgekauft. Deshalbfreue ich mich über die Zusammenlegung vonfunk undTA. Gratulation! Mich stören Beiträge über CB-Funk nicht, weil ich vor 35 Jahren selbst mit CB startete. Infunk gab es dazu oftsehr lesenswerte Beiträge.* **Steen Spile Kristensen, OZ7YA**

### **JeE - Jugend entwickelt Elektronik: Wettbewerb bis 28.2.06 verlängert**

Den Elektronikladen und die Redaktion des FA erreichten nach dem Wettbewerbsaufruf (FA 1/06, S. 45) diverse Bitten, den Zeitpunkt für die Einsendung der Kurzbeschreibungen zu verschieben, da durch den Weihnachtsstress, Urlaub zum Jahreswechsel und den relativ kurzen Termin nur wenige Leser Muße fanden, sich über mögliche Anwendungen Gedanken zu machen.

Wir verschieben daher den Einsendeschluss für die Kurzbeschreibungen auf den 28.2.06, den für die Abgabe auf den 31.3.06 und die Bekanntgabe der Gewinner in den FA 6/06.

*Ich war Leser derfunk vom ersten bis zum letzten Tag. Highlights stelltenfür mich die Gerätetests dar. Da ich auch die CQ DL lese, war mein Bedarfan Information damit abgedeckt. Den FA habe ich als Mischung vonfunk und CQDL angesehen, ihn aberstets beobachtet und beiBedarf gekauft. Ein wenig sah ich den FA dabei als " CQ DL für DARC-Nichtmitglieder" an. Was auch immer zur Einstellung derfunk geführt haben mag, ich werde mich aufjedeAusgabe des FAfreuen, wenn denn die Eigenschaften derfunk nicht wegrationalisiert werden.*

*Angesichts der Tatsache, dass der FA sehr viel bietet, erstaunt mich der Preis, und ich wäre bereit, etwas mehrzu bezahlen, wenn ich wüsste, dass derFA damit auch in Zukunft in wirtschaftlich sichererem Fahrwasser manövriert.*

**Martin Pfaff, DL9FCL**

**Aus unserer Serie Gegensätze: kontinental und extraterrestrisch**

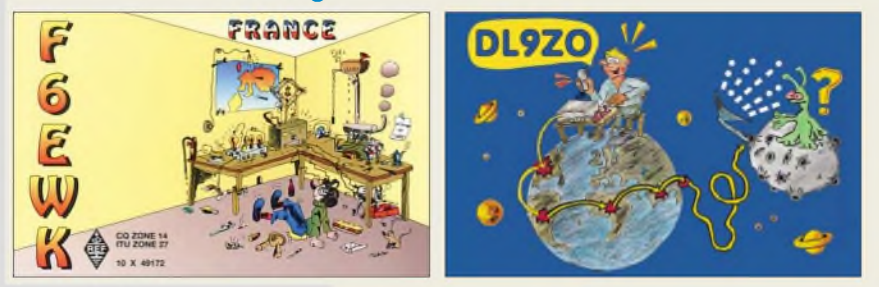

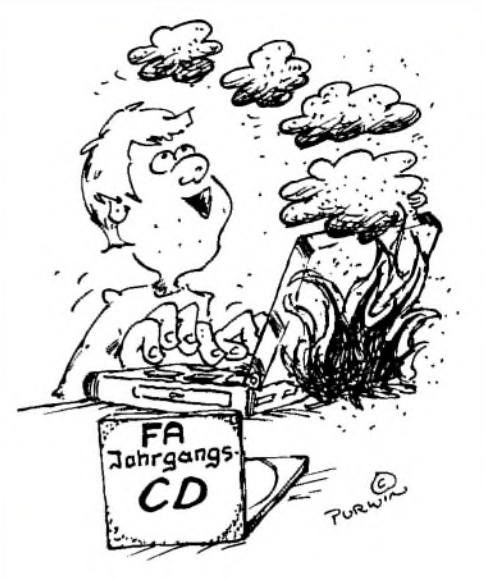

**Das dürfte dieser Beitrag "Vom Rauchzeichen zum Internet" sein. Zeichnung: Achim Purwin**

*Sicher ist es fürKritik an Ihrer Zeitschrft (die ich bisher nicht näher kannte) nach wenigen Tagen etwas früh. Gleichwohl stelle ich fest, dass das Layout der funkfreundlicher und übersichtlicher gestaltet war. Allerdings setzen Sie in Teilbereichen leider eine Unsitte derfunkfort, nämlich für einzelne Bereiche die Verwendung sehr kleiner Schrift, die selbst mit guten Augen nicht immer einfach zu lesen ist (z.B. S. 102). Statt im Vorfeld nurzu kritisieren, werde ich erst einmal die weitereEntwicklung abwarten. Dennoch bleibt es bei meinem Abo-Wunsch.*

#### **Hans-Erwin Roeder, DO1DER**

 $S$ ie haben es geschaft, einen verwirrt drein blicken*den Leser ins neue Jahr zu schicken, der ein wenig Zukunftsangst hat: Ich sehe mit etwas Kummer das allmähliche Aussterben spezieller Zeitschrften mit ihrem besonderenAngebot undFlair, die ich mit meinem spinnerten Geschmack gekauft hatte. Experimentierkästen von Philips, Braun und Kosmos, mit denen man elektronische Schaltungen unterschiedlichsterArt bauen und damit experimentieren konnte, infizierten mich mit dem elektronischen Bazillus.*

*Die erste Zeitschrift, die ich damals als Schuljunge in einem Radio- und Fernsehgeschäft mit einer kleinen Ecke für Bastler kaufte, war die Beam, die damals recht viele Vorschläge zum Selbstbau enthielt. Ich hatte zu dieser Zeit noch keine Lizenz zum Funken, noch nicht einmal die Idee, eines Tages die Innereien von Funkgeräten anzufassen. Aus dem Verlag der Beam gab es noch die von mir gern gekaufte Elektronik aktuell. Diese Übernahme war noch eine Zeit lang spürbar, bis* "*Beam*<sup>"</sup> *in der Überschr ft neben* "*funk fehlte.*

*Nun* geht funk im FUNKAMATEUR auf. Einmal im *Monatstellte die Vorfreude auffunk, CQ DL und den von mir sowieso abonnierten FAfür mich etwas Lebensqualität dar. Ein Wochenende zum Lesen, mit neuen Bastelideen, wird mirfehlen. Zeitschriften wie ESM, Elektor, Elrad, Elektronik aktuell und Funkschau sind nach und nach aus den Regalen der hiesigen Zeitschriftenläden verschwunden. Nun bleibt mir nichts anderes übrig, als hin und wieder auf den Dachboden zu steigen, in den Erinnerungen zu schwelgen, aber vor allem auch dem FA noch viele neue, schöne Hefte zu wünschen.* **Claus-Jürgen Rische, DC8UJ**

#### **Einschaltstrombegrenzung**

*Bei der im FA 1/06, S. 55, beschriebenen Einschaltstrombegrenzung wurde die Glühlampefälschlich als Heißleiter bezeichnet. Der Text beschreibt die Wirkung aber richtig als die einesKaltleiters. Wie alle Metalle ist auch die Woframwendel der Glühlampe ein Kaltleiter, dessen Heißwiderstand hier bis zum Zehnfachen des Kaltwertes beträgt.*

*Wesentlich kleiner, dabei ohne dieNotwendigkeit eines Relais, und somit injedem vorhandenen Gerät nachrüstbarsind scheibenförmigeAnlauf-Heißleiter, die in Serie zu Schalter und Last den Einschaltstrom begrenzen, während ihr Widerstand im Betrieb (heiß) auf wenige Ohm absinkt. Man darfsie deshalb auch nicht kühlen, ggf. eher durch einen Glasgewebeschlauch (u.a. wärme-) isolieren! Vor einem Neustart kurz abkühlen lassen!*

*Diese Anlass- oder Leistungsheißleiter werden von diversen Firmen hergestellt undu.a. von Conrad (z.B. Best.-Nr 50 0657; 10* Q *bei 25 °C) vertrieben. Solche NTCs sind zwischen 2 und 10* Q *zu haben und kosten etwa 1 bis 2 €, man kann sie aber auch aus alten Schaltnetzteilen ausschlachten (Leistungsklasse beachten; Achtung: keine Mess- oder Kompensations-Heißleiter verwenden!). Funktionsbedingt verursachen sie aber immer einen gewissen Spannungsabfall und sindfürim Betrieb starkwechselnde Lasten nicht unbedingt geeignet.*

**Peter Ille, DF8MG**

**Für Spiele-Freaks**

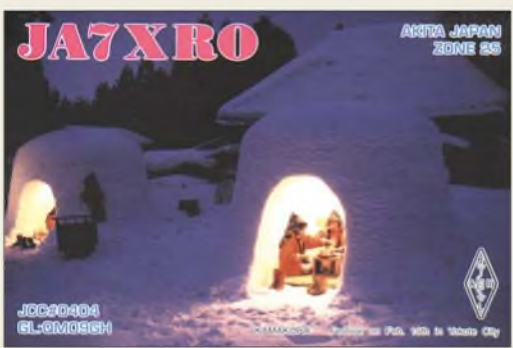

**Coole Sache: So läuft der PC übertaktet noch mal 10% schneller...**

#### **Neuinstallationsalternativen**

*In derBuchbesprechung zu "Kreft, P. B.:AntiHackerz Book*<sup>"</sup> (*FA 1*/06, *S. 11*) *he*;*ßt es u.a.:* , *Doch auch* wenn *der PC schon von solchen Schädlingen befallen ist, bieten sich Alternativen zur Neuinstallation des Systems an. Gezielt wird der Einsatz von rund 60 Tools beschrieben, die eine rückstandsfreieSäuberung des Rechners ermöglichen ... " (Hervorhebung von mit). Ich halte solch eine Wertungfürfahrlässig, zumalselbst Microscft auf den TechNet-Seiten davon abrät. Ein Verweis auf [www.microsoft.com/technet/community/](http://www.microsoft.com/technet/community/columns/secmgmt/sm0504.mspx) columns/secmgmt/sm0504.mspx und eventuellzusätzlich [www.microsoft.com/technet/community/columns/](http://www.microsoft.com/technet/community/columns/) [secmgmt/sm0704.mspx](http://www.microsoft.com/technet/community/columns/secmgmt/sm0704.mspx) wäre verdienstvollergewesen.* **Michael Unger, DB6ST**

Die rückstandsfreie (!) Säuberung ist wohl wirklich eher ein Wunschdenken des Buchautors oder Verlages. Das magja in vielen Fällen tatsächlich gelingen, aber selbst wenn der Rechner danach sauber erscheint, muss er es nicht wirklich sein. Außerdem lassen sich nicht alle Schadfunktionen so ohne Weiteres beseitigen. Trotzdem bleibt eine totale Neuinstallation eines umfangreichen Systems eine Heidenarbeit, die man sich trotz eines Restrisikos gern erspart. Da sei insbesondere an die mühevoll erarbeiteten Konfigurationen, Makros, Senderlisten usw. erinnert. Man möge sich zu den angeführten Linkinhalten ein eigenes Urteil bilden und insbesondere regelmäßig Systemsicherungen vornehmen (auf einer externen Festplatte sehr gut machbar) sowie auch die Systemwiederherstellung von Windows nutzen.

#### **Gutes Zureden erfolgreich**

Zu Weihnachten gibt es seit vielen Jahren für ein wenig Blättern im FA-Jahrgang 25 *€* zu gewinnen. Auf der QSL-Splitter-Seite sind ja regelmäßig vier QSL-Karten abgebildet, die eine oder auch mehrere Gemeinsamkeiten aufweisen. Die 2005er wollten wir bei unserem 6. Weihnachts-Preisausschreiben wieder wissen. Die Liste sollte der unten stehenden zumindest ein wenig geähnelt haben - dann waren Sie Kandidat. Unsere Hinweise auf leicht verdientes Geld haben diesmal tatsächlich ein paar mehr Leser hinter dem Ofen hervorgelockt, sodass es wirklich etwas auszuwählen gab. Hier also eine Lösungsmöglichkeit:

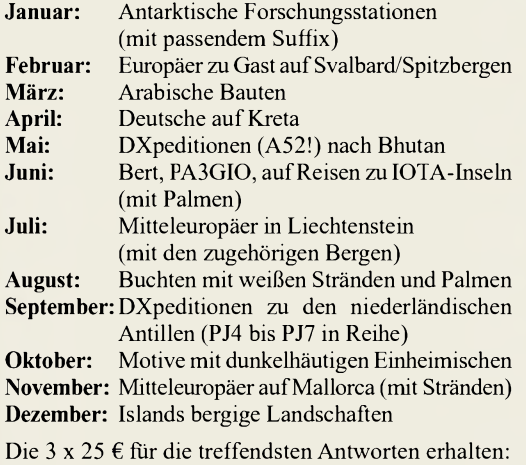

#### **Olaf Achterberg, DK2LO Oliver Hohlfeld, DE2FDK Uwe Stehr, DL2AKO**

Herzlichen Glückwunsch!

## **Netzkabel-Preisfrage**

Bei einem Portabeleinsatz in Deutschland werden Geräte mit konventionellen spannungsumschaltbaren Transformator-Netzteilen eingesetzt. Wegen zu hohen Spannungsabfalls versagt die Ausrüstung bei einem mehr als 100 m langen Netzkabel. Wie lang darf das Kabel sein, damit dieselbe Konstellation in den USA gerade noch funktioniert? Ein anderer Netzstecker wurde selbstverständlich montiert.

Unter den Einsendern mit richtiger Antwort verlosen wir

## **3 x 25 &**

Einsendeschluss ist der 28.2.06 (Poststempel oder E-Mail-Absendedatum). Die Gewinner werden in der Redaktion unter Ausschluss des Rechtsweges ermittelt. Wenn Sie die Lösung per E-Mail übersenden (an *[quiz@funkamateur.de](mailto:quiz@funkamateur.de)*), bitte nicht vergessen, auch die "bürgerliche" Adresse anzugeben, sonst ist Ihre Chance dahin.

Auch an der funk-und-FUNKAMATEUR-Preisfrage vom FA 1/06 können Sie sich noch bis zum 31.1.06 versuchen.

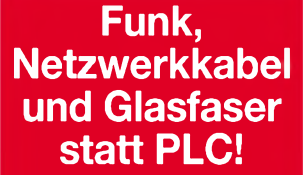

**Fortschritt statt vermüllter Äther!**

## **Winterzeit...**

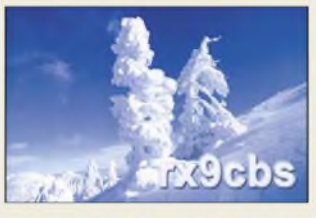

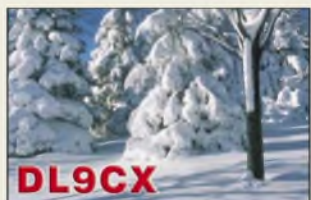

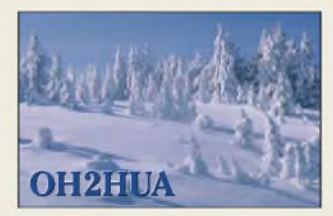

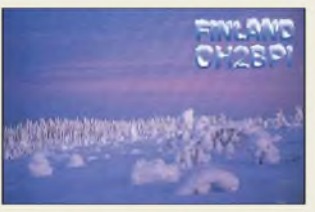

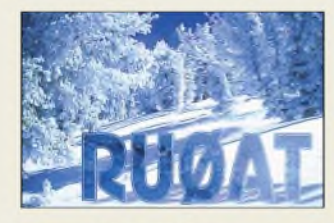

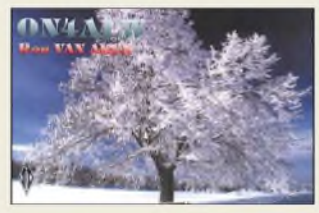

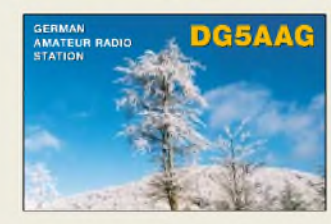

**ANZEIGENSEITE**

**ANZEIGENSEITE**

# *Markt*

**Das Buddipole Deluxe Kit wird mit komplettem Aluminium-Dreibeinstativ inklusive 5 m langem Mast geliefert.**

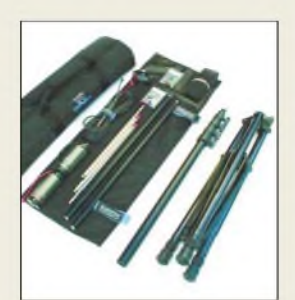

**Ein durchdachtes Mittelteil, spezielle Aluminiumrohre sowie eine stoßfeste Verpackung zeugen von hoher Robustheit des Antennensystems.**

### *Buddipole\_\_\_\_\_\_\_ Modulares Dipolsystem*

- *Mudulares uipe*<br>• *Amateurbänder:*<br>• *40...10 m, 2 m*<br>• *Gesamtlänge: 5*
- *40.10 m, 2 m*
- *• Gesamtlänge: <sup>5</sup> <sup>m</sup> • Packmaß: <sup>68</sup> cm* <sup>x</sup> *<sup>10</sup> cm* <sup>0</sup> • *Antennenanschluss: <sup>4</sup> <sup>m</sup> lan-*
- *ges 50-n-Koaxialkabel, PL-Stecker, BNC-Adapter*
- *• Montage: Befestigungsloch mit Gewinde 1/2"*
- *• Masse: <sup>900</sup> <sup>g</sup>* • *Preis: <sup>259</sup> €*
- *Deluxe Kit*
- *• Dreibein mit <sup>5</sup> <sup>m</sup> hohem Mast*
- •*robuste Nylontasche*
- *• Packlänge: <sup>60</sup> cm*
- *• Masse: <sup>5</sup> kg • Preis: <sup>539</sup> €*
- 

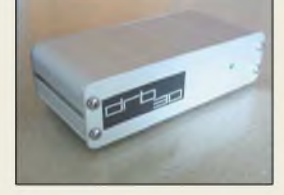

**Das in FA 1/06 getestete softwaredefinierte Radio DRB 30 wird ab Modelljahr 2006 mit optimiertem DRM-Empfang geliefert.**

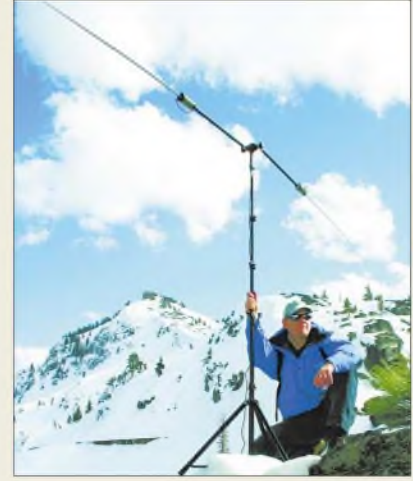

# *Antenne für alle Fälle*

Beim Urlaubs- und Portabelbetrieb stellt sowohl der Transport von Antennen ein Problem dar als auch die Montage vor Ort. Hinzu kommt die verringerte Leistungsfähigkeit bei kleinen mechanischen Abmessungen.

Mit dem in Deutschland exklusiv bei *WiMo* erhältlichen *Buddipole* gibt esjetzt eine Urlaubs- und Portabelantenne mit kleinem Packmaß und geringer Masse, die zudem ein akzeptables Abstrahlverhalten verspricht. Dabei handelt es sich um ein vollständiges und modulares System zum Aufbau eines Dipols. Sein Strahler lässt sich als **gestreckter Di***pol*, *Vee*, *Inverted-Vee*, *L* oder auch als *Vertikalantenne* aufbauen. Mit einer Gesamtlänge von fast 5 m und mit Mittelspule arbeitet der *Buddipole* von 40 m bis 10 m als resonante Antenne mit hoher Effizienz.

Selbst auf dem 2-m-Band ist die Antenne in Resonanz zu bringen und kann damit im Urlaub vielen Anforderungen genügen.

Im Lieferumfang befinden sich ein 4 m langes Koaxialkabel inklusive Zugentlastung mit PL-Stecker und BNC-Adapter.

Mit dem *Deluxe Kit* geht dank Dreibein und Mast noch mehr Komfort beimAufbau einher. *Bezug: WiMo GmbH, Am Gäxwald 14,76863 Herxheim, Tel. (07276) 96680, Fax 69 78, [www.wimo.com,](http://www.wimo.com) [info@wimo.com](mailto:info@wimo.com)*

# *Optimierter DRM-Empfang*

Der PC-gesteuerte Kurzwellenempfänger *DRB 30* von *NTi* für 299 € ist ab dem Modelljahr 2006 nochmals für DRM-Empfang optimiert worden. Ein Stichprobentest im Labor ergab bei zehn modifizierten Geräten bei einem Muster einen maximalen Signal-Rauschabstand (SNR) von 49,5 dB, der Rest lag zwischen 38 und 46 dB.

In der täglichen Empfangspraxis dürften allerdings Werte um 30 dB SNR am Antenneneingang des Empfängers schon das maximal Erreichbare darstellen. Aber immerhin bleibt die Gewissheit, dass dann noch Reserven vorhanden sind.

*NTi, Rudo.fIlleNachrichtentechnik, Posfach 1703, 79507 Lörrach, Tel. (07621) 14756, Fax -18840; [info@nti-online.de;](mailto:info@nti-online.de) [www.nti-online.de](http://www.nti-online.de)*

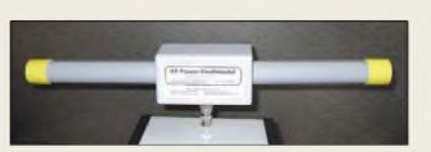

# *Peilen am Küchentisch*

Alternativ zu Langdraht- und Rahmenantennen fertigt *BAZ Spezialantennen* seit kurzem leistungsfähige *Ferrit-Empfangsmodule* für den Frequenzbereich von 2 MHz bis 14 MHz. Die Module sind für Indoor-Betrieb in Verbindung mit einem regelbaren Resonanzverstärker konzipiert. Mit einer Länge von 340 bis 380 mm, drehbar auf dem Verstärker aufgesetzt, bieten diese eine bedienfreundliche und handliche Möglichkeit, auf kleinem Raum Signalpeilungen durchzuführen.

Die Module werden in zwei Leistungsklassen angeboten. Es kommen 12 oder 24 Ferrite mit hoher Permeabilität in gebündelter Form zum Einsatz. Sie unterscheiden sich in Höhe der erzeugten Induktionsspannung und im Preis. Durch soliden und mechanisch stabilen Aufbau sind die Module auch für mobilen Einsatz geeignet.

Die Verstärkerbaugruppe **VM/DX-A** ist ebenfalls komplett mit allem Zubehör lieferbar. *BAZ Spezialantennen, Lessingstraße 21 d, 76887 BadBergzabern; Tel. (06343) 610773, Fax (0 7211) 51 58 79 10; [www.spezialantennen.com;](http://www.spezialantennen.com) [info@spezialantennen.com](mailto:info@spezialantennen.com)*

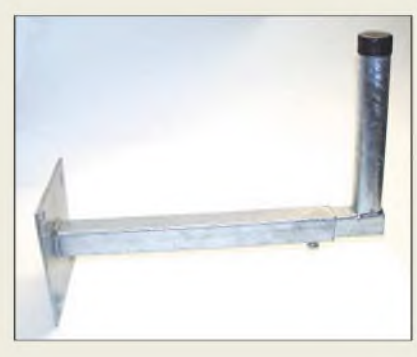

# *Sat-Halter von kurz bis lang*

Neu bei *UKW-Berichte* gibt es einen robusten, in der Länge variierbaren Winkel-Wandhalter *WWT 40*. Der Wandabstand des eigentlichen Winkelstückes lässt sich von 40 bis 65 cm einstellen und mit zwei Klemmschrauben arretieren. Das vertikale Rohr hat einen Durchmesser von 43 mm. Der 3,1 kg schwere Winkel-Wandausleger ist aus feuerverzinktem Stahl hergestellt und für 48 € zu haben. Die Flanschplatte misst 18 cm  $\times$  18 cm.

Für den Anschluss eines Sat-Receivers, z.B. für ATV-Empfang, gibt es jetzt ein *ATV-Adapterset* mit unterschiedlichen Kombinationsmöglichkeiten zurAnpassung von F- auf lEC-Norm, das 4,50 € zuzüglich Versand kostet.

*Bezug: UKWBerichte, Jahnstraße 7, 91083 Baiersdorf, Tel. (09133) 7798-0, Fax -33, [ukwberichte@aol.com](mailto:ukwberichte@aol.com), [www.ukw-berichte.de](http://www.ukw-berichte.de)* **Dieses Ferritmodul ist speziell für Peilungen im KW-Bereich ausgelegt.**

# *LFM/2000-14000*

- *I Ferritantennen lür KW\_\_\_\_\_\_* • *Frequenzbereich: <sup>2</sup> bis <sup>14</sup> MHz (Empfangsfrequenz selektiv einstellbar über Parallelkapazität des aktiven Verstärkers)*
- *Material: Ferrite hoher Permeabilität , CuL, Kunststoff (PE), Epoxidharz*
- $\bullet$  *Impedanz:* 50  $\Omega$
- *Anschluss: N-Buchse aufAdapter N oder BNC* • *Varianten: LFM/2000-1400O/12*
- *(mit 12 Einzelstabferriten); LFM/2000-14000/24 (mit 24 Einzelstabferriten)*
- *Preise: ab 128,70 €*

# *Markt-Infos*

Die Marktseiten sollen über neue bzw. für die Leserschaft interessante Produkte informieren und beruhen auf von der Redaktion nicht immer nachprüfbaren Angaben von Herstellern bzw. Händlern. Die angegebenen Bezugsquellen bedeuten keine Exklusivität, d.h., vorgestellte Produkte können auch bei anderen Händlern und/oder zu anderen Preisen erhältlich sein.

*Red. FA*

**Der einstellbare Wandhalter eignet sich für Rundstrahler, kurze Yagis, Flachantennen sowie kleine Spiegel.**

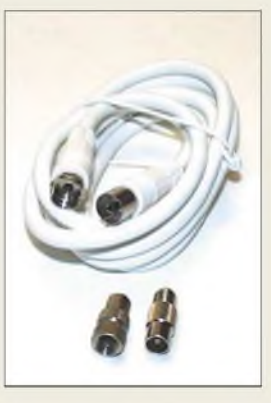

**Das Adapterset besteht aus einem hochwertigen, 1,5 m langen, doppelt geschirmten Sat-Koaxialkabel. Anpassungsmöglichkeiten: F-Stecker/IEC-Buchse,**

**Die VFD4 besitzt neben dem Vertikalstrahler einen schräg nach unten abzuspannenden Drahtausleger.**

# *VFD4\_\_\_\_\_\_\_\_\_\_*

#### *Vertikalantenne für KW • Amateurbänder: 80, 40, 30, 20,*

- $\frac{1}{2}$ *17, 15,12, 10 m • Zulässige Sendeleistung:*
- < *250 W CW/500 W PEP*
- *Mechanische Ausdehnung: Vertikalstrahler 6,80 m, horizontaler Draht 15 m bzw. 6,8 m*
- *Zulässige Windgeschwindig-*
- *keit:* < *160 km/h*
- *• Masse: <sup>4</sup> kg Preis: 350,00 €*
- 

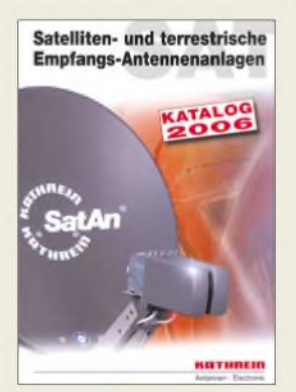

**Der 220 Seiten umfassende Kathrein-Katalog bietet nicht nur Informationen zu Komponenten für den Satellitenempfang, sondern auch für Funkamateure, die sich für Antennenmasten und Zubehör interessieren. Bezug: Kathrein-Vertriebszentren, siehe:** *[www.kathrein.de](http://www.kathrein.de)*

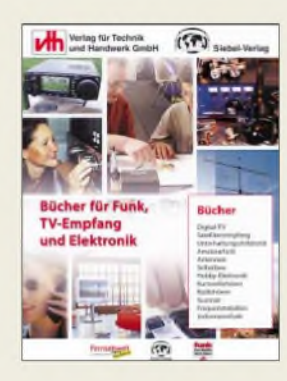

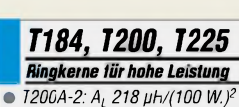

- *51 mm* x *31,7 mm* x *25,4 mm (Außen-0 x Innen-*0 x *Höhe) 9,00 €/Stück*
- *• T225A-2: <sup>A</sup><sup>l</sup> <sup>215</sup> fjH/(100 W)<sup>2</sup> 57,1 mm x 35,7mm x 25,4 mm 15,00 €/Stück (FA 1/06, S. 68)*
- *• T184-2: <sup>A</sup><sup>l</sup> <sup>218</sup> gH/(100 W) 46,7mmx 24,1 mmx 18mm 4,80 €/Stück*
- *Alle Kerne rot (1...30 MHz)*

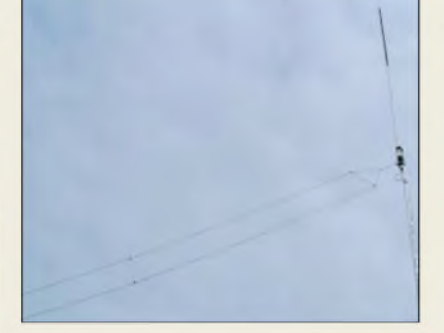

# *Vertikale FD4 -geht denn das?*

**DXSR**, Hersteller qualitativ hochwertiger Antennen, liefert ab sofort die *VFD4*, eine nach dem Prinzip der bekannten FD4 aufgebaute Vertikalantenne. Wie bereits die bekannten *VB400/500* oder *MultiGPPro* bietet die *VFD4* auch unter beengten Platzverhältnissen einen vergleichsweise hohen Wirkungsgrad. Die Antenne besteht aus einem 6,8 m langen Vertikalstrahler, der einen Schenkel der *FD4* bildet. Der zweite Schenkel besteht aus einem 15 m langen Draht, der in voller Länge oder auf6,8 m gefaltet vom Fußpunkt derAntenne schräg nach unten abzuspannen ist. Die Antenne arbeitet auf acht Amateurbändern von 80 bis 10 m und ist mit bis zu 250 W CW bzw. 500 W PEP belastbar. Sie ist für Einsatzfälle geeignet, wo nur wenig Platz für eine KW-Antenne zur Verfügung steht.

*Difona GmbH, Sprendlinger Landstr. 76, 63069 Offenbach, Tel. (069) 84 65 84, Fax 846402; [www.difona.de;](http://www.difona.de) [info@difona.de](mailto:info@difona.de)*

# *Fachliteratur und mehr*

Eine 26 Seiten umfassende, umfangreiche Zusammenstellung kompetenter Fachbücher und CD-ROMs bietet der*Fachliteratur-Katalog* des *Verlags für Technik und Handwerk* GmbH in Baden-Baden. Neben Fachliteratur zu den Themen Amateurfunk, Kurzwelle Hören, Radio Hören, Scanner und Elektronik findet auch digitales Fernsehen via Satellit, Kabel und Antenne Berücksichtigung.

Das komplette Programm mit allen Neuerscheinungen ist im Internet ersichtlich sowie online zu beziehen.

*Verlag für Technik und Handwerk GmbH, Bestellservice, 76526 Baden-Baden, Tel. (0 7221) 5087-22, Fax: -33; [www.vth.de;](http://www.vth.de) [service@vth.de](mailto:service@vth.de)*

# *Ringkerne bei Andy*

Neben Quarzen für alle *UFT*- und *UFS*-Geräte sowie weiteren Grund- und Obertonquarzen mit frei wählbaren Frequenzen gibt es bei *Andy Fleischer* u.a. Ringkerne, die besonders für Baluns und Transistor-PAs geeignet sind.

Zu beachten ist, dass die Website dieser Fa. *[www.andyquarz.de](http://www.andyquarz.de)* lautet.

*Andy Fleischer, DC9XP, Paschenburgstr. 22, 28211 Bremen, Tel. (0421) 353060, Fax 372714; [www.andyquarz.de;](http://www.andyquarz.de) [andyfunk@t-online.de](mailto:andyfunk@t-online.de)*

# *WLAN aufschmalem Sektor*

*WiMo* bietet ab sofort eine neue Baureihe von preiswerten Sektorantennen für den 2,4- und 5-GHz-Bereich an. Diese sind für den Außeneinsatz gedacht und entsprechend wetterfest. Es stehen Modelle mit 90° und 120° Öffinungswinkel sowie verschiedenen Gewinnen zur Verfügung.

Sektorantennen eignen sich, um große Flächen gleichmäßig auszuleuchten, also z.B. Freiflächen, Höfe, aber auch Hallen und große Innenräume. Die dazu oft nötige Neigung derAntennen lässt sich mit dieser neuen Modellreihe leicht einstellen - das mitgelieferte, rostfreie Montagematerial erlaubt eine Neigung um bis zu 15° aus der Vertikalen.

Das günstige Preis-Leistungs-Verhältnis der WLAN-Sektorantennen macht ihren Einsatz bei größeren Installationen attraktiv. *WiMo* bietet diese Antennen ab 129,00  $\alpha$  an. *Bezug: WiMo GmbH, Am Gäxwald 14, 76863 Herxheim, Tel. (0 72 76) 96680, Fax 69 78, [www.wimo.com,](http://www.wimo.com) [info@wimo.com](mailto:info@wimo.com)*

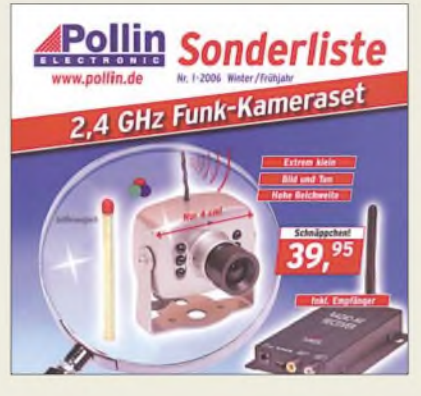

# *Elektronik-Schnäppchen*

Gebrauchte und geprüfte sowie technisch einwandfreie Ware zu Schnäppchenpreisen finden sich in der Sonderliste 1/06 von *Pollin Electronic*. Beachtlich ist u.a. das Angebot an PC-Komponenten.

Ein weiteres Highlight stellt das Navigationssystem *Typhon MyGuide 3500 Go*, das inklusive *Falk Navigator 2* für 279,95 € zu haben ist.

*Bezug: Pollin Electronic GmbH, Max-Pollin-Str 1,85104Pförring, Tel. (08403) 9 20-920, Fax -123; [www.pollin.de](http://www.pollin.de)*

# *Kalender für BC-DXer*

Der *Rhein-Main-Radio-Club e.V. Frankfurt/M.* gibt in Zusammenarbeit mit dem *ADDX*-Bildarchiv und mit freundlicher Unterstützung der *QSL-Collection* zum 30 jährigen Bestehen des Klubs einen dekorativen *Wandkalender* im A4-Format heraus, der für jeden Monat zwei historische BC-DX-QSLs fast in Originalgröße farbig abbildet.

*Bezug: [www.rmrc.de/content/index\\_fset.html](http://www.rmrc.de/content/index_fset.html) (^RMRCSpezial ^ QSL Kalender 2006)*

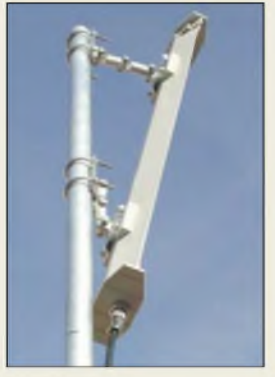

**Die WLAN-Sektorantennen gibt es für 2,4 und 5 GHz mit verschiedenen Öffnungswinkeln.**

#### *Sektorantennen WLAN-Richtantennen*

- **I**<br>*I*<br>*I*<br>*I* • *Frequenzbereiche:*
- *2,4 und5 GHz* • *2,4-GHz-Varianten:*
- *Öfnungswinkel 90°, Gewinn 15 oder 17 dBi; Öfnungswinkel 120°, Gewinn 11 oder 16 dBi*
- *5-GHz-Varianten: Öfnungswinkel 90°, Gewinn 16 dBi; Öfnungswinkel 120°, Gewinn 15 dBi*

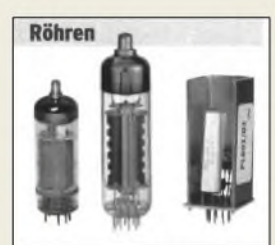

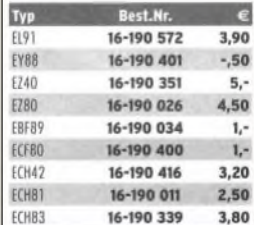

**Beeindruckend im neuen Pollin-Katalog ist auch das umfangreiche Angebot an Röhren.**

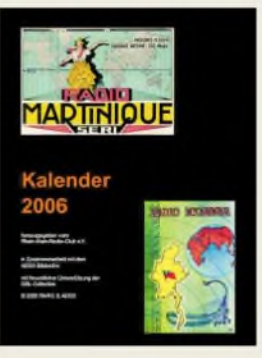

**Der historisch wertvolle Kalender kostet 14,80 € inklusive BRD-Versand.**

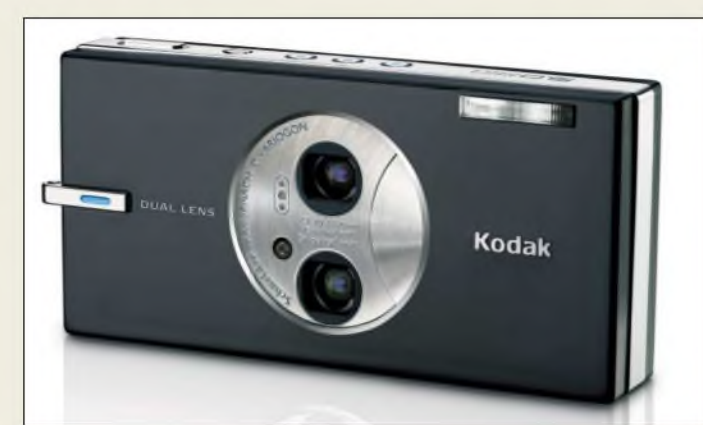

# *Easyshare V570*

- *Digitakamera\_\_\_\_\_\_\_\_\_*
- **I**<br>*B*<br>*I*<br>*S* • *Bildauflösung: <sup>50</sup> Megapixel (2569 Pixel* x *1929 Pixel)* • *Standbilder: Format JPEG/EXIF*
- *Version 2.21 • Video: MPEG-4 mit Ton, Quick-*
- *time-Format mit 30 Bilder/s • Objektiv: Schneider-Kreuznach, Ultraweitwinkel mit f=23 mm,*
- *Objektiv mit dreifachem optischen Zoom*
- *• Digitalzoom: vierfach* • *Verschlusszeiten: 1/1448 bis <sup>8</sup> <sup>s</sup>*
- *• Speicher: <sup>32</sup> MB intern, erweiterbar mit SD-/MMC-Karten*
- *LC-Display: 63,5-mm-Farbdisplay mit 230 000 Pixeln*
- *• Abmessungen (B* <sup>x</sup> *<sup>H</sup>* <sup>x</sup> *T) 10 cm* x *5 cm* x *2 cm*
- *• Masse: <sup>125</sup> <sup>g</sup> (ohne Batterien) • Preis: voraussichtlich <sup>400</sup> US-\$*

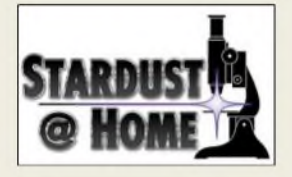

# *Digicam mit zwei Objektiven*

Die Firma *Kodak* bringt unter dem Namen *Easyshare V570* die erste Digitalkamera mit zwei Objektiven auf den Markt. Während das eine extreme Weitwinkelaufnahmen mit einer Brennweite von 23 mm ermöglichen soll, ist das andere für den optischenZoom mit Brennweiten von 39 bis 117 mm vorgesehen. Insgesamt wird die Kamera mit einem fünffachen optischen Zoom ausgestattet sein. Außerdem kann sie mit einer speziellen Panorama-Funktion aufwarten, die drei Weitwinkelbilder zu einer 180-Grad-Ansicht kombiniert.

*Information: Kodak. GmbH, Hedefnger Str. 60, 70327 Stuttgart, Tel. (0711) 4 06-0, Fax -54 34, [www.kodak.de](http://www.kodak.de)*

# *Sternenstaub suchen*

Die Universität von Kalifornia ruft alle Internet-Nutzer auf, salzkorngroße Stücke der Proben der Stardust-Expedition nach submikroskopisch kleinen Staubkörner mit einem virtuellem Mikroskop zu durchsuchen. *Info: <http://stardustathome.ssl.berkeley.edu>*

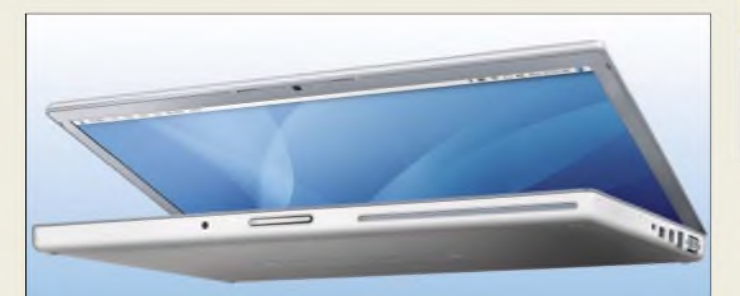

# *kurz und knapp*

**Gratis-Wörterbuch** Das Online-Wörterbuch von Pons gibt es jetzt auch auf *[www.pons.de/aktiv/onlinewb/](http://www.pons.de/aktiv/onlinewb/meinponsline/download.htm) meinponsline/download.htm* als kostenlose Toolbar für Internet Explorer, Firefox, Mozilla und Netscape. Es bietet Übersetzungen von Englisch, Französisch, Italienisch, Spanisch und Polnisch ins Deutsche.

# *Apple läutet Intel-Ära ein*

*Apple* trennt sich von *IBM* und bietet Notebooks und Desktop-Rechner nun mit *Intel*-Prozessoren an. Als erste Geräte werden der *iMac* sowie der *MacBook Pro* (bisher *PowerBook*) davon profitieren und nun mit doppelter bzw. vierfacher Leistung aufwarten können. Weitere Verbesserungen wurden an der Grafik vorgenommen, der Preis soll jedoch fast gleich bleiben.

*Bezug: Apple Store, Deutschland Tel. (08 00) 2 00 01 36, Österreich Tel. (08 00) 20 10 37, [www.apple.de](http://www.apple.de)*

# *Neue digitale Datendecoder*

Den derzeitigen Stand der Technik repräsentieren die von *Wavecom* hergestellten und z.B. bei *Klingenfuss* erhältlichen neuen Datendecoder *W61*. Die sowohl als PC-Steckkarten als auch separate Geräte zur Verfügung stehenden Decoder sind aufgrund ihrer Analyse- und Decodierfunktionen besonders für professionelle Anwendungen gedacht.

*Bezug: KlingenfussRadio Monitoring, Hagenloher Str 14, 72070 Tübingen, Tel. (0 70 71) 6 28 30, [www.klingenfuss.org](http://www.klingenfuss.org)*

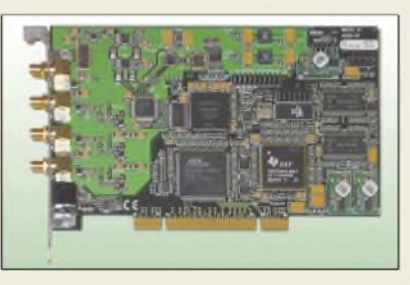

# *TV-Netze für DVB-THnutzen*

*Rohde & Schwarz* präsentiert sein neues Transposer-System *XV703*, mit dem sich DVB-T- und DVB-H-Netze erweitern lassen. Es setzt empfangene Fernsehsignale aufeinen gewünschten Ausgangskanal in den UHF-Bändern V und VI um und ermöglicht dabei dank Echo Cancellation den Betrieb in Gleichwellennetzen und Einkopplungen der Sende- auf die Empfangsantenne.

*Information: Rohde & Schwarz GmbH& Co. KG, Mühldoifstraße 15, 81671 München, Tel. (0 89) 41 29-137 79, [www.nohde-schwarz.com](http://www.rohde-schwarz.com)*

## *Wavecom W61 DigitalerDatendecoder*

- *I*<br>• *Zwischenfrequenz/Eingangs-<br>frequenz bis 70 MHz abstimi<br>bar rreuuenz bis 70 MHz abstimm-*
- *bar • Digitalinterface für Receiver • DSP-fähig*
- *• Abwärtskonvertierung mit*
- *96 dB Dynamikumfang und 5...500 kHz Bandbreite*
	- *Breitband-FFT mit <sup>48</sup> und*
	- *96 kHz*
	- *• Preis: ab <sup>5779</sup> €*

# *kurz und knapp*

## **Wikipedia wird 5**

Alle Beiträge dermittlerweile in 150 Sprachen verfügbaren Online-Enzyklopädie Wikipedia (*[www.wikipedia.org](http://www.wikipedia.org)*) werden nicht von einer festen Redaktion, sondern von den Internet-Nutzern selbst geschrieben. Allein die deutsche Variante umfasst mehr als 340000 Stichworte. Durch Missbräuche hat jedoch die Glaubwürdigkeit von Wikipedia gelitten. Daher sind z.B. in der englischsprachigen Version keine anonymen Einträge mehr möglich.

# *XV703*

- *Transposer* • *Eingangsbereich:*
- *150...900 MHz*
- *Ausgangsbereich:*
- *UHF-Band V und VI* • *Ausgangsleistung: 10, 25,*
- *50 oder 100 W*

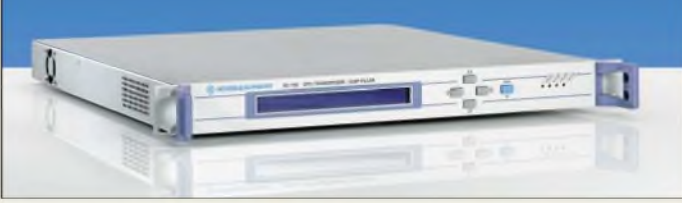

# *Batterien im Test*

Dass der schnelle Griff zur Mignon-Batterie besonders für die Spannungsversorgung von Mobilgeräten wohl überlegt sein will, zeigt die *Stiftung Warentest* in ihrer neuen Zeitschrift *Test 2/2006*. Sehr gut schnitt lediglich die *Duracell Plus* ab, zwölfweitere erhielten die Note gut. Vor der Verwendung von Zink-Kohle-Batterien wird sogar abgeraten.

*Info: Stiftung Warentest, Lützowplatz 11-13, 10785 Berlin, Tel. (030) 26 31-0, Fax -27 27, www.[stiftung-warentest.de](http://www.stiftung-warentest.de)*

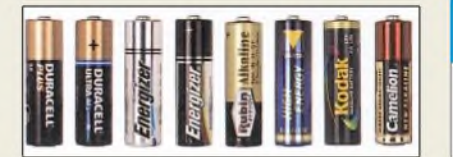

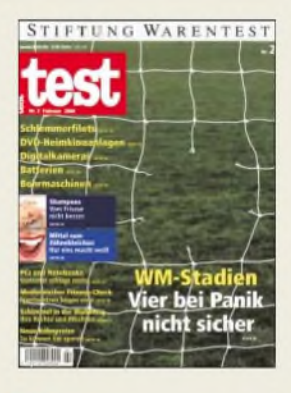

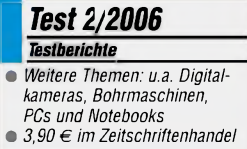

# *Literatur*

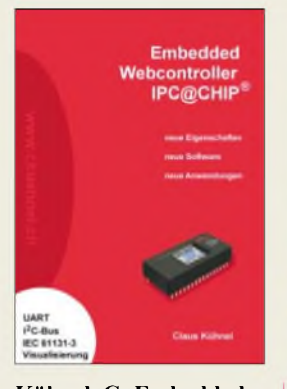

**Kühnel, C: Embedded Webcontroller IPC@CHIP**

Sollen nur relativ kleine Steueraufgaben automatisch erledigt werden, kommen in vielen Fällen statt der sonst üblichen PCs die viel kleineren Controller zum Einsatz. Leider waren besonders in den Anfangstagen ihre Künste in Bezug auf die Kommunikation mit anderen Rechnersystemen nicht so berauschend. Doch seit einigen Jahren verbreiten sich nun solche Controller immer stärker, die aufgrund ihres Aufbaus den schnellen Anschluss und die unkomplizierte Kommunikation via LAN oder Internet zulassen.

*Zu* ihnen zählt der IPC@ CHIP, für den seit 2005 ein Development Kit zur Verfügung steht. Der Autor hat dies zum Anlass genommen, seine schon 2001 veröffentlichte Publikation *Embedded Webserver mit Single-Chip-Controller* (ISBN 3-907857 01-1) mit Hinweisen auf die Hard- und Softwarenutzung, Inbetriebnahme und Programmbeispiele zu ergänzen.

Darüber hinaus verweist er anhand von vielen Applikationen, z.B. aus dem Grafikbereich und der Schrittmotorsteuerung, verstärkt auf die einfache Verwendung der zugehörigen Library.

Alle im Buch aufgeführten Programmbeispiele stehen auch auf der Webseite des Autors (*[www.ckskript.ch](http://www.ckskript.ch)*) zum Download bereit.

**-red**

**Script Verlag Kühnel Altendorf 2005 136 Seiten, 14,80 € ISBN 3-907857-05-4**

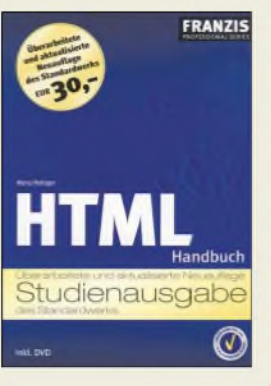

#### **Münz, S.; Nefzger, W.: HTML-Handbuch**

Unabhängig von allem, was technologisch aufeiner Webseite eingesetzt wird, bilden HTML und XHTML die Grundlagen zur browserunabhängigen Darstellung.

Das Standardwerk dieser beiden Autoren ist seit Jahren der Schlüssel zum modernen Web-Publishing. Die vorliegende, überarbeitete und auf aktuelle<br>Entwicklungen abge-Entwicklungen stimmte Neuauflage stellt wiederum alle Informationen für HTML-Projekte bereit. Die Bandbreite reicht dabei von den Kernelementen von HTML über CCS bis hin zur Internationalisierung und Projektverwaltung. Daneben werden selbstverständlich alle Aspekte modernen Webdesigns ausführlich dargestellt: Javascript und DOM inklusive aller notwendigen Objektreferenzen, Formulare, Links, Grafiken, Tabellen und Frames sowie dynamische Effekte mit DHTML.

Die Auswahl der Inhalte orientiert sich dabei stets an den wesentlichen Fragen der Webseitengestaltung, sodass die vorliegende Ausgabe nicht nur deutliche Erweiterungen in Sachen Browserkompatibilität erfahren hat, sondern außerdem z.B. um das wichtige Thema Webserver ergänzt wurde.

Alle Beispiele sind für eine schnelle Nutzung auf der beiliegenden DVD ebenso enthalten wie nützliche Tools: z.B. PHP 5 und<br>MySOL 5. - red MySQL 5.

**Franzis Verlag Poing 2005 1216 Seiten, 30 € ISBN 3-7723-6654-6**

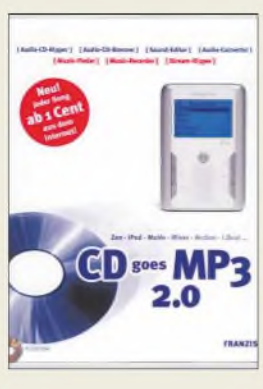

# **N.n.: CD goes MP3**

Wenn Sie auch schon einmal vor der Aufgabe standen, die Stücke der Lieblings-CD-ROMs auf einen MP3-Player zu bringen, kennen Sie das Problem: Wie sollen sie konvertiert werden und womit? CD goes MP3 hilft dabei. Es ist kein Buch, wie sonst an dieser Stelle üblich, sondern eine kleine Sammlung einfach zu bedienender Programme auf einer CD-ROM, der noch eine kurze Bedienungsanleitung beiliegt.

Nach der Installation bringt es Audio-CD-ROMs im Handumdrehen ins notwendige Format: Einfach die gewünschte CD-ROM einlegen, Qualität festlegen und im gewünschten Ausgabeformat, z.B. MP3, WMA, OGG-Vorbis oder WAV, auf dem Rechner abspeichern bzw. mit dem ebenfalls enthaltenen CD-Brenner gleich auf einen Silberling bannen.

Doch auch beim Konvertieren der genannten Dateiformate ineinander hilft dieses Programmpaket. Und selbst Klangfilter und Effekte, wie z.B. Ein- und Ausblenden, Echo, Rumpel- und Rauschfilter, lassen sich dank eines einfachen Bearbeitungstools leicht anwenden. Wen hingegen die im Internet vorhandenen Streams mehr interessieren, der kann mit dem Stream-Ripper diese vergänglichen Klangerlebnisse nun dauerhaft speichern. Alles in allem eine gelungene Sammlung, die in dieser Preisregion ihres-<br>gleichen sucht. - red gleichen sucht.

**Franzis Verlag Poing 2005 CD-ROM, 29,95 € ISBN 3-7723-9392-6**

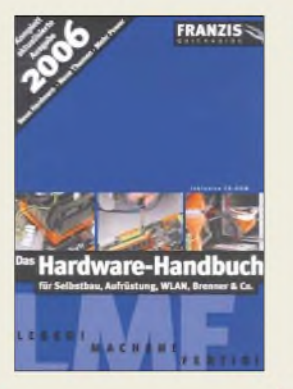

**Glos, R. G.: Das Hardware-Handbuch für Selbstbau, Aufrüstung, WLAN, Brenner & Co.**

PCs aufrüsten, umbauen oder aus Einzelkomponenten von Grund auf selbst zusammenbauen -welcher findige Amateur möchte das nicht? Doch PC ist nicht gleich PC, was ist dabei unter verschiedensten Anwendungsbedingungen zu beachten?

Leicht verständlich, fundiert und aktuell bietet das Handbuch einen Überblick über viele interessante Hardware sowie zugehörige Softwarelösungen:

- PC-Selbstbau für Standard-, Highend- und Wohnzimmer-PCs;
- Windows nach Bedarf -XP, 64 Bit und Media Center Edition;
- DSL, LAN und WLAN: kleine Netze selbst aufbauen, Funknetze konfigurieren und absichern; -BIOS: Tuning und Trou-
- bleshooting in der Hardware-Schaltzentrale; - Festplatten: Nachrüsten,
- RAID-Systeme und externe Laufwerke;
- -Brenner & Co.: Brennen für Audio, Video u.a.

Die 960 Seiten geballtes Hardware-Know-how bieten eine Menge Stoff, um sich in die Thematik einzuarbeiten oder von Fall zu Fall nachzuschlagen. Wer auch im Heimbereich mit den neusten Hardware-Entwicklungen Schritt halten möchte, ist gut beraten, diese komplett aktualisierte Auflage des Buches zu erwerben. **-rd** 

**Franzis Verlag, Poing 2006 kpl. aktualisierte Aufl. 960 Seiten, 29,95 € ISBN 3-7732-7314-3**

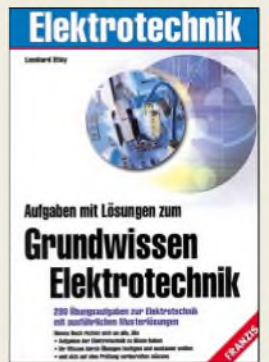

#### **Stiny, L.: Aufgaben mit Lösungen zum Grundwissen Elektrotechnik**

Dieses Buch ist für all diejenigen gedacht, die sich mit den Grundlagen der Elektrotechnik und Elektronik näher beschäftigen wollen oder müssen. Das sind neben Auszubildenden elektrotechnischer Berufe, Schülern weiterführender Schulen, Studierenden der Elektrotechnik oder einer ver-Fachrichtung auch Berufserfahrene, die ihr Wissen auffrischen wollen, sowie Hobbyelektroniker oder werdende Funkamateure.

Obgleich das vermittelte Wissen an vielen Stellen über das Niveau von Prüfungen für ein Amateurfunkzeugnis hinausgeht, geben die 280 Übungsaufgaben aus allen Grundgebieten der Elektrotechnik die Möglichkeit, die eigenen Kenntnisse durch die Bearbeitung vonAufgaben zu festigen. Systematisch<br>nach Teilgebieten und Teilgebieten und Schwierigkeitsgrad gegliederter Stoff ermöglicht das Selbststudium, wobei nicht nur eine Erläuterung der Lösungswege erfolgt, sondern allgemeine Vorgehensweise zur Problembewältigung geübt wird.

Gegenstand der Übungen sind Grundlagen der Elektrotechnik, Schaltungen der Gleich-, Wechsel- und Drehstromtechnik, Analyse von Einschwingvorgängen und Netzwerken, elektronische Bauteile sowie elektronische Schaltungstechnik.

**Franzis Verlag, Poing 2005 264 Seiten, 19,95 € ISBN 3-7723-5960-4**

# *Online bezahlen in Echtzeit - Paypal machts möglich*

# *NIELS GRÜNDEL*

*Eines derhierzulandejüngsten elektronischen Bezahlverfahren ist Paypal, das vor allem durch das Auktionshaus eBay bekannt geworden ist. Wir wollen zeigen, dass trotz größtenteils kostenloser Nutzung die Sicherheit und der Service nicht zu kurz kommen.*

*Paypal* [1] wurde 1998 gegründet und ist seit 2002 ein Tochterunternehmen von *eBay* [2], dem wohl bekanntesten weltweiten Online-Marktplatz. Seinen Siegeszug trat der Bezahldienst zunächst in den USA an. Dort kooperiert *Paypal* unter anderem mit dem Musik-Downloadportal *iTunes* von*Apple* und ist die meistverwendete Zahlungsmethode bei *eBay*-Käufen. Für rund 90% aller Artikel wird schon heute bei *eBay* die Bezahlung mittels *Paypal* angeboten.

schen Schecks und Kreditkarten vor. Insofern ist *Paypal* aus dem mangelnden Serviceangebot im Privatkundengeschäft der US-Banken entstanden.

## **Spätstart in Deutschland**

In Deutschland hat sich *Paypal* erst erstaunlich spät auf den Markt gewagt. Gerade mal seit Mitte 2004 lässt sich das System auch bei uns nutzen. Zahlungen sind dabei ohne Offenlegung sensibler Kontodaten oder Kreditkartennummern im Inter-

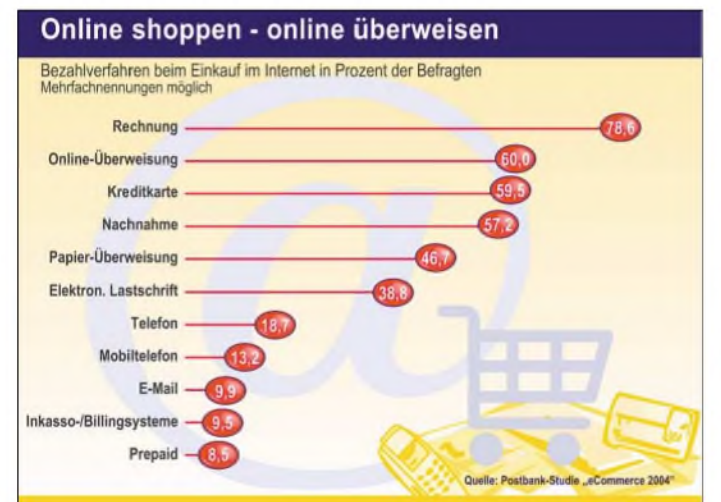

*Paypal* dient sowohl Privatpersonen als auch Unternehmen dazu, Online-Zahlungen sicher, schnell und einfach auszuführen und zu empfangen. Im Gegensatz zu anderen Bezahlsystemen im Internet baut *Paypal* auf der existierenden Finanzinfrastruktur für Bankkonten und Kreditkarten auf und verwendet ein eigens entwickeltes System zur Missbrauchsvorbeugung. *Paypal* zählt - Stand Juli <sup>2005</sup> - mehr als <sup>78</sup> Millionen Mitgliedskonten und steht Nutzem in 56 Ländern auf der ganzen Welt zur Verfügung, davon in Deutschland erst 1,3 Millionen Konten.

Das *Paypal*-System ist damit quasi eine Weltbank. Der Ausgangspunkt für die Grundsteinlegung dieses Systems ist ziemlich banal und für uns Europäer nur schwer nachvollziehbar: Die bei uns üblichen Überweisungen sind in Nordamerika die Ausnahme und nicht ohne Weiteres von einem Bankinstitut zum nächsten möglich. Im bargeldlosen Zahlungsverkehr herr-

**Ein Konto bei** *Paypal* **zu eröffnen geht in vielen Fällen leichter als bei der eigenen Hausbank. Die Sicherheit wird dabei aber nicht vernachlässigt.** **Deutsche kaufen gerne im Internet ein. Beim Bezahlen bevorzugen sie jedoch noch die klassische Rechnung, gefolgt von der Online-Überweisung.**

**Quelle: Postbank**

net möglich. Einzig die E-Mail-Adresse als Kontoinformation genügt.

Die Anmeldung ist einfach; es existieren drei Kontenarten: Für Nutzer, die privat kaufen und verkaufen ist das Basiskonto vollkommen ausreichend. Nach Eingabe der üblichen persönlichen Daten sind die wichtigsten *Paypal*-Funktionen freigeschaltet. Aus Sicherheitsgründen und um das gesamte Funktionsangebot nutzen zu können, sollte eine optionale Verifizierung durch dieAngabe eines Bank- oder Kreditkartenkontos durchgeführt werden. Danach stehen sämtliche Kontofünktionen zur Verfügung.

Der Zugriff auf das *Paypal*-Konto erfolgt anschließend stets über die eigene E-Mail-Adresse und ein persönliches Passwort. Um eine Überweisung an einen Transaktionspartner durchführen zu können, muss man lediglich dessen E-Mail-Adresse kennen. Kosten fallen für den Versender dabei nicht an. Dazu lässt sich ein Guthaben auf das *Paypal*-Konto überweisen oder man lässt eingehende Beträge als Guthaben auf dem *Paypal*-Konto stehen.

Alternativ kann ein fälliger Betrag auch über eine Kreditkarte abgebucht werden. Geld per *Paypal* zu empfangen ist genauso einfach wie der Versand. Per E-Mail wird man über den Geldeingang auf dem *Paypal*-Konto informiert.

*Paypal* ist international: Zahlungen werden in sechs verschiedenen Währungen abge-

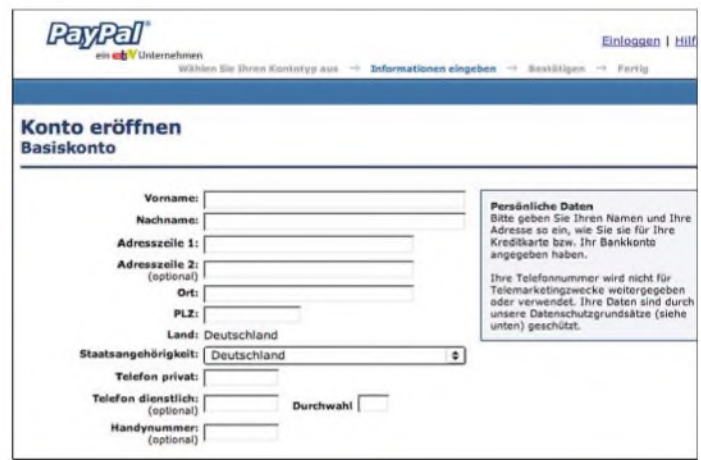

#### **Gebühren für die verschiedenen Paypal-Konten**

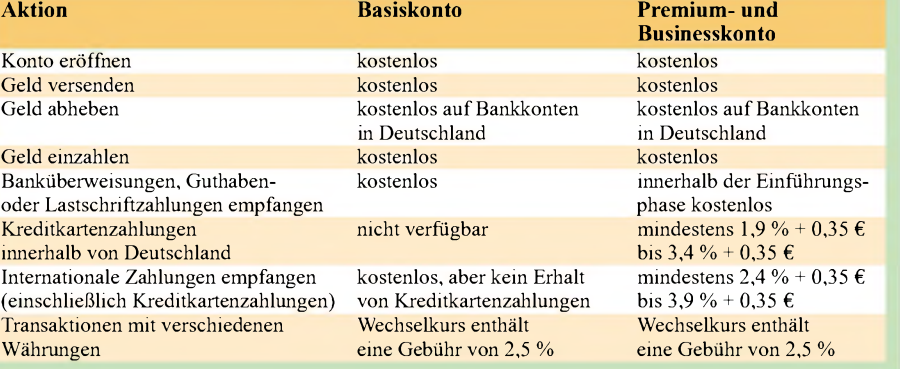

wickelt: Euros, britische Pfund, US-, kanadische und australische Dollar sowie Yen. Da recht niedrige Gebühren für Auslandsüberweisungen anfallen, lassen sich Zahlungen über die Landesgrenze hinweg sehr günstig abwickeln. Insbesondere bei *eBay* in den USAist so das eine oder andere Schnäppchen möglich, wenn bei der Einfuhr nicht noch der Zoll zulangt.

US-\$. In jedem Fall verdient *Paypal* gut an Konten, aufdenen Geld liegt, vor allem solchen, zu denen die Nutzer ihre Zugangsdaten verloren haben.

## **Nun auch Lastschrift**

Seit einiger Zeit hat *Paypal* sein Produkt für den deutschen Markt um ein wesentliches Komfortmerkmal erweitert und das

> **Zwar werden drei bis vier Tage als Bearbeitungszeit angegeben, jedoch ist das Geld in der Regel nach wenigen Stunden beim Empfänger eingetroffen.**

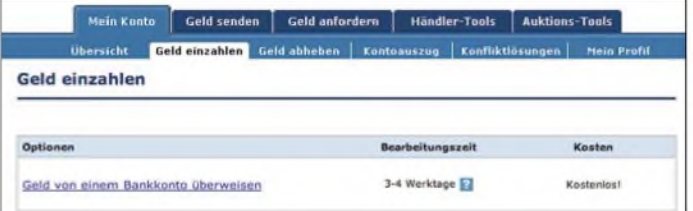

#### **Schutz für eBay-Käufe**

*Paypal* bietet ausschließlich für Umsätze, die über das Auktionshaus des Mutterkonzerns *eBay* generiert werden, einen Käuferschutz. Der greift, wenn der Käufer die Ware trotz Bezahlung via *Paypal* nicht erhält oder sie eindeutig von der Produktbeschreibung im Angebot abweicht. In diesem Fall bis zu einer Höhe von 500 € von *Paypal* zurück, ohne jede Eigenbeteiligung.

Vorher sah der Käuferschutz eine Absicherung bis zu einer Höhe von 400 € vor. Außerdem musste der Verkäufer bei *eBay* über wenigstens 50 Bewertungspunkte ver**Verblüffenderweise ist das Abheben von Geld aus den USA schneller möglich als innerhalb Deutschlands.**

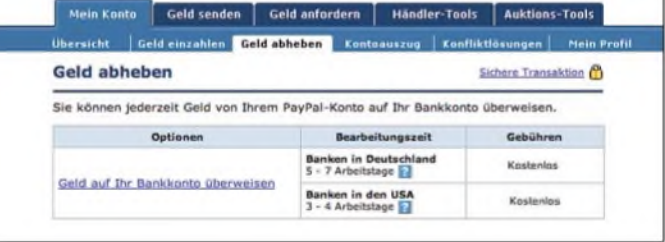

von Geld ist immer kostenfrei.

Rücklastschriften.

**Fazit**

früher noch das *Paypal*-Konto einmalig oder pro Kauf umständlich per Einzelüberweisung aufgefüllt oder die Kreditkarte gezückt werden, so erfolgt die Zahlung nun in Echtzeit, die Abbuchung findet automatisch statt. Meist erhalten die

> **Nach dem Verifizieren des** *Paypal***-Kontos wird das Limit beim Versenden und Abheben aufgehoben. Screenshots:**

> > **DK3RED**

erhält der Käufer seit Juli 2005 sein Geld Lastschrift-Verfahren eingeführt. Musste Keine Frage: Überweisungen mit *Paypal* sind komfortabler und schneller als normale Banküberweisungen, sofern das eigene *Paypal*-Konto nicht erst per Überweisung aufgefüllt werden soll.

derungen sind Verkäufer auf der sicheren Seite: Wenn sie einen Versandbeleg vorweisen oder der Betrag kleiner als 25 € ist, haben Verkäufer keine Schwierigkeiten mit ungerechtfertigten Forderungen oder

Ein *Paypal*-Konto ist ein zusätzliches Online-Konto. Und alles, was man für die Anmeldung braucht, sind eine E-Mail-Adresse und ein eigenes Bankkonto oder eine Kreditkarte. Schon kann problemlos Geld empfangen oder versendet werden. Fixkosten fallen nicht an. Auch der Versand

Aber im Gegensatz zum Mutterland des Verfahrens, den USA, ist der Schwerpunkt für die europäischen Kunden der internationale Zahlungsservice - außerhalb der EU-Grenzen. Denn auch innerhalb der EU-Grenzen darf eine Überweisung nicht teurer sein als innerhalb des jeweiligen eigenen Landes. Viele Bankinstitute - wie etwa die Postbank - bieten auch EU-Überweisungen kostenlos an.

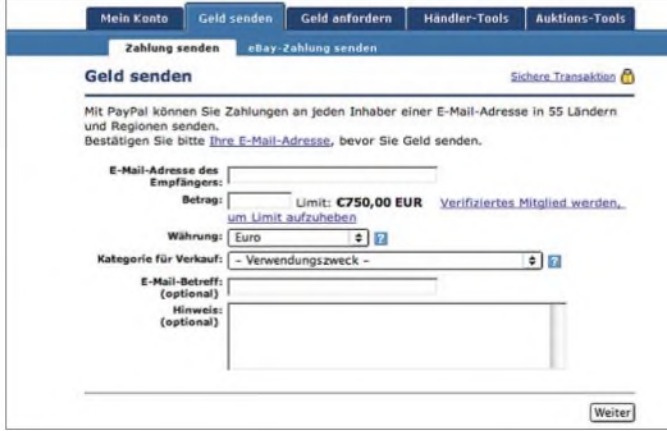

fügen und mindestens 98 % positive Bewertungen aufweisen, damit seine Artikel für den *Paypal*-Käuferschutz qualifiziert waren.

Das Anliegen von *Paypal* und dem Mutterhaus *eBay* ist offensichtlich: Es soll versucht werden, mehr Kunden zur Zahlung per *Paypal* zu bewegen. Denn während die Überweisung meist kostenlos ist, verlangt *Paypal* für das Premium- und Businesskonto künftig Gebühren, siehe Tabelle.

Das Geschäft rechnet sich offenbar wie kaum ein anderes. Das Gesamtvolumen des Zahlungsverkehrs bei *Paypal*, der Wert sämtlicher Transaktionen, betrug im zweiten Quartal 2005 mehr als 6,5 Milliarden

**Gerade bei vielen Transaktionen in unterschiedlichen Währungen gewährleistet der Kontoauszug, den Überblick nicht zu verlieren.**

Geld senden | Geld anfordern | Händler-Tools | Auktions-Tools Geld einzahlen Geld abheben Kontoauszug **Ubersicht** Konfliktlösungen Hilfe zu die Kontoauszug Suchen – Wählen Sie die Art der Aktivitäten sowie den zu<br>durchsuchenden Zeitraum aus. Klicken Sie auf Suchen, um die<br>Ergebnisse anzuzeigen. **Bericht-Too** · Meinen Kontoauszug Anzeigen: Alle Aktivitäten - Einfache Ansicht # in: | Alle Währungen 2eitraum: Letzter Tag 0  $\sqrt{13}$ ,  $\sqrt{12}$ ,  $\sqrt{200}$ **Bis:**  $\boxed{12}$  ,  $\boxed{01}$  ,  $\boxed{200}$ Monat Jahr Tag Monat Jahr Tag Suchen ille Aktivitäten - Einfache Ansicht von 13. Dez 2005 bis 12. Jan 2006 Art An/Von  $N<sub>0</sub>$ e/E-Mail **Status** Details Aktion - Keine -

Käufer dadurch ihre Ware auch noch schneller, da der Händler die Ware sofort verschicken kann.

Sogar die Verkäufer profitieren von der Einführung des Lastschriftverfahrens bei *Paypal*. Der Online-Zahlungsservice übernimmt für sie die Risiken des Lastschriftverfahrens, d.h., mögliche Unterdeckung oder sogar den Kontomissbrauch. Bei ForUnd die Ausführung erfolgt inzwischen ebenfalls ohne Verzögerung. Die Kosten für das *Paypal*-Verfahren dagegen muss der Käufer zumindest immer indirekt tragen: durch einen höheren Kaufpreis -bei*Paypal* hört man das naturgemäß nicht so gern.

#### **Literatur**

[1] Paypal: Homepage. *[www.paypal.de](http://www.paypal.de)*

[2] eBay InternationalAG: Homepage. *[www.ebay.de](http://www.ebay.de)*

# *Tsunami-Warnsystem für den Indischen Ozean im Aufbau*

# *Dipl.-Ing. WOLF-DIETER ROTH - DL2MCD*

*Um Tsunamis im Indischen Ozean eine halbe Stunde vor dem Eintreffen an Land schon feststellen zu können, wird derzeit ein Frühwarnsystem unter Federführung diverser deutscher Firmen aufgebaut. Wir geben einen Blick hinter die Kulissen der künftig Leben rettenden Technik.*

Nach dem verheerenden Tsunami vom 26.12.2004 in Südasien hat die indonesische Regierung mit der Bundesrepublik Deutschland ein Kooperationsabkommen zur schnellen Errichtung eines Frühwarnsystems geschlossen. Zurzeit wird als Teil der ersten Stufe ein Experimentalsystem vorbereitet. Dabei werden an zunächst zwei Stellen des Meeresbodens am Sunda-Graben vor der indonesischen Westküste, der die Quelle der Seebeben ist, automatische Messstationen installiert. Diese bestehen aus jeweils einer Boje und einer Meeresbodeneinheit (Ocean Bottom Unit, OBU).

den anschließend per Funk an den Nachrichtensatelliten Garuda übertragen, der bei 123° östlicher Länge in einem geostationären Orbit über Indonesien steht. Der Satellit wiederum übermittelt die Informationen zur weiteren Verarbeitung an das zuständige Warnzentrum.

Um Tsunamis mit einer Vorwarnzeit von 30 min erkennen zu können, ist es erforderlich, mindestens 200 km vor der Küste Abweichungen von nur 10 cm vom normalen Gezeitenhub von etwa 50 cm zu detektieren. Solch geringe Abweichungen vom Normalpegel können bei einer Meerestiefe von 4000 bis 5000 m, wie sie vor Sumatra

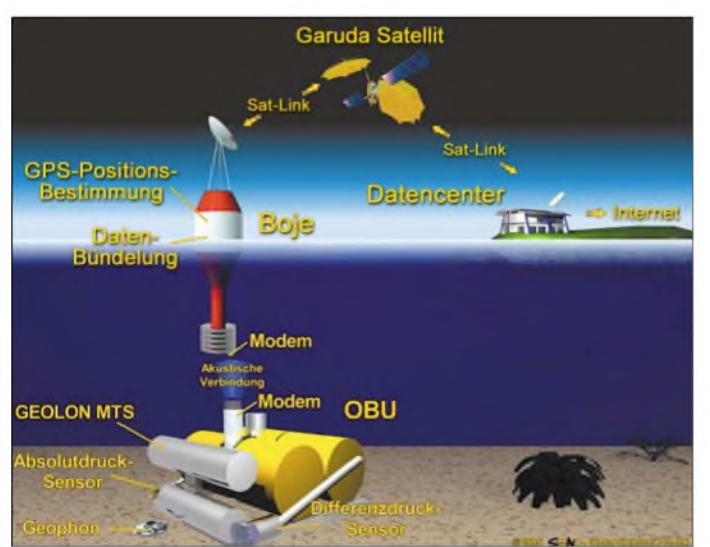

**Schematische Darstellung des Aufbaus der seegestützten experimentellen Komponenten des Tsunami-Frühwarnsystems für den Indischen Ozean**

**Quelle: [2]**

Die für die zukünftige Tsunami-Erkennung im Indischen Ozean geplanten Sensoren und Bojen werden demnach bis zu 6000 m tiefim Ozean verankert, wo sie dann ein Jahr ohne weitere Eingriffe funktionieren müssen. Die Messdaten haben im Alarmfall allerdings nicht ein Jahr, sondern nur wenige Sekunden Zeit, an die Oberfläche zu gelangen.

Die Messstationen erfassen alle relevanten Daten wie Seismik, Position, Wassersäulenhöhe, Absolutdruck und Differenzdruck sowie eigene Betriebsinformationen. Die auf dem Meeresboden gewonnenen Daten werden schon dort vorverarbeitet und dann per akustischer Datenübertragung - ähnlich dem Kommunikationssystem der Delfine - zur Boje an der Meeresoberfläche weitergeleitet und mit den dort erfassten Daten gebündelt. Alle Informationen wertypisch ist, mit auf dem Meeresboden installierten Quarz-Drucksensoren erfasst werden.

Die Vorgehensweise, Seismometer und Drucksensoren mit Sensorsystemen bis zu einem Jahr in der Tiefsee zu versenken, die Messdaten zu speichern und die OBU dann ultraschallgesteuert wieder zu bergen, wurde von der Universität Hamburg [1] und dem Leibnitz-Institut für Meereswissenschaften an der Universität Kiel [2] seit Mitte der 80er-Jahre entwickelt. Für eine Tsunami-Früherkennung ist es dann zusätzlich erforderlich, die am Meeresboden gewonnenen Druckdaten durch akustische Signalübertragung mit Unterwassermodems an eine Relaisboje zu übermitteln, die neben der OBU verankert ist und die Daten an einen geostationären Satelliten weiterleitet, der die Verbindung zum Auswertezentrum und dem Internet herstellt.

In Gegenrichtung kann das Datenzentrum jederzeit folgende Sensordaten vom OBU abrufen: Druckdaten über je 5 min gemittelt, die aus Energiespargründen imAllgemeinen nur alle 6 h an die Boje übertragen werden; eine dreistündige Historie von Druckdaten, die alle 15 s erhoben wurden, sodass im Auswertezentrum im Falle einer Tsunami-Warnung nachvollzogen werden kann, warum das Detektionsprogramm einen Tsunami gemeldet hatte; Druckdaten im 15-s-Abstand, die alle 2 min an die Boje übertragen werden und es erlauben, die weitere Entwicklung des Drucks nach einer Warnung zu verfolgen; eine vollständige Sektion von seismischen Daten und Druckdaten eines bestimmten Datums von z.B. 15 min Länge, sodass im Falle eines Erdbebens auch die Daten des als Erdbebenwarte fungierenden Sensors auf dem Meeresgrund in die Analyse einbezogen werden kann. Diese Daten werden aufAnforderung nur abschnittsweise übermittelt, da die Datenmenge für eine kontinuierliche Übertragung an das Auswertezentrum zu groß ist. Grundlage der Sensorsignalverarbeitung auf dem Meeresgrund ist der Datenlogger Geolon-MTS der Firma Send [3], die auf die Erfassung und Verarbeitung von Signalen, die unter extremen Bedingungen gemessen wurden, spezialisiert ist. Neben der Sensorsignalverarbeitung und -speicherung werden die Druckdaten von einem Tsunami-Detektionsprogramm auf Hinweise untersucht, die für einen Tsunami typisch sind. Wird eine Tsunami-Signatur erkannt, so wird eine entsprechende Warnung vom OBU über die Unterwassermodems an die Boje und von dort über den Satelliten ans Auswertezentrum übermittelt.

Die OBU muss jährlich gewartet werden, um die gespeicherten Daten auszulesen und die Batterien zu erneuern. Nach der Wartung stehen dann die vollständigen seismologischen Daten (X-, Y-, Z- und P-Wellen) und die Druckdaten für eine wissenschaftliche Auswertung zur Verfügung.

Am Konsortium *Experimentelle Ozean-Boden-Einheit* sind weiterhin beteiligt: BSS Behrens Schiffs- und Schweißtechnik GmbH, Hamburg; Develogic GmbH, Gerlingen; Evo Logics GmbH, Berlin; K.U.M. Umwelt- und Meerestechnik Kiel GmbH; Nautilus Marine Service GmbH, Bremen; Space-Tech GmbH, Immenstaad; Forschungsanstalt der Bundeswehr für Wasserschall und Geophysik, Kiel; Geo-Forschungszentrum Potsdam.

*[dl2mcd@gmx.net](mailto:dl2mcd@gmx.net)*

#### **Literatur**

- [1] Universität Hamburg: Homepage.
- *www[uni-hamburg.de](http://www.uni-hamburg.de)*
- [2] IFM-GEOMAR. *[www.ifm-geomar.de](http://www.ifm-geomar.de)*
- [3] Send Signal Elektronik GmbH. *[www.send.de](http://www.send.de)*

# *Funkwecker für weltweite Nutzung*

# *Dipl.-Ing. WOLF-DIETER ROTH - DL2MCD*

# *Ein Funkamateur nimmt selbstverständlich nicht Omas alten Aufziehwecker mit auf Reisen. Es muss schon ein DX-Gerät sein. Wie wäre es mit einem Reisefunkwecker, der verschiedene Zeitzeichensender nutzt?*

Sich im Urlaub einen Wecker zu stellen klingt grausam - doch manchmal ist es notwendig, um Ausflüge, DX-Skeds oder gar den Flug nach Hause nicht zu verschlafen. Ein Weltempfänger mit Weckfunktion klingt zwar auch interessant, doch wenn die Bedingungen morgens um 7 Uhr gerade nicht angehoben sind und der Empfang misslingt, wird es auch dasAufstehen tun. Andere Systeme wie auf dem Telefon zu tippende Zahlencodes oder ein Weckdienst haben den Nachteil, kompliziert oder unzuverlässig bzw. nur in Hotels möglich zu sein. Und selbst wenn man nicht geweckt werden will, ist nach dem Jetlag eine Uhr praktisch, die sagt, was die Stunde geschlagen hat.

Betonbau sitzt bzw. Computer, Fernseher oder andere Elektrogeräte den Empfang stören. Deshalb werden die Funkwecker auch nachts aktiv, in der Hoffnung, dass der Besitzer und seine Nachbarn dann schlafen und ihre Geräte abgeschaltet haben.

Ist kein Empfang vorhanden, so laufen Funkwecker wie normale Quarzuhren weiter; die Zeitabweichung bewegt sich auch nach mehreren empfangslosen Tagen im Sekundenbereich. Gefährlich ist dagegen gestörter Empfang. Den sollten Funkuhren eigentlich durch Prüfsummen oder Plausibilitätskontrollen erkennen: Die Zeit springt ja nicht urplötzlich um mehrere Stunden, die empfangene Zeit kann zur gespeicherten Zeit also nur minimale Abweichungen

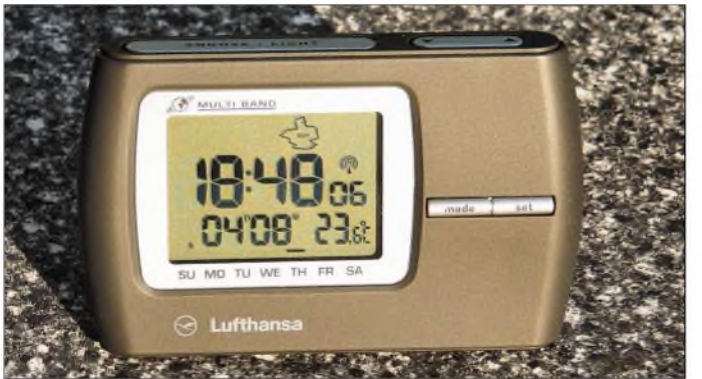

Billige Elektronikwecker mit Tasten gibt es überall. Leider weiß man unterwegs oft nicht mehr, wie bei ihnen die Zeit einzustellen ist - falls man es denn zu Hause überhaupt wusste. Außerdem sind sie meist nicht auf den Transport im eng gepackten Koffer eingestellt: Es fängt in selbigem auf dem Gepäckband nach dem dritten Zusammenstoß mit anderen Koffern plötzlich an, laut zu piepsen, was im Gegensatz zu entsprechenden Szenen in einschlägigen Filmen nun überhaupt nicht zu Heiterkeit beim Sicherheitspersonal des Flughafens führen dürfte. Spezielle Reisewecker, bei denen sich die Tasten verdecken oder abschalten lassen, sind da besser. Bei ihnen ist auch meist die Zeitzone einfach verstellbar und man muss nicht gleich die Zeit neu einstellen.

Doch auch Funkwecker sind interessant. Diese empfangen nachts zwischen <sup>1</sup> und 3 Uhr auf 77,5 kHz das Signal des Langwellensenders DCF77 in Mainflingen bei Frankfurt, der in ganz Deutschland gut zu empfangen ist, sofern man nicht in einem **Als Alternative zu simplen Reiseweckern bietet sich der fast weltweit nutzbare Funkreisewecker RC 304 EL aus dem Lufthansa Worldshop an. Foto: DL2MCD**

haben. Außerhalb Deutschlands, wo große Zeitabweichungen denkbar wären, gibt es dagegen keinen Empfang. Doch gerade billige 5-€-Funkwecker sparen sich diesen Aufwand und schalten nach unsauberem Empfang auf unsinnige Zeiten: Um 2 Uhr nachts wird 10 Uhr früh erkannt und der auf 8 Uhr eingestellte Wecker bleibt prompt stumm.

Markenuhren, beispielsweise von Junghans [2] oder Braun [3], kennen diese Probleme nicht. Solch ein Funkreisewecker von Junghans tat denn auch über zehn Jahre seinen Dienst-bis er gerade an dem Tag wild piepend und nicht mehr bedienbar seinen Geist aufgab, an dem British Airways eine Bombendrohung erhalten hatte und den Koffer deshalb 10 min vorAbflug wieder aus dem Flugzeug entfernte.

Auf der Suche nach qualitativ gleichwertigem Ersatz zeigte sich, dass die Lufthansa inzwischen auch Funkreisewecker anbietet – für 13 500 Flugmeilen oder 55  $\epsilon$  plus Versand. Somit bestand eine gewisse Hoffnung, dass diese zuverlässig funktionieren - schließlich wäre es peinlich, wenn man einen Lufthansa-Flug wegen eines Lufthansa-Weckers verpasst. Also wurde ein Exemplar bestellt.

Zum Einschalten ist ein Streifen aus dem Gerät zu ziehen, woraufhin alles piept und blinkt und sich nicht mehr stoppen lässt die als Transportsicherung gedachte Tastensperre war schuld, die verhindern soll, dass sich der Wecker ohne Abdeckung im Koffer selbst verstellt. Nach Beseitigung dieses kleinen Hindernisses zeigte der Wecker bereits nach 3 min die richtige Zeit an - schneller als die meisten Funkuhren. Neben Uhrzeit, Datum undWochentag wird auch noch die Temperatur angezeigt praktisch, wenn man auf Reisen plötzlich friert und wissen will, ob es wirklich kalt ist oder sich vielmehr eine Erkältung ankündigt.

Zwei tägliche Weckzeiten und eine einmalige Terminerinnerung - beispielsweise für den Rückflugtag - lassen sich programmieren. Daneben gibt es auch noch Stoppuhrfunktionen und selbstverständlich lässt sich die Zeitzone verstellen. Letzteres allerdings nur stundenweise - Indien-Urlauber haben Pech. Die Anleitung sollte man sicherheitshalber mitnehmen, denn so einfach wie bei Junghans ist die Bedienung nicht. Sie passt zusammen mit dem Wecker in seine Schutztasche.

Die Stromversorgung läuft leider über eine Knopfzelle, die nur ein Jahr hält und im Urlaub garantiert nicht aufzutreiben ist. Um sie auszubauen oder zu wechseln, ist zudem ein Schraubendreher notwendig. Man kann allerdings den Funkempfang über das Menü abschalten, wenn der Wecker nicht benutzt wird, um die Batterie zu schonen. Tests mit eingeschaltetem Empfang in gestörter Umgebung – direkt neben dem Computer – ergaben übrigens keine unsinnigen Uhrzeiten.

Neben DCF77 empfängt die Uhr noch jeweils etwa 1500 km um die Sender MSF [5] in Rugby/England auf 60 kHz, WWVB [6] in Colorado/USAauf60 kHz und JJY40 sowie JJY60 [7] in Japan auf 40 und 60 kHz. Auch in Hongkong soll der Empfang noch gelingen. Auf tropischen Inseln dagegen nicht - aber dort wird man die Zeit auch nicht auf die Sekunde genau benötigen .. *[dl2mcd@gmx.net](mailto:dl2mcd@gmx.net)*

#### **Literatur**

- [1] Wikipedia: Langwellensender DCF77.
- *<http://de.wikipedia.org/wiki/DCF77>*
- [2] Junghans: Homepage. *[www.junghans-germany.de](http://www.junghans-germany.de)*
- [3] Braun: Homepage. *[www.braun.de](http://www.braun.de)* [4] Lufthansa Worldshop: Homepage.
- *[www.lh-worldshop.com](http://www.lh-worldshop.com)*
- [5] National Physical Laboratory: The MSF Service. *[www.npl.co.uk/time/msf.html](http://www.npl.co.uk/time/msf.html)*
- [6] NIST Radio Station WWVB: Homepage. *<http://tf.nist.gov/stations/wwvb.htm>*
- [7] JJY: Homepage. *<http://jjy.nict.go.jp/jjy/index-e.html>*

# *FT5WJ - aktiv vom Rand der Antarktis im Crozet-Archipel*

# *JEAN-PAUL GENDNER - F5BU*

*Nach jahrelanger Funkstille ließ sich im Februar/März 2005 wieder ein Funkamateur von Crozet vernehmen. Dieses DXCC-Gebiet ist inzwischen auf Platz 11 der weltweit meistgesuchten Funkländer vorgerückt. Jean-Paul, F5BU, hielt sich beruflich auf der Insel Possession auf und funkte in seiner, leider nur knapp bemessenen Freizeit, als FT5WJ. Lesen Sie seinen aufschlussreichen Erfahrungsbericht.*

Lassen Sie mich Ihnen zunächst einige Informationen über die Crozet-Inseln geben. Der Crozet-Archipel, 1772 entdeckt, umfasst fünf Inseln: Die Schweine-Insel (Ile aux Cochons), die Apostel-Inselchen (Ilots des Apotres), die Pinguin-Insel (Ile des Pinguins), die Ost-Insel (Ile de l'Est) zweimal im Monat Stürme, deren Windgeschwindigkeiten 140 km/h übersteigen. Um das Klima "angenehmer" zu gestalten, regnet es zudem mindestens einmal am Tag. Die letzten Funkaktivitäten von Crozet prägten Samuel, FT5WE (F5IJT), Überwinterung 33. Mission 1995/96; Jean-Jac-

> **Mit dieser "Inverted Groundplane", funkte FT5WJ von der zu den französischen Überseeterritorien gehörenden Insel Crozet.**

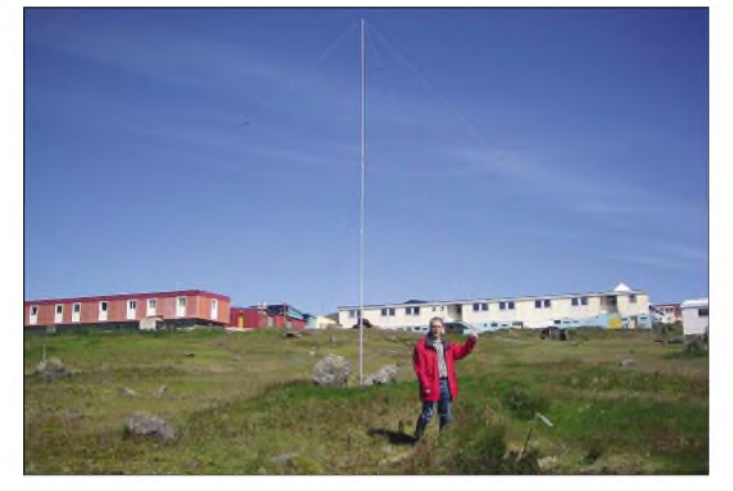

und die Insel Possession, auf der sich die wissenschaftliche Station "Alfred Faure" befindet. Im Jahr 2005 haben 25 Personen aufPossession überwintert.

Crozet ist ein Distrikt der "Südlichen und Antarktischen Territorien Frankreichs" (Terres Australes et Antarctiques Francaises, abgekürzt TAAF). Die Crozet-Inseln werden, ebenso wie das TerritoriumAdélie und die Inseln Kerguelen, St. Paul und Amsterdam, von der TAAF verwaltet.

Die Forschungen in dieser Region leitet das französische Institut "Paul-Emile Victor" (IPEV). Zur Unterstützung der wissenschaftlichen Forschungen werden jedes Jahr junge Leute als freiwillige Helfer angeworben, um die Überwinterungen absichern zu können. Sie bleiben dann etwa 12 bis 14 Monate vor Ort.

Das Wetter ändert sich auf Crozet nur wenig (man könnte sagen, dass es im Winter genauso schön ist wie im Sommer). Die Durchschnittstemperaturen liegen bei 3 bis 4 °C im Winter und bei 5 bis 6 °C im Sommer. Der Wind bläst dort praktisch immer mit 60 bis 80 km/h und es gibt ein- bis **Das Versorgungsschiff "Marion Dufresne" wird mittels des bordeigenen Hubschraubers entladen.**

ques, FT5WF (F5SZK), Überwinterung 33. Mission 1995/96; Jean-Paul, FT5WG (F5BU), Sommerkampagne 1998; Gilles, FT5WH (F5AGL), Überwinterung 36. Mission 1998/99 und zuletztAlain, FT5WI, Überwinterung 37. Mission 1999/2000. Mein genauer Standort war die wissenschaftliche Station "Alfred Faure" auf der Insel "de la Possession". Sie liegt auf 51° 52 ' östlicher Länge und 46° 26' südlicher Breite im Locator LE53WN. Der IOTA-Kenner lautet AF-008 und sie gehört zur WAZ-Zone 39 bzw. ITU-Zone 68.

# **Mission 2005**

Ich arbeite als Elektroniker im Zentrum für Energie, Ökologie und Physiologie (Centre

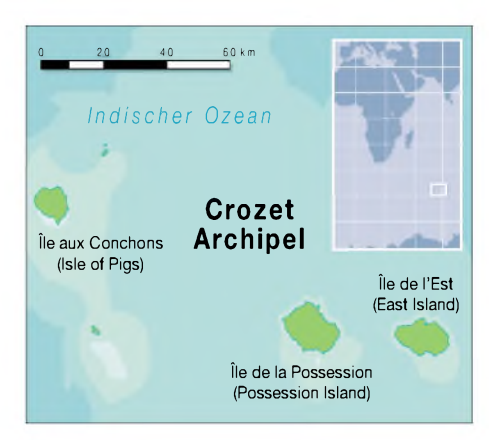

d'Écologie et Physiologie Énergétiques - CNRS) in Straßburg. Das Centre National de la Recherche Scientifique ist ein Forschungslabor, das sich u.a. folgenden Themen widmet: Untersuchung derAnpassung von Tieren an sich ändernde Umweltbedingungen, Erforschung vonAnpassungs- und Verhaltensmechanismen, Einsatz von Tieren als Indikatoren für die Folgen klimatischer Veränderungen, Entwicklung von Instrumenten, um Tieren in ihrer natürlichen Umgebung zu folgen.

Bei der Installation, die ich 1998 in Crozet aufgebaut hatte, handelt es sich um ein automatisiertes System für die individuelle Identifizierung von Königspinguinen. Die

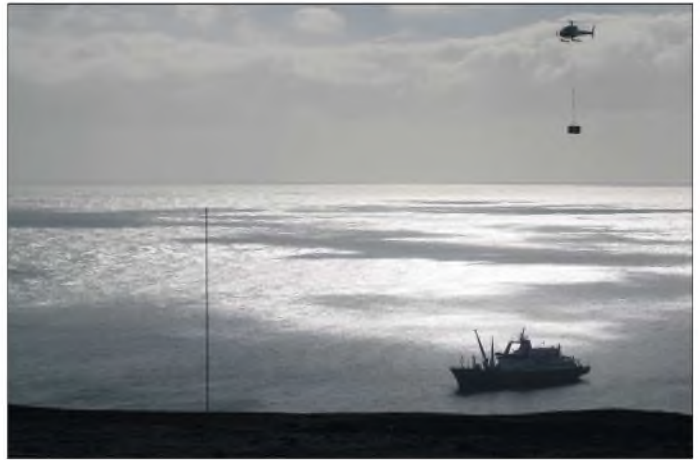

Pinguinkolonie, die nahe der Forschungsstation lebt, zählt etwa 80 000 Tiere. Bisher wurden mehr als 4000 Königspinguine mit einem Transponder der Abteilung RFID von Texas Instruments ausgestattet. So ein System ist 30 mm lang, hat einen Durchmesser von 3 mm und ist 0,8 g schwer. Es handelt sich um so genannte pseudopassive elektronische "Wanzen", d.h. sie enthalten keine Batterie und werden auf lebenslange Dauer unter die Haut des Tieres injiziert. Wenn ein solcher Transponder in das elektromagnetische Feld eines Lesegerätes gelangt, nimmt er Energie auf und gibt dann seine auf64 Bit kodierte Identität preis. Die Arbeitsfrequenz liegt bei etwa 135 kHz. Die Antennen der Lesegeräte sind in den

Boden eingegraben, und jedes der drei Lesesysteme verfügt über zwei Antennen. Damit kann man die Richtung feststellen, in die sich das jeweilige Tier bewegt.

Meine Arbeit führe ich sowohl in der Region aus, in der sich unser Labor befindet, als auch in entfernten Gegenden. Mehrere Aufträge führten mich dabei in ganz abgelegene Gebiete. Ich war 1991, 1994 und 1998 (1998 als FT5WG) aufCrozet und 1998/99 als JW/F5BU auf Spitzbergen. Schon seit einigen Jahren wäre es erforderlich gewesen, erneut auf die Crozet-Inseln zu fahren. Aber leider musste die Unternehmung aus familiären Gründen von Jahr zu Jahr verschoben werden.

Eine Mission, für Beginn des Jahres 2005 geplant, hatte jedoch gute Chancen auf Verwirklichung. Mein Kollege Nicolas, F4EGX, der bereits von Dezember 2000 bis März 2002 auf Crozet überwinterte, sollte mich dabei begleiten. Für derartige Unternehmungen in die "Terres Australes", also in das französische Territorium auf der südlichen Erdhalbkugel, muss der Großteil des Materials mehrere Monate im Voraus verschickt werden. Der Materialtransport erfolgt auf dem Seeweg, weil die Kosten für einen Transport auf dem Luftweg viel zu hoch wären. Deshalb haben wir im Oktober 2004 mehrere Kisten mit insgesamt mehr als 300 kg Material verschickt. DieAusrüstung sollte zum Zeitpunkt unserer Abreise, die zunächst für Ende Dezember 2004 vorgesehen war, auf Réunion angekommen sein. Ursprünglich war vorgesehen, dass wir mit dem Versorgungsschiff "Marion Dufresne" Ende Dezember von Réunion abfahren und um den 5.1.2005 auf Crozet ankommen sollten.

Da die Rückreise mit demselben Schiff gegen Ende März vorgesehen war, hätte unser Aufenthalt auf Crozet rund zweieinhalb Monate gedauert. Meine als FT5WG gesammelten Erfahrung erwiesen sich bei den Reisevorbereitungen als recht hilfreich. Ich ging genauso vor wie bereits 1998.

### **Probleme zu Beginn**

Das Schicksal wollte es jedoch anders. Die Unbill des Meeres hatte den Plänen einen dicken Strich durch die Rechnung gemacht: Die "Marion Dufresne" kratzte nämlich in einer Untiefe am Meeresgrund. Aufgrund dieses Vorkommnisses musste das Schiff vor der Abfahrt in ein Trockendock. Dort wurde zunächst derUmfang der notwendigen Reparaturarbeiten festgestellt, die dann im April durchgeführt werden sollten. Als Folge davon änderte sich der ursprüngliche Einsatzplan. Erst im Dezember erfuhren wir, dass sich unsere Abfahrt aufAnfang Januar verschieben sollte.

Was sich viel gravierender auswirkte, war die Änderung der Reiseroute. Aufgrund dieser Korrekturen wären wir erst Anfang März in Crozet eingetroffen, was den Inselaufenthalt stark verkürzt hätte. Wir hätten nur zwei Wochen aufCrozet verbracht, was völlig unzureichend wäre und unsere gesamte Mission in Frage gestellt hätte.

Es wurde deshalb ein Ausweg aus dieser Misere gesucht und schließlich folgende Lösung gefunden: Wir würden mit der "Marion Dufresne" zunächst zu den Kerguelen (FT/X) fahren. Nach einer Wartezeit von zwei Wochen ginge es dann mit einem Fischerboot nach Crozet. Die Rückreise von Crozet nach Réunion sollte mit einem Schiff der TAAF durchgeführt werden. Das ist nur 25 m lang und zur logistischen Un-

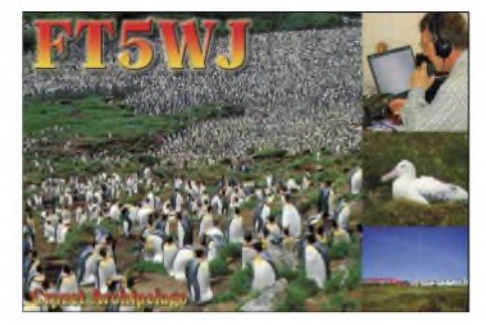

die Kerguelen. Bereits kurz nachdem wir die "Marion Dufresne" bestiegen, erfuhren wir, dass das Fischerboot, das uns nach Crozet bringen sollte, nicht dafür ausgestattet war, größere Mengen Material zu

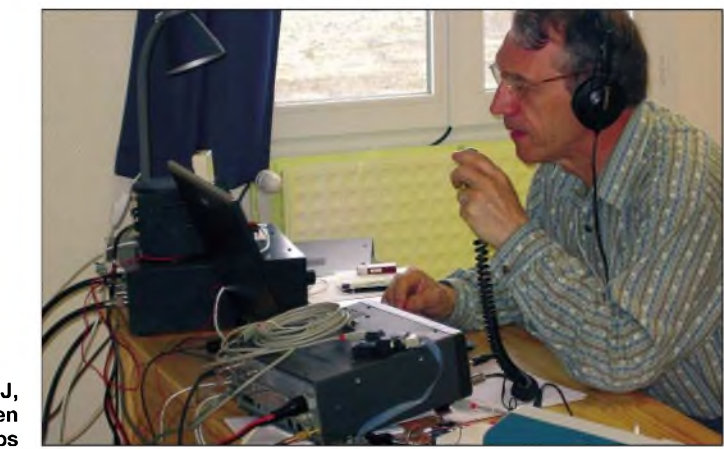

**Jean-Paul, FT5WJ, beim Abarbeiten des Pile-Ups**

terstützung der Forschungen auf den Kerguelen stationiert. Auf diese Weise verlängerte sich unser Aufenthalt auf Crozet auf insgesamt sechs Wochen.

### **Aufbruch nach Crozet**

Am 9.1.05 erfolgte unsere Abreise von Straßburg. Wirsollten am 10.1.05 in Réunion eintreffen, von wo es noch am selben Tag weitergehen sollte. Unsere Abreise verschob sich jedoch zunächst auf den 11. und anschließend auf den 12.1.05.

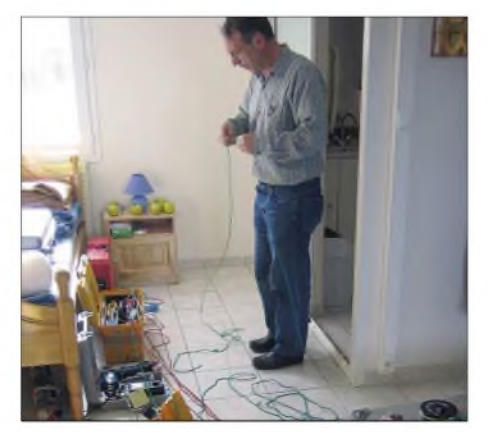

**Letzte Vorbereitungen in Sachen Kabel**

Als es endlich losging, mussten wir nach einigen Stunden Fahrt in Richtung Süden wieder umkehren, um einen Seemann, der sich bei Arbeiten verletzt hatte, zurückzubringen. Am 18.1.05 erreichten wir dann transportieren. Für uns bedeutete das, dass wir uns hinsichtlich derAusrüstung, die wir mitführen konnten, ziemlich einzuschränken hatten.

Wir mussten daher auf den Kerguelen unsere gesamte Ausrüstung neu sortieren. Persönliche Dinge und die wichtigsten Ausrüstungsteile (wie z.B. Werkzeuge und Geräte) wurden in sieben Fässern verstaut. Es handelte sich dabei um kleine Tonnen, die für den Fall, dass sie ins Wasser fallen, abgedichtet waren. Der Rest unseres Materials sollte dann um den 17.3.2005 mit der "Marion Dufresne" ankommen.

#### **Ankunft auf Possession**

Nach vier Tagen auf dem Fischerboot trafen wir schließlich am 5.2.2005 aufCrozet ein. Leider hatten wir unsere eigene Funkausrüstung nicht mitnehmen können, da sie nicht mehr in die Staufässer passte. Hinzu kam, dass ich gleich zu Beginn einer sehr hohen Arbeitsbelastung ausgesetzt war.

Ich wusste, dass es nicht möglich sein würde, die gesamte Arbeit zu schaffen, aber ich wollte wenigstens den Großteil erledigen. Obwohl mir wegen des hohen Arbeitspensums kaum Freizeit zur Verfügung stand, wollte ich dennoch ein bisschen funken, um wenigstens etwas Ablenkung zu erleben.

Während der ersten 14 Tage auf Possession waren Nicolas und ich im selben Zimmer

# *Amateurfunk*

im ersten Stock der so genannten "Residenz" untergebracht. Wir warteten auf die Ankunft der "Marion Dufresne", die den Rest unseres Materials bringen und einige Personen mitnehmen sollte, die die Basis verlassen mussten. Die "Residenz" war ein Gebäude im Zentrum der wissenschaftlichen Station und daher nicht dafür geeignet, eine Antenne anzubringen. Eigentlich hatte ich vorgehabt, noch vor der Ankunft des restlichen Materials eine Afu-Antenne aufzustellen.

Nach etwa zehn Tagen Aufenthalt bastelte Nicolas eine einfache Hilfsantenne. Dadurch konnte ich mit seinem brandneuen Elecraft K2 ein bisschen auf Kurzwelle hören, womit ich mir die Zeit vertrieb.

Aber die Behelfsantenne hatte keine tolle Reichweite und ich konnte leider nicht besonders viel hören. Jean-Paul, F8ZW, mit dem ich einige Skeds vereinbart hatte,

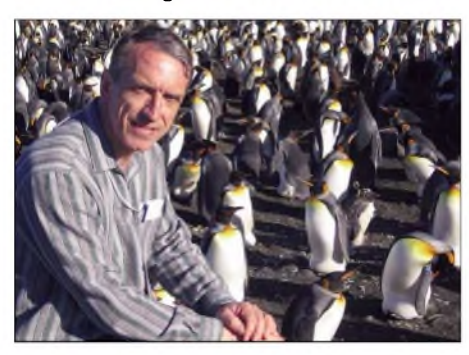

**Jean-Paul Gendner, F5BU, hielt sich beruflich auf Possession auf.**

konnte ich überhaupt nicht empfangen. Ich war dennoch entschlossen, mein Glück zu versuchen und begann damit, in der Nähe des Ortes, an dem wir während der zweiten Hälfte unseres Aufenthaltes untergebracht sein würden, einen geeigneten Antennenstandort zu suchen.

Dort wollte ich eine "Inverted Groundplane" installieren, um dann, wenn das noch fehlende Material verfügbar sein würde, so schnell wie möglich QRV werden zu können. Aber einige Tage vor der erwarteten Ankunft der "Marion Dufresne" erfuhren wir, dass nicht unser ganzes Material entladen werden könnte, weil die "Operation Hafen" (obwohl es auf Possession keinen Hafen im eigentlichen Sinne gibt) maximal drei Stunden dauern durfte.

Im Falle schlechten Wetters konnte nur ein absolutes Minimum an Material entladen werden, da das Schiff dringend einen Kranken ins Hospital bringen musste. Angesichts dieser Situation wartete ich mit dem Antennenbau noch ab, da ich beobachten wollte, wie sich das Entladen des Schiffes gestalten würde. Es war nämlich nicht auszuschließen, dass wir die Insel überstürzt würden verlassen müssen (ohne bestimmte Materialien waren die auszuführenden Arbeiten einfach nicht durchzuführen).

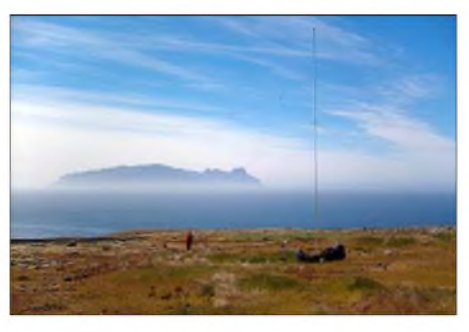

**Ausnahmsweise erlaubt schönes Wetter den Blick auf die Ost-Insel.**

Die Endstufe, die mir freundlicherweise vom Clipperton DX Club für den Funkverkehr in den TAAF zur Verfügung gestellt worden war, befand sich bereits auf Crozet, obwohl sie monatelang unauffindbar schien. Man sah, dass die Endstufe ausgepackt und anschließend wieder eingepackt worden war. Leider hatte man die Linear nicht mehr in die Originalverpackung verfrachtet, sodass eine erklärende Aufschrift fehlte. Jedenfalls fand ich die Endstufe und nach ein, zwei Stunden hatte ich die Teile ersetzt, von denen ich wusste, dass sie defekt waren. Die Endstufe war wieder einsatzbereit.

Da ich kurz vor meiner Abreise noch meinen Laptop erneuern musste, überprüfte ich vorsichtshalber die Funktion der DOS-Version von *Swiss-Log,* das ich normalerweise zum Führen des Logbuchs benutze. Unter *Windows* 2000 gelang es mir jedoch nicht, das Programm ordnungsgemäß zum Laufen zu bringen. Genau das hatte ich befürchtet und deshalb das Programm*Logger* heruntergeladen, das sich dann ohne Probleme einrichten ließ.

Es dauerte ziemlich lange, bis ich herausgefunden hatte, wie man die Zugangseinstellungen abspeichert (für die, die sich auskennen: ich habe nach Eingabe der verschiedenen Parameter nicht "bestätigt" und fand deshalb ein leeres Verzeichnis vor).

#### **Antennenbau**

Infolge glücklicher Umstände präsentierte sich das Wetter am 18.2.05 außergewöhnlich gut und der Entladevorgang konnte ungestört durchgeführt werden; sogar in

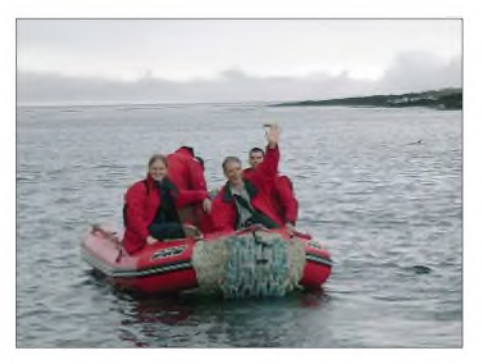

**Ankunft auf Crozet: Nicolas, FT1WK (vorn links), und Jean-Paul, FT5WJ (vorn rechts).**

etwas kürzerer Zeit als vorgesehen. Wir waren erleichtert, fanden wir doch das gesamte Material sowie unsere Funkausrüs-tung. Einziger Wermutstropfen: aus logistischen Gründen hatte man zum Entladen unsere Sachen aus den Kisten genommen und auf dem Boot in kleinere Pakete aufgeteilt. Deshalb mussten wir verschiedene Kleinteile manchmal tagelang suchen. Wie erwähnt, herrschte am Tag der "Operation Hafen" gutes Wetter.

Schönes Wetter ist auf Crozet sehr selten und hält normalerweise auch nicht lange an. Weil das Entladen bereits gegen 11 Uhr vormittags beendet war (wir waren schon vor 6 Uhr morgens in der Landebucht gewesen), beschloss ich am frühen Nachmittag, nach einem schnellen Umzug in unsere neuen Zimmer und nachdem ich meine Sachen provisorisch verstaut hatte, dieses Mal dem Antennenaufbau den absoluten Vorrang einzuräumen. Gesagt, getan, und am Ende des Nachmittags stand die Antenne. Genau in dem Moment, als ich den 10 m hohen Antennenmast aufstellte, kam Wind auf. Glücklicherweise, dank der Hilfe von Nicolas und zwei weiterer barmherziger Seelen, verlief jedoch alles gut. Das Koaxialkabel führte ich durch das Fenster meines Zimmers, das direkt neben dem von Nicolas lag.

Vom 100 m langen Koaxialkabel stand mir in meinem Zimmer nur noch ein spärlicher Rest von <sup>1</sup> m Länge zur Verfügung. Ein bisschen knapp, aber ich konnte jedenfalls das Funkgerät anschließen und vor dem Abendessen noch einige Stationen hören. Nach dem Essen registrierte ich, außer einigen Stationen auf 7 MHz, nichts mehr, aber der Tag war auch lang genug gewesen. Meine komplette Station bestand übrigens aus einem IC-726, einem Schaltnetzteil 4225-MV von MFJ, einer AMP-LK-450- Endstufe mit <sup>1</sup> kW Ausgangsleistung und einem 962-D-Antennentuner von MFJ. Als Antenne kam eine "Inverted Groundplane" und zum Loggen der QSOs das Programm *Logger* zum Einsatz.

## **Funkbetrieb mit Schwierigkeiten**

Am nächsten Tag war das Wetter entsetzlich. Wie so häufig auf Crozet gab es Nebel und schwere Regenfalle. Aus diesem Grund bin ich nicht einmal hinaus zur Antenne gegangen, um nachzusehen, ob alles in Ordnung war. Infolge dringender beruflicher Tätigkeiten konnte ich während des Tages nur ein paar Mal kurz auf den Bändern hören und drei CQ-Rufe absetzen; leider ohne Ergebnis.

Am 20.2.05, einem Sonntag, war das Wetter ebenso furchtbar (glücklicherweise hatte ich den Donnerstag genutzt, um die Antenne aufzustellen). Die vielen CQ-Rufe blieben ohne Antwort. Daher entschloss ich

# *Amateurfunk*

mich, erstmals die Linearendstufe einzusetzen. Ich verband die Endstufe mit dem Transceiver und stellte die Regelung so ein, dass ich etwa 500 WAusgangsleistung zur Verfügung hatte (in der Folgezeit etwa 700 bis  $800$  W). Dann begann ich erneut "CQ" zu rufen. Trotz etwa einer Stunde Rufens hatte ich keinen Erfolg. Aber auch im Jahr 1998 gestaltete sich der Anfang recht zäh und ich hatte schon damit gerechnet, dass es erneut schwierig würde.

Am Nachmittag versuchte ich es noch einmal, aber erst nach dem Abendessen hörte ich S51DX, der auf 14,261 MHz "CQ" rief und bei mir mit 59 ankam. Ich antwortete promt. Wie andere Stationen, die ich angerufen habe, bat er mich zunächst um Bestätigung, dass ich mich tatsächlich auf Crozet aufhielt, da er seinen Ohren nicht traute  $-$  gab mir jedoch einen 59-Report.

Von da an funktionierte es gut und das Pileup ließ nicht lange auf sich warten. Nach und nach nahm ich Kontakt mit mehreren dutzend Stationen auf. Da ich mir dachte, dass der "Motor nun angeworfen und in Schwung gekommen war" und dass es jetzt jeden Abend so gut gehen würde, hörte ich auf, um nicht zu spät ins Bett zu kommen.

#### **Nicolas - FT1WK**

Da die Erlaubnis, ohne CW auf Kurzwelle zu funken, zurzeit unseres Aufenthalts auf Possession (noch) nicht auf die südlichen und antarktischen Territorien Frankreichs *zutraf,* durfte mein Kollege Nicolas, F4EGX, mit seiner Genehmigungsklasse nicht im Frequenzbereich unter 50 MHz funken. Weil das 6-m-Band nurselten nutzbar ist, zog es Nicolas vor, sich am Satellitenbetrieb zu versuchen. Kurz nach unserer Ankunft auf Crozet errichtete er eine behelfsmäßige Antenne und versuchte, mit seinem Yaesu VX-5R die Passagen der Satelliten SO-50 und vor allem AO-51 abzupassen (Letzteren konnte er regelmäßig öffnen). Da sich Crozet jedoch mehr als 3000 km von den nächsten Küsten befindet, erschien die Sache wegen der QRP-Bedingungen relativ schwierig.

Auch schien die Anzahl der Stationen, die für eine Verbindung infrage kamen, sehr gering und die Hoffnung auf einen dauerhaften Kontakt war gleich Null. Nicolas hat trotzdem mit erstaunlicher Beharrlichkeit alles versucht. Leider ohne Resultat, trotz einiger Skeds, die mit FR1FT organisiert wurden. Um trotzdem interessante QSOs zu tätigen, hatten wir zwei Kontakte, zweifellos Premieren, zwischen der Basis und der Pinguinstation, die etwa <sup>1</sup> km entfernt ist, hergestellt: am 12.3.2005 haben wir ein Cross-Band QSO (144/14 MHz) in FM geführt und am 17.3. ein QSO auf 50 MHz ebenfalls in FM (zwischen FT1WK/m und FT5WJ).

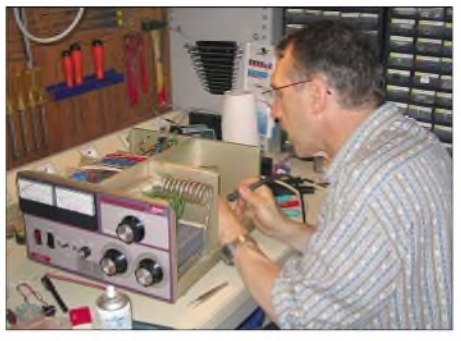

**Jean-Paul, FT5WJ, repariert die vom Clipperton DX Club gespendete Endstufe.**

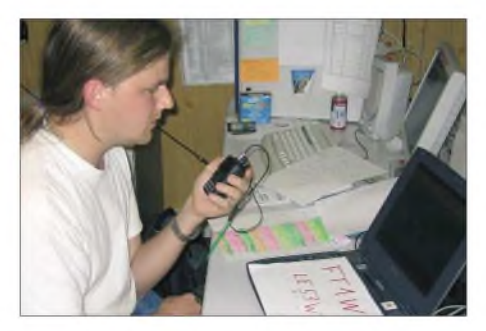

**Nicolas, FT1WK, Kollege von Jean-Paul**

Am nächsten Tag waren die Funkbedingungen erneut mies und ich konnte nur 16 Stationen loggen. Trotz aller Überprüfungen begann ich mir Fragen bezüglich meiner Ausrüstung zu stellen: Arbeitet der Verstärker korrekt? Ist meine Modulation verständlich?

frühen Abend viele Stationen empfangen konnte, aber diese mich nicht hörten.

AmAbend kehrte sich die Situation um. Ich kam gut durch, aber die Empfangssignale verstummten plötzlich. Glücklicherweise verbesserten sich die Ausbreitungsbedingungen. Einige Tage erlaubten sogar zahlreiche Kontakte am frühen Abend Richtung USAundAsien. Leider verschlechterte sich gegen Ende meines Aufenthalts das "Fenster" Richtung Europa .

Während der gesamten Zeit meiner Aktivität unternahm ich etliche Versuche auf anderen Bändern, vor allem auf 21, aber auch auf 18 und ein wenig auf 7 MHz. Doch selbst dort vereinbarte Skeds führten selten zu einem QSO. Ich hörte zwar die Stationen, wurde aber meist im Gegenzug nicht gehört.

Manche Nörgler, die meinen, dass der Funkbetrieb zu langsam ablief, möchte ich daran erinnern, dass es sich, wie auch 1998, bei meiner Funkaktivität um keine DXpedition handelte, sondern, dass ich während meiner knappen Freizeit funkte.

Der Funkverkehr verlief für beide Seiten schwierig. Was mich angeht, so haben mich mehrere dutzend Stationen gleichzeitig angerufen. Es war deshalb für mich äußerst problematisch, selbst beim Splitbetrieb, mehr als zwei aufeinander folgende Buchstaben desselben Rufzeichens aufzunehmen.

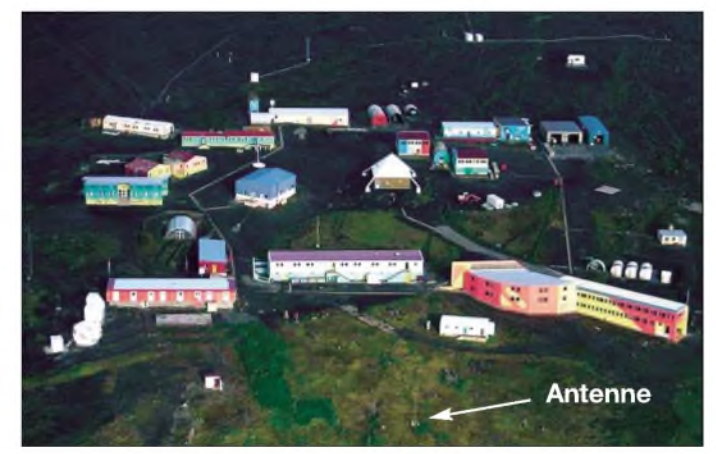

**Blick auf die wissenschaftliche Station "Alfred Faure" auf Possession Island im Crozet-Archipel Fotos: F5BU**

Ich empfing viele Stationen, die mich einfach nicht hörten. Einen Tag später kamen nur 13 Stationen ins Log. Der Optimismus des ersten Tages ließ nach, wobei mir klar war, dass wir uns dem Sonnenfleckenminimum nähern und dass sich die Ausbreitungsbedingungen verschlechterten. Am 23.2.05 ging es wieder besser und ich konnte 77 Verbindungen tätigen, dafür fand einen Tag später nur eine einzige Station den Weg ins Log.

Tatsächlich waren die Ausbreitungsbedingungen, genauso wie 1998, oft sehr unsymmetrisch. Dieses Phänomen kann ich nicht erklären, aber es scheint für Crozet typisch zu sein. Es bedeutet, dass ich am Einige erfahrene OMs durchschauten die Situation und riefen erfolgreich außerhalb des Splitbereiches.

### **QSL-Vermittlung**

Seit meiner Rückkehr nach Straßburg war es für mich eine Frage der Ehre, alle QSL-Anfragen so schnell wie möglich zu beantworten. Hunderte Direkt-QSLs lagen bei meiner Heimkehr bereits auf dem Schreibtisch und waren von meiner XYL datiert und durchnummeriert worden.

**Redaktionelle Bearbeitung: Dr. Markus Dornach, DL9RCF; Übersetzung aus dem Französischen: Ursula Raab**

# *Amateurfunktechnik*

# *Icoms Kleinster: I IC-E7 für 2m und 70 cm ,*

*HERBERT SEEWALD*

*Acht Jahre sind vergangen, seit Icom den Mini-2-m/70-cm-* **<sup>i</sup>***bander IC-Q7E auf den Markt gebracht hat. Nun steht mit dem IC-E7 der Nachfolger in Vitrinen und Webshops der Fachhändler, wo er auf gleich zwei ähnliche Transceiver, den VX-2E von Yaesu und den Alinco DJ-C7E, trifft.*

Da die Technik von FM-Handys ausgereift ist, haben es die Ingenieure nicht leicht, Features zu erfinden, die letztlich als Kaufanreiz wirken sollen. Neue Geräte dieser Klasse sind zumeist eher unspektakulär und nur in Details verbessert. So hat man beim IC-E7 beispielsweise echten Nutzen in puncto Stromversorgung.

## **Li-Ionen-Akku mit 1800 mAh**

Moderne und für normale Anwendungen bezahlbare Akkumulatoren bieten im Vergleich zu herkömmlichen Energiespeichern

> ein deutliches Plus an Kapazität. Im IC-E7 kommt ein winziger Li-Ionen-Akkupack zum Einsatz, der im Format  $35 \times 11 \times 53$  mm<sup>3</sup> bei 3,7 V Nennspannung eine Kapazität von 1800 mAh aufweist. Beim Senden liefert er die 1,5 A, die erforderlich sind, um auf 2 m immerhin 1,5 W HF zu erzeugen. Das ist gegenüber dem Icom-Vorgänger IC-Q7E und Alincos DJ-C7E deutlich mehr und mit dem VX-2E von Yaesu vergleichbar.

> Die Betriebsdauer mit einem voll geladenenAkkupack wird in den technischen Daten mit 20 h angegeben. Um diese Zeit

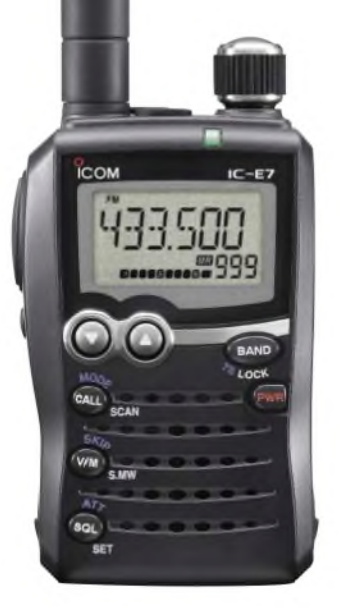

**Das IC-E7: Unverwechselbares Design und trotz seiner kleinen Fläche ein gut ablesbares Display**

zu erreichen, darf allerdings nur 5 % der Zeit gesendet werden. Weitere 5 % kann man empfangen, die restlichen 90 % sind für den Stand-by-Modus vorgesehen.

Wie lange der Akkumulator unter realen Bedingungen durchhält, hängt vom Verhältnis von Empfangs- zu Sendezeit ab. Um festzustellen, wie lange der Akkumulator den Transceiver speisen kann, habe ich ihn einem Härtetest unterzogen: Akkumulator voll laden und dann Dauersenden. Das Resultat ist verblüffend – nach einer Stunde immer noch 1,45 W HF-Leistung! Die Spannung desAkkupacks ist dabei auf 3,5 V abgefallen. Nach weiteren 15 min erscheint im Display das Symbol, das auf einen bald entladenen Akkumulator hinweist. 2 min später ist im Display groß und deutlich "LOW" zu lesen und das Handy beendet bei 3,3 V seinerseits den Dauertest.

Wer mit einer Akkuladung noch länger funken möchte, kann die Sendeleistung auf 0,1 W reduzieren, was den Strombedarf auf etwa ein Drittel vermindert.

Das Laden muss in jedem Fall mit dem Originallader erfolgen, der zum Lieferumfang gehört und die Elektronik für ein ordnungsgemäßes Laden des wertvollen Akkumulators enthält. Der Lader selbst bekommt seinen "Saft" entweder vom mitgelieferten Netzadapter oder über ein optionales Zigarettenanzünderkabel aus dem 12-V-Kfz-Bordnetz. Zu Hause kann man ein Kabel mit passendem Hohlstecker nutzen, das man an eine 12-V-Gleichstromversorgung (maximal 16 V) anschließt. Allerdings ist der Temperaturbereich für das Laden auf 5 bis +35 °C eingeschränkt. Darüber oder darunter will die Ladeelektronik einfach nicht.

Der Empfänger des IC-E7 ist als Doppelsuperhet ausgelegt, bei dem die 1. ZF 46,35 MHz (WFM 14,85 MHz) beträgt und die 2. ZF 450 kHz. Die Bandbreite von 12 kHz stellt einen brauchbaren Kompromiss für den Empfang von FM-Stationen im 25- und 12,5-kHz-Raster sowie für AM-modulierte Signale dar. Der FM-Sendehub beträgt maximal ±5 kHz.

Das S-Meter zeigt die von allen derartigen Geräten bekannte Ungenauigkeit, sodass man es leid ist, diese Feststellung überhaupt noch zu erwähnen. Beim IC-E7 kommt noch dazu, dass im Display zehn Segmente vorhanden sind, von denen aber acht jeweils paarweise angesteuert werden. Da das erste immer zu sehen ist, stehen nur fünf Stufen zur Verfügung.

### **Bedienkonzept**

Was die Bedienung seiner Handys betrifft, ist Icom sehr konsequent. So kann man auch am IC-E7 die Funktionen von Abstimmknopf und Up/Down-Tasten tauschen. Der 1750-Hz-Rufton zum Auftasten von Relais ist direkt aktivierbar, man muss beim Senden lediglich zusätzlich - etwas unüblich - die SQL-Taste drücken.

Ansonsten gilt für das IC-E7, was für alle Transceiver gilt: Es handelt sich um komplexe Technik mit einer Vielzahl von Features und relativ wenigen Bedienelementen. Nur wer sich die Zeit nimmt, das Handbuch gründlich zu lesen, wird die Funktionen sinnvoll einsetzen können. Und nur durch häufige Benutzung des Gerätes erlangt man die für den Spaß am Funken notwendige Routine.

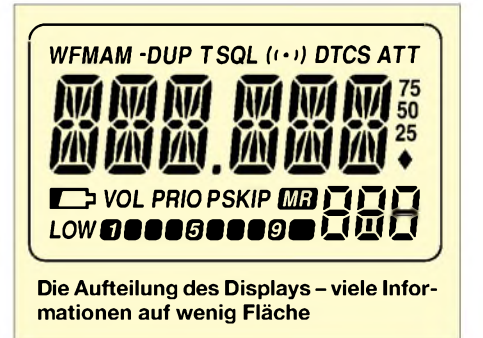

#### **Ausstattung**

Dass moderne Amateurfünkhandys Speicherkanäle (fast) ohne Ende haben, wundert kaum. Beim IC-E7 sind es 1250 – also mehr als genug. Damit der Überblick nicht verloren geht, kann man diese nicht nur mit Namen versehen, sondern auch 18 Speicherbänken (Gruppen) zuordnen, die sich ebenfalls alphanumerisch bezeichnen lassen.

Die Namen dürfen bis zu sechs Zeichen lang sein, wobei alle Großbuchstaben und Ziffern sowie ein paar Sonderzeichen zur Verfügung stehen.

Beim Suchlauf bietet Icom das volle Programm, also alle Suchlaufvarianten, die man von den Icom-Handscannern kennt. Ein sehr praktisches Feature ist der Suchlauf mit automatischem Speichern. Dieser kann solange laufen, bis die 200 dafür reservierten Speicher belegt sind. Man kann  $d$ damit alle – auch nur die gelegentlich genutzten Frequenzen innerhalb eines Bandes feststellen.

Vollausstattung bietet das IC-E7 auch in Bezug auf CTCSS und DCS. Für beide Squelch-Varianten sind Coder und Decoder eingebaut. Dazu kommen eine Pocket-Piep-Funktion, die mit einem Symbol im Display oder per Piepton signalisiert, dass einAnruf einging.

Zum Icom-Standard zählen auch CTCSSund DCS-Suchlauf, mit dem sich von anderen Stationen genutzte Subaudiotöne bzw. Codes detektieren lassen. Ein DTMF-Geber, den man beispielsweise für Echolink braucht, ist nicht vorhanden bei den wenigen Bedienelementen des Transceivers wäre der vermutlich auch schlecht handhabbar.

## **Set-Modus**

Wie bei Icom-Geräten üblich, werden alle Grundeinstellungen im Set-Modus vorgenommen, der am IC-E7 durch gemeinsames <sup>1</sup> s langes Drücken der FUNC- und SQL-Taste aufgerufen wird. Durch die mit sinnvollenAbkürzungen bezeichneten Menüs scrollt man mittelsAbstimmknopf, der in Verbindung mit der FUNC-Taste zur Wahl der gewünschten Einstellungen in den einzelnen Menüs dient.

Neben zehn "allgemeinen" Menüs gibt es zusätzliche zehn im erweiterten Set-Modus, wobei diese Unterteilung weder notwendig noch schlüssig erscheint. Aber zum Glück ist im Set-Modus nur selten etwas zu ändern...

## **Zusätzlicher Nutzen**

Weil der Empfänger des IC-E7 als Breitbandempfänger für FM, AM und WFM konzipiert ist, liegt es nahe, ihn auch als Rundfunkempfänger zu nutzen. Auf Mittelwelle und auf den KW-Rundfunkbändern bleibt die Empfangsleistung bescheiden - für diese Frequenzen ist die <sup>11</sup> cm lange Gummiwurst schlicht ungeeignet. Da das IC-E7 keine Ferritantenne besitzt, muss man zumindest eine kurze Wurfantenne anschließen. Doch bereits mit 2 m Draht ist der Empfang akzeptabel, wobei es aber ohne SMA-Stecker oder einen passenden Adapter nicht geht.

Besser sind dagegen die Empfangseigenschaften im UKW-Rundfunkbereich. Mit 100 kHz Abstimmschrittweite kann man bequem tunen und die 50 mW NF-Leistung, die der Winzling produziert, genügen afiemal zum Nachrichtenhören. Die Mögfichkeit, den WFM-Ton von TV-Kanälen zu empfangen, setzt die Programmierung der empfangbaren Kanäle voraus. Das geht mit der Software CS-P7 oder per Suchlauf mit automatischem Speichern. Ein entsprechender Test verlief ergebnislos, da es im Einzugsbereich des Testers keine terrestrisch gesendeten analogen TV-Signale mehr gibt.

## **Tipps für die Praxis**

Wer sein IC-E7 als normales Duoband-Amateurfunkhandy einsetzt, sollte sich angewöhnen, die Bänder mit dem Abstimmknopf umzuschalten, wobei die Bandtaste gedrückt zu halten ist. Tut man das mit der Bandtaste, ist der Weg von 70 cm nach 2 m ziemlich lang, weil nämlich acht Bänder dazwischen liegen, die durchgeschaltet werden müssen.

Praktischer ist es, sich alle für FM nutzbaren Frequenzen im Speicher zu programmieren. Überschaubar bleibt die Sache dank der Möglichkeit, Namen zu vergeben, wobei auch "145500" als sechsstellige Speicherbezeichnung durchgeht.

## ■ PC-Software CS-P7

Wer sich daran macht, Relais- und andere Frequenzen zu programmieren und diese mit Namen zu versehen, wird sich schnell nach einer Alternative zur Tippel-Tappel-Tour via Abstimmknopf und Tasten sehnen. Komfortabler geht das mit einem PC oder Notebook, sofern man sich die optionale Cloning-Software CS-P7 anschafft, die mit 42 € in der Preisliste steht. Für das Programmierkabel, das es in RS232- und USB-Ausführung gibt und sich beim näheren Hinsehen als aktives Interface entpuppt, sind nochmals  $36 \in \{$  fällig.

Die Bezeichnung Cloning-Software ist übrigens nur die halbe Wahrheit, da Otto-Normal-Funker kaum zwei solche Handys besitzt und daher auch nichts zu Klonen hat. Weit wichtiger dürfte für IC-E7-Besitzer sein, am PC Einstellungen vorzunehmen und vor allem die zahlreichen

**Komforta** 

**die Frequenz bzw.**

**Screenshot: Autor**

**beitragen.**

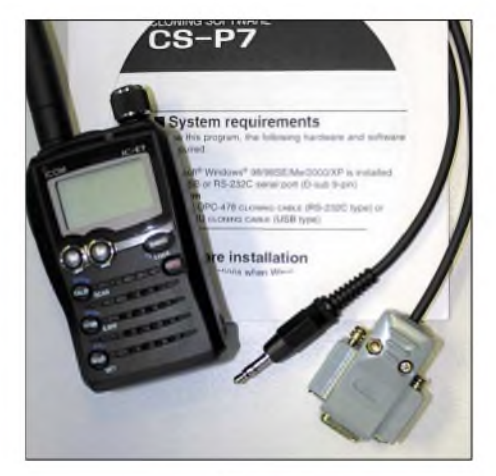

**Die Software CS-P7 kommt auf CD und ist einfach zu installieren.**

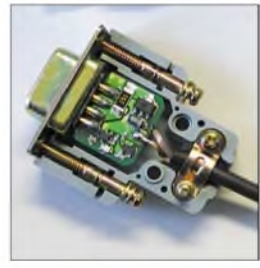

**Innenleben des SubD-Steckers**

Speicher zu editieren, deren Daten sich bequem auf das Handy und zurück übertragen lassen.

Die 88-seitige deutsche Bedienungsanleitung ist gut strukturiert und illustriert. Für unterwegs enthält sie eine Kurzanleitung, die man ausschneiden, falten und ins Portmonee oder in die Brusttasche stecken kann. Zum Lieferumfang gehören neben der flexiblen Antenne ein Ladegerät für den Li-Ionen-Akkumulator, ein passender Netzadapter und eine Handschlaufe. Der aktuelle Preis liegt bei etwa 270 €.

> de No FM, DB0ZU FM. DB0ZM FM, DBOULF FM, DB0U/ FM DBIXX FM, DBOPL FM, DB0ULF FM, DBIVM FM DBBAAM FM, DBON. FM. DBBMIP FM, DB<sub>0</sub>AB FM, DB0PM FM. DBBISY

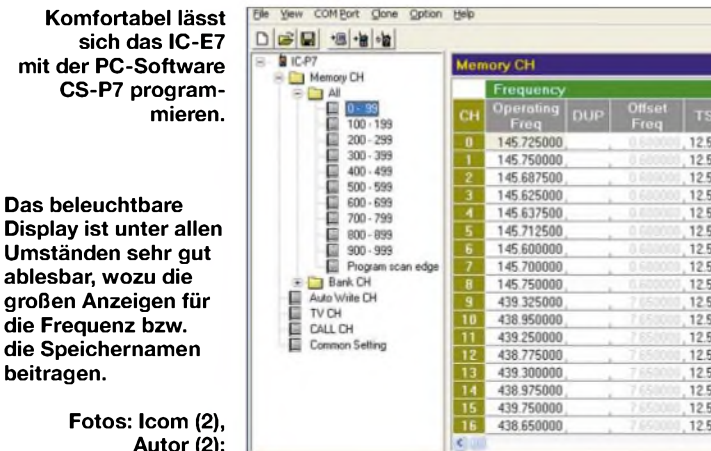

*Anmerkung derRedaktion: Da bezüglich der technischen Daten keine Überraschungen zu erwarten waren, haben wir auf einen Labortest bei OM RafRudersdorfer, OE3RAA, verzichtet.*

#### **Literatur**

- [1] FA-Typenblatt IC-E7, FUNKAMATEUR 55 (2006) H. 1, S. 63-64
- [2] Bedienungsanleitung VHF/UHF-Duoband-FM-Transceiver IC-E7, Icom (Europe) GmbH, 2006

# *PLC bedroht weiter Amateurfunk*

# *Ing. MICHAEL ZWINGL - OE3MZC*

*Powerline Communication (PLC) nutzt Frequenzen zwischen 2 und 80 MHz zur Übertragung digitaler Daten über ungeschirmte Stromleitungen. Während man in den USA hierfür oft die Mittelspannungsebene (10 kV) verwendet, werden in Europa zumeist 230-V-Leitungen vom Trafo bis ins Haus mit Hochfrequenzsignalen beaufschlagt. Die von PLC ausgehenden Störungen beeinträchtigen alle Nutzer der Kurzwelle.*

Derzeit dominieren zwei Anwendungsbereiche: Access-PLC bringt Internetzugang per Steckdose und will dem Marktführer DSL Konkurrenz machen. Inhouse-PLC vernetzt Computer und Geräte der Unterhaltungselektronik in Büro und Wohnung.

Modulation (Gaussian Minimum Shift Keying) scheint bereits überholt zu sein, wird aber noch in Tirol verwendet. Aktuell dominieren die Hardware-Plattformen von drei Herstellern: die israelische Firma Itran [2], das amerikanische Unternehmen In-

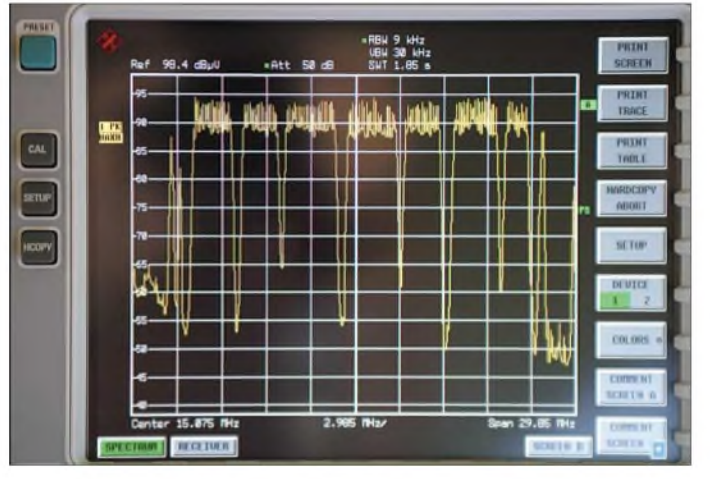

Die ungeschirmte und unsymmetrische Stromleitung überträgt jedoch nicht nur die digitalen Daten, sondern wirkt ungewollt als Antenne und gibt unkontrolliert einen erheblichen Anteil der eingesetzten HF-Energie an die Umwelt ab. Die Folge liegt auf der Hand: PLC-Übertragungen verursachen erhebliche Funkempfangsstörungen.

## **Modulationsverfahren und Chipsätze**

Im Vergleich zu bewährten Telekommunikationsleitungen, wie Ethernet-, Koaxialund Glasfaserkabel, ist das Stromnetz ein schwieriger Übertragungskanal: Impedanzen wechseln ständig, Reflexionen treten auf und andere Geräte senden Störungen auf die ungeschirmte Leitung. Zudem wirken die Drähte der Stromleitung als Empfangsantenne für Rundfunksender, die Teile des von Powerline Communication beanspruchten Frequenzspektrums ebenfalls nutzen. Die für PLC-Systeme verwendeten Modulationsarten und Fehlerkorrekturmechanismen sind daher für die Datenübertragung von großer Bedeutung. Nur wenige Hersteller haben entsprechen-

de Chipsätze entwickelt. Die von Ascom [1] früher für PLC eingesetzte GMSK- **Bild 1: PLC blockiert große Bereiche der Kurzwelle durch Störsignale.**

**Fotos und Screenshot: OE3MZC**

tellon [3] und die spanische Firma DS2 [4]. Itran-Chipsätze stecken in den Modems von MainNet (PPC-Mannheim und Linz). In der aktuellen ersten Generation kommt mit DSSS (Direct Sequence Spread Spectrum) eine Spread-Spektrum-Modulation für den Frequenzbereich von etwa zwei bis 18 MHz zum Einsatz. Nach angeblichen finanziellen Turbulenzen dürfte die Produktion dieser Modems eingestellt sein. Schnellere Modems der zweiten Generation (G2-Modems), die mit Burst-OFDM-Modulation (Othogonal Frequency Division Multiplex) arbeiten, sind angekündigt. Intellon hat integrierte PLC-TRX-Chipsätze für Inhouse-PLC nach dem Homeplug-Standard entwickelt. Deren Übertragungsgeschwindigkeit wurde von 14 Mbit/s brutto auf 85 Mbit/s gesteigert, wofür ebenfalls Burst-OFDM verwendet wird. Devolo und Netgear nutzen dieses Verfahren in aktuellen Produkten. Im Frequenzbereich von 4,3 bis 20,9 MHz werden hierbei rund 80 Träger gesendet, wobei sich die in Amateurfunkbereichen liegenden Trägerfrequenzen ausschalten lassen (Notch). DS2 plant noch höhere Übertragungsraten und erreicht lautAngaben in Firmenprospekten fast 200 Mbit/s mit über tausend OFDM-Trägern zwischen zwei und 34 MHz, teilweise bis 80 MHz. Bei diesem Verfahren sind die Träger permanent eingeschaltet und werden separat moduliert. Corinex verwendet dieses Verfahren in Modems für Inhouse- und Access-PLC.

Wie zuletzt auf der Internationalen Funkausstellung in Berlin zu sehen, unterstützen unter dem Schlagwort "Das vernetzte Haus" (Home Network) zunehmend führende Hersteller von Unterhaltungselektronik, wie Sony, Hitachi und Panasonic, sowie große Computerfirmen (IBM, Google) Inhouse-PLC als vermeintlich bequemen Weg der Vernetzung.

## **EU-Kommission fördert PLC**

Die EU-Kommission in Brüssel sieht in Powerline Communication eine Möglichkeit zur Schaffung von mehr Wettbewerb im Telekommunikationssektor. PLC soll neben dem verbreiteten ADSL-Verfahren (Asynchron Digital Subscriber Line) als breitbandige Zugangstechnologie zum Internet dienen. Unter Leitung von Viviane Reding hat die EU-Kommission das Förderprogramm Opera mit 10 Millionen Euro dotiert und unterstützt PLC-Feldversuche, -Standardisierung und -Marketing. Auf seinen Internetseiten bestreitet Opera [5] bislang die Existenz von Störungen. Neben dem Abstrahlungsproblem verschweigt man dort die Tatsache, dass die technische Reichweite von PLC derzeit bei wenigen hundert Metern liegt. Erst mit teuren Umsetzern lässt sich eine mit ADSLvergleichbare Reichweite von 5 km erzielen. Wer also schon jetzt außerhalb der mit Breitband-Internet versorgten Gebiete wohnt, sollte auch von PLC keinen

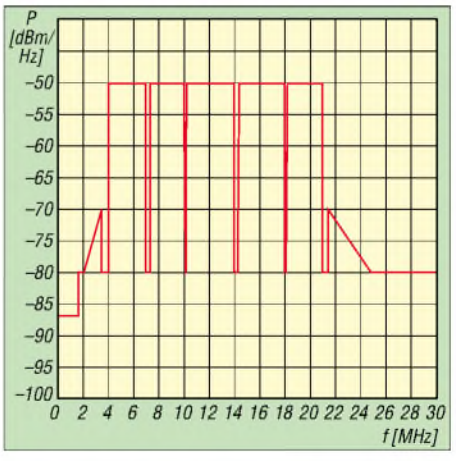

**Bild 2: Intellon hat integrierte PLC-Chipsätze mit einer Übertragungsgeschwindigkeit bis 85 Mbit/s im Bereich 4,3 MHz bis 20,9 MHz entwickelt.**

Anschluss an die Datenautobahn erhoffen. Um die bestehende Rechtsunsicherheit für PLC zu beenden, hat die EU einen Normungsauftrag an CENELEC (Europäisches Komitee für elektrotechnische Normung) und ETSI (European Telecommunications Standards Institute) im Mandat 313 erteilt. Ziel ist die Schaffung einer harmonisierten Norm für alle drahtgebundenen Netze (Wire Line Networks), um Ab- und Einstrahlungen (Emmissions and Ingress) zu regeln. IARU, DARC und ÖVSV [6] sind aktiv an denArbeitssitzungen in Nizza beteiligt. Naturgemäß gehen

Modems, die die üblichen Grenzwerte der Norm EN55022 um bis zu +48 dB überschreiten und dennoch überall in Europa verkauft werden. Die veröffentlichten Ergebnisse aus England zeichnen ein ebenso deutliches Bild: Sie zeigen gemessene Werte von über +60 dB $\mu$ V/m in 10 m Entfernung und bei Frequenzen über 30 MHz, wie sie vom DS2-Chipsatz verwendet

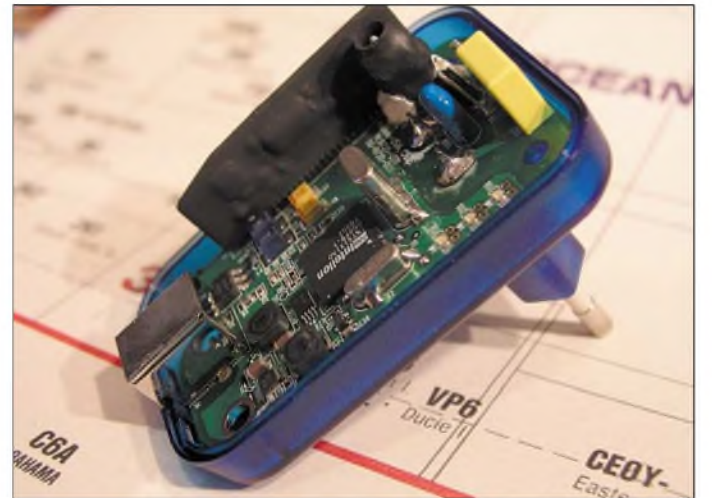

die Meinungen über Grenzwerte in der seit Jahren gemeinsam tagendenArbeitsgruppe weit auseinander. Den jetzt vorliegenden Entwurf prEN50471 wird die Mehrzahl der beteiligten Mitgliedsstaaten voraussichtlich ablehnen. Die darin vorgeschlagenen Störgrenzwerte bieten einerseits keinen ausreichenden Schutz für Funkdienste und Hörfunk, andererseits liegen sie für den breitbandigen PLC-Betrieb vermutlich bereits zu niedrig. Das nächste Treffen zurAbstimmung ist für Mitte 2006 geplant.

### **Messergebnisse**

Auf der ganzen Welt stattfindende PLC-Feldversuche haben für die betroffenen Funkdienste auch positive Effekte. Während die deutsche Bundesnetzagentur bisher Messergebnisse nicht veröffentlicht hat, sind Resultate offizieller Studien in anderen Ländern bekannt geworden, darunter in der Schweiz, Österreich, England, Niederlande, Belgien, Australien etc. [7]. So rechnet die Fernmeldebehörde in der Schweiz beim Inhouse-Powerline mit Feldstärken von  $+62$  db $\mu$ V/m und folgert, dass diese Geräte den grundlegenden Anforderungen der europäischen Richtlinien im EMV-Bereich nicht entsprechen. Dies betrifft die CE-Konformität der Modems in Bezug auf die harmonisierte Norm EN55022. In die gleiche Richtung geht der InfoLetter 2/2005 des österreichischen BMVIT (Bundesministerium für Verkehr, Innovation und Technologie) vom Dezember 2005. Darin veröffentlicht das Ministerium Messwerte von drei gängigen PLC-

**Bild 3: Störsender aus dem Supermarkt? Blick in ein PLC-Modem zur einfachen Vernetzung von Computern oder Musikanlagen per Steckdose und Stromleitung.**

werden. Das bedeutet eine Überschreitung der FCC-Part-15-Limits um maximal +27 dB. Dabei zeigen die bisherigen Messverfahren nach CISPR (Comite International Special des Perturbations Radioelectriques) und mit kleinen Loop-Antennen noch gar nicht das tatsächliche Ausmaß der PLC-Abstrahlungen. Um die impulsden Bescheid der ersten Instanz bestätigt und der PLC-Betreiberfirma in Linz aufgetragen, bis 10. Dezember 2005 das Störpotenzial für andere Telekommunikationsanlagen zu beseitigen und überall die von der CEPT festgelegten maximalen Grenzwerte für elektrische Störfeldstärken einzuhalten (CEPT ECC Recommendation (05) 04). Für den Frequenzbereich <sup>1</sup> bis 30 MHz ist dies ein Wert von  $40 - 8,8*log10$ (f/MHz)  $dB\mu V/m$  (entspricht 40 bis 27  $dB\mu V/m$ ), gemessen mit Peak-Detektor und einer Messbandbreite von 9 kHz. Dem Entscheid war ein Amtssachverständigengutachten des österreichischen BM-VIT vorangegangen, das laut Informationen des Online-Magazins *<Heise.de>* Überschreitungen der Rundfunkplanungswerte der Internationalen Fernmeldeunion (ITU) um das 110 000fache und der in der NB30 (Nutzungsbestimmung 30) festgelegten Störstrahlgrenzwerte um das 25 000fache festgestellt hatte [8]. Der Empfang des digitalen Hörfunks DRM (Digital Radio Mondiale) auf Kurzwelle war bei Störfeldstärken von bis zu +77 dB $\mu$ V/m im Einzugsbereich des Linzer Powerline-Netzes mehrfach unmöglich. Das Gutachten hält darüber hinaus fest, dass betroffene Betreiber von Funkdiensten keine Möglichkeit haben, die Störungen durch eigene Maßnahmen zu beseitigen.

Noch deutlicher steht die Zusammenfassung des Gutachters im Widerspruch zu den Bestrebungen der EU. Demnach lässt

**Bild 4: DS2 plant Übertragungsraten bis 200 Mbit/s mit über tausend OFDM-Trägern. Bei diesem Verfahren sind die Träger permanent eingeschaltet und werden separat moduliert.**

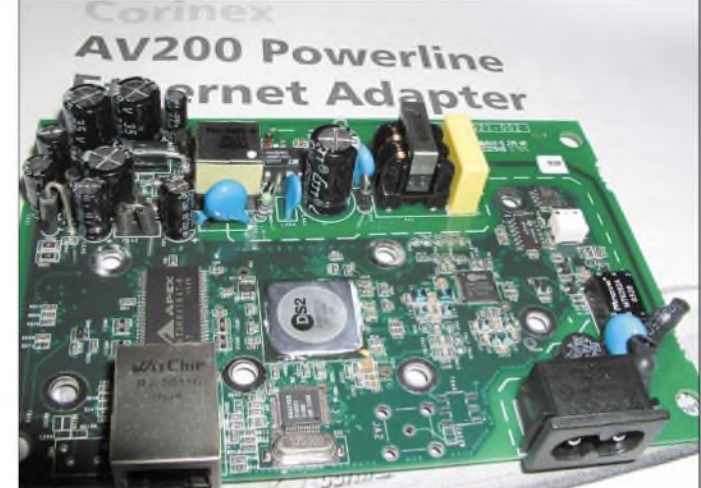

artigenAussendungen vieler PLC-Systeme korrekt einzuschätzen, muss mit Peak-Detektor- und Peak-Hold-Funktion gearbeitet werden. Außerdem liegt das Grundrauschen ( $0$  dB $\mu$ V/m) noch weit unter dem Systemrauschen der verwendeten Messempfänger von  $+33$  dB $\mu$ V/m.

### **Situation in Linz und Mannheim**

Nach etlichen Störungsmeldungen und jahrelangen Verwaltungsverfahren hat die Oberste Fernmeldebehörde in Österreich sich Powerline in der derzeitigen technischen Konzeption nur mit bewusster Inkaufnahme von dadurch verursachten Störungen aller im Kurzwellenbereich legal arbeitender Funkstellen betreiben. Da die Physik und die Topologie des 230-V-Stromnetzes in Mannheim bei gleicher Technik kaum anders zu bewerten sind, gab es auch dort bereits Störmeldungen. Über den Fall des ungarischen Kurzwellenhörers Sandor wurde in einem Fernsehbericht des WDR berichtet und einem

ortsansässigen Funkamateur hat das Verwaltungsgericht Karlsruhe im Mai 2005 erstmals die Rechtmäßigkeit der Auflage an die PLC-Betreiber zur Einhaltung der NB30 bestätigt. Wie die Betreiberfirmen aufsolche Vorgaben reagieren und ob PLC

entspricht. Bei Access-PLC mit Werten wie in Linz von  $+78$  dB $\mu$ V/m blieben weiter fast  $+50$  dbuV/m im Band stehen. Nichtlineare Bauelemente und Korrosion in der Netzleitung bewirken zudem Mischeffekte und reduzieren die Wirkung der

programmierbaren Spektrummaske. Sony schlägt als Lösung Dynamic Notching vor. Dieses Verfahren durchsucht das Spektrum zunächst nach vorhandenen Sendesigpalen und unterdrückt im PLC-Modem die als belegt erkannten Frequenzen. Das

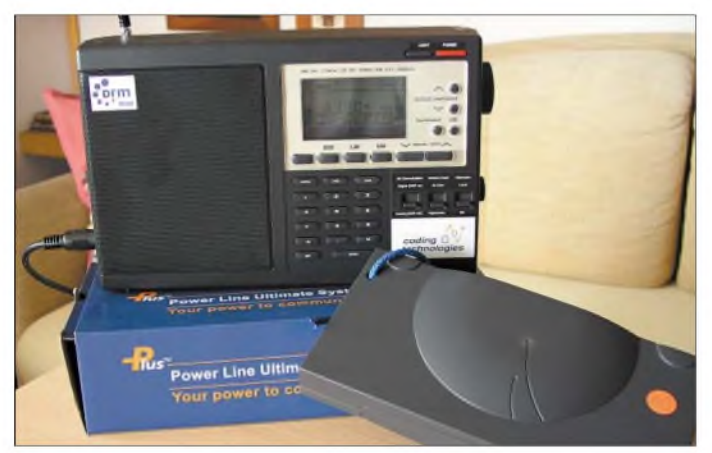

**Bild 5: Gegen den Störpegel von Powerline Communication haben trotz Fehlerschutz auch moderne Übertragungsverfahren keine Chance: Bei PLC-Versuchen in Linz war es schnell vorbei mit DRM-Empfang auf Kurzwelle.**

bei drastisch reduziertem Sendepegel die versprochenen Datenraten noch erreicht, bleibt abzuwarten.

### **Reduktion des Störpotenzials**

Die wirkungsvollste Maßnahme gegen Störungen des Frequenzspektrums durch Powerline Communication wäre die Abschaltung des Systems oder eine komplette Schirmung des verwendeten Netzes.

Außerdem reduzieren größerer Abstand und geringere Sendeleistung das Störpotenzial. In der Praxis lebt der Funkamateur allerdings zumeist quasi innerhalb des Netzes. Die Sendepegel eines PLC-Modems lassen sich auch nicht wesentlich reduzieren, da für die notwendigen Datenraten ein deutlich positiver Signal-Rausch-Abstand notwendig ist. Denn auch andere Haushaltsgeräte senden Störungen auf die Leitungen, und der Antenneneffekt wirkt reziprok als Empfangsantenne für Rundfunksignale.

Empfangsseitige Verbesserungen bringt das Absenken des Sendepegels für die Amateurfunkbereiche. Solche Notch-Filter erreichen etwa 20 bis 30 dB und lassen sich bei OFDM-Systemen vom Hersteller relativ einfach in die Firmware des PLC-Modems programmieren. Motorola hat diese Technik zusätzlich mit abgestimmten LC-Filtern optimiert und so kurzwellenfreundlich gemacht. Dies geschah im eigenen Interesse, denn Motorola ist auch an der Entwicklung digitaler HF-Verfahren beteiligt, darunter DRM. Bei GMSK oder Spread Spectrum ist dies naturgemäß schwieriger. Doch Vorsicht: Selbst bei einer Absenkung um 30 dB kann laut einer Studie des schweizer Bundesamts für Kommunikation (Bakom) die Feldstärke von Inhouse-PLC noch immer etwa +30 dbµV/m (NB30) erreichen, was etwa S6

**Bild 6: PLC, koaxial oder WLAN? Hersteller von Unterhaltungselektronik suchen nach Wegen zur Vernetzung ihrer Geräte, um hochauflösendes Fernsehen und Audio überall in der Wohnung zu verteilen. Noch ist die Systementscheidung nicht gefallen.**

**Foto: DL1ABJ**

schützt allerdings nur die Rundfunkbereiche, denn in der Amateurfunkpraxis liegt der Schwerpunkt beim Empfang.

Auch das im PLC-Modem verwendete Übertragungsverfahren trägt zur Reduzierung des Störpotenzials bei. Bei Burst-OFDM oder Burst-DSSS geht das System nur auf Sendung, wenn tatsächlich Daten übertragen werden. Das ist ein deutlicher Fortschritt gegenüber den ständigen Trägern von GMSK bei Ascom oder permanent OFDM bei DS2. Der vermeintliche Vorteil ist jedoch angesichts des steigenden Datenverkehrs, etwa durch die Übertragung von Kinofilmen per Internet (Video on Demand), keine Lösung von Dauer. Auch IPTV, die Verbreitung von TV-Programmen per Internet, steht erst am Anfang und wird den Bedarf an schnellen Datenleitungen in den kommenden Jahren steigern. Der Grundsatz zur Reduktion des Störpotenzials lautet daher: Keine Verwendung der gleichen Frequenz zur gleichen Zeit am selben Ort.

## **Fazit**

Powerline bleibt für den Amateurfunkdienst und andere Nutzer der Kurzwelle eine ernste Bedrohung, solange die gleichen Frequenzbereiche verwendet werden. Powerline als Internet-Zubringer (Access) wird vermutlich an finanzielle Grenzen des Geschäftsmodells stoßen, jedoch bleibt die Nutzung von Fernwirk-, Steuer-, Sicherheits- und Messaufgaben als PLC-Nebenprodukt. Inhouse-PLC wird als einfache Verbindung des privaten Ethernets mit DSL-Anschlüssen oder WLAN und zur Verteilung von Video- und Audiodaten zwischen Geräten der Unterhaltungselektronik im privaten Haushalt von Branchengrößen wie Sony oder Panasonic gefördert. Abhilfe bringt nur die Fortsetzung der konsequenten Arbeit unserer Interessenvertretungen und Amateurfunkvereine sowie die Erfüllung der Hoffnung, dass die benötigten Datenraten so schnell wachsen, dass nur Fiberoptik und Ultra Wide Band (UWB; wireless USB) die nötige Ge-

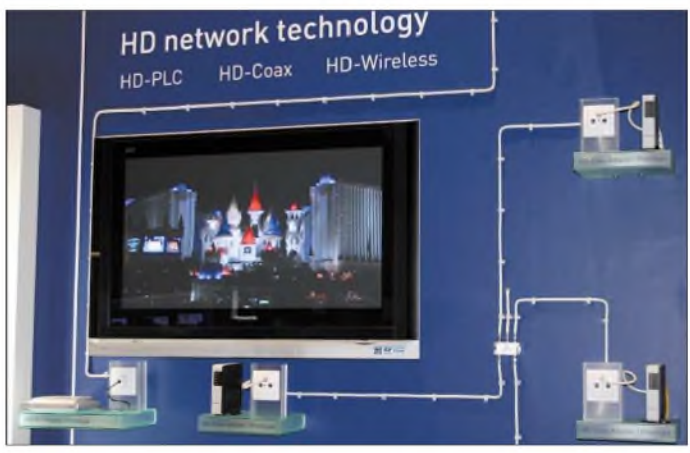

schwindigkeit bieten. UWB könnte allerdings unsere Bänder zwischen 2,4 GHz und 10,4 GHz bedrohen [9].

*[oe3mzc@oevsv.at](mailto:oe3mzc@oevsv.at)*

#### **Literatur**

- [1] Ascom: *[www.ascom.com/plc/fr/technology\\_plc](http://www.ascom.com/plc/fr/technology_plc)*
- [2] Itran: *[www.yitran.com](http://www.yitran.com)*
- [3] Intellon: *[www.intellon.com](http://www.intellon.com)*
- [4] DS2: *[www.ds2.es](http://www.ds2.es)*
- [5] EU-Kommission, Projekt Opera: *[www.ist-opera.org](http://www.ist-opera.org)*
- [6] *[www.powerline-plc.info](http://www.powerline-plc.info)*
- [7] *www.[ofcom.ch/en/funk/elektromagnetisch/](http://www.ofcom.ch/en/funk/elektromagnetisch/plc_solothurn/index.html) plc\_solothurn/index.html, plc\_info\_version241105.pdf, archive/cet/powerline/?a=87101 www.bmvit.gv.[at/sixcms\\_upload/media/119/](http://www.bmvit.gv.at/sixcms_upload/media/119/plc_info_version241105.pdf) www.[ofcom.org.uk/research/technology/](http://www.ofcom.org.uk/research/technology/archive/cet/powerline/?a=87101)*
- [8] Heise-Online:
- *www.[heise.de/newsticker/meldung/66673](http://www.heise.de/newsticker/meldung/66673)* [9] ARRL: *[www.arrl.org/news/](http://www.arrl.org/news/stories/2005/12/02/3/?nc=1)*
- *stories/2005/12/02/3/?nc=1* [10] Bescheid des Ministeriums:
- *[www.bmvit.gv.at/telekommunikation/plc.html](http://www.bmvit.gv.at/telekommunikation/plc.html)*

Zugabe auf der CD!

# *Wetterfunkempfang mitZorns Lemma*

# *HARALD KUHL - DL1ABJ*

## *Alle reden vom Wetter, Zorns Lemma zeigt es. Mit SSB-Empfänger, Computer und dieser Software hat man das Weltwetter ständig im Blick.*

Unwetter verursachen immer größere Schäden. Mit 26 Hurrikanen war 2005 das Jahr mit den meisten Wirbelstürmen im Atlantik seit Beginn der Wetteraufzeichnungen im Jahr 1851. Zudem dauern die Tropenstürme länger und gewinnen an InPer Funk empfangene Daten erreichen die Decodersoftware wahlweise über den Line-Eingang einer Soundkarte oder per Funkmodem. Die Soundkarte muss eine Samplerate von 44 kHz unterstützen, was heute keine Hürde ist. Viele Notebooks verzich-

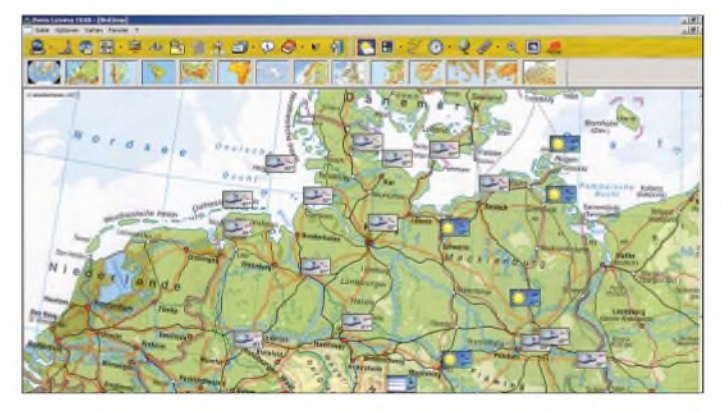

tensität. Doch auch abseits solcher Extreme ist die Beobachtung des weltweiten Wettergeschehens ein spannendes Betätigungsfeld. Mit Zorns Lemma (ZL) hat Ulrich Neuber [1], DL3ZAS, einen universellen Decoder für Wetterfunk geschaffen.

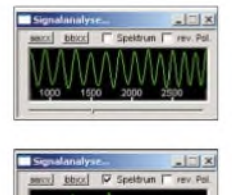

**Bild 2: Dieses Fenster zeigt den optimalen NF-Pegel zur RTTY-Decodierung.**

**Bild 3: Blick auf Mark und Space des RTTY-Signals.**

### **Systemanforderungen und Installation**

Zorns Lemma (Version 10.66) läuft auf Computern mit Betriebssystem Windows ab Version 98, einschließlich NT4.0 (SP3 oder höher). Windows 3.11, OS-2, Unix und Linux unterstützt der Wetterdecoder nicht. Damit lahme Hardware die Software nicht ausbremst, soll die Taktfrequenz des Prozessors nicht unter 300 MHz liegen und der verfügbare Arbeitsspeicher mindestens 128 MB betragen. Optimale Ergebnisse bringt ZL mit aktuellen PCs, auf denen Windows 2000 oder XP stabil läuft. Programm und aufgenommene Wetterdaten belegen auf der Festspeicherplatte etwa 250 MB. Zur komfortablen Darstellung der Wetterdaten braucht der PC eine Bildschirmdiagonale ab 17 Zoll mitAuflösung ab 1024 x 768 Bildpunkten und 16-bit-Farbtiefe.

**Bild 1: Dank Zorns Lemma 10.66 hat man das Wettergeschehen jederzeit per Computer im Blick. Screenshots: DL1ABJ**

ten allerdings auf den Line-Eingang und haben lediglich einen wesentlich empfindlicherenAudioeingang für Mikrofone. Zur Vermeidung von Übersteuerungen ist der Audiopegel am Empfänger oder per Windows-Aufnahmesteuerung entsprechend zu reduzieren. Anzeigen in ZL helfen, den optimalen NF-Pegel einzustellen. Dient das Notebook regelmäßig zur Decodierung auch von DRM (Digital Radio Mondiale) und anderen digitalen Betriebsarten, empfiehlt sich die Investition in eine externe USB-Soundkarte mit entsprechenden Audioeingängen. Als Alternative zum Weg über die Soundkarte unterstützt ZL die Einspielung des NF-Signals über eines dieser SCS-Pactor-Modems [2]: Pakratt PK232, PTC plus, PTC-II, PTC-IIe, PTC-II pro.

# ■ Synop

Weltweit sammeln Tausende Beobachtungsstationen aktuelle Wetterdaten und

**Bild 5: Zur Darstellung der Wetterlage überträgt ZL meteorologische Daten auf Erdteilkarten. Der Ausschnitt zeigt Wassertemperaturen und Windrichtungen im Mittelmeer Mitte Januar.**

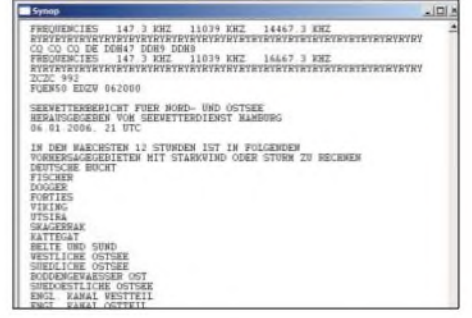

**Bild 4: Der Deutsche Wetterdienst überträgt auf Lang- und Kurzwelle Wetterinformationen in RTTY.**

übermitteln diese mehrmals täglich per Funk, Satellit oder Datenleitung ins Datennetz der World Meteorological Organization (WMO) [3]. Etwa 7000 Schiffe, die überwiegend aufregelmäßigen Routen fahren, haben sich als so genannte Meteoschiffe der WMO angeschlossen und liefern Wetterinformationen. Sie ergänzen automatisch arbeitende Driftbojen auf den Weltmeeren und rund 10 000 Wetterstationen an Land. Als einheitliches Format zur Übermittlung dieser Wettermeldungen, im Fachjargon synoptische Observation genannt, entwickelten WMO-Meteorologen den Synop-Zahlenschlüssel. Nach diesem Code lassen sich unabhängig von der Muttersprache des Wetterbeobachters die Wetterdaten in fünfstellige Ziffernreihen bringen, deren Bedeutung Meteorologen weltweit verstehen. Die erste Reihe einer Synop-Meldung identifiziert die meldende Wetterstation mit Standort, in den folgenden Reihen stehen die gemessenen Einzelwerte, wie Lufttemperatur, Luftdruck, Taupunkt etc. So entsteht ständig ein aktuelles Bild vom Wettergeschehen in vielen Teilen der Erde. Eine ausführliche Aufschlüsselung des Synop-Wettercodes steht im Internet [4] und in [5].

Der Deutsche Wetterdienst (DWD) [6] überträgt auf Lang- und Kurzwelle (Frequenzen und Sendezeiten siehe Tabelle auf der nächsten Seite) über Sender in Pinneberg in der Betriebsart Funkfernschreiben (RTTY) mit einer Geschwindigkeit von 50 Baud rund um die Uhr Seewetterberichte in deutschem und englischem Klartext so-

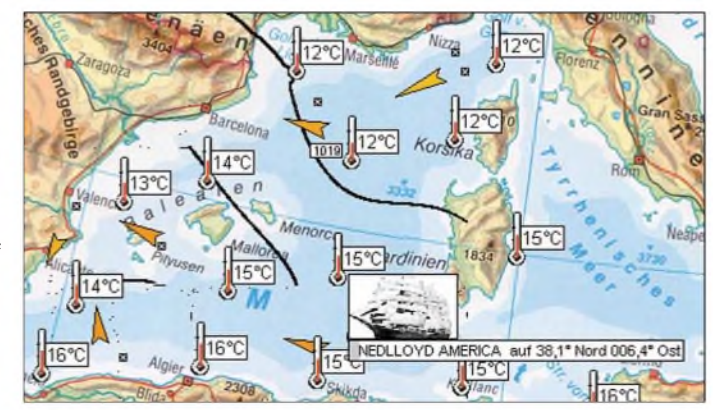

wie Einzelmeldungen im Synop-Wettercode. Die Sendungen sind in weiten Teilen Europas in guter Qualität empfangbar, in

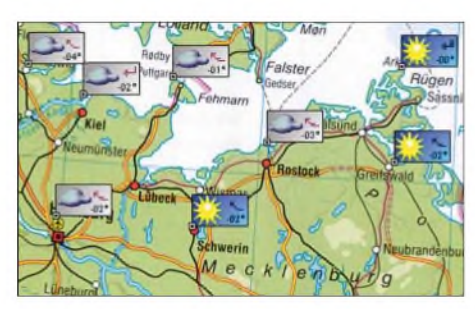

**Bild 6: Zorns Lemma zeigt mit Wetter-Icons auf einen Blick das Wettergeschehen.**

Deutschland stabil auf Langwelle 147,3 kHz oder Kurzwelle 4583 kHz. Etliche Wetterfunksender anderer Länder haben die Ausstrahlung ihrer Bulletins in den vergangenen Jahren eingestellt, die noch verbliebenen listen [7] und [8].

Zorns Lemma decodiert die RTTY-Sendungen und bringt sie lesbar auf den Bildschirm. Bei Einspeisung des NF-Signals per Soundkarte reicht es, den Empfänger in der Betriebsart LSB bis 2 kHz oberhalb der gelisteten Sendefrequenz einzustellen. So brachte beim Test mit demAR7030 die Frequenz 4584,5 kHz LSB die DWD-Sen-

**Schiffsmeldungen** CANADIAN PROGRESS **BONN EXPRESS** CANADIAN PROGRES LYKES LIBERATOR **MAERSK ENDEAVOUR NORMANDIE** SLEIPNER A VAL DE LOIRE WALTHER HERWIG 3

**Bild 7: ZL speichert alle empfangenen Wettermeldungen. Sie lassen sich nach Stationen geordnet einzeln aus Listen aufrufen.**

gehört seit den Zeiten von Tono Theta [9] und Wavecom W 4010 [10] für Fernschreibdecoder allerArt zu den leichtesten Übungen. Als Besonderheit wandelt ZL die Synopcodierten Einzelmeldungen jedoch in verständliche Wettertelegramme und überträgt die empfangenen Wetterdaten zudem auf vierzehn farbige Wetterkarten. Neben einer Weltkarte und Erdteilkarten bietet ZL Detailkarten europäischer Regionen. Eine Automatik ordnet eingehende Wettermeldungen der jeweiligen Karte zu und trägt die Informationen als Wettersymbol (Icon) am Standort dermeldenden Wetterstation ein. Details einer Einzelmeldung erscheinen nach Mausklick aufden Karteneintrag als Telegramm im eigenen Fenster auf dem Bildschirm oder später als ausführlicher Text, siehe Bild 9. Alternativ ruft man die Meldung später aus Listen auf, siehe Bild 7. Außerdem lassen sich auf den Erdteilkarten Windrichtungen inklusive Stärke in Beaufort (Bft), Isobaren mit Auflösung der Luftdruckwerte in zwei oder vier Hektopascal und Temperaturverteilungen anzeigen. Ein integrierter Wetterkurs liefert per Mausklick kontextabhängig meteorologische Erklärungen zu Einzeldaten einer Meldung. ZL speichert aufWunsch sämtliche aufgenommenen Wetterdaten sowie mit Wettericons und Isobarenbildern ergänzte Landkarten. Sie lassen sich später erneut aufrufen.

## **Wetterdaten per Internet**

Weitaus umfangreichere Wetterdatenpakete, als per DWD-Empfang, gelangen per Internet ins Programm. Hierfür hält ZL ein

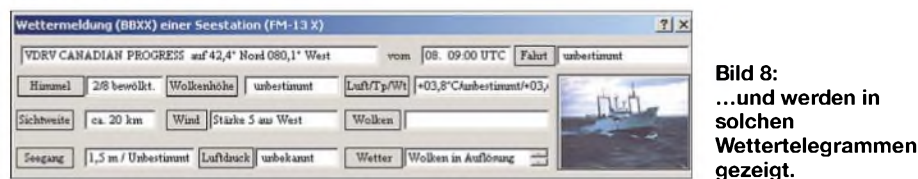

dungen in gut decodierbarer Qualität. Wer den typischen Klang einer RTTY-Aussendung nicht kennt, findet im ZL-Menü Audiodateien mit Beispielen der korrekten Tonlage eines Femschreibsignals.

Nach Wahl der Option "Rtty (50 Baud)" im Menü Betriebsarten analysiert ZL das NF-Signal, ermittelt die Mittenfrequenz, stellt sich automatisch darauf ein und beginnt die Decodierung. Im Fenster Sigpalanalyse sollten gleichmäßige Sinussignale erscheinen, deren maximale Auslenkung (Amplitude) knapp die obere und untere Begrenzung erreicht. Andernfalls lässt sich der NF-Pegel für optimale Bedingungen durch eine Korrektur der Ausgangslautstärke am Empfänger oder der Eingangslautstärke der Soundkarte anpassen. Nun ist die Entschlüsselung von RTTY-Signalen an sich keine Besonderheit und Formular bereit, in dem die gewünschten Daten per Mausklick gewählt und nach Herstellen einer Internet-Verbindung abgeholt werden. Weil einige Datensammlungen mehrere MB umfassen, sollte ein DSL-Zugang zum Internet verfügbar sein.

**Frequenz Rufzeichen Sendezeit Sendezeiten DWD in RTTY (50 Baud)** 147,3 kHz DDH 47 0500...2200 UTC<br>4583 kHz DDK 2 0000...2400 UTC <mark>4583 kHz DDK 2 0000…2400 UTC</mark><br>7646 kHz DDH 7 0000…2400 UTC 7646 kHz DDH 7 0000...2400 UTC<br>10100,8 kHz DDK 9 0000...2400 UTC 10 100,8 kHz DDK 9 0000.2400 UTC 11039 kHz DDH 9 0500...2200 UTC<br>14467,3 kHz DDH 8 0500...2200 UTC 0500...2200 UTC

Lässt man ZL nun die neuen Wetterinformationen in die Landkarten eintragen, werden diese teilweise dicht gedrängt mit Wettersymbolen überdeckt. Übersichtlicher geht es aufden europäischen Regionalkarten zu. Der integrierte ZL-Browser mit voreingestellten Links zu Wetterservern bietet einen weiteren Weg zu aktuellen Meteodaten per Internet.

| Wetterdaten                                                                               |  |
|-------------------------------------------------------------------------------------------|--|
| Wettermeldung von einem Schiff (oder auch Küstenstation).                                 |  |
| Angaben zur Seestation:                                                                   |  |
| Das Schiff befindet sich auf 24.3 Grad nördlicher Breite und 032.4 Grad westlicher Länge  |  |
| RutzeichenüGennung) und Name des Schiffes *13528 Schiffsname unbekannt                    |  |
| DIE MELDUNGEN IM EINZELNEN:                                                               |  |
| Tag der Beobachfung OB. des Monats. Uhrzeit 06 00 UTC                                     |  |
| Keine Daten über Niederschlagsmenge vorhanden.                                            |  |
| Daten über alduelles und vergangenes Wetter sind nicht vorhanden.                         |  |
| Angaben zum Bedeckungsgrad des Himmels liegen nicht vor                                   |  |
| Die Wolkenhöhe uber Grund ist nicht festzustellen.                                        |  |
| Angaben zur honzontalen Sichtweite liegen nicht vor.                                      |  |
| Keine Angaben zur Windstarke oder Windrichtung.                                           |  |
| Keine oder gestörte Meldung zur Lufttemperatur.                                           |  |
| Die Taupunkflemperatur an der Station beträgt minus 20,6 Grad Celsius.                    |  |
| Keine oder gestörte Angabe zum Luftdruck (Meereshöhe).                                    |  |
| BAROMETERBEOBACHTUNGEN IN DEN LETZTEN STUNDEN.                                            |  |
| Keine oder gestörte Angaben zur Luftdrucktendenz.                                         |  |
| Keine oder gestivfe Angaben zur Niederschlagsmenge.                                       |  |
| AKTUELLE WETTERBEOBACHTUNOEN:                                                             |  |
| IGeine oder gestörte Angaben zum jetzigen Wetter oder/Velterverlauf in der lebten Etunde. |  |
| ART DER WOLKEN IN DEN UNTEREN BEREICHEN:                                                  |  |
| Keine Angaben zu tiefen Wolken.                                                           |  |
| BESCHREIBUNG DER MITTELHOHEN WOLKENBEREICHE:                                              |  |
| Keine Angaben zu mittleren Wolken.                                                        |  |
| BESCHREIBUNG DER OBERSTEN WOLKENSCHICHTEN.                                                |  |
| Keine Angaben zu hohen Wolken.                                                            |  |
| Finde der Weltermeldungen                                                                 |  |

**Bild 9: Sie Software generiert aus Synop-Zahlenreihen solche Wettermeldungen.**

Neben der schnelleren Datenübertragung per Internet ist die deutlich größere Zahl der von Bodenstationen im Binnenland stammenden Meldungen ein Vorteil gegenüber den DWD-Sendungen, die sich als Service für die Seeschifffahrt auf das Wettergeschehen aufden Weltmeeren konzentrieren.

#### **Wetterfax**

Weltweit übertragen zivile und militärische Funkdienste aufKurzwelle Wetterfaxkarten. In Europa bieten vor allem der Deutsche Wetterdienst (3855, 7880, 13 882,5 kHz) und die britische Marine (4610, 8040 kHz) gute Empfangsmöglichkeiten. Eine Abstimmanzeige in ZL hilft

**Bild 10: Über dieses Formular holt sich ZL per Mausklick umfassende Dateien mit aktuellen Wetterdaten übers Internet.**

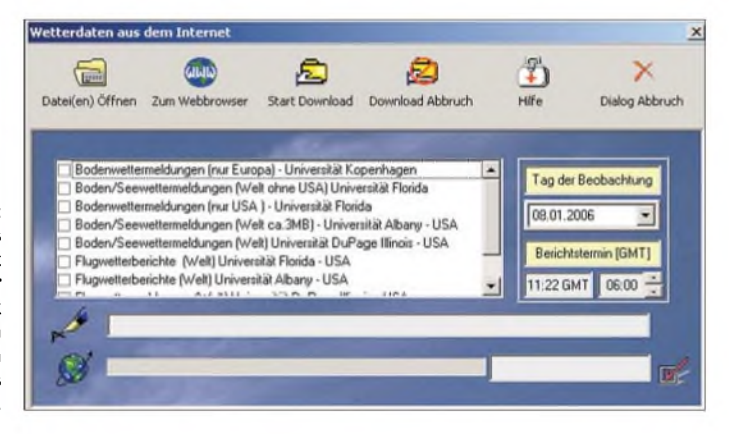

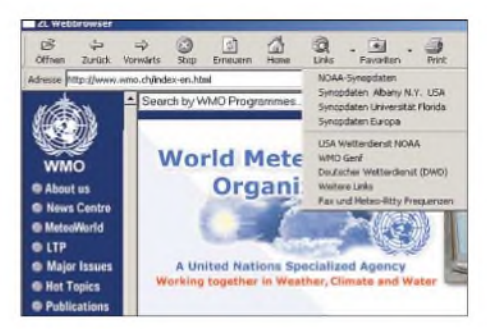

**Bild 11: Im eigenen Webbrowser sind wichtige Links zu Wetterservern bereits eingetragen.**

beim Einstellen der korrekten Empfangsfrequenz mit stimmigen Schwarz- und Weißwerten. Beim Testempfang auf 8040 kHz brachte derAR7030 bei Abstimmung auf 8038,4 kHz USB gute Ergebnisse. Nach Wahl der Betriebsart läuft der Empfang von Wetterfaxkarten mit ZL automatisch; die Trommeldrehzahl ist auf 120 fixiert. Das Programm erkennt das vor einer Übertragung ausgestrahlte Startsignal, beginnt die Decodierung und baut das Bild Zeile für Zeile auf dem Bildschirm auf. Am Ende einer Faxsendung speichert ZL

karten trotz etlicher Versuche nicht ganz abstellen. Das ZL-Handbuch vermutet den Grund bei der Soundkarte. Abgesehen vom Schräglauf, decodierte Zorns Lemma die zum Test empfangenen Wetterfaxsignale einwandfrei und brachte bei hohen Feldstärken ohne Fading Wetterkarten sowie Textbulletins in sehr guter Qualität auf den Bildschirm, insbesondere bei Wahl der hohen Auflösung von 1700 Bildpunkten je Zeile. Die im bmp-Bildformat gespeicherten Karten lassen sich mit jedem Bildprogramm bearbeiten und ausdrucken.

## **Navtex**

Während seit Ende der 1990er-Jahre weltweit etliche Küstenfunkstationen, wie Norddeich Radio und Rügen Radio, nach

**Bild 12: Meldungen von Wetterstationen im Binnenland kommen hauptsächlich per Internet ins Programm.**

**FLEET WEATHER AND OCEANOGRAPHIC CENTRE,**

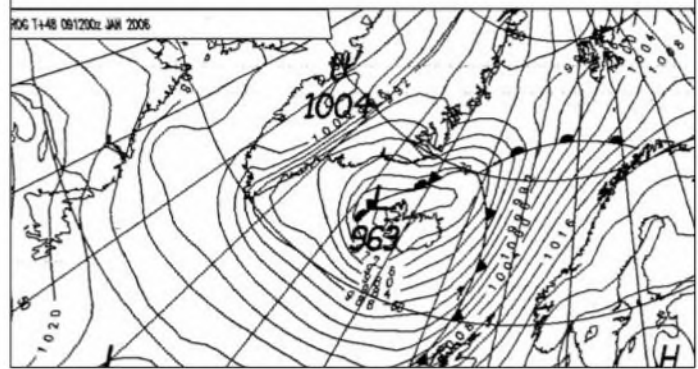

die empfangene Karte automatisch als bmp-Datei, die sich später jederzeit per Mausklick zurück auf den Bildschirm holen lässt. Gehen Start- oder Endsignal durch gestörten Empfang oder Fading ver-

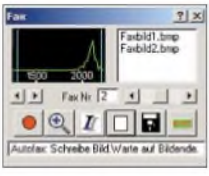

**Bild 14: Auch bei der Abstimmung einer Faxfrequenz hilft die Spektrumsanzeige.**

**Bild 15:**  $2|X|$ **Spektrum eines Navtex-Signals auf 518 kHz. Ein DSP-Softwarefilter reduziert Störungen und Rauschen.**

loren, lässt sich die Decodierung manuell starten und stoppen. Auch bei Schräglauf kann man manuell eingreifen, was eine ruhige Hand und Geduld erfordert. Beim Test ließ sich allerdings ein leichter Schräglauf der empfangenen Wetterfax**Bild 13: Ausschnitt einer Wetterkarte aus Großbritannien. Im Zentrum liegt Island, am rechten Bildrand sind die Umrisse Norwegens und Schwedens zu sehen.**

Verlagerung der Kommunikation auf Satelliten geschlossen wurden, ist Navtex noch immer eine wichtige terrestrische Säule des Seefunkdienstes. Navtex steht für Navigational Warnings by Telex und überträgt auf 518 kHz Seewarnnachrichten und Seewetterberichte in Englisch im Funkfernschreibverfahren Sitor-B (FEC) [11]. Für Mitteilungen in Regionalsprachen ist 490 kHz reserviert. Die Stationen im weltweiten Navtex-Verbund sind in regionalen Netzen organisiert und halten sich an einen festen Sendeplan. Sie belegen auf518 kHz alle vier Stunden die Frequenz für maximal zehn Minuten.

Zorns Lemma decodiert gut hörbare Navtex-Sendungen in Küstennähe fehlerfrei. Mit Einschränkungen gilt dies auch für Standorte im Binnenland, wobei angesichts sinkender Feldstärken die Leistungsfähigkeit der Empfangsantenne eine tragende Rolle übernimmt. Bei gutenAusbreitungsbedingungen und geringem Störpegel kommen lesbare Navtex-Signale etwa aus Großbritannien, den Niederlanden, Schweden und Italien. Zur Einschätzung der Signalqualität hilft in ZL ein Überwachungsfenster mit der spektralen Darstellung des Empfangssignals; Mark und Shift liegen dicht beieinander (Shift 160 Hz). Für beste Decodierergebnisse schaltet Zorns Lemma automatisch ein DSP-Softwarefilter ein, das störendes Rauschen unterdrückt und primär das Nutzsignal durchlässt.

### **Fazit**

Zorns Lemma 10.66 ist eine ausgereifte Software zur Decodierung von Wetterfunksendungen auf Lang-, Mittel- und Kurzwelle. Sein ganzes Potenzial zeigt ZL, sobald umfangreiche meteorologischen Daten aus dem Internet die per Funkempfang

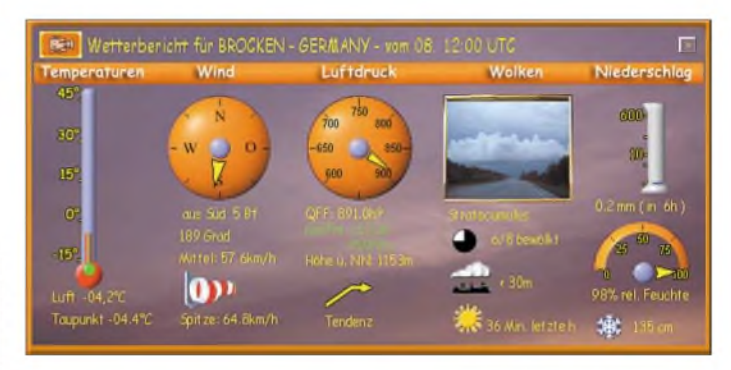

erhaltenen Wetterinformationen ergänzen: Ein Mausklick reicht und die farbigen Landkarten zeigen ein umfassendes Bild von der aktuellen Wetterlage. Dieser Beitrag zeigt nur die wichtigsten Funktionen von Zorns Lemma. Weitere Informationen stehen unter [1] im Internet, einschließlich einer PDF-Datei des aktuellen ZL-Handbuchs. Die Vollversion von Zorns Lemma 10.66 kostet 30 € (Upgrade von Version 10.5 und 10.61: 15 €).

*[cbjf@funkamateur.de](mailto:cbjf@funkamateur.de)*

## **Literatur**

- [1] Zorns Lemma, Homepage: *[www.wettermonitor.de](http://www.wettermonitor.de)*. Kontakt: Ulrich Neuber, DL3ZAS, Theodor-Heuss-Straße 6, 58239 Schwerte, Tel. (023 04) 78 92 88, E-Mail: *[info@wettermonitor.de](mailto:info@wettermonitor.de)*
- [2] Spezielle Communications Systeme, Homepage: *[www.scs-ptc.com](http://www.scs-ptc.com)*
- [3] World Meteorological Organisation, Homepage: *[www.wmo.ch](http://www.wmo.ch)*
- [4] Freie Universität Berlin, Institut für Meteorologie, Homepage:
- *www.[met.fu-berlin.de/~manfred/fm12.html](http://www.met.fu-berlin.de/%7Emanfred/fm12.html)* [5] Klingenfuss, J.: Radio Data Code Manual. Klin-
- genfuss Verlag, Tübingen 2003. [6] Deutscher Wetterdienst, Homepage: *[www.dwd.de](http://www.dwd.de)*
- [7] Klingenfuss, J.: 2005/2006 Guide to Utility Radio Stations. Klingenfuss Verlag, Tübingen 2004.
- [8] Marten, M.: Spezial-Frequenzliste 2005/06. vth/Siebel Verlag, Baden-Baden 2005.
- [9] *<http://tono.tagvof.nl>*
- [10] Wavecom Elektronik, Homepage: *[www.wavecom.ch](http://www.wavecom.ch)*
- [11] Klawitter, G., Herold, K., Oexner, M.: Langwellen- und Längstwellenfunk. Siebel Verlag, Meckenheim 2000

# *Rahmenantenne DE 31 mit Fernabstimmung für Weltempfänger*

*HANS NUSSBAUM - DJ1UGA*

*Die Empfangsantenne DE 31 bringt im Vergleich zum Teleskopstab einen deutlichen Signalzuwachs und lässt sich im Gegensatz zu herkömmlichen Magnetantennen fernabstimmen. Die Komponenten sind auch Basis für eigene Antennenexperimente.*

Die chinesischen Weltempfänger DE 1102 [1] und DE 1103 [2] überzeugen bei Vergleichstests und in der täglichen Empfangspraxis durch gute Ergebnisse, sie brauchen sich vor Geräten etablierter Radiobauer, wie *Sony* und *Sangean*, nicht zu verstecken. Vom gleichen Hersteller stammt die neue selektive Rahmenantenne DE 31. Primär für die genannten Reiseradios gebaut, bringt der Wellenfänger auch alle anderen tragbaren Kurzwellenradios aufTrab.

## **Aufbau & Konzept**

Die kompakte Verstärkerantenne besteht aus einem flexiblen Drahtrahmen mit Textilmantel im Format 420 mm  $\times$  420 mm, den ein Teleskopstab in Rautenform bringt. An seiner oberen Ecke lässt sich der Empfangsrahmen per mitgeliefertem Klemmer oder Saughaken etwa an eine Gardine oder Fensterscheibe hängen. Am Fußpunkt des Rahmens liegen im so genannten Antennenkopf(*Antenna Unit*) eine Abstimmdiode und ein FET-Verstärker. Im abgesetzten Bediengerät stecken zur Stromversorgung zwei Microzellen (AAA), außerdem lässt sich hier über ein Rädchen die Empfangsfrequenz durchgehend zwischen 5,2 und 22 MHz abstimmen. Es liefert über ein 5 m langes, dreiadriges Kabel die Abstimmspannung für die Varaktordiode (0 bis 13 V) und die 3-V-Betriebsspannung für den Verstärker. Eine rote LED am Bediengerät dient zur Einschaltkontrolle.

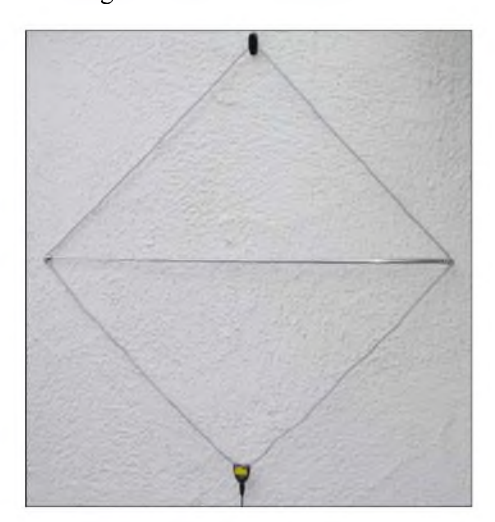

**Bild 1: Ein ausziehbares Mittelstück bringt den Rahmen in Rautenform.**

Das verstärkte Empfangssignal gelangt vom Antennenkopfüber eine Weichenschaltung zum Bediengerät und erreicht von dort den Empfänger. Das Antennenkabel zwischen Antennenrahmen und Bediengerät lässt sich per dreipoligem Stereokabel mit 3,5 mm-Stereo-Klinkenstecker auf bis zu 30 m verlängern. Das macht Sinn, wenn die Antenneneinheit etwa auf dem Dachboden oder an anderer exponierter Stelle einen Platz außerhalb des häuslichen Störnebels finden soll. Für Außenbetrieb eignet sich die DE 31 im Originalzustand mangels Regenschutz nur bei schönem Wetter.

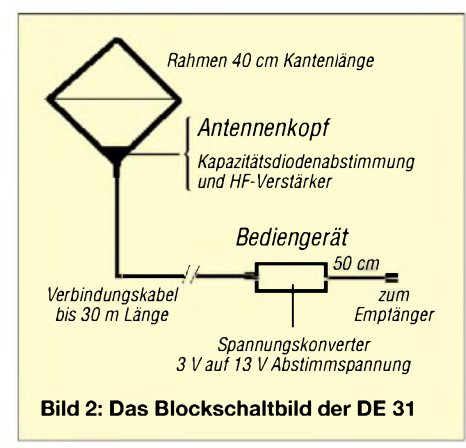

Vom Bediengerät führt ein 500 mm langes Kabel mit 3,5-mm-Klinkenstecker zurAntennenbuchse des Empfängers. Die meisten modernen Portabelempfänger von *Sony*, *Sangean*, *Panasonic* etc. haben einen passenden Antenneneingang und die DE 31 lässt sich direkt anschließen. Bei älteren Geräten, wie dem Sony ICF 2001, oder einfachen Reiseradios ohne Antenneneingang hilft der mitgelieferte Adapter mit seinen beiden Krokodilklemmen, um das Signal der Rahmenantenne über die Teleskopantenne des Empfängers einzuspeisen, siehe Bild 3.

Der Spannungskonverter (Multivibrator) der DE 31 arbeitet im HF-Bereich. Das ermöglicht eine kleine Bauform und vermeidet NF-Störungen, verursacht allerdings HF-Störungen bei der "Arbeitsfrequenz" von 3 MHz. Solche Störstellen machen sich im Empfänger als scheinbare Rundfunkstationen ohne Modulation bemerkbar. Sie entstehen bei der Gewinnung der

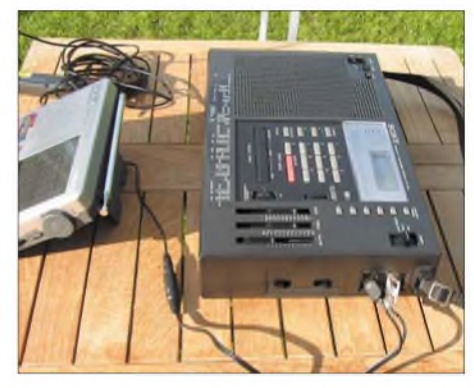

**Bild 3: Zum Anschluss von Empfängern ohne Antennenbuchse gehört ein Adapter zur Einspeisung perTeleskopantenne zum Lieferumfang. Fotos: DJ1UGA (11); MicroConsult (1)**

13-V-Abstimmspannung aus der 3-V-Batteriespannung. Die Frequenz wurde werkseitig so festgelegt, dass deren Vielfache nicht in die Rundfunkbänder der Kurzwelle fallen. Nach Öffnung des Bediengeräts lässt sich dort eine Induktivität im Bedarfsfall etwa 10% ändern.

## **Antennengewinn**

Ergänzend zum ausführlichen Hörtest lassen sich die Eigenschaften einer solchen Antenne durch Messungen ermitteln. Ein Spektrumanalysator zeigt auf seinem Monitor die durch die DE 31 verstärkte Antennenspannung im Bereich der ausgewählten Frequenzen und empfangenen Hörfunkstationen. Als Vergleichsantenne diente ein Teleskopstab mit einem Meter Länge, der ferngesteuert umgeschaltet wurde und etwa der im DE 1103 eingebauten Teleskopantenne entsprach.

Die Bilder dokumentieren die Messergebnisse in verschiedenen Rundfunkbereichen der Kurzwelle. Bild 5 zeigt die am Standort in Bayern empfangenen Kurzwellenbänder am Bildschirm des Spektrumanalysators. Zur besseren Übersicht wurden die beiden Eckfrequenzen des Empfangsbereichs (Frequenzmarken) für 5 und 22 MHz eingeblendet. Auf den dazwischenliegenden Rundfunkbändern ließ sich die Rahmenantenne abstimmen.

Die Signalpegel im 49- und 41-m-Band waren während der Messungen tagsüber

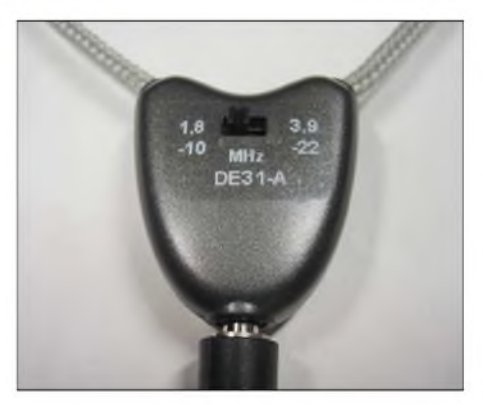

**Bild 4: Antennenkopf mit Abstimmdiode und Verstärker. Abgebildet ist die neue Zweiband-Version (1,8 bis 10 und 3,9 bis 22 MHz), die erst nach Testende lieferbar wurde.**

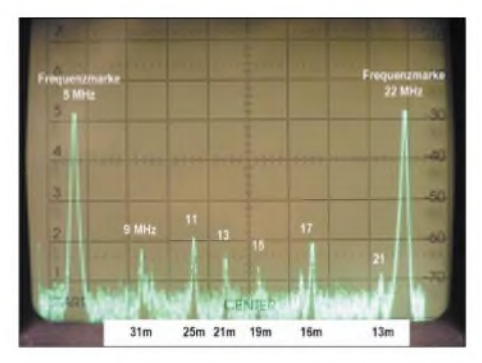

**Bild 5: Blick mit dem Spektrumanalysator auf die Rundfunkbänder der Kurzwelle**

recht schwach und lagen auf dem Bildschirm links vom 31-m-Band nicht erkennbar im Rauschen. Nun wurde die Rahmenantenne aktiviert und am Bediengerät in den untersuchten Bändern auf Signalmaximum abgestimmt. DerAnstieg derAmplitude ist das Maß für die Empfangsverstärkung bei Verwendung der Rahmenantenne anstelle der <sup>1</sup> m langen Teleskopantenne. Bild 6 zeigt oben das Empfangsspektrum des Teleskopstabs und unten das der abgestimmten Rahmenantenne. Deutlich erkennbar: Bei Abstimmung auf 9 MHz steigt die Amplitude der Magnetantenne um etwa 15 dB, was einer Spannungserhöhung um das Fünffache oder mehr als zwei S-Stufen entspricht.

Für die Empfangspraxis bedeutet dies im 31-m-Band bei Verwendung der DE 31 einen gegenüber der Teleskopantenne um durchschnittlich zwei S-Stufen besseren Empfang.

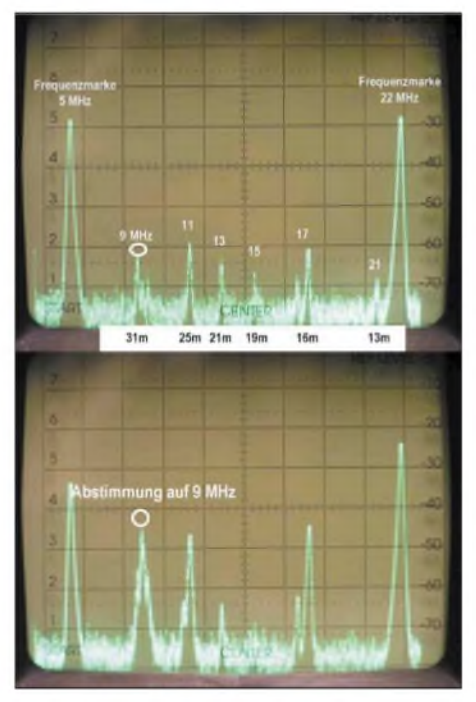

**Bild 6: Die DE 31 (unteres Bild) bringt auf dem Spektrumdisplay deutlich stärkere Signale, als die Teleskopantenne (oberes Bild). Bei Abstimmung im 31-m-Band ist die Selektionswirkung der Rahmenantenne wenig ausgeprägt.**

Bei einer hochselektiven Rahmenantenne müssten die übrigen Rundfunkbänder auf dem Spektrumdisplay abgesenkt erscheinen, was bei der DE 31 zumindest beim Empfang in diesem Frequenzbereich nicht ausgeprägt war.

Da die Antennenspannung mit höherer Frequenz merklich steigt, wurde das Verhalten der DE 31 nun in weiteren Kurzwellenbändern untersucht: Bild 7 zeigt die Signalpegel der Rahmenantenne bei Abstimmung auf das 25-m-Rundfunkband. Neben der Spannungserhöhung um 15 dB war nun auch die erwartete Selektionswirkung gegenüber Stationen in benachbarten Bändern deutlich erkennbar. Im Gegensatz zum Empfang im 31-m-Band, wo die Signalpegel in anderen Frequenzbändern gleich hoch blieben, waren sie nun um den sehr guten Selektionswert von etwa 20 dB abgesenkt.

Im 16-m-Band erreichte die DE 31 einen Signalgewinn gegenüber der Teleskopantenne um beachtliche 25 dB, entsprechend vier S-Stufen. Auch hier zeigte die Rahmenantenne eine deutliche Selektion mit merkbar schwächeren Bändern im unteren Frequenzbereich.

## **Güte und Selektion**

Im Anschluss an die Messungen des Antennengewinns wurden Güte und Selektion untersucht. Zum Vergleich diente eine selbst gebaute, aktive Rahmenantenne. Antennenfläche und Abstimmbereich beider Antennen waren etwa identisch, was den direkten Vergleich ermöglichte. Die Eigenbauantenne verwendet zurAbstimmung auf die Empfangsfrequenz einen Drehkondensator. Das bringt im Vergleich zur Lösung mit Kapazitätsdiode eine höhere Güte und insgesamt bessere Empfangsresultate. Man verliert jedoch die Möglichkeit der Fernabstimmung desAntennenrahmens, was gerade der enorme Vorteil der DE 31 ist.

Die höhere Güte der Eigenbauantenne zeigt Bild 8. Im linken Bildteil ist das Messergebnis der mit Kapazitätsdiode auf 8 MHz abgestimmten DE 31 zu sehen. Selektionskurve und Spannungserhöhung sind deutlich erkennbar, ebenso mit etwa gleicher Amplitude Rundfunkstationen auf benachbarten Bändern. Im direkten Vergleich (rechter Bildteil) erzielte die selbstgebaute Rahmenantenne eine wesentlich schärfere Selektionskurve. Signale von Rundfunkstationen in anderen Bandbereichen, deren hohe Pegel in Weltempfängern Intermodulationsprodukte erzeugen und damit den Empfang stören, wurden stärker unterdrückt.

#### **DE 31 im Praxistest**

Zum Vergleich mit der eingebauten Teleskopantenne wurden im Empfänger schwach

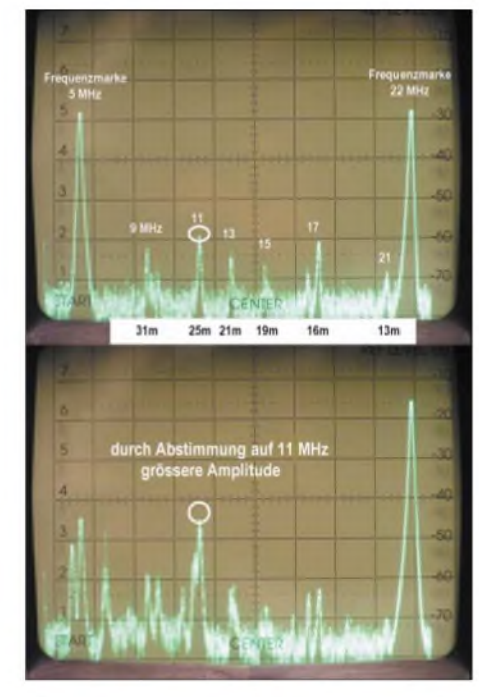

**Bild 7: So soll es sein: Bei Abstimmung im 25-m-Band verstärkt die DE 31 dortige Signale und dämpft alle anderen Frequenzbereiche.**

einfallende Signale von Rundfunksendern eingestellt. Das Ergebnis war eindeutig: Nach Abstimmen der DE 31 auf die gewünschte Empfangsfrequenz war sie dank stärkerer und damit besser lesbarer Signale der Teleskopantenne durchweg überlegen. Noch beeindruckender war der Signalgewinn nach Montage der DE 31 über erhöhtem Grund, wodurch Güte und Antennenspannung stiegen. Mit Teleskopantenne zuvor teilweise verrauschte oder durch elektrische Störungen fast unhörbare Signale waren mit der fernabgestimmten Rahmenantenne nun klar und deutlich lesbar. Der Grund dafür ist die Tatsache, dass eine vertikal polarisierte Teleskopantenne die vorzugsweise ebenfalls vertikal polarisierten, über die Hausinstallation abgestrahlten elektrischen Störfelder wesentlich besser empfängt. Eine Rahmenantenne fängt dagegen bevorzugt die magnetische Komponente eines elektromagnetischen Feldes ein und nimmt elektrische Störsignale in geringerem Umfang auf.

Auch die durch Messungen bereits nachgewiesene Selektionswirkung der DE 31 bestätigte die Praxis. Nachdem die Rahmenantenne bei Resonanzabstimmung die Eigenschaften eines Parallelschwingkreises annimmt, werden starke Sender abseits der Resonanzfrequenz wirkungsvoll unterdrückt. Diese Vorselektion durch die Antenne ist der Wirkung eines Preselektors vergleichbar und ein deutlicher Pluspunkt gegenüber einer breitbandigen Teleskopantenne oder L-Antennen wie sie gerne zur Empfangsverbesserung mit Weltempfängern verwendet werden.

Zwischenfazit: Bereits in der Originalversion ist die DE 31 eine sinnvolle Ergänzung für den Kurzwellenempfang auf Reisen.

## **Erweiterter Abstimmbereich**

Leider lässt sich die DE 31 nicht im 80-m-Amateurfunkband von 3,5 bis 3,8 MHz und schon *gar* nicht im 160-m-Amateurfunkband bei etwa 1,85 MHz abstimmen. Die neue **DA31A** mit zwischen 1,8 bis 10 MHz und 3,9 bis 22 MHz umschaltbarem Empfangsbereich war erst nach Testende lieferbar.

lag bei 16 MHz. Der Bau eines kleinen Abstimmgeräts, siehe Bild 10, ist daher die bessere Lösung.

## **Beschreibung des Aufbaus**

Die Idee war, eine Loopschleife beliebiger Größe als Empfangsantenne zu benutzen. Eine Serieninduktivität, welche selbst keine HF-Spannung aufnimmt (deshalb Ringkern), steigert die Gesamtinduktivität. Mittels Schalter lässt sich auf verschiedene Induktivitäten wechseln, um nun gemeinsam mit der parallel geschalteten KaKreis nur wenig und ihre Kapazität verändert die Resonanzfrequenz unwesentlich. Bild 11 zeigt ein Kunststoffgehäuse mit massiven Klemmen zur Befestigung des Empfangsrahmens. Über den Schalter lassen sich Induktivitäten zum Rahmen in Serie bringen. Verwendet man als Rahmen eloxierte Aluminiumprofile aus dem Baumarkt, muss man für guten Kontakt die Enden gründlich abfeilen. Im Gehäuse, siehe Bild 12, stecken wenige Bauteile, denn der Aufbau ist nur ein mechanischer Umschalter und der aktive Antennenkopf

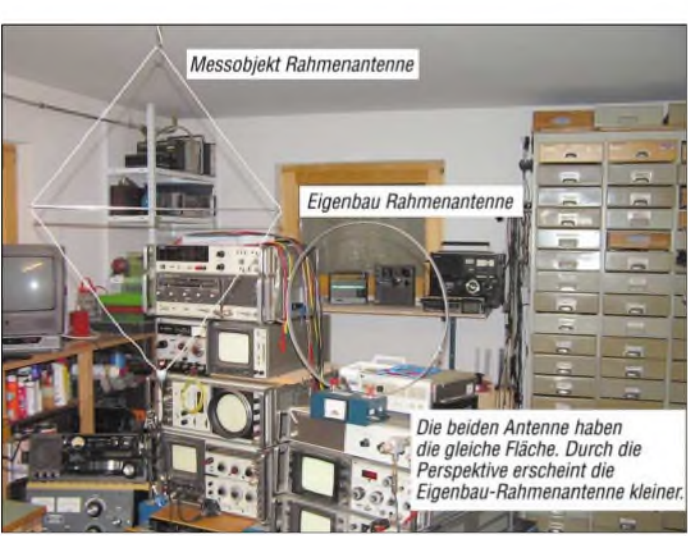

Eine Möglichkeit fürs 80-m-Band wäre die Verlängerung des Drahtrahmens auf etwa 80 cm Kantenlänge. Das bewirkt eine höhere Induktivität, die sich mit der Kapazitätsdiode auf die gewünschte Frequenz abstimmen lässt. Außerdem steigt mit der größeren Antennenfläche die Antennenspannung.

Der Originalrahmen der DE 31 lässt sich leicht auf die gewünschte Größe bringen, indem man die Rahmenschleife am Antennenkopf auftrennt und mittels angelötetem Draht um drei Meter verlängert. Als Nachteil dieser Verlängerung ließ sich nun das 13-m-Rundfunkband bei 21 MHz nicht mehr abstimmen, denn die oberste Resonanzfrequenz der vergrößerten Antenne

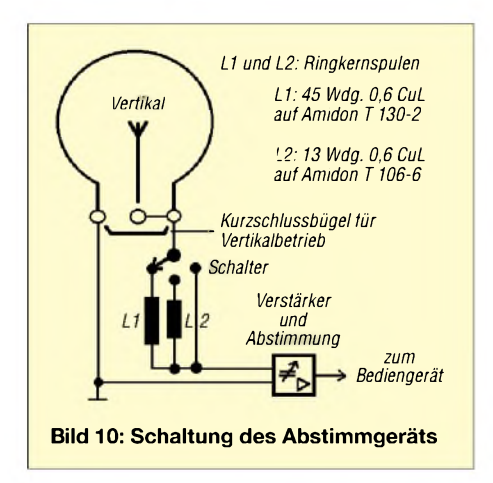

pazitätsdiode imAntennenkopfim gewünschten Frequenzbereich auf Resonanz abzustimmen.

Die Resonanzspannung ist dabei relativ hoch, denn imAntennenkopfarbeitet auch der eingangs erwähnte, hochohmige FET-Verstärker. Dieser verstärkt die Resonanzspannung und überträgt das Signal per Bedienkabel zum Empfänger. Die Kapazitätsdiode im Antennenkopf wirkt dabei wie ein Drehkondensator. Der FET-Verstärker ist hochohmig und bedämpft daher den Schwingkreis nur wenig. An seinem Ausgang ist das verstärkte Signal niederohmig und lässt sich über ein geschirmtes Kabel zum Bediengerät führen.

Bild 11 zeigt den Rahmen, der sich per Schalter um weitere Induktivitäten erweitern lässt. Das Abstimmgerät wurde zunächst mit zwei Induktivitäten und der Möglichkeit aufgebaut, den Rahmen bei Schalterstellung rechts ohne Zusatzinduktivität abzustimmen. Außerdem bietet es die Möglichkeit, anstelle der Rahmenantenne eine Vertikal- oder Drahtantenne bis 5 m Strahlerlänge auf Resonanz zu bringen. Dazu entfernt man den Empfangsrahmen und verbindet die beiden Loopklemmen mit einem Kurzschlussbügel. Das ergibt einen Parallelschwingkreis, bestehend aus der Induktivität L1 oder L2 sowie der Kapazitätsdiode im Antennenkopf. Die Vertikalantenne belastet den

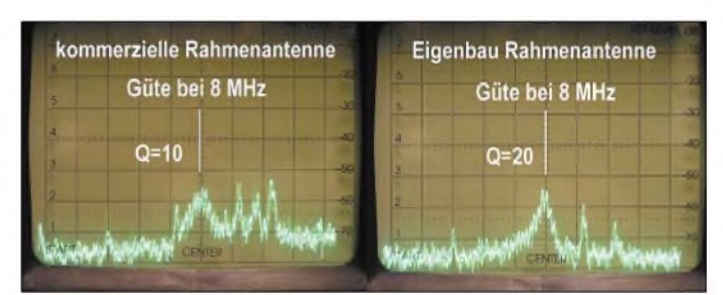

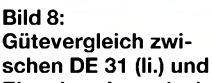

**Eigenbau-Loop (re.) Bild 9: Der Messaufbau zum Vergleich zwischen DE 31 und Selbstbauantenne**

der DE 31 wird mit seinen beiden Loopdrähten lediglich eingelötet. Die beiden ursprünglichen Anschlussdrähte des Antennenkopfes werden aufgetrennt, die Rahmenlitze mit einem heißen Lötkolben verzinnt und anschließend polaritätsrichtig eingelötet. Ein Ohmmeter bestimmt zuvor die mit der Masse derAktivantenne verbundene Antennenlitze. Dazu misst man am Ende des Steuerkabels am Masseanschluss des 3,5-mm-Klinkensteckers; dieser liegt dem Kabel am nächsten.

## **Praktische Erfahrungen**

Zur Erprobung des Konzepts wurde ein etwa 2 m langes Aluminiumflachprofil aus dem Baumarkt zu einer Loop mit 70 cm Durchmesser gebogen. Mit der Spule L1 ließ sich die Loop von 1,5 bis etwa 5 MHz auf Resonanz abstimmen. Vergleiche mit der Teleskopantenne des DE 1103 brachten ein deutliches Ergebnis: Insbesondere im 160-m-Band waren mit der Loop viele Amateurfunkstationen klar zu empfangen, die sich zuvor mit der Stabantenne nicht

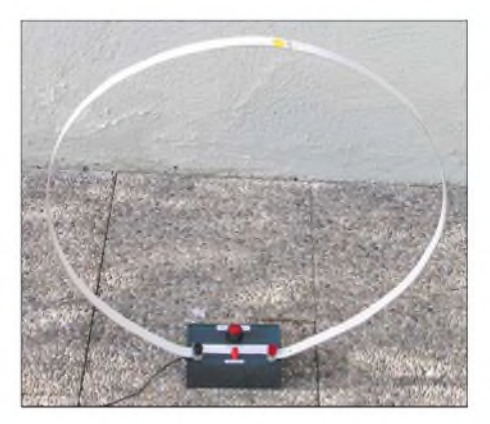

**Bild 11: Ein Aluminiumrahmen aus dem Baumarkt am Schaltergehäuse**

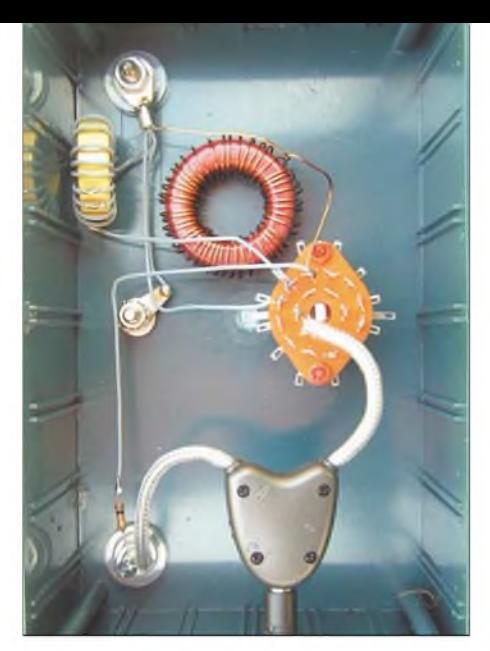

**Bild 12: Blick aufs Innenleben der Umschaltbox. Unten liegt der eingelötete Antennenkopf der DE 31.**

erahnen ließen. Auch im 80-m-Band stieg die Lesbarkeit im Vergleich zur Teleskopantenne merkbar und der Signalzuwachs lag bei etwa zwei S-Stufen.

Die Richtempfindlichkeit des Empfangsrahmens war ein zusätzlicher positiver Effekt: Häufig bewirkte das Drehen der Antenne eine weitere Empfangsverbesserung. Nach Umschalten auf die Spule L2 ließ sich der Rahmen von 3,6 bis 15 MHz abstimmen. Schaltete man auf den Rahmen direkt, also ohne Verlängerungsspulen, änbrachte der DE 1103 Stationen im 160 und 80-m-Band, die zuvor nur mit einem zum Vergleich mitlaufenden Stationsempfänger an einer L-Antenne aufzunehmen waren. Allerdings kam der DE 1103 aufgrund der hohen Antennenspannung dabei an seine Grenzen: Die auftretenden Übersteuerungen waren nur mittels Abschwächer beherrschbar. Der Abstimmbereich der Hula-Hoop-Rahmenantenne reichte ohne Verlängerungsspule von 3 bis etwa 9 MHz, war also eine ideale Empfangsantenne fürs 80- und 40-m-Amateurfunkband. Mit Hilfe der großen Verlängerungsspule in Serie verschob sich der Empfangsbereich bis zur Mittelwelle.

## **Empfang der Mittelwelle**

Mit wenigen Ausnahmen ist in den meisten Kofferempfängern und Reiseradios ein Ferritstab als Antenne für Mittelwellenempfang zuständig. Eine eventuell vorhandene Antennenbuchse wirkt nur für den Kurzwellenbereich. Dies ist auch beim DE 1103 nicht anders. Mit einem Trick lässt

**Bild 13: Ein Koppelrahmen ersetzt die fehlende Antennenbuchse für Mittelwelle.**

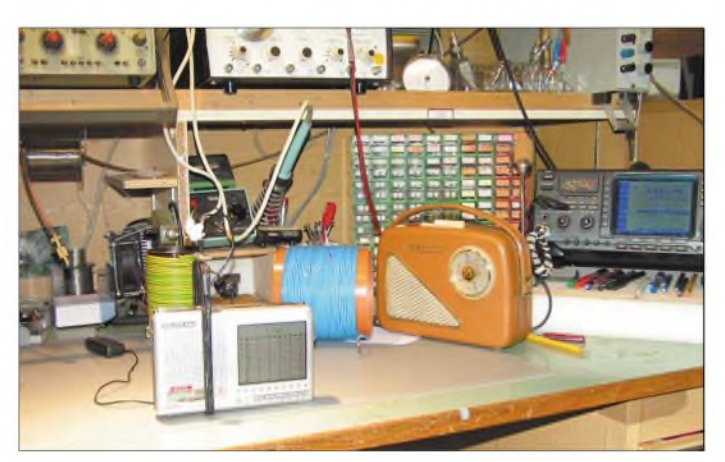

derte sich der abgedeckte Bereich auf 5,5 bis 22 MHz und entsprach dann dem der Originalantenne.

#### **Vergrößerung der Rahmenfläche**

Ein so genannter Hula-Hoop-Reifen aus dem Spielzeugladen diente als Stützrahmen für Versuche mit einem noch größerenAntennendurchmesser. Der innen hohle Kunststoffreifen mit 95 cm Durchmesser wurde an einer Stelle aufgetrennt, um einen etwa drei Meter langen 1,5-mm-Installationsdraht einzuführen. NachAnklemmen ans Abstimmgerät erhielt der Antennenrahmen einen Platz außen unterm Dach. Dervergrößerte Rahmen an seiner exponierten Stelle bewirkte nochmals eine bemerkenswerte Empfangsverbesserung. Nun

sich diese Einschränkung umgehen: Man baut einen kleinen Koppelrahmen und überträgt die verstärkte HF von der Rahmenantenne in den Ferritstab des DE 1103 induktiv.

Bild 13 zeigt oben das Originalbedienteil derAntenne und unten den Koppelrahmen mit fünfWindungen 1,5-mm-Installationsdraht, der mit den beiden Klemmadaptern der DE 31 verbunden wird. Anschließend stellt man den Empfänger in den Koppelrahmen und bringt die Antenne per Bedienteil auf Resonanz.

Jetzt ließen sich auch auf Mittelwelle erhebliche Empfangssteigerungen feststellen. DerArbeitsbereich der Reifenantenne mit Spule L1 lag bei etwa 1,2 bis 3 MHz. Zum Empfang der darunter liegenden Sendungen wäre die Spule L1 zu vergrößern. Die dafür wirkungsvollste Dimensionierung des Rahmens ermitteln eigene Versuche.

### **Fazit**

Die aktive Rahmenantenne DE 31 mit Erweiterungsgerät ist eine interessante Bereicherung für Experimente mit diversen Antennenformen. Der Hauptvorteil dieses Konzepts ist die Möglichkeit, die eigentliche Empfangsantenne außerhalb des Wohnbereichs im Freien anzubringen und bequem per Bediengerät neben dem Empfänger aus der Ferne abzustimmen. Der Abstand vom Haus reduziert die Aufnahme elektrischer Störungen und verbessert so die Lesbarkeit schwacher Empfangssignale. Die hier vorgestellten Baubeschreibungen sind als Anregung zu verstehen. Wer etwa nur Amateurfunkstationen auf 160- und 80-m hören will, braucht lediglich einen Rahmen mit einem Durchmesser von 95 cm, der nicht als Reifen aufgebaut sein muss. Dafür reicht bereits ein steifer Draht mit etwa einem Meter qua-

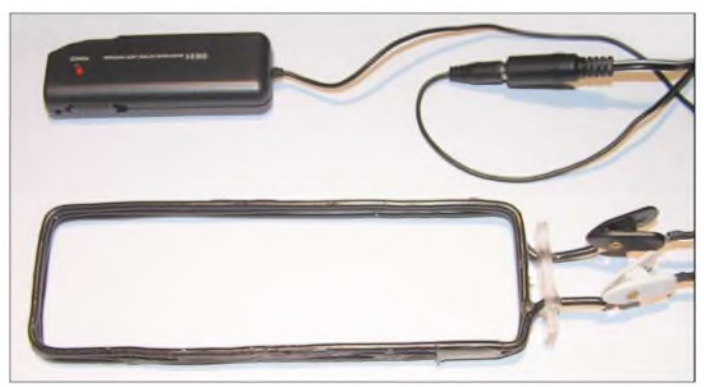

**Bild 14: Übers Radio geschoben, überträgt der Koppelrahmen Mittelwellensignale induktiv auf die Ferritantenne.**

dratischer Seitenlänge, der unterm Dach oder an anderer geeigneter Stelle hängt. Zum Bau von Empfangsrahmen beliebiger Größe hat derImporteur der DE 31 auch die Originallitze imAngebot. Eine modifizierte Teleskopantenne als Mittelstück bringt den vergrößerten Drahtrahmen in die zur Aufhängung günstige Rautenform. *MicroConsult* [3] verkauft die DE 31 für 60 €.

Weitere Bauvorschläge und Erfahrungsberichte zur Empfangspraxis mit Magnetund Aktivantennen habe ich in zwei Büchern [4], [5] veröffentlicht.

*[nubaum@aol.com](mailto:nubaum@aol.com)*

#### **Literatur:**

- [1] Kuhl, H., DL1ABJ: DE1102, Kompakter Weltempfänger mit SSB. funk 29 (2005) H. 11, S. 76-77
- [2] Steyer, M., DK7ZB: Highlight aus China: Allwellenempfänger DE 1103. FUNKAMATEUR 54 (2005), H. 12, S. 1224
- MicroConsult GmbH, Wittsfeld 61, 26127 Oldenburg, Telefon (0441) 408894 95, E-Mail: *[MicroConsult@gmx.de](mailto:MicroConsult@gmx.de)*
- [4] Nussbaum, H., DJ1UGA: Magnetantennen. vth, Baden-Baden 2002
- [5] Nussbaum, H., DJ1UGA: Aktivantennen und Preselektoren. vth, Baden-Baden 2002

# *Der Fluglotse im PC: Virtuelles Flugradar Kinetic Avionic SBS-1*

# *HARALD KUHL - DL1ABJ*

*SBS-1 empfängt und decodiert digitale Funksignale, die Verkehrsflugzeuge über eine Mode-S/ADS-B-Bake ständig auf 1090 MHz senden. Aus den Daten formt das virtuelle Flugradar auf dem PC-Bildschirm ein Bild des aktuellen Fluggeschehens.*

Ohne moderne Ortungsverfahren ist die Sicherung des Flugverkehrs undenkbar. Neben Langwellen- und VHF/UHF-Funkpeiltechnik im Flugzeug ist zur Fremdortung vom Boden aus Radar (Radio Detection and Ranging) die derzeit wichtigste Technik [1], unterschieden nach Primärund Sekundärradar. In Deutschland ist die DFS Deutsche Flugsicherung (DFS) für Aufbau und Betrieb der Bodenanlagen zur Ortung im Luftverkehr zuständig [2].

früheren Verfahren deutlich gestiegen ist. Außerdem lassen sich bewegte und feste Ziele noch zuverlässiger trennen und zudem Wettergebiete als so genannte bewegte Störungen einordnen. Beim Sekundärradar übernimmt das vom Bodenradar erfasste Flugzeug eine aktive Rolle bei seiner Ortung und sendet selbst ein Signal an die Bodenstation, dem Interrogator. Es arbeitet also nicht mit dem passiven Echo eines ausgestrahlten Signals, sondern sen-

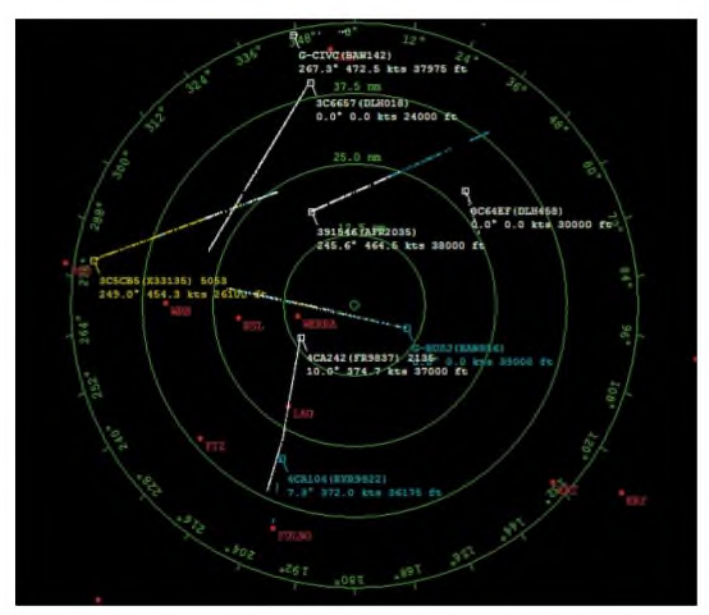

**Bild 1: SBS-1 wandelt den PC zum virtuellen Radarschirm.**

**Bild 2: In der SBS-1- Basisstation stecken Empfänger und Decoder für digitale Flugzeugsignale.**

Empfang (1090 MHz) lassen sich Transpondersignal und unerwünschte Echos des Interrogatorsignals in der Bodenstation durch Filterung effektiv trennen.

Mode S ergänzt das Sekundärradar durch die Möglichkeit einer gezielten Datenabfrage des zu ortenden Flugzeugs. Eine solche Radaranlage hat zwei Abfragemodi: All Call richtet sich an alle Flugzeuge mit herkömmlichem und Mode-S-Transponder und fragt Flugdaten ab. Flugzeuge mit Mode-S-Transponder übermitteln zusätzlich automatisch eine 24-Bit-Flugzeugadresse. Sie ist weltweit einmalig vergeben und erlaubt so die eindeutige Identifizierung des Senders. Hat die Bodenstation ein Flugzeug mit Mode-S-Transponder erkannt, fordert sie von diesem ab dem nächstenAntennenumlauf die Antwort selektiv an - daher der Name Mode S. Dieser Modus heißt Roll Call. Das Verfahren verringert potenzielle Störungen durch Abfragen anderer Bodenstationen sowie gleichzeitig antwortender Transponder verschiedener Flugzeuge.

Automatic Dependent Surveillance (ADS) verlegt die Ortung ins Luftfahrzeug, das seine Position etwa mittels GPS selbst feststellt und gemeinsam mit anderen Flugzeugdaten (Flughöhe, Flugzeugtyp, Identifikation) ungerichtet (broadcast) als Bakensignal ständig aktualisiert ausstrahlt (ADS-B). Aus diesen Informationen lassen sich in Bodenstationen und an Bord anderer Luftfahrzeuge präzise Luftdarstellungen gewinnen. Mit wachsender Verbrei-

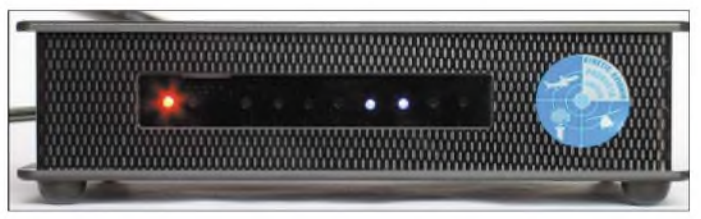

Das Primärradar sendet hochfrequente Radarimpulse in den Raum und empfängt deren Reflexionen. Dabei wechselt die Radaranlage ständig zwischen Sendung und Empfang, um auch schwächere Empfangssignale auszuwerten. Gleichzeitig analysiert Primärradar die Eigenschaften des reflektierten Signals, um bewegte Ziele von ortsfesten Zielen (Gebäude, Berge) zu trennen und nur Flugzeuge als leuchtende Punkte auf den Radarschirm zu bringen: Ändern sich Signalstärke und Laufzeit, lässt dies auf ein bewegtes Radarziel schließen. Das Puls-Doppler-Verfahren oder Moving Target Detection (MTD), nach dem alle DFS-Radaranlagen arbeiten, garantiert eine sehr zuverlässige Erfassung der Flugzeuge. Ankommende Echos werden am Eingang des Signalprozessors phasenbezogen summiert, wodurch die Empfindlichkeit des Primärradars gegenüber det auf 1030 MHz Abfragen, die mit einem Transponder ausgestattete Flugzeuge in Radarreichweite auf 1090 MHz automatisch mit Angaben etwa über Identität und Flughöhe beantworten. Abfrage und Antwort laufen mehrere hundert Mal pro Sekunde [3]. Seinen Ursprung hat das Verfahren im militärischen Bereich zur Freund-Feind-Unterscheidung (Identification Friend or Foe - IFF). In der zivilen Luftfahrt hat sich als Kürzel SSR durchgesetzt, was für Secondary Surveillance Radar steht. Da Flugzeuge ohne Transponder vom Sekundärradar nicht erfasst werden, sind die Bodenanlagen zumeist mit einem Primärradar kombiniert. Vorteile von SSR sind die geringere Sendeleistung beim Interrogator und stabilere Signale vom Transponder, als beim Echo des Primärradars. Aufgrund der getrennten Frequenzen für Sendung (1030 MHz) und

tung könnte dieses System das herkömmliche Sekundärradar ablösen. Ob ADS den hohenAnforderungen hinsichtlich Sicherheit und Zuverlässigkeit genügt, ermitteln derzeit Studien [4].

## **Hardware & Lieferumfang**

Herzstück des virtuellen Flugradars SBS-<sup>1</sup> ist die Basisstation mit Empfänger und Signaldecoder auf einer Platine im dunklen Kunststoffgehäuse mit Format 189 mm X  $45$  mm  $\times$  149 mm (Breite  $\times$  Höhe  $\times$  Tiefe). Gummifüße sorgen für einen rutschfesten Stand und schonen die Stellfläche. Auf der Rückseite liegen Anschlussbuchsen für BNC-Antennenkabel, USB-Schnittstellenkabel und externe Stromversorgung (5 V). Eine Variante der Basisstation mit zusätzlicher Netzwerkschnittstelle ist laut Hersteller in Vorbereitung. Am Gerät lässt sich per Schalter wählen, ob die Stromversorgung der Basisstation über USB-Schnittstelle oder extern erfolgt. Strom aus der USB-Buchse ist unterwegs beim Empfang mit Notebook nützlich, belastet allerdings dessen Akkumulator. Auf der Frontseite zeigen farbige LEDs den Betriebszustand des SBS-1 sowie die empfangene Signalstärke. Abgesehen vom USB-Kabel mit seinen ständig grellblau leuchtenden LEDs in beiden Steckern, ist die SBS-1-Basisstation äußerlich unspektakulär.

kung garantieren laut Hersteller *WiMo* guten Empfang aus allen Himmelsrichtungen und von oben. Eine N-Buchse sichert den stabilen und verlustarmen Anschluss des Antennenkabels. Zum Lieferumfang gehören Schellen zur Mast- oder Wandbefestigung.

Um die Empfangsreichweite passiver Antennen zu erweitern und zur Minderung vonAuswirkungen durch Signaldämpfung langer Antennenkabel, entwickelte *WiMo*

**Bild 3:**

**Auf der Rückseite der Basisstation liegen Buchsen für Antenne, USB-Schnittstellenkabel und externe Stromversorgung.**

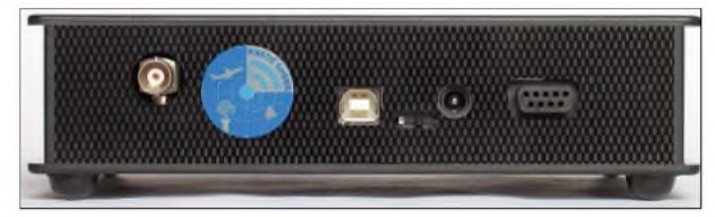

*Kinetic Avionic* liefert seinen SBS-1 inklusive Software und PDF-Dokumentation auf CD, Multinormen-Schaltnetzteil (100 bis 240 V, 2,5 A), USB-Schnittstellenkabel (Länge: 1,8 m) und Magnetfußantenne. Antennenkabel (Länge: 3 m) und Strahler (Länge: 260 mm) werden in den Antennenfuß geschraubt.

### **Antennen mit Weitblick**

Je höher die Empfangsfrequenz steigt, desto kritischer ist die Antennenfrage. Die beim SBS-1 mitgelieferte Stummelantenne ist eine Lösung für erste Empfangsversuche von der Fensterbank, doch eine freistehende Außenantenne bringt deutlich mehr Signale in den Empfänger und damit Daten auf den Bifdschirm. Prinzipiell lassen sich zum Empfang des 1090-MHz-Frequenzbereichs die für Funkscanner üblichen Breitbandantennen verwenden, wie Discone- oderAktivantennen. In der Nähe von Sendeaniagen besteht allerdings die Gefahr, dass breitbandige Wellenfänger den Empfängereingang überfordern und auftretende Mischprodukte die Signalqualität beeinträchtigen.

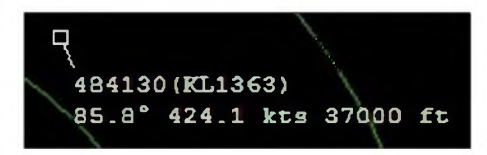

#### **Bild 4: Auf dem virtuellen Radarschirm erscheinen Flugzeuge als Kästchen mit Kennung, Richtung, Geschwindigkeit und Höhe der Flugreise.**

Dann ist eine schmalbandige Außenantenne, wie die GP-1090, die bessere Alternative. Der Vertikalstab ist für den SBS-1 konzipiert und erfasst den Frequenzbereich 1070 bis 1110 MHz. Der passive Strahier steckt in einem stabilen und wetterfesten GFK-Rohr mit etwa 550 mm Länge und wiegt knapp 700 g. Rundumcharakteristik und moderate 6-dB-Verstär-

als SBS-1-Zubehör zudem denVorverstärker AS-1090. Zwischen Antennenfußpunkt und Antennenkabel eingefügt, schickt er das Empfangssignal um 12 dB verstärkt auf die lange Leitung zum SBS-1. Größten Nutzen bringen Empfangsvorverstärker direkt an derAntenne, daher steckt die Elektronik des AS-1090 im wetterfesten Gehäuse und ist für Mastmontage konzipiert. Zwar lässt sich ein Nutzsignal auch noch am Empfängereingang verstärken, doch bei langen Antennenleitungen wirken sich unweigerlich auftretende Rauschanteile negativ auf die Signalqualität und somit Lesbarkeit aus.

**Bild 5: LEDs zeigen auf der Frontseite Betriebszustände (links) und Signalstärke (rechts).**

Das lässt sich selbst mit digitaler Signalbearbeitung im Nachhinein nicht mehr kompensieren. Für bestes Signal-Rausch-Verhältnis sorgt der Verstärker daher am Beginn des Antennenkabels direkt an der Antenne. Seine Versorgungsspannung (12 V, 100 mA) bekommt der AS-1090 per Fernspeisung übers Antennenkabel. Hierfür hat *WiMo* den Bias-T AS-1090BT im Programm.

Neben derAntenne und ihrem Standort ist auf hohen Frequenzen die Güte des Antennenkabels ein wesentlicher Faktor für erfolgreichen Datenempfang mit dem SBS-1. Das für populäre Funkscanner-Empfangsbereiche gern genutzte Kabel vom Typ RG58 scheidet wegen hoher Dämpfungswerte auf Frequenzen um <sup>1</sup> GHz aus. Um die schwachen Empfangssignale von derAntenne zum SBS-1 möglichst verlustarm zu übertragen, empfehlen sich Kabel wie Aircom+, Ecoflex-10 oder Ecoflex-15. Die Empfangskette ist so gut wie ihr schwächstes Glied, daher zahlt sich Sparsamkeit beim Kabel nicht aus.

#### **Installation und erste Schritte**

Die SBS-1-Basisstation empfängt und decodiert die Flugzeugdaten und schickt sie per USB-Schnittstelle (Ethernet in Vorbereitung) zur Monitordarstellung zum Computer mit Betriebssystem ab Windows 98. Die Steuersoftware des SBS-1 liegt auf CD bei, ebenso die PDF-Dokumentation. Die jeweils aktuellsten Versionen stehen auf den Internetseiten [5] von *Kinetic Avionic* zum Herunterladen bereit.

Die Installation derAnwendersoftware des virtuellen Radars dauerte beim Test mit einem 2,4-GHz-PC und dem Betriebssystem Windows XP home keine Minute.

Im nächsten Schritt wird die Basisstation mit Stromversorgung, Empfangsantenne und per USB-Kabel an den PC angeschlossen. Das Computersystem findet die neue Hardware, fragt nach den USB-Treibern und holt diese ebenfalls von der CD (FT2232C ChannelAund FT2232C Channel B). Die zweimalige Fehlermeldung "Windows-Logo-Test nicht bestanden" kann man ignorieren und die Treiberinstallation jeweils fortsetzen. Windows gibt nun die Meldung einer erfolgreichen Installation von Soft- und Hardware aus. Auf dem Startbildschirm (Desktop) steht ab jetzt ein Icon "BaseStation", ein Mausklick darauf aktiviert den Radarempfänger.

Beim ersten Programmstart checkt SBS-1 seine korrekte Installation und fragt nach

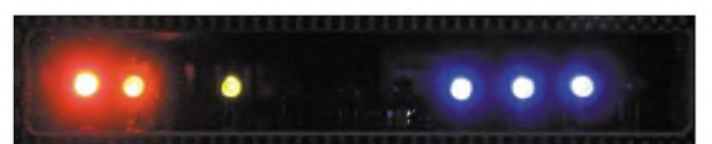

dem Empfangsstandort. Diese Angabe braucht das System zur Wahl des korrekten Kartenausschnitts für die Bildschirmdarstellung der empfangenen Flugzeugdaten. Sind die geografischen Koordinaten zunächst nicht bekannt, wählt man aus einer Liste die nächst gelegene Metropole (München, Hamburg, Bremen, Berlin, Frankfurt, Wien, Zürich). Die Ortsangabe lässt sich im Programm später jederzeit ändern. Mittels Selbsttest prüft SBS-1 nun die Kommunikation zwischen Empfänger und Software auf dem Computer und ob das System von derAntenne Transpondersignale empfängt. Klappt der Empfang innerhalb von 60 Sekunden nicht, empfiehlt das System einen Standortwechsel derAntenne. Beim ersten Test mit Magnetfußantenne auf der Fensterbank war SBS-<sup>1</sup> mit dem Resultat tatsächlich unzufrieden. Erst nach Aufbau einer Discone auf dem nach oben offenen Balkon und Anschluss eines dämpfungsarmen Antennenkabels bestand die Hardware die Systemprüfung.

Auch dank des cleveren Selbsttests klappte die Inbetriebnahme von SBS-1 beim Test reibungslos. Nutzer im deutschsprachigen Raum sollten abschließend eine der beiden Dateien mit Wegpunkten (Waypoints) ins Programm kopieren, die Imkleine Kästchen, schräg darunter stehen die zugehörigen Flugdaten wie Rufzeichen, Flugnummer, Flugrichtung, Geschwindigkeit und Höhe. Die Farbe des Eintrags zeigt, ob ein Flugzeug steigt, sinkt, seine Höhe hält oder gelandet ist.

**Bild 6:**

**SBS-1 merkt sich Details aktueller und früherer Flüge in solchen Karteikarten.**

> **Fotos und Screenshots: DL1ABJ**

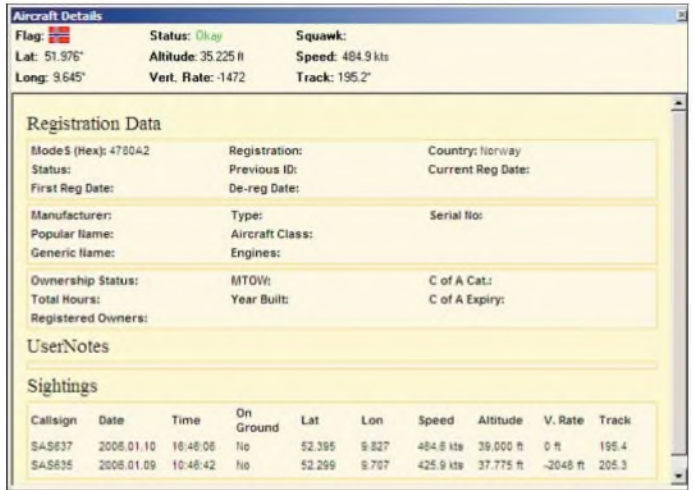

porteur *WiMo* auf seinen Internetseiten [6] bereitstellt. Sie erleichtern die Orientierung auf dem Monitor und geben geografische Anhaltspunkte, wo sich ein Flugzeug derzeit befindet. Mehr als eine Notlösung sind diese Dateien derzeit allerdings nicht. So sollten anstelle von kryptischen Ortskürzeln eher konkrete Ortsnamen auf dem Bildschirm erscheinen. Gut: Die Wegpunktdaten lassen sich per Textprogramm editieren und den Anforderungen anpassen.

## **Praxis**

Nach Start von SBS-1-Hard- und Software füllte sich der virtuelle Radarschirm rasch mit Flugzeugdaten. Bei hohem Flugaufkommen und abhängig von der gewählten Reichweite der Schirmdarstellung drängten sich dort *trotz* nicht optimalem Antennenstandort mitunter 20 und mehr Einträge, die sich langsam in ihre jeweilige Flugrichtung bewegten. Von den maximal vier blauen LEDs zur Signalstärkeanzeige leuchteten auf der Frontseite der Basisstation zumeist zwei, selten drei.

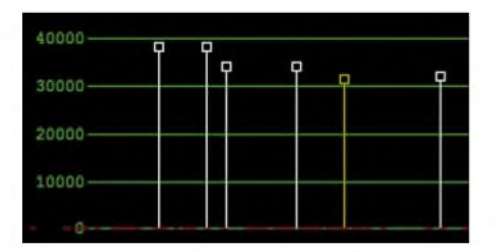

**Bild 8: Eine Grafik unter dem Radarschirm zeigt die aktuellen Flüge zusätzlich im Höhendiagramm.**

Wie auf dem Radarschirm eines Fluglotsen, konzentriert sich die Darstellung auf das Wesentliche: Flugzeuge erscheinen als

**Bild 7: Eine Tabelle neben dem Radarschirm listet nochmals Details aller aufgenommenen Flüge auf.**

Auf Wunsch zeichnet SBS-1 die zurückgelegte Strecke auf den virtuellen Radarschirm, vergleichbar einem Kondensstreifen am Himmel. Um gleichzeitig die Flugbewegungen in zwei Regionen gezielt zu beobachten, lässt sich ein zweiter Radarschirm öffnen. Zusätzlich zeigt direkt unterhalb des Radarbilds ein Diagramm die erfassten Bewegungen aufihrer Flughöhe. Klickt man auf einen der Einträge des Radarschirms, öffnet sich im neuen Fenster eine Karteikarte mit den aufgenommenen Flugzeugdaten, einschließlich der sich permanent ändernden geografischen Koordinaten und dem Zeitpunkt der letzten Beobachtung. Alle empfangenen Fluginformationen lassen sich in die Windows-Zwischenablage kopieren oder zur späterenAuswertung speichern und laufen dann wie ein virtueller Datenfilm erneut über den Schirm.

In einer Tabelle rechts neben dem Radarschirm stehen nochmals alle Flugdaten, ergänzt durch weitere Informationen wie Empfangsstatus, Zeitpunkt des letzten Datenempfangs und abgesetzte Notmeldungen. Dort werden auf Wunsch zusätzlich Flugzeuge aufgenommen, die keine Positionsmeldung abgesetzt haben und folglich nicht auf dem Radarschirm erscheinen. Sortierkriterien und Datenreihenfolge sind in der Liste beliebig änderbar. Im Setup lassen sich zudem die zur Darstellung verwendeten Farben von Radarschirm, Flugdaten etc. ändern. Nötig war dies beim Test nur bei den importierten Wegpunkten, damit diese nicht die eigentlich interessanten Flugbewegungen überstrahlten. Soft- und Hardware zeigten sich ausgereift und arbeiteten beim Testbetrieb auf einem PC mit Betriebssystem XP einwandfrei. Auf einem Rechner mit Windows 98 hakte es allerdings, wofür vermutlich die USB-Schnittstelle verantwortlich war. Wünsche zur Optimierung betreffen Details: Vergleichbar dem Wetterdecoder Zorns Lemma, sollten sich physische Landkarten einblenden lassen, um die erfassten Flugbewegungen geografisch noch einfacher zuzuordnen. Zudem wäre eine zusätzliche Abschirmung fürs USB-Kabel

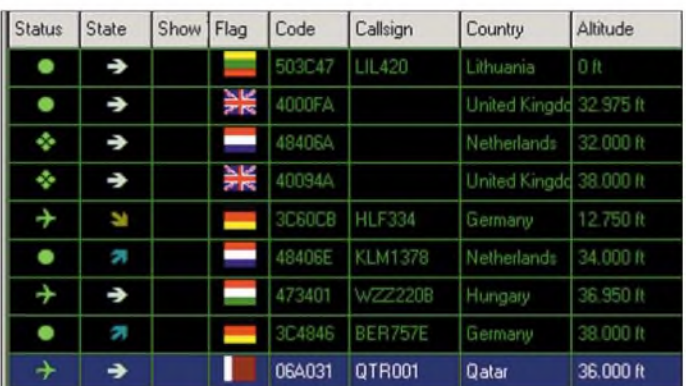

hilfreich, denn der von dort kommende Rauschpegel behinderte beim Test den Kurzwellenempfang mit Innenantennen.

## **Fazit**

SBS-1 öffnet für Luftfahrtinteressierte neue Horizonte: Abhängig vomAntennenstandort reicht der Blick bis zu 400 km in alle Himmelsrichtungen. Mit zunehmender Verbreitung der Technologie in Verkehrsflugzeugen wird sich der heimische PC-Bildschirm künftig noch schneller mit Flugdaten füllen. Nach der Entwicklung immer realistischerer Flugsimulatoren für Personalcomputer bieten sich mit SBS-1 für Heimpiloten bislang ungeahnte Perspektiven: Würde man beide Technologien per Schnittstelle zusammen führen, ließen sich Simulation und Realität noch enger verflechten.

*WiMo Antennen und Elektronik* [7] verkauft den SBS-1 für 749 €.

*[cbjf@funkmateur.de](mailto:cbjf@funkmateur.de)*

#### **Literatur und Bezugsquellen**

- [1] DFS Deutsche Flugsicherung: Ortung im Luftverkehr. DFS Deutsche Flugsicherung, Offenbach 1999
- [2] DFS Deutsche Flugsicherung: *[www.dfs.de](http://www.dfs.de)*
- [3] Mies, J.: Funknavigation, Motorbuch Verlag, Stuttgart 1995
- [4] Bachmann, P.: Flugsicherung in Deutschland. Motorbuch Verlag, Stuttgart 2005
- [5] Kinetic Avionic: *[www.kinetic-avionics.co.uk](http://www.kinetic-avionics.co.uk)*
- [6] WiMo Antennen und Elektronik: *www.[wimo.com](http://www.wimo.com)* [7] WiMo Antennen und Elektronik, Am Gäxwald
	- 14, 76863 Herxheim, Telefon (0 72 76) 9 66 80, E-Mail: *[info@wimo.com](mailto:info@wimo.com)*
# *Vom Linear- zum Schaltregler*

# *MEINRAD GÖTZ - DO6GM*

*Jede elektronische Schaltung benötigt eine mehr oder weniger stabile Betriebsspannung. Neben den klassischen Linearreglern werden immer öfter Schaltregler eingesetzt. Welche Unterschiede es zwischen beiden gibt, wie sie arbeiten und was bei ihrer Dimensionierung beachtet werden muss, soll hier erläutert werden.*

Die typische Schaltung zur Betriebsspannungserzeugung besteht, so wie in Bild 4 zu sehen, aus Netztransformator, nachgeschaltetem Gleichrichter mit Siebkondensatoren und einem Festspannungsregler. Nach dem Transformieren der Netzspannung von <sup>230</sup> V/50 Hz auf eine kleinere in Ausnahmefällen auch höhere - Spannung wird sie anschließend gleichgerichtet undmit dem Siebkondensator C1 geglättet. Der nachfolgende Spannungsregler erzeugt daraus dann eine konstante Ausgangsspannung, die von Änderungen der Eingangsspannung und von Lastschwankungen unabhängig ist.

Die Schaltungen von Linearreglern sind in ihren Dimensionierungen unkritisch und auch das Leiterplattenlayout stellt keine großen Anforderungen. Einzig zwei Abblockkondensatoren mit üblicherweise 100 nF am Ein- und Ausgang des Festspannungsreglers sollte man nicht vergessen, um wilde Schwingungen zu vermeiden.

bleibende Brummspannung nur noch wenige Millivolt groß.

Somit spricht eigentlich alles für die Verwendung dieser Bausteine, wenn da nicht die Sache mit der Verlustleistung wäre. Ein kleines Rechenbeispiel zeigt, wo die Schwachstelle dieser bewährten Schaltung liegt.

# **Linearregler bedeutet Verlustleistung**

Angenommen die Eingangsspannung UE für einen 5-V-Regler ( $U_A$  = 5 V) betrage 9 V, so ergibt sich beim Ausgangsstrom  $I_A$ von <sup>1</sup> A im Regler-IC eine Verlustleistung  $P_V$  von

# $P_V = (U_E - U_A) \cdot I_A = 4 W$ .

Bei nur 5 W Ausgangsleistung beträgt der Wirkungsgrad dadurch gerade einmal 55 %. Dies ist ein für Linearregler typischer Wert, der nur dadurch verbessert werden kann, wenn die Eingangsspannung nur un-

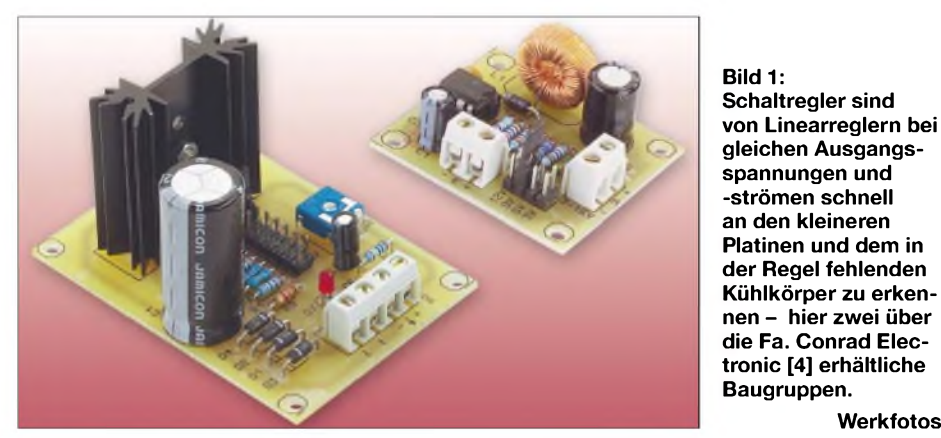

Die verwendbaren Linearregler-ICs, die das Herz der Spannungsversorgung bilden, gibt es in den verschiedensten Ausführungen. Die wohl verbreitetsten sind die ICs der Serie 78xx und 78Lxx [1]. Die für <sup>1</sup> A ausgelegten 78xx werden üblicherweise im TO220-Gehäuse gefertigt und lassen sich daher leicht auf einen Kühlkörper montieren, während die 78Lxx in einem TO92- Gehäuse gefertigt werden und 0,1 A abgeben können. Eine Kühlung ist bei den Letztgenannten nicht erforderlich. Da beide IC-Gruppen eine interne Strombegrenzung und eine thermische Sicherung besitzen, sind sie nahezu unverwüstlich. Die Ausgangsspannung ist sehr stabil und die verwesentlich höher als die Ausgangsspannung liegt.

Damit der Regler aber bei einem kleinen Spannungsunterschied zwischen Eingangsund Ausgangsspannung noch gut regeln kann, muss er speziell dafür ausgelegt sein.

#### **Eigenschaften der Spannungsregler Linearregler Schaltregler** Schaltungsaufbau<br>Layout relativ einfach etwas aufwändiger eher teilweise gestaltung unkritisch kritisch Regeleigenschaften sehr gut weniger gut Brummspannung sehr klein größer entstehende relativ recht<br>Verlustleistung groß niedr Verlustleistung groß niedrig Wirkungsgrad gering hoch

Solche Regler werden als Low Drop Out (LDO) bezeichnet und beispielsweise in der Serie IRUxxx angeboten. Die Schaltkreise der Gruppen 78xx und 78Lxx gehören nicht dazu. Bei ihnen muss die Eingangsspannung mindestens 2,5 V größer als die Ausgangsspannung sein, was zu einer unverhältnismäßig hohen Eingangsspannung und einem entsprechend schlechten Wirkungsgrad führt. Die relativ hohe Verlustleistung im Regler verlangt in den meisten Fällen außerdem einen voluminösen Kühlkörper.

# **Verlustleistungsreduzierung durch Schaltregler**

Jedoch ist es durch den Einsatz eines Schaltreglers möglich, die entstehende Verlustleistung stark zu reduzieren, sodass in vielen Fällen der Kühlkörper gänzlich entfallen kann. Wie wird dies aber erreicht? Dazu sind in den Bildern 2 und 3 die Grundbauteile eines Linear- und eines Schaltreglers gegenübergestellt. Beim Linearregler wird ein Transistor durch eine Regelelektronik so angesteuert, dass er genau so weit leitend wird, wie es der momentan geforderte Betriebsfall verlangt. Der Transistor arbeitet somit als veränderlicher Widerstand.

Anders ist es beim Schaltregler. Dort gibt es zwar auch einen Transistor, der jedoch nur als Schalter arbeitet und daher nur die Zustände *Ein* und *Aus* kennt. Die Verlustleistung wird im Transistor somit zwangsläufig kleiner sein als beim Linearregler. Wenn der Transistor sperrt, entsteht keine Verlustleistung, da kein Strom fließt. Ist er leitend, so fällt an ihm nur die Kollektor-Emitter-Restspannung von wenigen Millivolt ab, sodass die Verlustleistung gering bleibt.

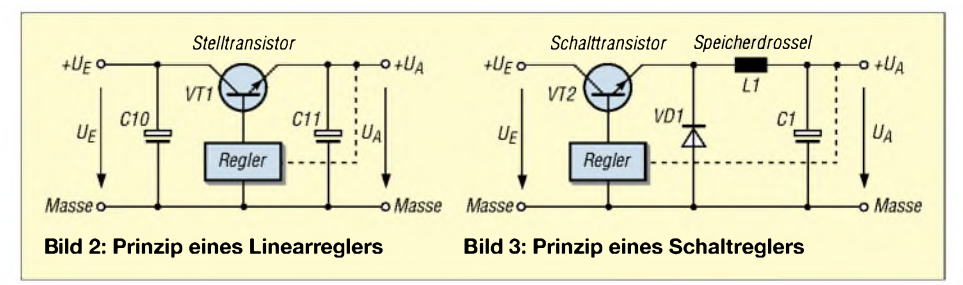

**Werkfotos**

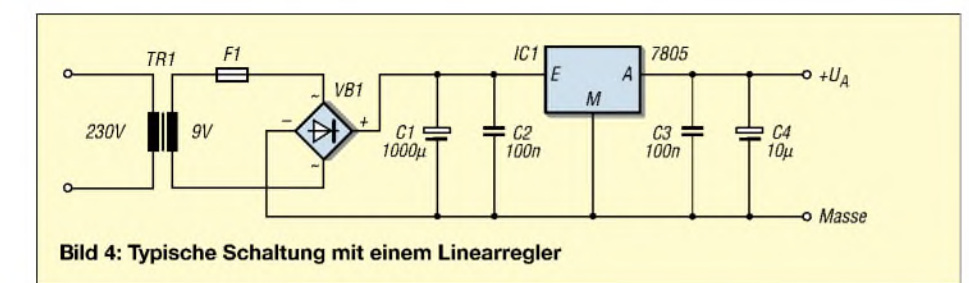

Jedoch gibt es durch das Schaltverhalten keinen kontinuierlichen Energiefluss vom Eingang der Spannungsversorgung zu dem am Ausgang angeschlossenen Verbraucher. Auf der Ausgangsseite soll aber selbstverständlich ein kontinuierlicher Energiefluss zur Last möglich sein. Um dies trotz Schaltphasen zu erreichen, fungiert die dem Transistor nachgeschaltete Spule als Energiespeicher. Sie gibt immer dann Energie an den Ausgang ab, wenn der Schalttransistor geöffnet ist und somit keine Energie vom Eingang lieferbar ist.

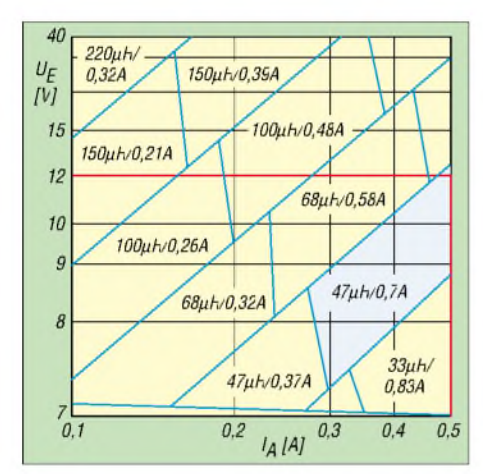

**Bild 5: Dimensionierung der Speicherspule für einen LM2674-5.0 in Abhängigkeit von Eingangsspannung und Ausgangsstrom; Diagramme anderer Regler-ICs sind dem Datenblatt [2] zu entnehmen.**

## **Zwei Schaltphasen**

Bild 6 *zeigt* den Schaltregler in der Phase *Ein*. Nehmen wir an, dass bei leitendem Schalttransistor die Ausgangsspannung 5 V beträgt, so liegt an der Spule die Spannung  $U_L = U_E - U_A$  an und es fließt ein Strom vom Eingang über Transistor und Speicherdrossel in Ausgangskondensator und Lastwiderstand. Der Strom durch die Spule steigt dabei linear an und es bildet sich ein

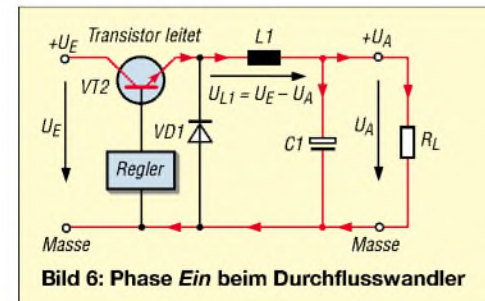

Magnetfeld aus. Dabei wird elektrische Energie in magnetische umgewandelt und in der Spule gespeichert.

Wenn in der Phase *Aus* der Schalttransistor sperrt, fließt kein Strom mehr zur Aufrechterhaltung des Magnetfeldes, Bild 7. Das Magnetfeld bricht deshalb zusammen und erzeugt in der Spule eine Selbstinduktionsspannung in der Richtung, die den zuletzt geflossenen Strom weiter fließen lässt. Der durch den Transistor geöffnete Stromkreis wird durch die nun in Durchlassrichtung im Stromkreis eingeschleifte Diode D1 geschlossen. Am Ausgang entsteht somit eine nahezu konstante Spannung.

Auf der Eingangsseite fließt nur dann Strom, wenn der Schalttransistor leitet. Dabei ist die aufgenommene Leistung im Mittel nur unwesentlich größer als die abgegebene. Dass sie überhaupt größer ist, liegt an den Verlusten in den verwendeten Bauelementen, nämlich den Durchlassverlusten des Schalttransistors und der Diode, sowie den Verlusten in der Spule selbst. Salopp ausgedrückt kann man sagen, dass ein Schaltregler Energie häppchenweise im Speicherelement Spule aufnimmt und diese dann kontinuierlich an den Verbraucher abgibt. Soll auf der Ausgangsseite mehr Energie entnommen werden, müssen demzufolge die aufgenommenen Stückchen eben größer ausfallen.

#### **Nutzbare Schaltkreise**

An dieser kurzen Beschreibung erkennt man, dass Schaltregler wesentlich komplexer als Linearregler sind - die Regelung erfolgt nicht mehr durch mehr oder weniger weites Durchsteuern eines Transistors, sondern durch Verändern der Einschaltdauer eines Schalttransistors in Abhängigkeit von der Eingangsspannung und dem Ausgangsstrom. Die dafür notwendigen Regelschaltungen sind heutzutage als

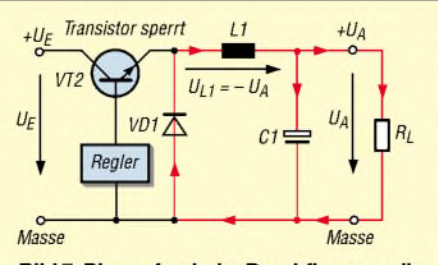

**Bild 7: Phase Aus beim Durchflusswandler** 

integrierte Schalkreise von den verschiedensten Halbleiterherstellern erhältlich. Im Wesentlichen beinhalten sie einen Sägezahngenerator und einen Soll-Istwert-Vergleicher, mit denen ein pulsweitenmoduliertes Signal (PWM) zur Ansteuerung des Schalttransistors gewonnen wird. Außerdem besitzen die ICs heute umfangreiche Schutzschaltungen, sodass sich die Dimensionierung auf die Bauteile Leistungstransistor, Spule, Diode und Kondensatoren beschränkt. In vielen Fällen ist selbst der Leistungstransistor schon integriert. Stellvertretend für die vielen Schaltregler-ICs soll hier die Familie LM2674, [2] und [3], etwas genauer betrachtet werden. Die ICs gibt es als Festspannungsregler für 3,3, 5, und 12 V sowie für eine einstellbare Ausgangsspannung bis 37 V. Alle stellen Standard-ICs dar, die bei vielen Elektronikhändlern vorrätig sind.

#### $\blacksquare$  Dimensionierung

Die Dimensionierung eines Schaltreglers ist mit den in den Datenblättern angegebenen Tabellen recht einfach. Zunächst legt man die Eckdaten des gewünschten Reglers fest: Eingangsspannung  $U_F$ , Ausgangsspannung  $U_A$  und maximaler Ausgangsstrom  $I_{Amax}$ .

#### **Ausgangsspannung eines Durchflusswandlers**

Ausgehend vom Induktionsgesetz

 $U_L = L \cdot \Delta I_L / \Delta t$ 

lässt sich die Ausgangsspannung berechnen. Wenn der Durchflusswandler eingeschwungen ist, steht bei leitendem Schalttransistor an der Spule die Spannung

 $U_L = U_E - U_A$ 

Sperrt der Transistor, so erzeugt die Spule eine Spannung, die so groß ist, dass der zuletzt geflossene Strom weiter fließt. Diese entspricht der Summe aus Ausgangsspannung und Flussspannung der Diode. Wenn wir Letztere vernachlässigen, so induziert die Spule bei gesperrtem Transistor die Spannung

 $U_1 = -U_A$ 

In der leitenden Phase des Transistors nimmt die Spule Energie auf, die sie in der Sperrphase wieder abgibt. Ausgehend davon und von der Anwendung des Induktionsgesetzes ergibt sich bei leitendem Transistor

$$
\Delta I_L = 1/L \cdot (U_E - U_A) \cdot t_{ein}
$$

und bei gesperrtem Transistor

$$
\Delta I_L = 1/L \cdot U_A \cdot t_{\text{aus}}
$$

Nach dem Gleichsetzen beider Formeln entsteht

$$
U_A = U_E \cdot t_{\text{ein}} \mathbin{/} (t_{\text{ein}} + t_{\text{aus}}) = U_E \cdot t_{\text{ein}} \mathbin{/} T,
$$

wobei T die konstante Periodendauer der Schaltfrequenz ist. Die Ausgangsspannung ist somit durch Verändern von t<sub>ein</sub>, also mittels Pulsweitenmodulation (PWM), einstellbar.

Kommt z.B. der Festspannungsregler LM 2674-5.0 zum Einsatz, so ermittelt man in Bild 5 aus  $U_E$  und  $I_{Amax}$  die notwendige Spule. Bei ihrer Auswahl ist nicht nur die Induktivität von Bedeutung, sondern auch der maximale zulässige Strom. Er ist so zu wählen, dass die Spule nicht in die Sättigung gelangt - ansonsten steigt der Strom stark an und der Wirkungsgrad sinkt.

Als Diode verwendet man üblicherweise eine Schottky-Diode, die sich durch eine kleine Durchlassspannung und sehr kurze Schaltzeiten auszeichnet. Die erforderliche Strombelastbarkeit sollte gleich der der Spule sein. Die Sperrspannung muss mindestens so groß wie die maximal auftretende Eingangsspannung sein. Die Auswahl der Kondensatoren ist ebenfalls mit Bedacht vorzunehmen. Für alle Kondensatoren sollten solche mit kleinem seriellem Widerstand (Low ESR) verwendet werden. Beim Einsatz von Aluminium-Kondensatoren wählt man solche mit einer Spannungsfestigkeit von  $1,5 \cdot U_C$ , beim Einsatz von Tantal-Kondensatoren  $2 \cdot U_C$ . Ein ausführliches Dimensionierungsbeispiel und Diagramme für weitere ICs bietet [2].

## **Praktische Realisierung von Schaltreglern**

Beim Schaltregleraufbau ist wesentlich mehr Sorgfalt als beim Linearregler notwendig. Wenn man sich vor Augen hält, dass die verwendeten ICs mit bis zu <sup>1</sup> MHz arbeiten, und zwar mit Rechtecksigna-

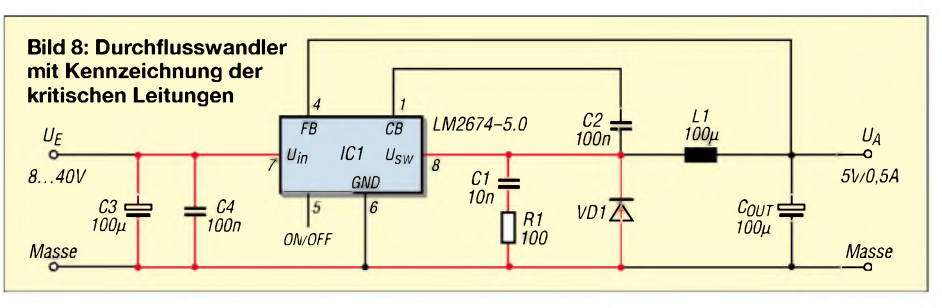

len, so wird verständlich, dass solch ein Schaltregler bei ungünstig ausgeführtem Layout zu einer echten HF-Schleuder werden kann.

Zunächst muss man sich einmal über die Leitungen bewusst werden, in denen schnelle Stromänderungen stattfinden, siehe Bild 8. Damit von ihnen kein Störpotenzial ausgeht, sind diese möglichst kurz zu halten. Es empfiehlt sich auch, unmittelbar am Eingang des Regler-ICs einen Keramikkondensator von 100 nF einzusetzen, um die interne Regelschaltung vor schnellen Spannungsspitzen zu schützen.

Wenn der Schalttransistor sperrt, übernimmt die Schottky-Diode den Stromfluss. Allerdings hat auch sie eine kurze Schaltzeit. Es gibt also eine kleine Zeitspanne, in der der Transistor sperrt, die Diode aber noch nicht leitet.

In dieser Zeit würde die Spule eine hohe Induktionsspannung erzeugen, die zum einen die Bauteile gefährdet und zum anderen eine hochfrequente Schwingung erzeugt.

Dies wird sicher durch ein so genanntes Snubber-Netzwerk, bestehend aus einem 100-Q-Widerstand und einem 10-nF-Kondensator, parallel zur Diode verhindert. Damit dieses Netzwerk sicher wirken kann, sollte es sich möglichst nahe an IC und Diode befinden.

# **Gegenüberstellung**

Die Tabelle stellt einige Merkmale von Linear- und Schaltregler gegenüber. Es ist zu erkennen, dass beide Reglertypen ihre Vorund Nachteile haben. Kann der Linearregler besonders in den Regeleigenschaften eindeutig punkten, so ist auf Seite der Verlustleistung der Schaltregler klarer Favorit.

#### **Literatur**

- [1] FA-Bauelementeinformation: Integrierte Spannungsregler - 78xx, 79xx, 78Lxx, 79Lxx, LMxxx. FUNKAMATEUR 48 (1999) H. 11, S. 1259 1260; 49 (2000) H. 1, S. 59-60
- [2] National Semiconductor: Datenblatt LM2674. *[www.national.com/ds.cgi/LM/LM2674.pdf](http://www.national.com/ds.cgi/LM/LM2674.pdf)*
- [3] FA-Bauelementeinformation: 500-mA-Abwärtsschaltregler - LM2674. FUNKAMATEUR 54 (2005) H. 12, S. 1251- 1252
- [4] Conrad Electronic: Homepage. *[www.conrad.de](http://www.conrad.de)*

# *Aufsteckplatine für Frequenzzähler*

In [1] wurde ein Zähler für Frequenzen bis 200 MHz vorgestellt, dem nur noch ein formschönes Gehäuse fehlt. Ich habe nach Abstimmung mit dem Entwickler die Leiterplatten so abgeändert, dass sie in ein Standardgehäuse passen. Die im Original noch im Programmierstecker unterzubringenden Bauteile wurden in der neuen Version mit auf der Leiterplatte integriert - lediglich die Messbuchse ist an der Gehäuserückwand einzubauen und über ein kurzes geschirmtes Kabel mit der Platine zu verbinden. Dadurch lässt sich ein handelsübliches 1:1 durchkontaktiertes 25-poliges Verbindungskabel zwischen Computer und Programmierstecker verwenden.

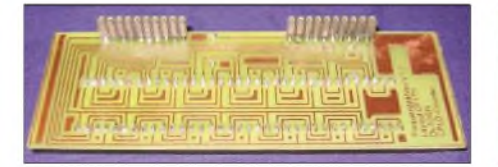

**Bild 1: Gerade Buchsen sind auf die Rückseite der Anzeige zu löten.**

Aufgrund dieser Änderung und der angepassten Platinengröße wurde sowohl der Stromlaufplan als auch das Layout entsprechend modifiziert, jedoch auf Kompatibilität zum Originalstromlaufplan geachtet. Zusätzlich wurde ein dreistufiger Vorverstärker integriert, der das Messen kleiner Spannungen ermöglicht. Um die Frontplatte nicht höher als nötig gestalten zu müssen, lötete ich Winkelstecker für die Verbindung zurAnzeigeleiterplatte waagerecht unter die Hauptplatine. Dadurch lässt sie sich etwas tiefer vor die Hauptplatine setzen.

Zur Befestigung der Leiterplatte kann sie über die vorhandenen Bohrungen und passenden Stege im Gehäuse festgeschraubt

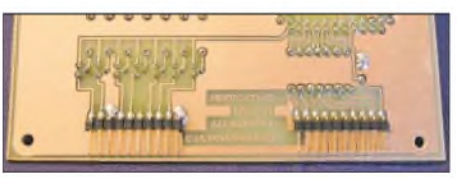

**Bild 2: Unter die Hauptplatine werden abgewinkelte Steckerleisten gelötet.**

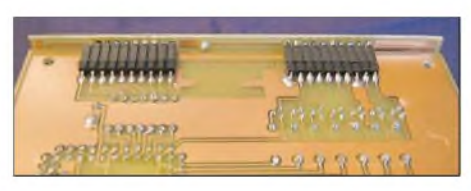

**Bild 3: Unterseite nach dem Zusammen** $stecken$  **beider Platinen** 

werden. Mit einem Kabel ist die Leiterplatte abschließend mit der Buchse für das Eingangssignal zu verbinden. Wenn der Schaltkreis bereits programmiert ist, kann auf die Bestückung der Bauteile und des 25-poligen Steckers verzichtet werden.

Ungebohrte, aber mit Lötstopplack versehene Leiterplatten, programmierte Chips und unbearbeitete Gehäuse können bei mir bezogen werden. Nähere Informationen sind [2] und [3] zu entnehmen.

#### **Dieter Schoch, DF1TY**

**Literatur**

- [1] Lemke, M., DL1DSN: Frequenzzähler bis 200 MHz. FUNKAMATEUR 54 (2005) H. 2, S. 144-146
- [2] Schoch, D., DF1TY: Homepage. *[www.df1ty.de](http://www.df1ty.de)*
- [3] Schoch, D., DF1TY: Gehäuse für Zähler FA2/05.
- FUNKAMATEUR 54 (2005) H. 2, S. 1210

# *Effiziente Längstwellenortung mit einfachen Mitteln (2)*

# *WOLFGANG FRIESE - DG9WF*

*Geeignete Schaltungen für Messempfänger zur Ortung mit Längstwellen stehen im Mittelpunkt des zweiten Teils, sodass sich mit den schon aufgeführten Hinweisen schnell brauchbare Ergebnisse erzielen lassen.*

Nachdem ich im ersten Teil des Beitrags verschiedene Messverfahren mit Lang- und Längstwellen aufgezeigt habe, sollen nun passend einige Schaltungen dazu vorgestellt werden. Dabei ist zu beachten, dass die Funktion der verschiedenen Geräte von ihrerAusführung her sowohl mit einer einfachen, als auch in einer komfortableren, aufwändigeren Schaltungsgestaltung möglich sind.

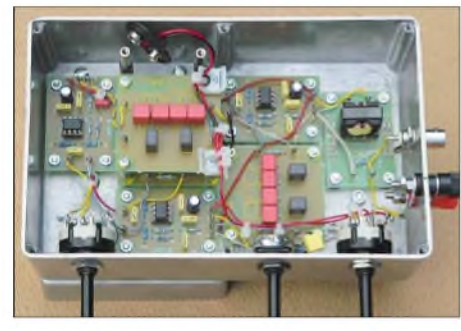

**Bild 15: Als frequenzbestimmende Bauelemente kommen in den Filtern des Breitbandortungsgeräts geschirmte** *Neosid***-Drosseln und WIMA-FKP-Kondensatoren zum Einsatz.**

# **Modifizierter Sfericsempfänger**

In [3] und [10] wurde die Platine SEP1 ausführlich beschrieben und verschiedene Anwendungen mit ihr aufgezeigt. Diese erweitere ich nun durch die im ersten Beitragsteil beschriebene Tonfrequenz- und Sfericsortung um eine interessante Variante. Allerdings empfiehlt es sich, zur optimalenAusnutzung der Leistungsfähigkeit, SEP1 zu modifizieren. Da als Sensor eine Ferritstabantenne mit relativ kleiner Spannungsinduktion zum Einsatz kommt, sollte der Verstärker die größtmögliche Pegelanhebung zulassen.

Der kleine Leistungsverstärker LM386 bietet durch einen Widerstand, der in Reihe mit einem 10-µF-Elektrolytkondensator zwischen die Anschlüsse <sup>1</sup> und 8 zu schalten ist, die Verstärkungseinstellung an. Für

den Ortungseinsatz, aber auch für den Sfericsempfang mit einer magnetischen Ferritantenne ist der Widerstand R9 zu brücken und so eine Verstärkung von 200 einzustellen. Dieser Wert kann allerdings beim Betrieb mit einer elektrischen Antenne schon bei kleiner Einstellung des Pegelpotenziometers zu Übersteuerungen und Rückkopplungen führen.

Bei der neuen SEPl-Platinenversion habe ich die beiden Anschlüsse K13 und K14 zugefügt, sodass nun per Schalter oder Brücke eine Umschaltung möglich ist. Es empfiehlt sich außerdem, die obere Grenzfrequenz durch Austausch der Kondensatoren C5 und C6 von 4,7 nF gegen 3,3 nF zu erhöhen.

# **Aufbau geeigneter Sensorspulen**

Als geeignete Ferritstäbe kommen LF/ VLF-Typen wie beispielsweiseAmidon B/R21VI o.Ä. in Betracht. Da die Ferritantenne in einem möglichst kleinen kompakten Gehäuse platziert werden soll, bildet eine schrumpfschlauchfixierte Zweifachwicklung über dem gesamten Stab einen guten Kompromiss bezüglich des Aufbauvolumens und einer möglichst hohen Induktionsspannung. Allerdings ist die Bewicklung des Kerns bei dieser Ausführung nur manuell möglich. Mit einem geeigneten Kondensator sollte nun der Spulenabgleich auf eine Resonanzfrequenz von etwa 10 kHz erfolgen. Damit der Empfänger auch weiterhin z.B. für den Sfericsempfang mit einer Teleskopantenne genutzt werden kann, ist der Kreiskondensator mit im Sensorgehäuse unterzubringen. Als Verbindungskabel zum Gerät eignet sich ein Koaxialkabel mit Cinchstecker.

Durch die Festlegung der Antennenresonanzfrequenz auf rund 10 kHz ergibt sich für den Empfang der Sfericssignale eine relativ hohe Kreisgüte, während die Tonfrequenzsignale breitbandig mit einer zur

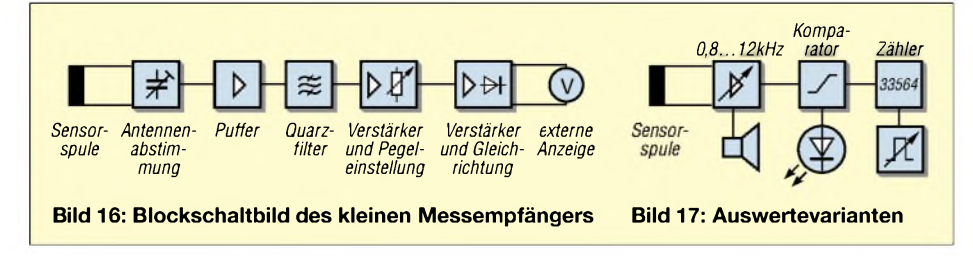

Kreisfrequenz hin zunehmenden Verstärkung empfangen werden. Die unteren Frequenzen erfahren eine angenäherte reale Abbildung durch den Schwingkreis. Diese Übertragungsbewertung bietet einen guten Kompromiss, um sowohl Sferics- als auch Tonfrequenzsignale möglichst gut aufnehmen zu können. Als wichtigen Effekt für die akustische Wahrnehmung bewerte ich dabei die Breitbandigkeit bei annähernd gleichem Verstärkungsfaktor im unteren Übertragungsfrequenzbereich und einer gleichzeitigen maximalen Empfindlichkeit für den 10-kHz-Bereich. Akustisch äußern sich Sferics durch Knacken und besonders bei größeren Signalfeldstärken mit hoher Folgefrequenz durch ein von der Güte des Schwingkreises hervorgerufenes Klingeln.

# **Erweiterung für optische Anzeige**

Eine feinere Wahrnehmung der Sfericshäufigkeit lässt sich optisch durchführen. Grundsätzlich ist der Schaltungsumfang davon abhängig, ob die akustische und optische Ausgabe separat, umschaltbar oder parallel erfolgen soll.

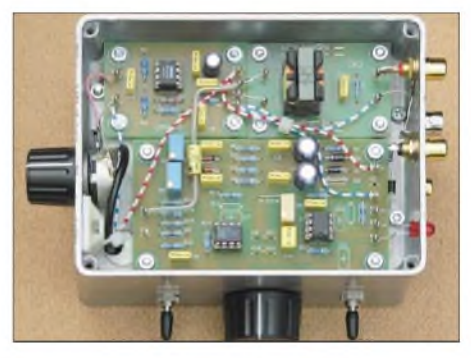

**Bild 18: Ansicht des fertigen Kombinationsgeräts für die Tonfrequenz- und Sfericsortung mit der Impulsauswertung und Analogausgabe im Aluminiumgehäuse**

Bei einer umschaltbaren und damit einfacheren Variante lässt sich der gesamte Verstärkungszweig, also auch der Endverstärker, von SEP1 zur Ansteuerung der Auswerteplatine AWP1 benutzen. Diese Platine [3], [11] wurde für die Auswertung von Sfericssignalen kreiert. Schaltungstechnisch gesehen handelt es sich dabei um einen Zweifachkomparator für bipolare Eingangssignale, der bei Triggerung ein Monoflop startet. Dieses gibt einen Impuls zur Registrierung bzw. Anzeige aus.

Die unipolar versorgte Platine erzeugt intern eine bipolare Versorgungsspannung für die Komparatoren sowie eine positive und negative Referenzspannung. Die Vergleichsspannungen lassen sich mit R7 und R8 einstellen und legen den Schaltpunkt der Komparatoren fest. Deren Ausgänge werden für die Ortung parallel geschaltet, wodurch die Zeitstufe NE555/IC2 sowohl beim Überschreiten der Referenzen in positiver als auch in negativer Richtung ge-

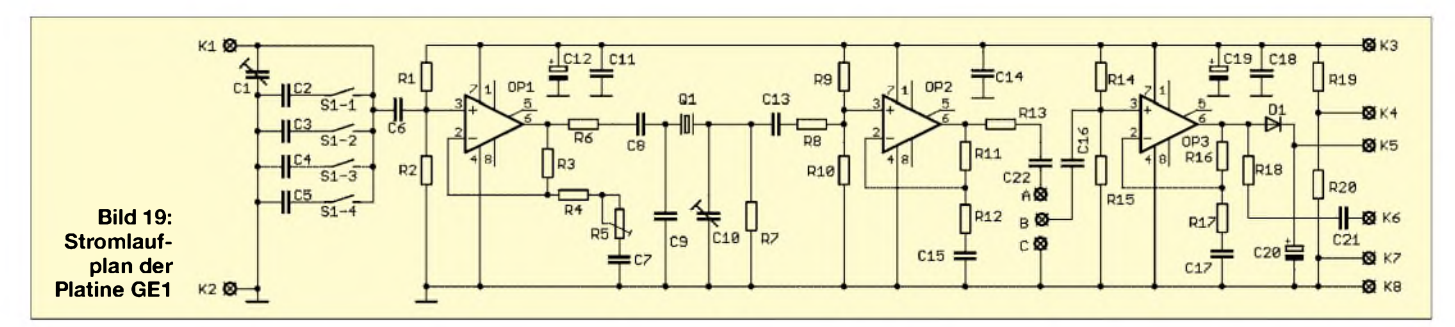

startet wird. Die Zeitdauer des Ausgangssignals lässt sich mit R19 feinfühlig einstellen - die Anzeige kann durch eine LED erfolgen.

Für eine gleichzeitige Ausgabe eines optischen und eines akustischen Signals ist bei Verwendung von SEP1 die Zwischenschaltung eines Verstärkers, wie z.B. UAP10, nötig. Dazu erfolgt der Abgriff des Ansteuersignals am Anschluss K7 von SEP1. Dieses Potenzial sollte auch über ein Potenziometer geführt werden, um eine Triggereinstellung zu ermöglichen. Zur Anpassung benötigt man für die Einstellung der optischen sowie der akustischenAusgangssignale gesonderte Potenziometer.

Eine erweiterte Variante ergibt sich durch Verwendung einer Zählersteuerung, siehe Bild 17. Die Einstellung der Torzeit des Zählers kann manuell oder automatisch erfolgen. ImAutomatikbetrieb gibt eine Zeitstufe, beispielsweise realisiert mit UAPWB, eine genaue Messzykluszeit aus. In Verbindung mit der Verknüpfungsstufe UAP11 erfolgt eine Zählersteuerung, die es ermöglicht, automatisch und genau jeweils die gezählten Ereignisse einer bestimmten Zeiteinheit auszugeben.

Alle aufgezeigten Varianten mit optischer Anzeige lassen sich erweitern, indem man den Frequenzbereich für den Sfericsempfang auf20 bzw. 30 kHz umschaltet. Doch hier ist eine akustische Signalwahrnehmung nicht mehr möglich. Es können sich aber bei dieser Betriebsart je nach Wetterlage Vorteile ergeben. Anmerkung: Bezogen aufdie optische Sfericsanzeige würde durch die hohe Güte des Schwingkreises eine unipolare Triggerung mit kleinen Einschränkungen ausreichen - die bipolare Ausführung gestattet aber auch zusätzlich im Tonfrequenzbereich eine je nach Signalangebot optimale Anzeige, denn im unteren Frequenzbereich erfolgt eine fast reale Abbildung.

#### **Breitbandortung mit einstellbarer Sensorspule**

Für dieses Schaltungskonzept ist ein Durchlassfenster von etwa 16 bis 26 kHz vorge-

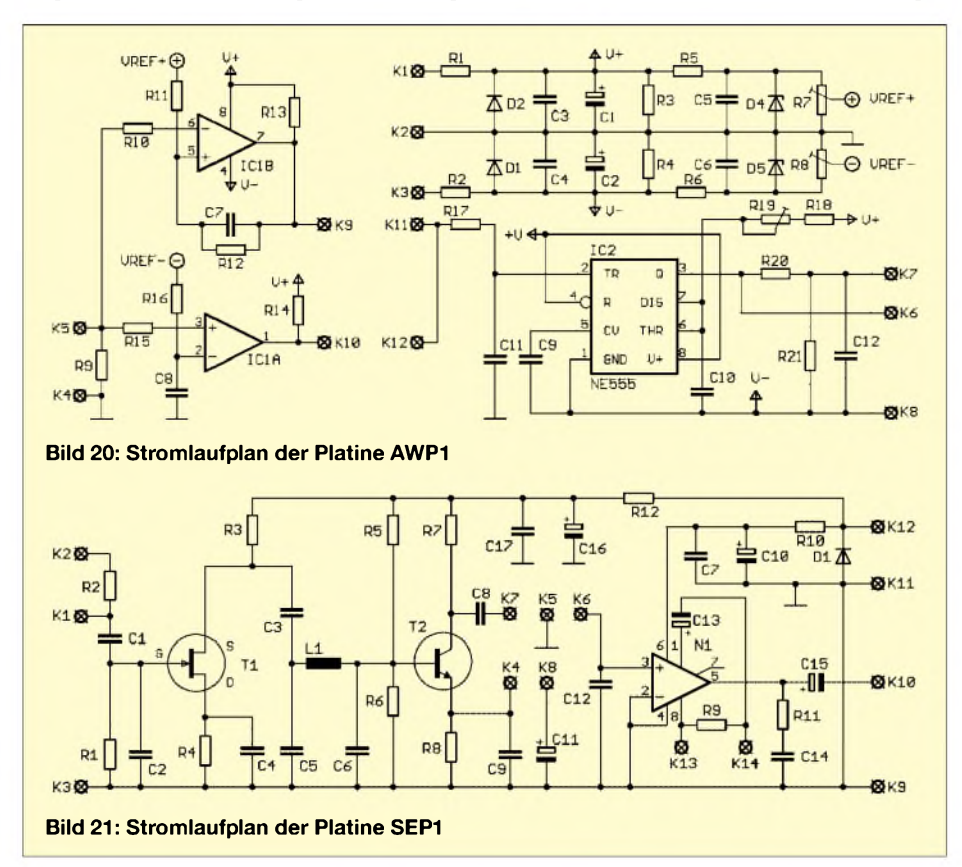

sehen. Für die notwendigen steilflankigen Filter eignen sich Mehrfach-LC- $\Pi$ -Tiefpass- sowie Mehrfach-LC-T-Hochpassfilter. Einsetzbar ist die Platine UFK1 [12], mit der sich beide Filtertypen realisieren lassen. Für ein einfaches Konzept mit unipolarer Versorgungsspannung eignet sich als Pufferverstärker die Platine UAP10. Zur Gleichrichtung des Signalpegels findet ÜK2 [2] Verwendung.

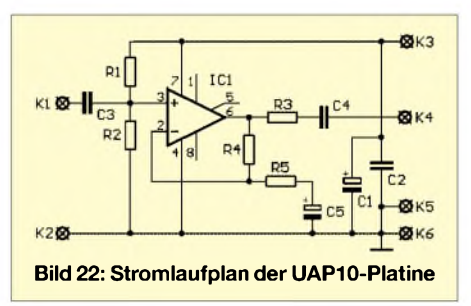

Die Anzeige der Ausgangsspannung kann aufeinem Vielfachinstrument odermit der Platine UAP LT [13] erfolgen. Bild 27 zeigt den Blockschaltplan des Ortungsgeräts, dessen Elektronik in zwei Aluminium-Druckgussgehäusen untergebracht ist. Die Aufteilung gestattet einen übersichtlichen Aufbau und schützt bei der relativ hohen Geradeausverstärkung vor unangenehmen Rückkopplungen. Die beiden Gehäuse sind bodenseitig aufeinander verschraubt und aufeineAluminiumprofilschiene montiert, an deren unterem Ende die geschirmte Sensorspule und am oberen Ende der Tragegriff angebracht sind. In Verbindung mit VK2 kann eine sehr flexible Spulenabstimmung erfolgen.

Für eine Breitbandübertragung ohne nachträgliche Korrektur am Einsatzort sollte die Bedämpfung und Kondensatorbeschaltung der Spule so erfolgen, dass der gesamte angestrebte Frequenzbereich erfasst wird, ohne dass es zu großen Absenkungen an den Bandenden kommt. Dazu bedämpft man die Spule z.B. mit 10 k $\Omega$  leicht und beschaltet sie nun mit einem Kondensator so, dass sich die maximale Spannungserhöhung in der Bandmitte, also etwa bei 21 kHz, einstellt. Danach lässt sich mit dem Potenziometer auf VK2 die optimale Bedämpfung erreichen.

Nach meinen Erfahrungen hat sich ein Spannungsverhältnis von <sup>1</sup> in der Band-

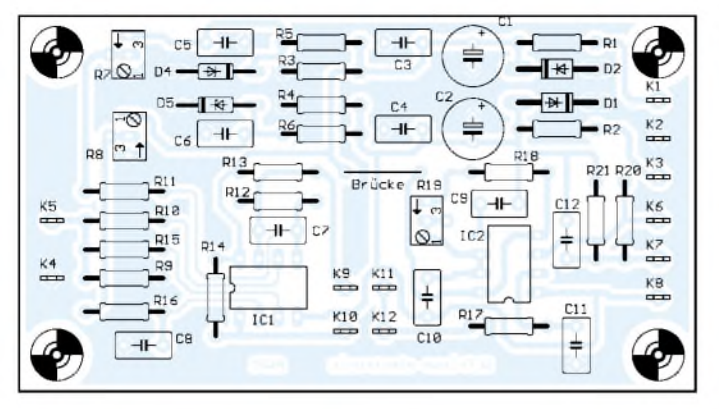

**Bild 23: Bestückung der Platine AWP1**

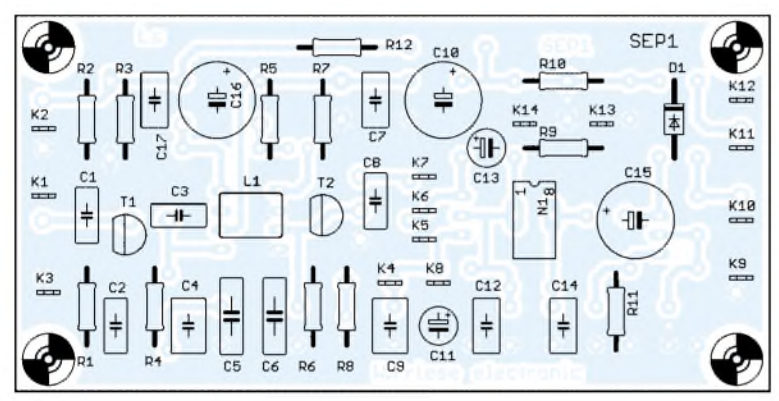

mitte und etwa 0,6 bis 0,7 an den Bandgrenzen bewährt.

Von Vorteil ist eine Korrektur am Einsatzort. Mit VK2 lässt sich am Messort das Empfindlichkeitsoptimum einstellen. Dazu ermittelt man durch horizontale Peilung den günstigsten Sender und stimmt mittels DIL-Schalter auf VK2 ab. Es ist so auch möglich, den Kreis zu entdämpfen und in Resonanz mit dem entsprechenden Sender zu betreiben.

Die Steigerung der Empfindlichkeit kann dabei sehr groß sein! Nun erfordert ein solcher Vorortabgleich jedoch eine gewisse Erfahrung und ist daher nicht jedem Anwender zuzumuten.

Eine andere Verbesserung der Empfangsleistung gegenüber der Breitbandeinstellung ist daher die frequenzmäßige Aufsplittung desAntennenkreises in beispielsweise drei Bereiche, die sich mit einem Stufenschalter anwählen lassen. Dazu teilt man den zu übertragenden Bandbereich in drei ungefähr gleiche Teile aufund stimmt jeweils aufdie Mitte des Teilbereiches ab. Die ermittelten Kondensatoren sind danach

schaltbar. Die Schwingkreisbedämpfung lässt sich nun zurücknehmen, da die Übertragungsbandbreite geringer ist. Auch hier sollten wieder für denAbgleich die oben genannten Spannungsverhältnisse als Richtschnur dienen.

Am Messplatz lässt sich nun schnell die beste Einstellung des Schalters zur Ortung ermitteln. Optional kann die Bedämpfung mit einem Potenziometer nebst Skale mit Markierung der Grundbedämpfung darauf von außen veränderbar sein. Dadurch lässt sich vor Ort zusätzlich schnell die günstigste Bedämpfung einstellen.

Leistungsfähigkeit und Bedienungskomfort des Geräts können durch eine aufwändigere Schaltung eine Aufwertung erfahren. So erlaubt beispielsweise eine bipolare Speisung den Einsatz eines Präzisionsgleichrichters und die Funktion zusätzlicher Baugruppen, wie z.B. einer Kompensationsstufe [2] und unterschiedlicher Gleichspannungsausgangsverstärker. Selbstverständlich lässt sich auch hier zur akustischen Ausgabe eine Spannungs-Fre-

quenz-Umsetzung vornehmen.

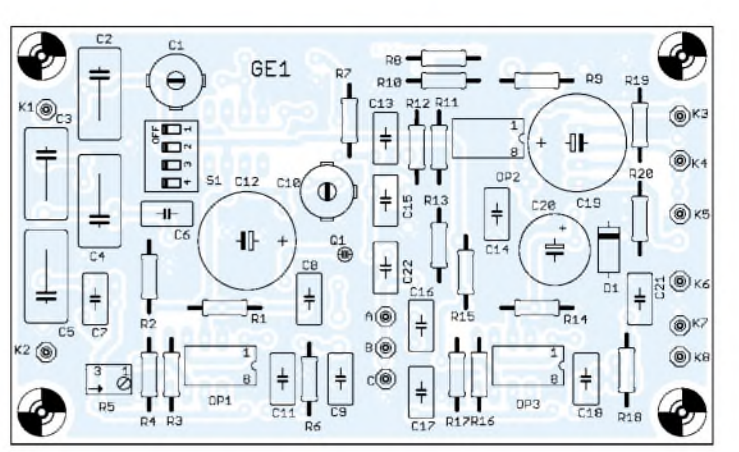

**Bild 24: Bestückung der Platine GE1 (oben)**

**Bild 25: Bestückung der Platine SEP1**

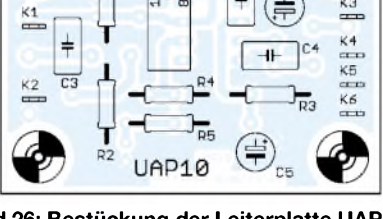

**Bild 26: Bestückung der Leiterplatte UAP10**

# **Kombinationsgeräte**

Es bietet sich geradezu an, die elektronischen Auswerteschaltungen für die verschiedenen beschriebenen Verfahren in einem Gerät zu vereinen, da sich so verschiedene Baugruppen gemeinsam verwenden lassen. Versuchsweise habe ich die äußerst kompakte und einfache Geräteversion zur Tonfrequenz- und Sfericsortung um die Funktion zur VLF-Breitbandortung erweitert. Bei diesem einfachen Gerät wurde aber aus Platzgründen auf eine umschaltbare frequenzmäßige Aufteilung der Sensorspule verzichtet.

Eigentlich sollte durch die Erweiterung des Geräts nur der Beweis zur funktionellen Kombinationstauglichkeit auch bei einer einfachen Schaltung erbracht werden. Doch dazu war zunächst das Empfangsteil zu demontieren, um den Frequenzbereich von SEP1 zu erweitern. Folgende Bauteile erhielten andere Werte:  $L1 = 47$  mH,  $C2 =$ 4,7 pF,  $C5 = 1$  nF,  $C6 = 1$  nF.

Das Problem der umschaltbaren Schwingkreisbeschaltung der Sensorspule ließ sich wie folgt lösen: Bei dieser Version erfolgt die Platzierung der Kreiskondensatoren nicht im Sensorspulengehäuse. Es wurde

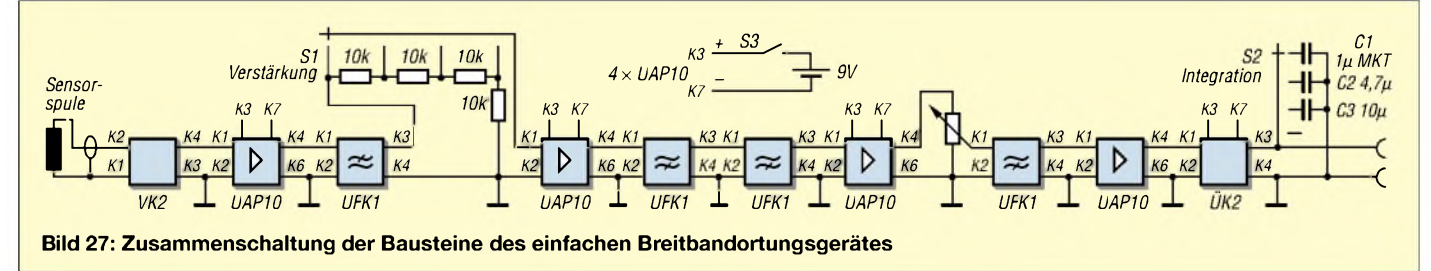

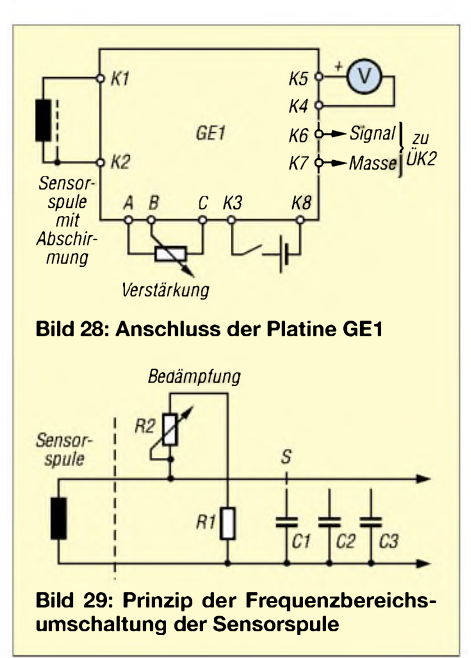

ein 2-poliger Umschalter eingebaut. Stellung <sup>1</sup> schaltet dem an derAntennenbuchse angelöteten kleineren Kreiskondensator für den 20-kHz-Bereich einen Bedämpfungswiderstand parallel; Stellung 2 schaltet zu dem Kondensator für 20 kHz einen weiteren parallel, sodass sich mit dieser Beschaltung eine Resonanzfrequenz von etwa  $10$  kHz ergibt – der Bedämpfungskreis wird in Stellung 2 unterbrochen.

Ich möchte nicht verschweigen, dass bei dieser Version einige Nachteile gegenüber dem zuvor beschriebenen Breitbandortungssystem entstehen. Da der Empfangs- und Übertragungsteil mit SEP1 für beide Frequenzbereiche vorgesehen ist, ergibt sich automatisch ein durchgehendes Übertragungsfenster des Verstärkers bis etwa 26 kHz.

Die schmaleren Bandeingrenzungen der beiden schaltbaren Kreise erfolgen nur durch die selektiven Wirkungen des Schwingkreises. Dessen Güte im 20-kHz-Bereich ist durch die erforderliche Breitbandigkeit eingeschränkt. Insgesamt gesehen ist die Funktionsfähigkeit in der Breitbandbetriebsart zumindest bei einem ungestörten Umfeld aber durchaus akzeptabel.

# ■ Kompakter **Schmalband-Messempfänger**

Um einige der im Teil <sup>1</sup> aufgezeigten Versuche, insbesondere die zum Nachweis der Feldbeeinflussung und -verzerrung, nachvollziehen zu können, eignet sich ein handlicher Messempfänger mit flexibel positionierbarer Spule. Vorteilhaft ist die Anzeige des Messsignals auf einem analogen Zeigerinstrument. Als Referenzsignalquelle eignet sich das DCF77-Signal vorzüglich, da die Aussendungen konstant sind.

Die Platine GE1 enthält die Schaltung eines kompletten Geradeausempfängers für DCF77, der für den Anschluss einer Ferritantenne konzipiert ist. Zu deren Abstimmung lassen sich vier Kondensatoren mittels eines DIL-Schalters parallel schalten. Der Feinabgleich erfolgt über den Trimmkondensator C1. Die Schwingkreisankopplung erfolgt im Elektrometerbetrieb bedämpfungsarm über einen Operationsverstärker.

Die Bestimmung der Eingangsimpedanz erfolgt fast ausschließlich durch die Widerstände R1 und R2. Die Variation des anteiligen Fusspunktwiderstandes R5 erlaubt die Verstärkungseinstellung der ersten Stufe. Ausgangsseitig steuert diese ein Quarzfilter an. Mit C10 ist der Feinabgleich zum optimalen Betrieb möglich.

Es folgt eine weitere Verstärkerstufe, von deren Ausgang das Pegelpotenziometer gespeist wird. Es empfiehlt sich zur feinfühligeren Einstellung eine Kombination aus Stufenschalter und Potenziometer oder alternativ die Reihenschaltung zweier Potenziometer bzw. der Einsatz eines Zehngangpotenziometers. Eine dritte Verstärkerstufe speist den Gleichrichter, der zur optimalen Funktion mit einer Germaniumdiode, z.B. AA118, ausgestattet sein sollte.

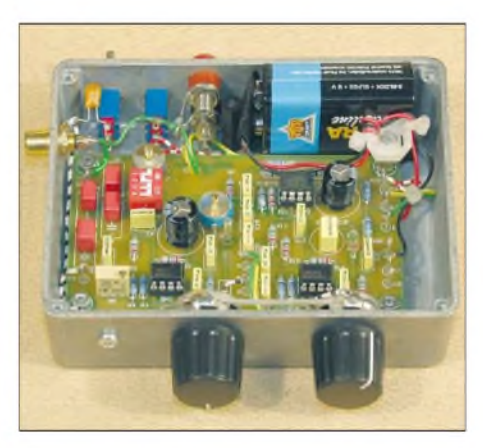

**Bild 30: Ansicht des kompakten Messempfängers für die Ortung mittels DCF77 Fotos: DG9WF**

Der Anschluss des Messgeräts erfolgt an K5 und K4. R19 und R20 bilden den dafür erforderlichen künstlichen Bezugspunkt. Soll das Gleichspannungsausgangssignal mit einer zusätzlichen im Gerät integrierten weiteren Schaltung verarbeitet werden, z.B. durch die Anzeigeplatine UAP LT, so muss mit ÜK2 eine bezugspotenzialfreie Gleichrichtung mit anschließender Umsetzung auf das gemeinsame Bezugspotenzial erfolgen [2].

DasAusgangswechselsignal von 77,5 kHz kann vorzugsweise fürAbgleichzwecke an K6 und K7 entnommen werden. Man sollte unbedingt beachten, dass durch die Schaltungsstruktur und die relativ hohe Gerade-

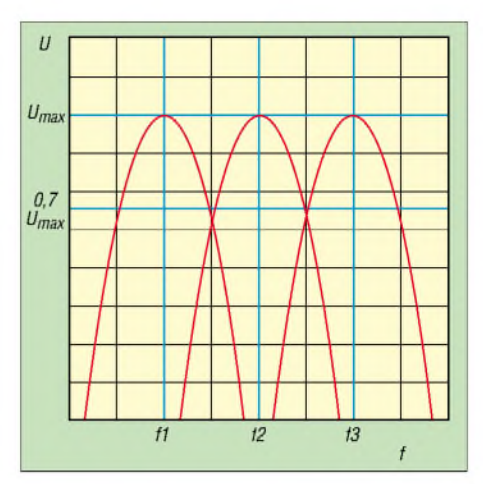

**Bild 31: Die Frequenzaufteilung der teilbedämpften Sensorspule in drei umschaltbare Bereiche bietet einige Vorteile.**

ausverstärkung auf kleinem Raum die Schwingneigung bei geöffnetem Gerät hoch ist. Ein Testbetrieb der nicht in ein Metallgehäuse eingebauten Platine ist, wenn überhaupt, dann nur mit einer isoliert untergeschobenen und elektrisch mit dem Bezug der Platine verbundenen Metallplatte möglich.

Vorteilhaft ist es, das Gerät mit einem zusätzlichem Schalter zur Umschaltung des Integrationsanteils auszustatten. C20, ausgeführt als 1-pF-MKT-Kondensator, sorgt nun für die Grundintegrationszeit, die den Sekundentakt des Signals aber nicht ausreichend zu unterdrücken vermag. Diese Einstellung eignet sich aber vortrefflich zur Überprüfung der Gesamtfunktion - die Taktung tritt ja nur bei korrektem Betrieb deutlich in Erscheinung.

Zur eigentlichen Messung schaltet man nun mit dem eben erwähnten Schalter einen externen Kondensator von z.B. bis zu  $220 \mu F$  parallel. Dabei gilt: Je größer die Kapazität, desto ruhiger verläuft die Messung. Aber es geht bei der Bewertung darum, einen vernünftigen Kompromiss zwischen diesem ruhigen Verhalten und einer ausreichenden Reaktionszeit zu finden.

Zu bemerken sei noch, dass sich diese Schaltung ebenfalls gut zum Orten eignet. Obwohl die Gesamtverstärkung aus oben genannten Gründen auf ein bestimmtes Limit begrenzt ist, waren mit ihr beachtliche Ergebnisse erzielbar.

#### *[wolfgangfriese@t-online.de](mailto:wolfgangfriese@t-online.de)*

## **Literatur**

- [10] Friese, W.: Kompakter Baustein für den Sfericsempfang. AATiS Praxisheft 13, S. 101-104; Lipps, W. (Hrsg.)
- [11] Friese, W.: Sfericssignale Registrierung und Auswertung. AATiS Praxisheft 13, S. 109-112; Lipps, W. (Hrsg.)
- [12] Friese, W., DG9WF: Universelles analoges Platinensystem UAP: Filterschaltungen (2), FUNK-AMATEUR 52 (2003) H. 4, S. 366-367
- [13] Friese, W., DG9WF: Universelles analoges Platinensystem UAP (7): LED-Treiber-Platine UAP LT FUNKAMATEUR 52 (2003) H. 9, S. 902-905

# *Nun alles inklusive neues USB-Interface mit FT232RL*

# *Dr.-Ing. KLAUS SANDER*

*Oft reicht die Zahl der seriellen Schnittstellen eines PCs nicht aus - USB bietet heutzutage den Ausweg. Nachdem der FT232BM dabei fast zum Industriestandardgeworden ist, gibt es nun den verbesserten Nachfolger FT232RL.*

Die Erfinder des ersten PCs haben nur an Büroanwendungen gedacht: etwas Textverarbeitung, ein wenig Tabellenkalkulation, Datenbanken und eine sparsame Grafik. Dass PCs auch einmal den Haushalt, die Kinderzimmer, Entwicklungsabteilungen und Werkhallen erobern, zum universellen Werkzeug für fast alles und jeden werden können, so weit reichte offensichtlich die Kreativität nicht.

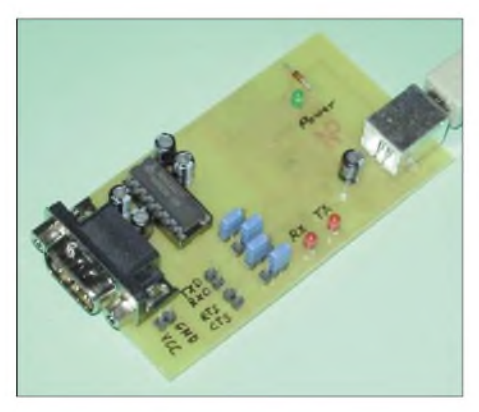

**Bild 1: In der ersten Version wurde zum Test des auf der Platinenrückseite aufgelöteten FT232RL noch ein RS232-Treiber eingesetzt.**

Dieser ursprünglichen Zielstellung ist auch die Hardware zum Opfer gefallen: 640 kB RAM, das Zehnfache der bis dahin üblichen Speicherkapazität, sollte reichen. Eine Grafik mit 16 Farben vervollständigte das Ganze - und das war es dann auch schon. Schnittstellen gab es auch nur in eingeschränkter Zahl. Wegen der begrenzten Interruptmöglichkeiten wurden nur ein bis zwei Parallelports und standardmäßig zwei, maximal vier serielle Schnittstellen verwendet.

Die Zahl der Slots im PC hat man aus Kostengründen immer weiter reduziert. Soll aber ein PC mit anderen Geräten kommunizieren, so braucht er Schnittstellen. Und das war unter anderem der Ausgangspunkt einer neuen Konzeption, des USB-Systems, [1], [2]. Namhafte Firmen wie z.B. *Intel*, *Microsoft*, *Hewlett Packard*, *NEC*, *Philips*, *Apple Computer* und viele andere waren an der Standardisierung beteiligt. Es entstand ein Schnittstellensystem, mit dem beliebige Hardware an jedes Computersystem angeschlossen werden kann - Treibersoftware vorausgesetzt.

Schon in [3] wurde eine USB-Baugruppe mit dem FT8U232AM vorgestellt – die erste Veröffentlichung zu diesem Thema in einer deutschsprachigen Zeitschrift. Ausgangsseitig setzte ein Interfaceschaltkreis die Pegel auf den RS232-Standard um. Diese Baugruppe wurde nach demAuftauchen eines neuen ICs überarbeitet und unter der Bezeichnung IF-USB2.0 seither in einigen tausend Stück hergestellt.

# **FT232R**

Nun ist die Zeit gekommen, eine USB-Baugruppe in einer neuen Version zu entwickeln, *FTDI* [4] hat die nächste Generation des FT232 auf den Markt gebracht, den FT232R. Er wird als FT232RL im SSOP28-Gehäuse und als FT232RQ im extrem kleinen QFN32-Gehäuse. Beide Versionen sind entsprechend der neuen Erfordernisse bleifrei, doch interessanter sind die neuen Funktionen.

Der FT232R hat eine integrierte USB-Engine. Dazu gehören die eigentliche Protokoll-Engine, das serielle Interface und die Transceiver. Bis hierher gibt es scheinbar nichts Neues. Interessant ist aber, was aus dem Blockschaltbild nicht direkt hervorgeht: die integrierten Widerstände. Einerseits sind in die USB-Datenleitungen Serienwiderstände eingebaut und andererseits wird durch einen Pull-up-Widerstand die Datenleitung USBDP auf 3,3 V gezogen. Damit startet die Anmeldung, sobald das Gerät mit dem USB-Anschluss des PCs verbunden ist. Über den Pull-up-Widerstand wird gleichzeitig festgelegt, dass es sich um ein Full-Speed-USB-Gerät handelt.

Genauso kann der bisher oft erforderliche EEPROM entfallen. Er ist beim FT232R integriert und hat eine Größe von 1024 Byte. In ihm können VID und PID, eine Seriennummer und eine Textbeschreibung des Gerätes stehen. Bevor an VID- und PID-Einstellungen aber Änderungen vorgenommen werden, sollte man sich unbedingt mit den USB-Grundlagen und Lizenzbedingungen beschäftigen.

Jeder FT232R wird jetzt mit einer vorprogrammierten Seriennummer ausgeliefert, die weltweit einmalig ist. Ebenso neu ist die unter der Marke *FTDIChip-lD* bei der Herstellung fest eingebrannte Identifikationsnummer. Damit lassen sich mit dem Schaltkreis unter Nutzung von Verschlüsselungsalgorithmen Dongles zur Softwarelizenzierung aufbauen. Diese ID-Nummer ist später weder durch den Hersteller noch durch den Endanwender änderbar.

Eine weitere Neuerung ist der integrierte Taktgenerator. Es ist jetzt möglich, auf einen externen Quarz zu verzichten. Aus dem Takt durch Teilung gewonnene weitere Taktsignale können auch für externe Controller genutzt werden. Die interne Analogspannung wird über interne Filter aus der digitalen Betriebsspannung gewonnen. VCCIO ist die Spannung für die Ausgangsstufen des FT232R. Sie kann zwischen  $1,8$  und  $5$  V liegen – Pegelanpassungen sind somit leicht möglich. Beim UART-Interface hat sich auch etwas

getan: Die Pins können jetzt im invertierten oder nicht invertierten Modus betrieben werden. Damit kann sich die Schaltungstechnik nachfolgender Baugruppen vereinfachen. Aufder UART-Seite wurden die Übertragungsgeschwindigkeiten von 300 Bit/s bis <sup>1</sup> MBit/s für RS232 und maximal 3 MBit/s für RS485 bzw. TTL-Signale beibehalten.

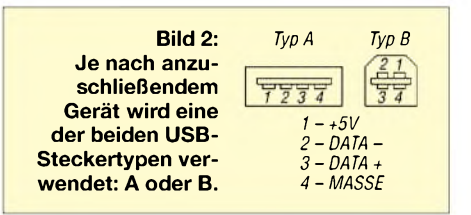

Für viele Einsatzzwecke sind die zusätzlichen fünf I/O-Signale interessant. Sie werden als CBUS bezeichnet. Die Pins sind für verschiedene Anwendungen im asynchronen oder synchronen Bit-Bang-Modus frei programmierbar. Einige Pins lassen sich aber auch für spezielle Funktionen, wie das Bereitstellen des Taktes oder die RX- und TX-LED, nutzen. Der Stromverbrauch im aktiven Zustand wurde auf 15 mA, im *Sus*pend-Mode auf 70 µ A reduziert.

Nicht vergessen werden darf, dass *FTDI* weiterhin je zwei Universaltreiber für verschiedene Betriebssysteme kostenlos bereitstellt und auch weiterentwickelt. Dies ist auch ein Grund, weshalb die Schaltkreise der FT-Serie weltweit eine so große Verbreitung gefunden haben.

## **Serielles Interface via USB**

Diese neuen Möglichkeiten verbessern die Einsatzbedingungen des FT232R gegenüber seinem Vorgänger. Interessant im Amateurbereich ist eine Baugruppe, die denAnschluss eines beliebigen Controllers über USB an den PC ermöglicht. Der Vorteil gegenüber anderen Lösungen ist dabei, dass man weiterhin preiswert zu einer Baugruppe mit USB-Interface kommt und

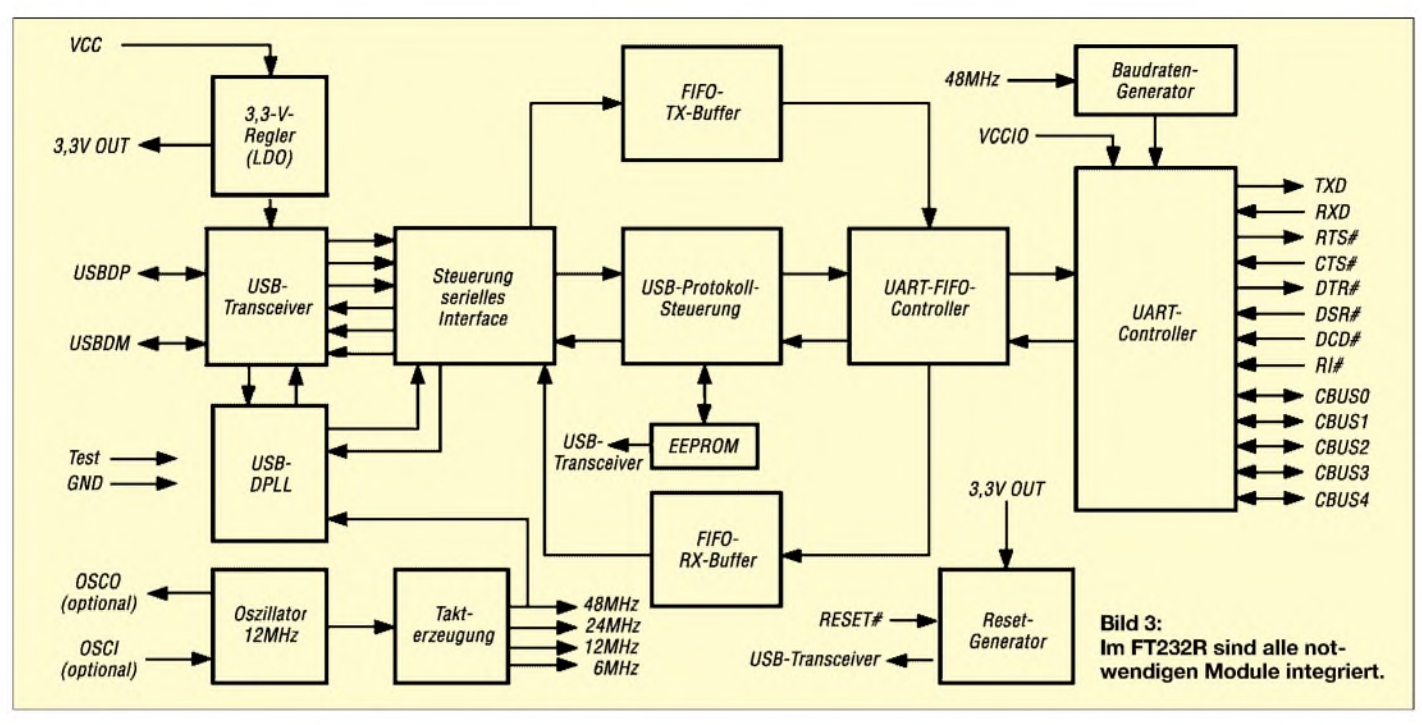

trotzdem den Controller und den Compiler verwenden kann, den man am besten kennt. Wir haben uns bei der Schaltung in Bild 4 für den FT232RL entschieden. IC1 ist das einzige aktive Bauelement. Einige wenige passive Bauelemente reichen. Alle Signale wurden auf externe Steckverbinder geführt. Die Pinbelegung von SK2 wurde von der Vorgängerversion übernommen, wodurch die Kompatibilität sichergestellt ist.

Um die Möglichkeiten des Schaltkreises vollständig nutzen zu können, sind mehrere Jumper vorgesehen. Auf der Platine tauchen sie nur als SMD-Lötflächen auf und müssen durch Zinnbrücken kurzgeschlossen werden. In der Grundversion sind J1 Pin 1/2 sowie J2 Pin 1/2 jeweils zu überbrücken. J3 und J4 bleiben offen. In dieser Konfiguration wird der FT232 aus dem USB-Anschluss versorgt. Die Ausgangsstufen sind auf die Spannung des USB-Busses, also 5 V, eingestellt. Das Versorgungsspannungspin <sup>1</sup> von SK2 ist dann nicht beschaltet. Der externe Controller ist über eine eigene Quelle zu versorgen.

Arbeitet die Peripherie mit einer eigenen 3,3-V-Versorgung, so können die I/O-Stufen des FT232 z.B. aus dem internen Regler mit 3,3 V versorgt werden. Dazu ist J2 Pin *1/2* wieder zu öffnen und die Pins 2/3 zu verbinden. Besitzt der externe Controller keine eigene Stromversorgung und soll er über den USB-Anschluss versorgt werden, sind an J1 alle drei Pins zu brücken. Allerdings sind dabei die Vorschriften des USB-Standards einzuhalten.

USB-Geräte ohne eigene Stromversorgung können Low-Power- und High-Power-Geräte sein. In jedem Fall müssen sie im Low-Power-Modus starten, d.h., sie dürfen maximal 100 mA aus dem USB-Anschluss ziehen. Erst nach Anmeldung eines größeren Verbrauchs darf der Strom auf maximal 500 mA steigen, wenn die Ressourcen des PCs dies zulassen.

Soll auch der FT232 mit aus der externen Stromversorgung des Controllers versorgt werden, so muss J1 Pin 1/2 offen bleiben; dafür sind die Pins 2/3 zu verbinden. BeiJ2 sind Pin 1/2 verbunden. Jetzt ist noch die Resetverbindung herzustellen, da nach dem Anschluss der Baugruppe dem PC mitgeteilt werden muss, dass sie aktiv ist. Dies ist selbstverständlich erst dann möglich, wenn deren Stromversorgung eingeschaltet ist. Deshalb sind in diesem Fall die Verbindungen bei den Jumpern J3 und J4 zusätzlich herzustellen.

# **Aufbau**

Für die Baugruppe ist eine zweiseitige durchkontaktierte Platine erforderlich. Bezüglich der Abmessungen habe ich mich am Vorgängermodul orientiert, um auch die mechanische Kompatibilität zu sichern. Die Bestückung ist unproblematisch. Entgegen üblicher Empfehlungen sollten wir mit der Bestückung des FT232 beginnen. Erst dann folgen die passiven Bauelemente. Zum Schluss werden die Buchse und die beiden Steckverbinder eingelötet. Durch diese Reihenfolge werden Bestückungsfehler leichter vermieden.

Es gibt zwei verschiedene Steckertypen, siehe Bild 2. Low-Speed-Geräte haben immer ein fest mit dem Gerät verbundenes Kabel. Full-Speed-Geräte dagegen besitzen eine USB-Buchse der Bauform B. Wir haben hier ein High-Speed-Gerät vor uns. Deshalb ist auf der Platine eine USB-B-Buchse vorgesehen.

Zum Löten sollten wir - insbesondere für den IC - sehr feines Lötzinn mit einem Durchmesser von 0,5 mm und eine genauso feine Lötnadel verwenden. Auch wenn der FT232 RoHS-konform hergestellt wird, dürfen wir im privaten Bereich weiterhin

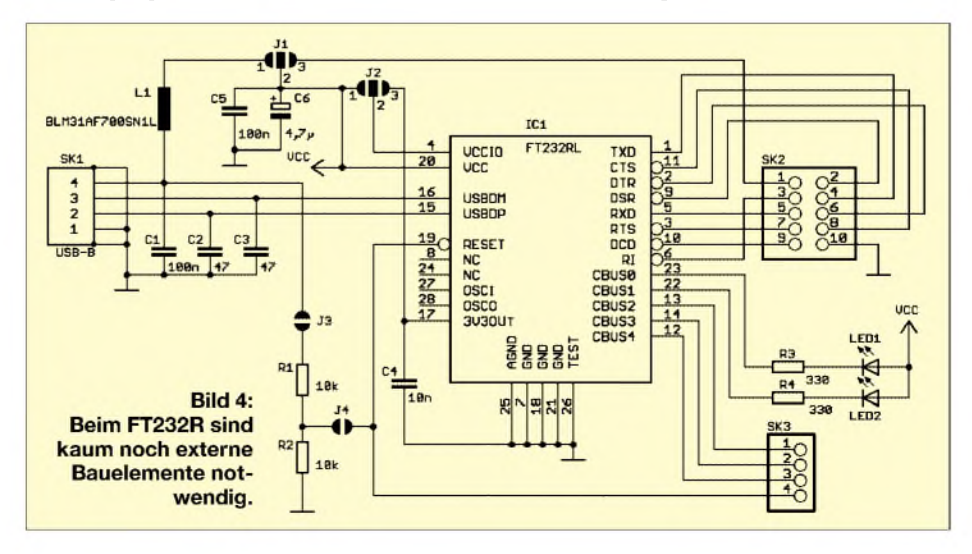

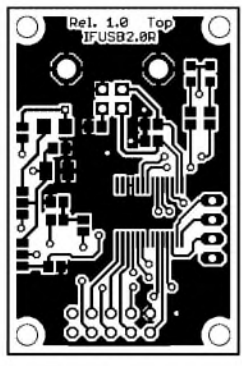

**Bild 5: Bestückungsseite der 45,72 mm** x **30,48 mm großen, zweiseitig kaschierten Leiterplatte**

bleihaltiges Zinn verwenden, solange wir die Baugruppe nicht "in Verkehr" bringen. Bei bleifreiem Lötzinn ist durch die höhere Löttemperatur und die schlechteren Benetzungseigenschaften des Zinns die Wahrscheinlichkeit für kalte Lötstellen höher. Auch wenn es keine echten Bauelemente sind, dürfen wir die Jumper nicht vergessen. Um die Baugruppe schnell testen zu können, empfiehlt sich die Standardkonfiguration: also J1 Pin 1/2 sowie J2 Pin 1/2 mit einem Zinnklecks verbinden. J3 und J4 bleiben offen.

Sind alle Bauelemente bestückt, so sollten wir die Platine nochmals auf kalte Lötstellen oder unzulässige Zinnbrücken mit einer Lupe prüfen. Wegen des geringen Pinabstands beim FT232 kann es beim manuellen Löten schnell zu Fehlern kommen.

# **Inbetriebnahme**

Die Inbetriebnahme der Baugruppe ist einfacher als gedacht. Sie erfordert jedoch die Installation eines Treibers. *FTDI* stellt für jedes Betriebssystem zwei Treiber bereit: den virtuellen COM-Port-Treiber (VCP) und den D2XX-Direkt-Treiber. Beim VCP kann die Anwendersoftware auf das Gerät genauso zugreifen wie auf ein beliebiges anderes COM-Port. Beim D2XX erfolgt der Zugriff über eine DLL. Die VCP-Variante ist sicher aus programmtechnischer Sicht die einfachere. Wir können bei der Programmerstellung genauso arbeiten wie mit einer gewöhnlichen seriellen Schnittstelle.

Auf der Webseite von *FTDI* [4] kann man die aktuelle Treiberversion laden. Für die VCP-Treiber gibt es derzeit die Versionen 1.0.2176 für Windows XP/2000 und 1.09.06 für Windows 98/ME. Die Beschreibung der Treiberinstallation beschränken wir hier aufWindows XP.

Wenn Sie Windows XP mit oder ohne SP1 verwenden, sollte vor der Treiberinstallation die Verbindung zum Netzwerk oder Internet getrennt werden. Haben Sie Servicepack 2 installiert, ist dies nicht notwendig. Die Verbindung trennen Sie am einfachsten

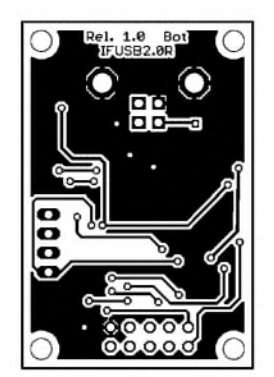

**Bild 6: Auf der Platinenunterseite sind nur die Stecker und Buchsen zu verlöten - der Rest dient als Massefläche.**

 $\overline{\mathbb{G}}$  $C = C5$  $\Box$ co  $\overline{E}^2$  $J<sub>4</sub>$  $IC<sub>1</sub>$  $\Box$  $P<sub>1</sub>$ 믆  $SK3$ **Bild 7: Beim Auflöten des**

SK<sub>1</sub>

 $^{c_1}$ □

 $C2$  R4 $\Box$ 

C ED:

**FT232R ist wegen der geringen Pinabstände äußerste Sorgfalt walten zu lassen.**

durch Ziehen des Netzwerksteckers. Bei einem Internetzugang via Modem ist nur die aktuelle Verbindung zu beenden. Nach der Installation können Sie den PC wieder mit demNetzwerk verbinden. Diese Maßnahme verhindert, dass Windows automatisch im Internet nach einem Treiber sucht.

O

Mit einem entsprechenden USB-Kabel verbinden Sie die Baugruppe mit dem PC. Windows meldet sich, dass es ein USB-

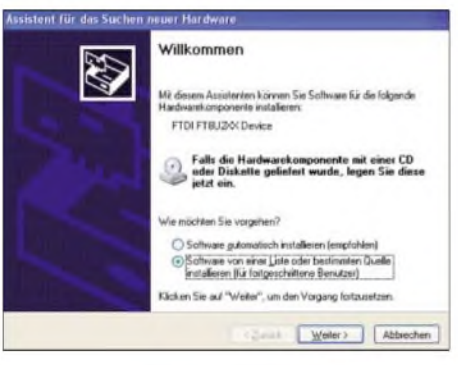

**Bild 8: Im ersten Installationsschritt ist die Option, den Treiber selbst festzulegen, auszuwählen.**

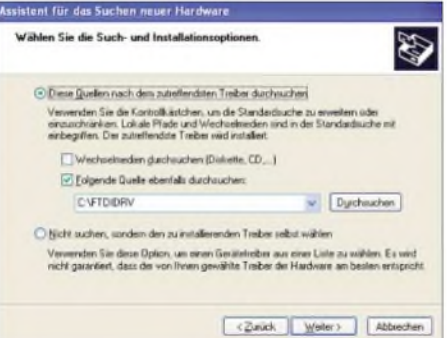

**Bild 9: Nachfolgend ist das Verzeichnis anzugeben, in dem die ausgepackten Treiberdateien liegen. Foto, Screenshots: Sander**

| Geräte Manager<br><b>Aktion</b><br>Ansicht 7                                                                                                    |  |
|----------------------------------------------------------------------------------------------------|--|
| 图 配                                                                                                    |  |
| COMP-ATH)<br>Anschlüsse (COM und LPT)<br>ECP-Druderanischluss (LPT1)<br>Kommunikationsanschluss (COM)<br>USB Serial Port<br>Audio-, Video- und Gamecontroller<br>Si Bidbearbeitungsgeräle |  |

**Bild 10: Über** *Eigenschaften* **lässt sich im Gerätemanager die COM-Portnummer anzeigen.**

Gerät gefunden hat. Kommt nur die Meldung *Unbekanntes Gerätgefunden,* stimmt etwas nicht.

Bei allen nachfolgenden Schritten ist Windows jegliche eigene Aktivität zu verbieten und die Installation manuell durchzuführen. Nach dem Verbinden der Baugruppe mit dem PC startet der *Hardware-Wizard* von Windows. Selektieren Sie die Option *Software von einer Liste oder bestimmten Quelle installieren*.

Im nächsten Schritt ist das Verzeichnis auszuwählen, in dem die Treiber nach dem Download und Auspacken gespeichert wurden -in unserem Beispiel *FTDIDRV.* Der Rest läuft automatisch ab. Nach wenigen Sekunden hat der *Hardware-Wizard* die Treiber installiert. Nach dem Klicken auf *Fertig stellen* kann das USB-Modul verwendet werden.

# **Das erste Mal**

Über den *Gerätemanager* in der *Systemsteuerung* finden Sie jetzt unter dem Punkt *Anschlüsse* das neue USB-Gerät. Bei den Eigenschaften lässt sich die Portnummer abfragen, mit deren Kenntnis das neue Gerät getestet werden kann – am einfachsten mit einem beliebigen Terminalprogramm ä la *Hyper Terminal*. Sind aufdem USB-Modul RxD und TxD verbunden, werden eingetippte Zeichen sofort über den Umweg des Moduls zurückgesandt und angezeigt.

Übrigens funktionieren der Direkttreiber und derVCP-Treiber nicht gleichzeitig auf einem PC. Soll der jeweils andere benutzt werden, ist der installierte Treiber restlos zu entfernen. *FTDI* liefert dazu das spezielle Tool *FTDIUNIN*, welches im Installationsverzeichnis zu finden ist.

## **Es geht nicht ...**

Einige Betriebssysteme sind dafür bekannt, dass nicht immer alles wie gewünscht funktioniert. Bei Benutzung eines alten PCs mit Windows 98 oder höher dürfte das Problem - vorausgesetzt die Schaltung ist korrekt aufgebaut – an der Hardware des PCs liegen. Manche billigen Mainboards verwenden USB-Controller, die offensichtlich nicht 100% dem Standard entsprechen. Hier bleibt nur der Tipp, beim nächsten Kauf ein paar Euro mehr zu investieren. Diese Fälle sind aber selten.

#### *[info@sander-electronic.de](mailto:info@sander-electronic.de)*

#### **Literatur**

- [1] Sander, K.: Systemabhängig: Zusätzliche Ports über USB. FUNKAMATEUR 50 (2001) H. 11, S. 1230-1234
- [2] USB Implementers Forum. Universal Serial Bus. *[www.usb.org](http://www.usb.org)*
- [3] USBMan: USB & USB 2.0 Help and Information. *[www.usbman.com](http://www.usbman.com)*
- [4] FTDI Future Technology Devices International: Homepage. *[www.ftdichip.com](http://www.ftdichip.com)*

# *Quarzdaten erfassen mit einem Netzwerktester*

*WOLFGANG WIPPERMANN - DG0SA*

*Netzwerkanalysatoren - industriell hergestellte sowie selbst gebaute wurden im FA mehrfach vorgestellt; demnächst folgt die neue Version des Netzwerktesters von DK3WX. Dieser Beitrag beschreibt den Einsatz eines solchen Gerätes zur Aufnahme der Daten von Schwingquarzen.*

Zur späteren Verwendung in selbst gebauten Filtern wollte ich die Daten des Quarz-Ersatzschaltbildes meiner Quarze unter Amateurbedingungen erfassen. Mir ist klar, dass die Ergebnisse nicht mit denen zu vergleichen sind, die Profis mit Präzisionsmessplätzen nach IEC444 erreichen. Für den Entwurf eines Ladderfilters ist die Genauigkeit jedoch ausreichend.

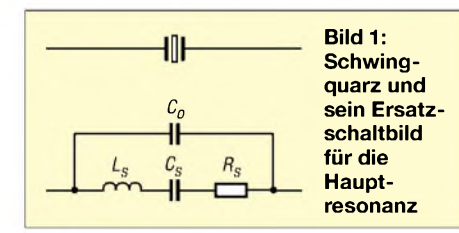

# **Messprinzip**

Ein *Quarz* lässt sich mit einem Serienschwingkreis hoher Güte vergleichen, dem ein Kondensator parallel geschaltet ist. Der Quarz liegt zwischen Generator und Last. Die Bandbreite *B* ergibt sich aus Fre-quenz*f*und Güte *<sup>Q</sup>* gemäß

$$
B=\frac{f}{Q}.
$$

Es gilt weiterhin die Beziehung zwischen Güte *Q*, dem Blindwiderstand der dynamischen Induktivität des Quarzes und *R*, wobei *R* die Summe aus Resonanzwiderstand des Serienschwingkreises *R*s, Innenwiderstand des Generators R<sub>G</sub> und Lastwiderstand  $R_{\text{I}}$  sei.

$$
Q = \frac{2 \pi f L}{R}
$$

Daraus folgt folgende Formel für die dynamische Induktivität des Quarzes

$$
L = \frac{R}{2 \pi B} \,. \tag{1}
$$

Es ist also erforderlich, den Innenwiderstand des Generators und der Last präzise festzustellen. Der Resonanzwiderstand R<sub>s</sub> des Quarzes lässt sich durch Vergleich mit einem induktivitätsarmen Widerstand ermitteln, wenn dieser anstelle des Quarzes bei dessen Resonanzfrequenz eingefügt wird. Die Bandbreite ergibt sich aus den beiden Eckfrequenzen, bei denen die übertragene Leistung auf die Hälfte zurückgegangen ist. Die Spannung an R<sub>L</sub> muss dabei auf den 0,707fachen Wert gegenüber dem Maximum bei Resonanz abgefallen sein. An einem logarithmisch anzeigenden Gerät ist das der um -3,01 dB verringerte Wert. An Messmitteln stehen mir zur Verfügung:

- Eigenbau-Netzwerktester NWT nach DK3WX [1];
- selbst gebauter Impedanzwandler IW [2]; - Digitalvoltmeter mit Widerstandsmess-
- funktion;
- ein L/C-Meter II <sup>B</sup> von AADE.

Die Testmethode ist einfach und läuft in mehreren Schritten ab. Der Quarz liegt im Signalweg zwischen Generator und Detektor mit AD8307, beide sind Bestandteile des NWT. Die Ergebnisse werden genauer, wenn man statt in einer 50- $\Omega$ -Ebene in ei-

ner sehr niederohmigen Ebene arbeitet. Dazu ein Beispiel: Das geometrische Mittel des typischen Resonanzwiderstandes von AT-Schnitt-Schwingquarzen im Bereich von <sup>1</sup> MHz bis 200 MHz beträgt 25 Q. Zwischen 50- $\Omega$ -Quelle und 50- $\Omega$ -Last geschaltet wird ein Quarz mit  $R_s = 25 \Omega$ , aber auch jeder andere Quarz mit einem R<sub>s</sub> im Bereich von 19  $\Omega$  bis 33  $\Omega$ , die Anzeige *Maximum -2 dB* ergeben. Verringert man Quell- und Lastimpedanz auf 1,3  $\Omega$ , so erscheint die Anzeige *Maximum -21 dB* für diesen Quarz sowie alle Quarze mit *R<sub>s</sub>* im (viel schmaleren) Bereich 25 bis 28  $\Omega$ .

Für die Messung aufniederohmiger Ebene nutze ich zwei Impedanzwandler, die von 50  $\Omega$  auf 1,3  $\Omega$  bzw. von 1,3  $\Omega$  wieder zurück auf 50  $\Omega$  transformieren. Der Quarz arbeitet somit auf der " $1,3-\Omega$ -Ebene". In dieser Anordnung lassen sich die (Serien-) Resonanzfrequenz *f,* der Resonanzwiderstand *R*s, die dynamische Kapazität *C*<sup>s</sup> sowie die dynamische Induktivität *L*<sup>s</sup> des Quarzes bestimmen. Während die Resonanzfrequenz direkt ablesbar ist, muss man den Resonanzwiderstand über eine vergleichende Messung mit einem Potenziometer im Signalweg ermitteln.

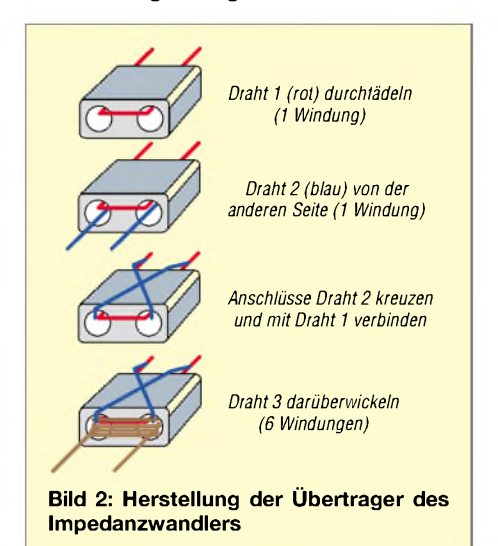

Die dynamische Induktivität lässt sich aus der Bandbreite berechnen. Aus Resonanzfrequenz und dynamischer Induktivität ergibt sich in einem weiteren Rechenschritt die dynamische Kapazität. Abschließend erfolgt die Messung der statischen Kapazität  $C_0$  mit dem L/C-Meter - damit sind alle Werte gemäß Bild <sup>1</sup> bekannt und für Filtersimulationen nutzbar.

## **Impedanzwandler IW als Zusatzteil zum NWT**

Das erwähnte niederohmige System ist leicht aufzubauen und funktioniert bis etwa 20 MHz. Etwas kritisch sind die Übertrager. Sie sollten einen geeigneten Ferritkern und durch die Wickeltechnik einen hohen Koppelfaktor aufweisen.

Ausgangspunkt sind zwei kleine Doppellochkerne "Schweinenasen" mit dem Material Mf 163, erhältlich bei *Oppermann Elektronische Bauelemente*, Artikelbezeichnung *FERR2*, Hersteller war VEB Keramische Werke Hermsdorf, oder alternativ BN43-2402 von *Reichelt Elektronik,* das ist ein Material 43 vom Hersteller Amidon. Sie werden jeweils in gleicher

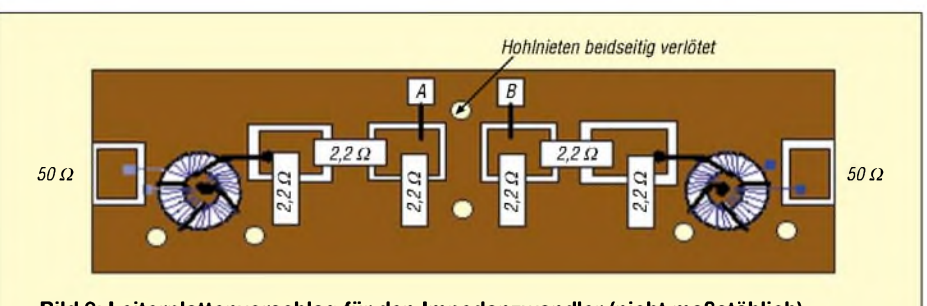

**Bild 3: Leiterplattenvorschlag für den Impedanzwandler (nicht maßstäblich)**

Weise mit Kupferlackdraht bewickelt, primär 6 Wdg., sekundär <sup>1</sup> Wdg., wobei ich es als eine Windung zähle, wenn der Draht durch beide Löcher geht.

Für eine höhere Kopplung ist die eine Windung doppelt ausgeführt. Bild 2 demonstriert, wie es gemacht wird: Eine Windung des ersten Drahtes auftragen, eine Windung des zweiten Drahtes auftragen, aber so, dass die Anschlussdrähte auf den gegenüberliegenden Seiten herauskommen. Dann beide Wickel parallel schalten. Die Anschlüsse eines Wickels sind über Kreuz zu legen! Beide Wickel parallel wirken auch weiterhin wie eine Windung. Durch die zusätzliche Wicklung wird aber der Koppelfaktor erhöht und so die Streuinduktivität verringert. Die Übertrager verhalten sich dadurch breitbandiger. Anschließend sind sechs Windungen des dritten Drahtes darüberzuwickeln.

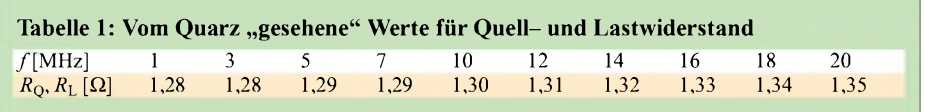

wendung von 2,2- $\Omega$ -Widerständen gemäß Bild 4 ist die Impedanz des Dämpfungsgliedes mit 1,27  $\Omega$  dem Wert von 1,39  $\Omega$ am Ausgang bzw. Eingang der Transformatoren recht nahe, die Dämpfung beträgt 11,5 dB.

Durch den Einbau der zusätzlichen Dämpfungsglieder gelingt es, den Einfluss der Streuinduktivität zu verringern und das Messergebnis zu verbessern. Ohne eine solche Maßnahme würde man die Resonanzfrequenz eines 10-MHz-Quarzes etwa <sup>15</sup> Hz zu tief ermitteln - mit den Dämpfungsgliedern ist lediglich noch der Einfluss der Bedrahtung des Quarzes zu berücksichtigen.

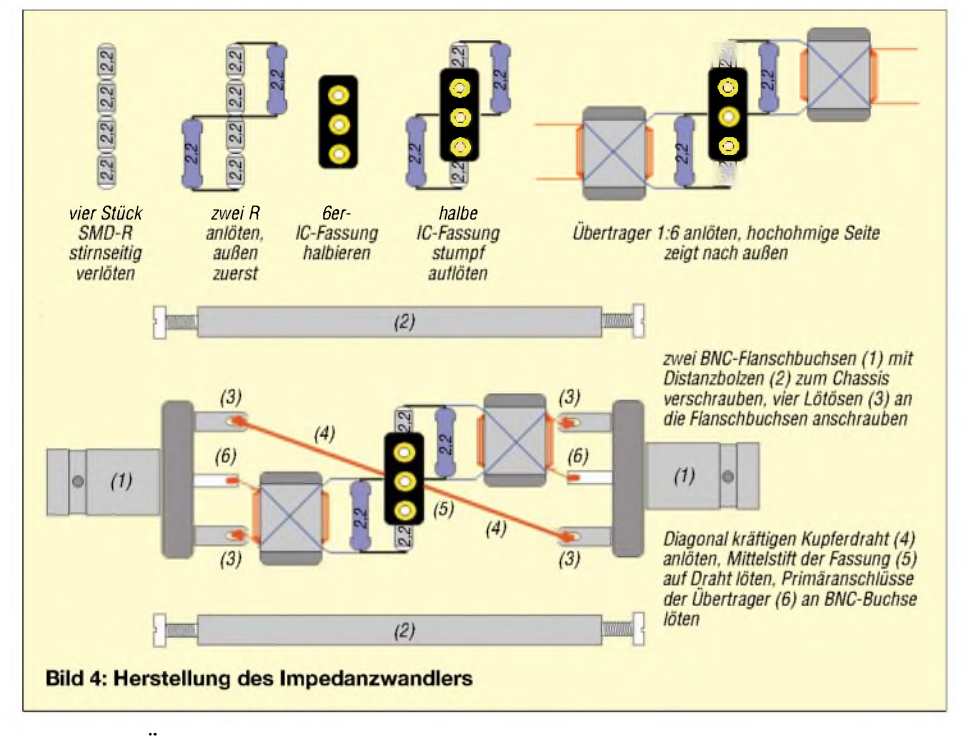

Mit einem Übersetzungsverhältnis beider Transformatoren vonjeweils 6:1 wird eine Impedanz von 50  $\Omega$  auf 1,39  $\Omega$  umgesetzt. Schaltet man die beiden fertig gestellten Transformatoren "Rücken an Rücken" mit den niederohmigen Anschlüssen zusammen, so lässt sich mit dem NWT die frequenzabhängige Durchlasskurve sichtbar machen. Auf20 MHz beträgt die Dämpfung ungefähr 5 dB. Das weist auf einen sehr guten Koppelfaktor von  $k = 0.99$  hin. Ich habe mit einem AADE-LC-Meter die Gegeninduktivität zu 30 µH und die Streuinduktivität primär zu  $\approx 300$  nH ermittelt. Eine anschließende Simulation bestätigte die Plausibilität meiner Messungen.

Damit die Quarze eine vorwiegend reelle Quelle und Last "sehen", habe ich zwei Dämpfungsglieder hinzugefügt. Bei VerBei einer Simulation mit *RFSim99* und der in Bild 6 angegebenen Schaltung habe ich ermittelt, welche Widerstandswerte der Quarz als Quelle sowie als Last "sieht", die Ergebnisse zeigt Tabelle 1.

Für den IW genügt eine sehr einfach gestaltete, einseitig beschichtete Leiterplatte, die mit SMD-Widerständen auf der Leiterseite bestückt ist (Bild 3). Zwischen A und B ist die Anbringung eines Schirms zweckmäßig. Bei Kurzschluss der PunkteAund B beträgt die Durchgangsdämpfung bei Verwendung von Ringkemen 31 dB; dieser Wert verbessert sich jedoch bei Verwendung von Doppellochkernen mit dem gezeigten Wickelaufbau auf25 dB (beides bei 20 MHz).

Ursache für das schlechtere Verhalten der Ringkerne sind die höheren Streuinduktivitäten. Ich habe beim Vorgängergerät die Streuinduktivitäten mit insgesamt acht Kondensatoren kompensieren müssen. Dadurch kam ich mit Mühe und Not auf 22 dB. Dieser Aufwand lohnt nicht, mit Doppellochkernen geht es einfacher und fast gleich gut. Dieser IW ist in ein Metallgehäuse, z.B. in die Box Nr. 5,  $55 \times 74 \times 30$ mm<sup>3</sup> von *Schubert* eingebaut, von außen sind zwei BNC-Buchsen und eine Quarzfassung sichtbar. Die Mittelstifte der BNC-Buchsen gehen an die Lötinsel *50* Q, die Anschlüsse der Quarzfassung direkt und kurz an die Punkte *A* und *B*.

Ich habe auch einen Aufbau mit Freiluftverdrahtung ausprobiert. Bei Vermeidung von Erdschleifen ist es möglich, bei kurzgeschlossenen Punkten A und B eine Durchgangsdämpfung bei 20 MHz von 31 dB sowie ohne eingesetzten Quarz eine hohe Entkopplung zu erzielen. Letztere betrug bei meinem Aufbau im Blechgehäuse 66 dB und beim Freiluftaufbau kaum schlechtere 65 dB, beides bei 20 MHz.

#### **Messungen und Ermittlung der Quarzdaten mit IW und NWT**

Der NWT wobbelt zunächst mit 10 Hz Schrittweite ab Startwert und liefert die Resonanzfrequenz sowie die 6-dB-Bandbreite. Außerdem zeigt er die Dämpfung über alles an. Für die Startfrequenz empfiehlt sich ein Wert etwa 3 kHz unter dem Nennwert des Quarzes laut Beschriftung. Ist die glockenförmige Durchlasskurve sichtbar geworden, stellt man den Startwert etwas unter dem -6-dB-Punkt auf der niederfrequenteren Flanke ein und die Schrittweite auf <sup>1</sup> Hz. Die Grunddämpfung des IW beträgt bei 10 MHz etwa 28 dB. Was dazu kommt, rührt vom Resonanzwiderstand des Quarzes her.

Nehmen wir als Beispiel eine Tüte Quarze, wie sie bei *Pollin Electronic* erhältlich ist. Darunter sind viele mit der Nennfrequenz

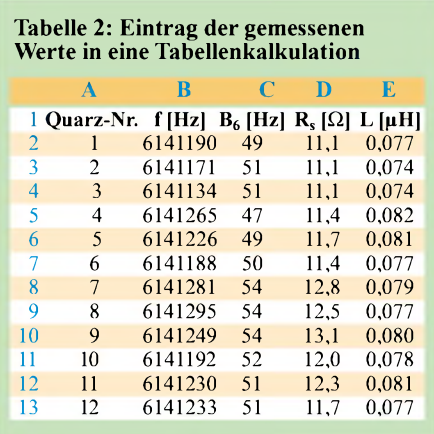

# *HF-Technik*

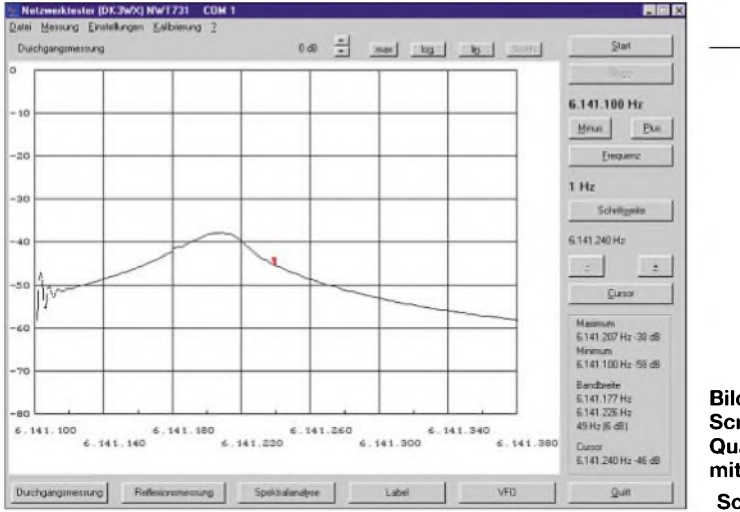

6,144 MHz. Die Anschlussdrähte sind auf Einbaulänge zu kürzen und die Quarze mit einem CD-Marker zu nummerieren. Pro Quarz empfehle ich einige Messdurchläufe, um Ausrutscher zu erkennen.

Im ersten Schritt liefert der NWT Resonanzfrequenz, Bandbreite und Dämpfung über alles direkt auf dem Bildschirm, wie Bild 5 erkennen lässt. Resonanzfrequenz und Bandbreite werden in eine Tabellenkalkulation gemäß Tabelle 2 eingefügf. Das Excel-Arbeitsblatt (Download FA-Website) enthält auch die entsprechenden Berechnungen.

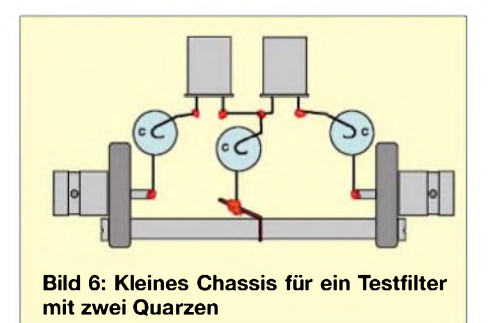

Die Resonanzfrequenzen lagen im Bereich um 6,141100 MHz und die Einfügedämpfungen um 38 dB. Quarze, die ihre Resonanzfrequenz außerhalb eines Frequenzfensters von ±100 Hz hatten sowie solche mit einem angezeigten Dämpfungswert größer als 38 dB habe ich gleich aussortiert - das war etwa jeder dritte.

Es ist nun zu ermitteln, welcher Widerstand (anstelle des Quarzes eingefügt) ebenfaiis 37 dB Dämpfung ergibt, denn dessen Wert entspricht etwa dem Resonanzwiderstand *R* des Quarzes. Die Messung des Widerstandswertes erfolgt mit einem Multimeter, wobei der Widerstand der Messschnüre von etwa 0,3 Q zu berücksichtigen ist.

In dieser Vergleichsmessung würde der Resonanzwiderstand allerdings im Ver**Bild 5: Screenshot einer Quarzresonanzkurve mit dem NWT Screenshots: DG0SA**

gleich mit nur den beiden Werten -37 dB oder-38 dB zu grob bestimmt werden. Ich setze zunächst ein induktivitätsarmes Potenziometer von 100  $\Omega$  oder kleiner anstatt des Quarzes ein und stelle das so ein, dass derNWT -37 dB *anzeigt.* Verwendung fand bei mir eine 22-Q-Präzisionsausführung, ähnlich dem Typ *64 W-20* Q von *Reichelt*. Der Mittelstift wird in Richtung eines Außenstiftes weggebogen und mit diesem verlötet. Die beiden Außenanschlüsse des Potenziometers liegen im 5-mm-Raster und passen leicht in die Quarzfassung. Der NWT zeigt eine Durchgangsdämpfung von 38 dB an, wenn das Potenziometer einen Wert von etwa 11  $\Omega$  hat.

Es ist nun erforderlich, die Auflösung des NWT zu dehnen: Mit einem 15-Q-Widerstand kalibriere ich den NWT in der Betriebsart *Durchgangsmessung* in der Stellung *Ein- undAusgang Ojfen (-80 dB)* sowie mit einem 8,2-Q-Widerstand in der Stellung *Ein- undAusgang verbunden (0 dB)*.

Dadurch gelange ich zu einer Darstellung mit besserer Auflösung (die absoluten Anzeigewerte des NWT sind nach dieser Kalibrierung nicht mehr richtig). Die Maxima sind nun besser abzulesen und entsprechen den in Tabelle 2 eingetragenen Werten der Potenziometereinstellung, also dem Resonanzwiderstand der jeweiligen Quarze. Für L<sub>s</sub> ermitteln wir mit 2R<sub>i</sub> = 2,58  $\Omega$ :

Resonanzwiderstand der jeweiligen Quar-  
ze. Für L<sub>s</sub> ermitteln wir mit 2 R<sub>i</sub> = 2,58 Ω:  

$$
L_s = \frac{0,86 \cdot (R_s + 2R_i)}{\pi B_6}
$$
 (2)

Formel (1) muss einen zusätzlichen Faktor erhalten, denn der NWT gibt leider nur die 6-dB-Bandbreite aus. Diese ist auf die 3-dB-Bandbreite des Schwingkreises umzurechnen:  $B_3 \approx B_6/1,73$ .

Eine Überlegung zur Genauigkeit des Tests: Die Simulation des Quarzes Nr. 3 im IW mit dem NWT erbrachte eine 6-dB-Band-

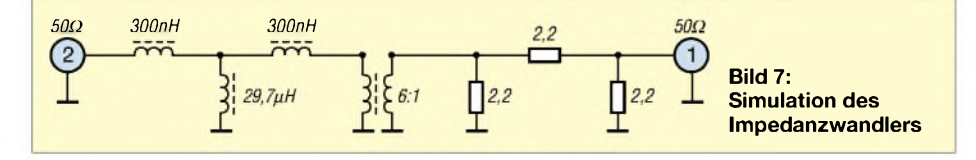

breite von 51 Hz, die Messung mit einem anderen Messsender und einem Detektor 53,9 Hz. Da kommen schnell erhebliche Abweichungen zusammen. Quarze gleicher Charge dürften gleiche Induktivität aufweisen, sich aber in ihrer Güte  $(R_s)$  unterscheiden. Ich nehme an, dass die dynamische Induktivität meiner Quarze etwa *L* = 70 mH beträgt. Die dynamische Kapazität errechnet sich [3] dann mit  $C_s = 9,59$  fF.

Die statische Kapazität  $C_0$  wird im nächsten Schritt mit einem Kapazitätsmessgerät ermittelt, indem man an den beiden Anschlüssen des Quarzes misst.

Für die Simulation hat es wenig Sinn, mit abweichenden Werten für die Quarzersatzschaltung zu rechnen. Man nimmt den groben Durchschnittswert. Ein Quartett für ein Ladderfilter sucht man nach folgenden Kriterien aus:

- 1. annähernd gleiche Resonanzfrequenz,
- 2. annähernd gleicher, niedriger Resonanzwiderstand,
- 3. gleiche Charge.

Es ist mit dem NWT sehr einfach möglich, eine Handvoll Quarze aufihre Eignung für Quarzfilter zu prüfen. Ein Resonanzwiderstand um 10  $\Omega$  für einen Quarz mit der Nennfrequenz von 6,144 MHz ist ein guter Wert. Um zu prüfen, ob der Test gelungen ist, empfehle ich, ein Quarzfilter mit zwei Quarzen aufzubauen. Die drei Kondensatoren ergeben sich grob nach der Formel (3), diese Bemessung liefert eine Schaltung mit guter Anpassung und gutem Verlauf der Durchgangskurve: Formel (3), diese Bemessur<br>
Schaltung mit guter Anpassur<br>
Schaltung mit guter Anpassur<br>
Verlauf der Durchgangskur<br>  $C_k/pF = \frac{1000000}{2 \pi f/MHz \cdot R_L/\Omega}$ 

$$
C_{\mathbf{k}} / \mathbf{p} \mathbf{F} = \frac{1000000}{2 \pi f / \mathbf{M} \mathbf{H} \mathbf{z} \cdot R_{\mathbf{L}} / \mathbf{\Omega}} \tag{3}
$$

$$
2 \pi f/\text{MHz} \cdot \kappa_L/\text{s2}
$$
  

$$
R_L = 50 \Omega, f = 6,144 \text{ MHz} \Rightarrow C_k = 518 \text{ pF}.
$$

Der Aufbau kann gemäß Bild 6 erfolgen. Quarz Nr. 2 und 3 brachten annähernd die erwartete Durchlasskurve, die Simulation ergab eine 6-dB-Bandbreite von 217 Hz bei 2 dB Dämpfung, der Test am NWT ergab 224 Hz und 2 dB Durchgangsdämpfung. Die Eingangsreflexion betrug im Minimum

32 dB. Ein Quarztest mit demNWT bringt also ausreichende Ergebnisse für den Amateurgebrauch, sowohl für die Bestimmung der Quarzersatzdaten für eine Simulation, als auch beim anschließenden Test eines Ladderfilters.

# *[wwippermann@t-online.de](mailto:wwippermann@t-online.de)*

**Literatur**

- [1] Kernbaum, B., DK3WX: Neues vom Netzwerktester, FUNKAMATEUR 51 (2002), H 11, S. 1136-1139 und H.12, S. 1242-1245
- [2] Wippermann, W., DG0SA: Gütemessung an Spulen. *[www.qsl.net/dg0sa/guete.htm](http://www.qsl.net/dg0sa/guete.htm)*
- [3] Wippermann, W., DG0SA: F aus L und C ermitteln. *[www.qsl.net/dg0sa/FausLuC.htm](http://www.qsl.net/dg0sa/FausLuC.htm)*
- [4] Mergner, R.-D., DJ9FG: Quarzabzweigfilter für den Amateurgebrauch, Berechnungen und Selbstbau. FUNKAMATEUR47 (1998) H. 2, S. 191-193, H. 2, S. 324-325

**FA2/06 • <sup>173</sup>** Zugabe auf der CD!

# *USB-CAT- und Soundinterface für Amateurfunktransceiver*

# *PETER ROSSBACH - DK4MX*

*Schaltungen zu PC-Interfaces fürAmateurfunktransceiver gibt es bereits genügend. Die hier folgende Bauanleitung zeichnet sich jedoch durch eine konsequente Potenzialtrennung, sowohl auf der Analog- als auch auf der Digitalseite, aus. Ferner ist eine leicht zu bestückende Platine erhältlich.*

PC-Logbuchführung inklusive Transceiversteuerung, Contestsoftware mit diversen Steuerfunktionen und digitale Betriebsarten sind mittlerweileAusstattungsmerkmale einer modernen Amateurfunkstation. Wer diese anwendet, kennt jedoch auch zur Genüge die verschiedenen Prob-

Dieser Beitrag beschreibt eine nachbausichere Baugruppe zur Kopplung von Transceiver (bzw. Empfänger) und PC. Der vorgestellte Kabelsatz kann für den FT-817 Verwendung finden. Eine Anpassung an andere Transceiver ist leicht möglich, im Text wird darauf eingegangen.

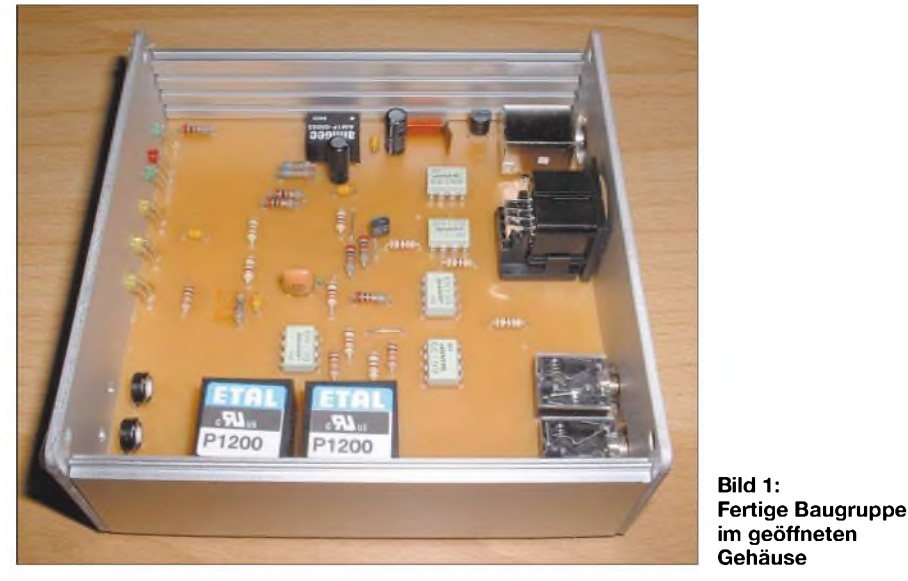

leme, wenn Computer und Transceiver zusammentreffen. Brummschleifen, HF-Einstreuungen und die Notwendigkeit zusätzlicher Spannungsversorgungen sind nur einige davon [1], [2]. Des Weiteren verabschiedet sich die gute alte COM-Schnittstelle immer mehr, USB-Schnittstellen halten Einzug in neuere Computer und die gewohnte Software zur Ansteuerung über die COM-Schnittstelle ist nicht mehr verwendbar.

# **Konzept**

Das Grundkonzept basiert auf folgenden drei Prämissen:

- 1. Vollständige galvanische Trennung von Transceiver und Computer;
- 2. Steuerung über die USB-Schnittstelle;
- 3. keine externe Spannungsversorgung, sondern Speisung aus der USB-Schnittstelle, um dadurch bequem mit einem Laptop Portabelbetrieb in digitalen Betriebsarten durchführen zu können.

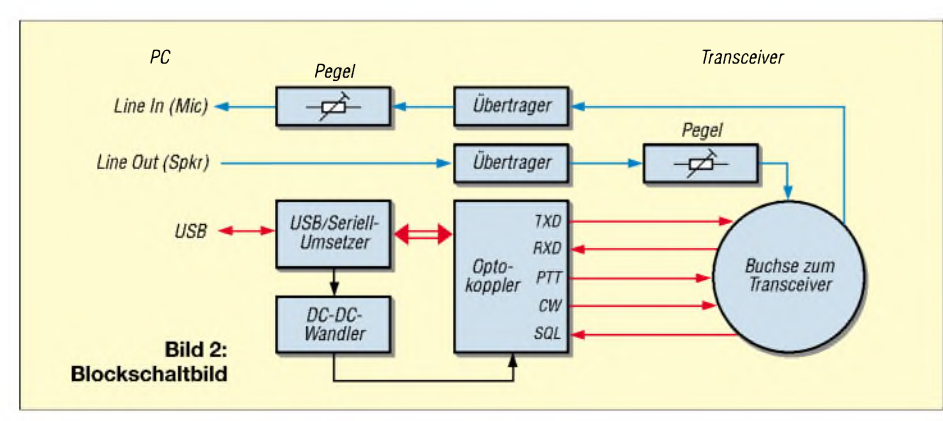

#### **Tabelle 1: Technische Daten MX-20**

Spannungsversorgung: 5 V, aus USB vom PC Stromaufnahme: 50 mA PC-Anschluss: USB 2.0 oder 1.1 USB-Übertragungsrate: Full-Speed 12 Mbit/s Transceiveranschluss: 13-polige DIN-Buchse (Atari) Transceiver-Übertragungsrate: < 38 400 Bd Soundkarten-Anschluss: 3,5-mm-Stereo-Klinkenbuchse Pegeleinstellung: manuell Gehäuseabmessungen  $(B \times H \times T)$ :  $105$  mm  $\times$  40 mm  $\times$  105 mm ohne Änderungen nutzbare Geräte: FT-100, FT-747GX, FT-757GX-II, FT-767GX, FT-817, FT-840, FT-857, FT-890, FT-897, FT-900, FT-980, FT-990, FRG-100; alle Icom- und alle Ten-Tec-Geräte mit CI-V-Schnittstelle

Dabei sollte eine kompakte Baugruppe entstehen. Bild 2 zeigt den grundsätzlichen Aufbau. Zu erkennen sind die beiden Signalwege. In Rot sehen Sie die CAT-Steuerung mit TX- und RX-Datensignal, PTT-Steuerung, CW-Tastung sowie Squelch-Erkennung für Scanneranwendungen.

Zum anderen ist in Blau die Soundkartenübertragung mit manueller Pegeleinstellung dargestellt. Sämtliche Ausgangssignale zum Transceiver liegen an einer 13-poligen DIN-Buchse an. Die Verdrahtung des Verbindungskabels zum FT-817 geht aus Bild 4 hervor. Für andere Transceivermuss an dieser Stelle das Kabel entsprechend angepasst werden.

Die Anschlussbelegung der Buchse, mit Blick aufdie Buchse, ist ebenfalls aus Bild 4 ersichtlich. Für den Nachbau erschien mir wichtig, alle Bauteile bei einem Elektronikversender zu erhalten [3]. Lediglich für die NF-Übertrager sollte der Typ P1200 von ETAL zum Einsatz gelangen, da dieser von der Impedanz her für den vorliegenden Anwendungsfall optimal ist, Bezug [4].

Das in den Bildern <sup>1</sup> und 7 dargestellteAluminiumgehäuse ist ebenfalls bei [1] erhältlich, jedoch nicht ganz billig. Andere Gehäuse im Europakartenformat sind verwendbar, achten Sie aber bei der Auswahl auf eine abschirmende Wirkung! Auch Eigenbauten aus Platinenmaterial sind denkbar.

# **Potenzialtrennung**

Zur Potenzialtrennung finden fünf Optokoppler des Typs 6N139 Verwendung. Diese zeichnen sich durch einen günstigen Preis bei o.g. Versender und durch folgende Parameter aus:

- geringer LED-Strom von etwa 500  $\mu$ A;
- hohes Gleichstrom-Übertragungsverhältnis CTR durch Darlingtonstufe;
- Übertragungsrate bis zu <sup>115</sup> kbit/s;
- -Ausgangsstrom maximal <sup>60</sup> mA.

Dadurch sind diese Koppler bestens für die vorliegende Aufgabe geeignet. Die Praxis zeigte, dass es sogar über die angegebene Übertragungsrate hinaus keine Probleme mit Signalverfälschungen gab. Im TXD-/RXD-Signalweg erfolgt eine optimale Anpassung an die Übertragungsrate durch die Basiswiderstände von Pin 7 auf Masse. Dies ist in den Zweigen für PTT, CW- und SQL nicht notwendig. Die Ausgänge PTT und CW sowie der Eingang SQL verhalten sich Low-aktiv. Die Isolationsspannung von über 2000 V ist für die Normalanwendung unerheblich, wird Endstufenbesitzer jedoch freuen.

Die Soundkartenentkopplung erfolgt über NF-Übertrager. Dies ist die einfachste und kostengünstigste Lösung, wenn ohne externe Spannungsversorgung gearbeitet werden soll [1]. Die ausgangsseitig potenzialgetrennte Betriebsspannung stellt ein DC-DC-Wandler, in diesem Fall vom Typ SIM1-0505S, bereit. Mit <sup>1</sup> W Verlustleistung versorgt er problemlos die Ausgangsseite der Optokoppler.

## **CAT-Steuerung**

Herzstück der CAT-Steuerung (*computeraided tuning*; wortwörtlich: rechnergestützte Abstimmung; eigentlich beiderseitiges Zusammenspiel zwischen Transceiver und PC, also auch Auslesen von Frequenz, Betriebsart, S-Meter-Anzeige usw. vom Transceiver) ist IC2, der USB-Seriell-Umsetzerschaltkreis FT232BL von FTDI [5].

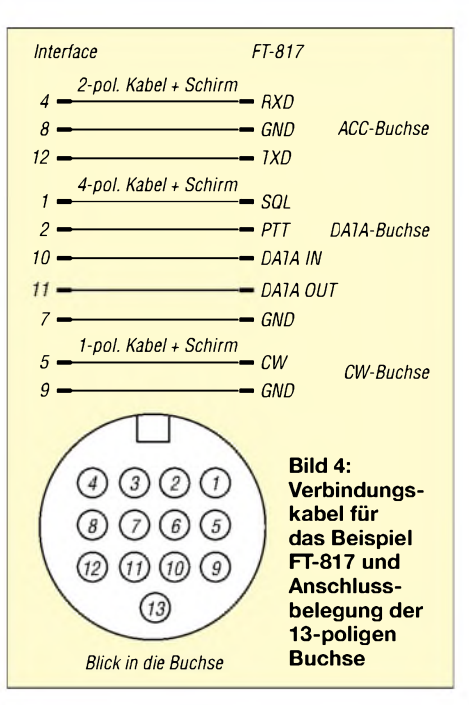

Er liefert, über eine virtuelle COM-Schnittstelle angesteuert, alle herkömmlichen COM-Signale mit TTL-Pegel. Im Bild 3 ist ferner IC1, ein serieller CMOS-EE-PROM, zu erkennen. Er dient zur Enumeration der USB-Anschlussparameter. In der gezeigten Anwendung ist er nicht unbedingt notwendig. Wer jedoch damit eine spezifische Enumeration initialisieren

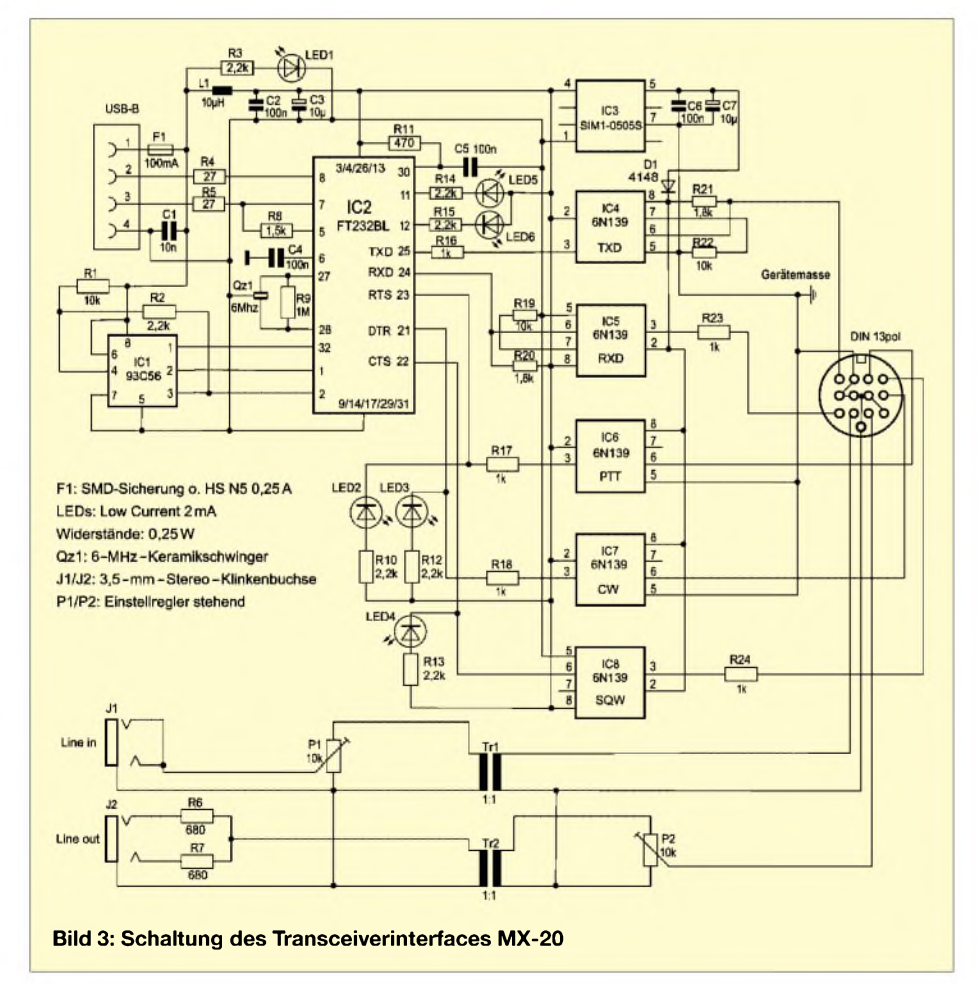

# *Amateurfunktechnik*

möchte, kann dies mithilfe der unter [5] angebotenen kostenlosen Software tun. Die Widerstände R1 und R2 können bei Nichtbestücken von IC1 - dies ist der Standardfall – ebenfalls entfallen.

Es wird dann bei Nichtvorhandensein von IC1 der Standardparameterblock aus IC2 eingelesen. Der FT323BL stellt nichts anderes als einen Mikrocontroller dar, der mit einem 6-MHz-Keramikschwinger getaktet wird. Die Statusanzeige der CAT-Übertragung wird mit LED5 (RXD) und LED6 (TXD) realisiert. Eine Information über die jeweiligen Zustände der PTT-, CW- und SQL-Pegel liefern die LEDs LED2, LED3 und LED4. Für alle LEDs kommen Low-Current-Typen mit 2 mA Strombedarf zum Einsatz.

Die Übertragung arbeitet mit USB 2.0 in Full-Speed. Sollte Ihr PC nur USB 1.1 erlauben, wird lediglich die Geschwindigkeit reduziert und es erscheint ein entsprechender Hinweis von Windows, der ignoriert werden kann.

#### **Treiber**

Der zum Betrieb der Baugruppe notwendige Treiber ist ebenfalls auf der FTDI-Website [5] verfügbar. Unter dem Pfad  $D \r{r}$ *ivers*  $\rightarrow VCP \rightarrow C \r{p}$  *<i>Perating System*  $\rightarrow$ *Driver Version* sind Treiber für Win98, 98SE, 2000, ME, XP, Win CE sowie für Linux verfügbar.

Nach dem Download ist bei der Installation Folgendes zu beachten: Beim ersten Anschließen der Baugruppe an den USB-Port des PC erkennt der Gerätemanager von Windows ein neues USB-Gerät und verlangt nach dem Treiber. Diesen findet er in der entsprechenden, vorher gewählten Datei. Es folgt der übliche Installationsvorgang. Das neue USB-Gerät hat den Namen *USB-to-Serial Bridge* oder *USB Seriell Port*, je nach Betriebssystem-Version. Die Windows-Warnung, dass der *Windows Logo Test* nicht bestanden wurde, kann man getrost ignorieren. Er bedeutet lediglich, dass keine Prüfung der Kompatibilität mit Windows erfolgte.

Die neue virtuelle COM-Schnittstelle trägt der Windows-Gerätemanager im Verzeichnis der*Anschlüsse* ein. Ihr wird dabei eine freie COM-Anschlussnummer zugeteilt. Falls diese Nummer höher als 4 ist, empfehle ich, sie zu verändern. Dies aus dem einfachen Grund, dass viele Programme nur mit COM1 bis 4 arbeiten können. Um die COM-Anschlussnummer zu ändern, klickt man im *Geräte-Manager* (*Start* ^ *Systemsteuerung*^*System* ^*Hardware* ^ *Geräte-Manager*) unter *Anschlüsse COM und LPT* auf die neue Schnittstelle, sodass das Fenster *Anschlusseigenschaften* (*Port Settings*) erscheint. Dort findet sich ein Druckknopf*Erweiterte Einstellungen* (*Ad-* *vanced)* für die neue Schnittstelle. Hier lässt sich dieser Schnittstelle eine neue COM-Anschlussnummer zuweisen.

# ■ Soundinterface

Die Potenzialtrennung der Soundkartensignale erfolgt, wie bereits erwähnt, mittels zweier NF-Übertrager Tr1 und Tr2 des Typs P1200 mit einem Übersetzungsverhältnis von 1:1. Diese Variante habe ich gewählt, um die, für aktive Lösungen mit linearen Optokopplern notwendige, externe Betriebsspannung zu umgehen.

Die Pegeleinstellungen erfolgen mit P1 (Empfangspfad) und P2 (Sendepfad) von der Frontseite aus. Die Einstellung von P1 sollte dabei ein gut lesbares Signal und die von P2 eine leichte ALC-Anzeige im Sendesignal ergeben.

Die beste Einstellung erhält man durchAbhören der Signale mit einem Zweittransceiver, wobei diese in vernünftigen Grenzen unkritisch ist. Auf keinen Fall darf es zu einer sendeseitigen Übersteuerung des Transceivers kommen, da dies sehr unangenehme Störungen aufdem Band hervor-

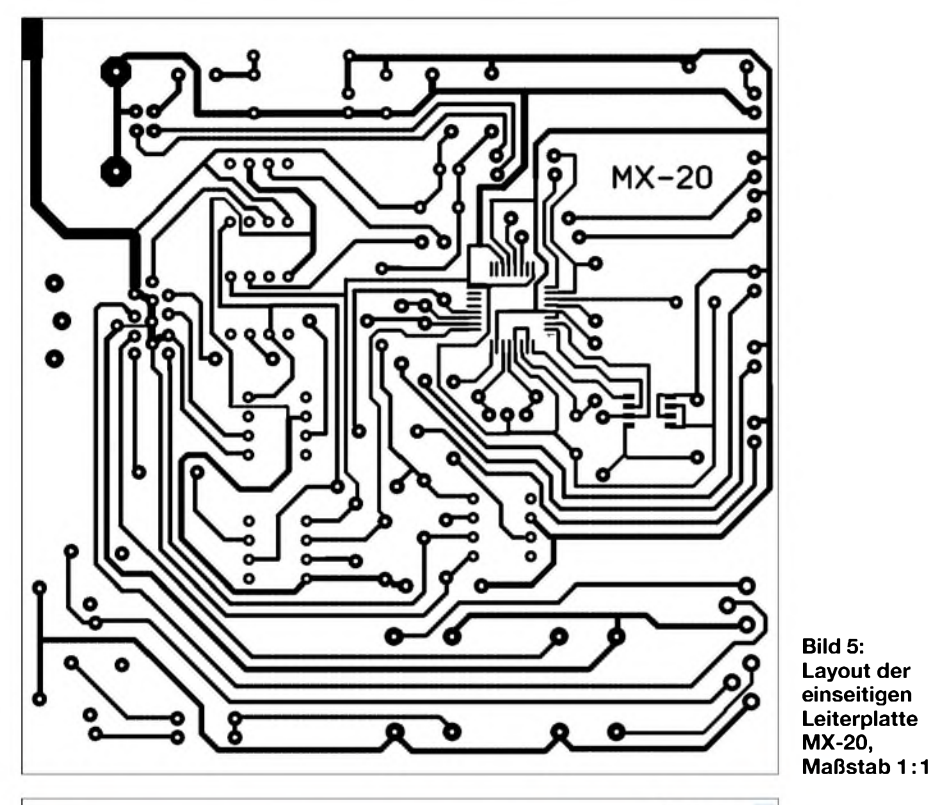

Geratemasse  $R3$ Dr' C<sub>1</sub>  $\overline{\mathbf{S}}$ IC<sub>3</sub> LED1  $USB - B$  $c<sub>i</sub>$ O LED6 IC7 **R15** LED5 **R14** R<sub>18</sub> LED2 **RR**  $IC<sub>2</sub>$ ICE TCVR **R10**  $C$ <sub>LED4</sub> R24 R<sub>11</sub> IC-R<sub>9</sub>  $\bigcap_{n=1}^{n} R_1$ IC6 C<sub>5</sub>  $0<sub>z</sub>1$ LED3 R<sub>2</sub> R23 IC4 IC5 R<sub>22</sub> **R2N** Line in J1 Br1 P<sub>2</sub> T<sub>X</sub> **Bild 6:** P1 RX  $Tr<sub>1</sub>$  $Tr<sub>2</sub>$ **Bestückungs-**Line out J2 **plan der Platine MX-20** R6

ruft sowie den Vorteil des extremniedrigen Bandbreitenbedarfs moderner digitaler Betriebsarten zunichte macht.

# **Verbindungskabel**

Das Kabel für den FT-817 besteht, wie im Bild 4 zu erkennen, aus insgesamt drei Einzelkabeln. Ich habe Lapp-Kabel (hochwertige geschirmte Kabel, Hersteller: U.I. Lapp GmbH, Stuttgart) mit zwei bzw. vier Adern und Abschirmung verwendet. Andere Kabel sind einsetzbar, wenn sie die benötigte Adernanzahl erreichen und eine Abschirmung aufweisen.

Als Stecker erwiesen sich folgende Typen als geeignet:

- 13-poliger DIN-Stecker: *SE-DIO <sup>13</sup>*;

- -ACC-Stecker: *SE-DIO M08*;
- DATA-Stecker: *SE-DIO M06*;
- CW-Stecker: 3,5-mm-Mono-Klinkenstecker *KS35*.

Die Stecker sind unter den kursiv dargestellten Bezeichnungen bei [3] erhältlich. Die Länge der Kabel beträgt jeweils ungefähr 30 cm. Alle Stecker habe ich nach dem Verlöten mit Heißkleber vergossen, um Kurzschlüsse durch Torsion auszuschließen. Dies ergibt eine auch über längere Zeit stabile Verbindung.

# **Aufbau**

Der Aufbau erfolgt auf einer einseitig kaschierten Leiterplatte mit den Maßen 100  $mm \times 100$  mm, Bilder 5 und 6. Das entspricht in der Breite Eurokartenformat, wodurch die entsprechenden Gehäuse geeignet sind. Ich habe, um denAufbau zu erleichtern, außer beim FT232BLausschließlich auf bedrahtete Bauelemente gesetzt. Der FT232BL wird im 32-poligen LQFP-Gehäuse mit den Maßen 7 mm  $\times$  7 mm geliefert. Ihn zu bestücken erfordert eine ruhige Hand und SMD-Löterfahrung.

Der FA-Leserservice strebt daher an, Platinen mit vorbestücktem FT232BL auszuliefern [4].

Für Si1 wurde eine Halbleiter-Sicherung vom Typ HS N5 0,25 Avorgesehen. Ebenso lässt sich an dieser Stelle eine SMD-Bauform auflöten. Die Bestückung sollte nach üblichen Grundsätzen erfolgen. Zuerst die drei Brücken, dann die passiven, danach die aktiven Bauelemente und zuletzt die Buchsen. Die Gerätemasse liegt aufTransceivermasse und der Massepunkt ist aufder Leiterplatte ersichtlich. Die Verbindung zum Gehäuse erfolgt über eine zwischen Gehäuserückwand und Gehäuse an der Verbindungsschraube aufgesetzte Schraublötöse. Die Bohrungen der beiden Klinkenbuchsen und der USB-Buchse sind an der Gehäuserückwand entsprechend aufzuweiten, um Massekontakte zu verhindern.

Für Leistungen bis 100 W könnte vielleicht auch ein Plastikgehäuse Verwendung finden. Über Erfahrungsberichte wäre ich dankbar!

# **Anpassung an andere Transceiver**

Das Interface gibt TTL-Pegel aus. Somit funktioniert es an allen Transceivern mit entsprechenden CAT-Schnittstellen. Das betrifft insbesondere die Geräte FT-100, FT-817, FT-857, FT-897 von Yaesu sowie alle Icom- und Ten-Tec-Transceiver mit Cl-V-Schnittstelle.

Bei Kenwood-Transceivern älterer Bauart, wie z.B. TS-850 etc., macht sich lediglich eine zusätzliche Pegelinvertierung erforderlich, hierzu weiter unten mehr.

Ebenso ist es möglich, die genannten älteren Kenwood-Transceiver mittels einer TTL-Pegelinvertierung anzusprechen. Dabei käme ein 74LS04 zum Einsatz, der auf Grund seiner Stromaufnahme von 10 mA ebenfalls noch von IC3 versorgt werden könnte. Allerdings arbeitet Kenwood bei dieser Geräteserie mit Handshake, sodass die Leitungen RTS und CTS nicht mehr für PTT und SQL verfügbar wären. Der Anschluss DTR wäre jedoch weiterhin frei und stünde für PTT-Umschaltung oder CW-Tastung zur Verfügung.

Des Weiteren ist bei Kenwood auch eine softwaremäßige PTT-Steuerung möglich. Diese ausnutzend wäre es möglich, DTR als CW-Tastsignal zu verwenden, wodurch

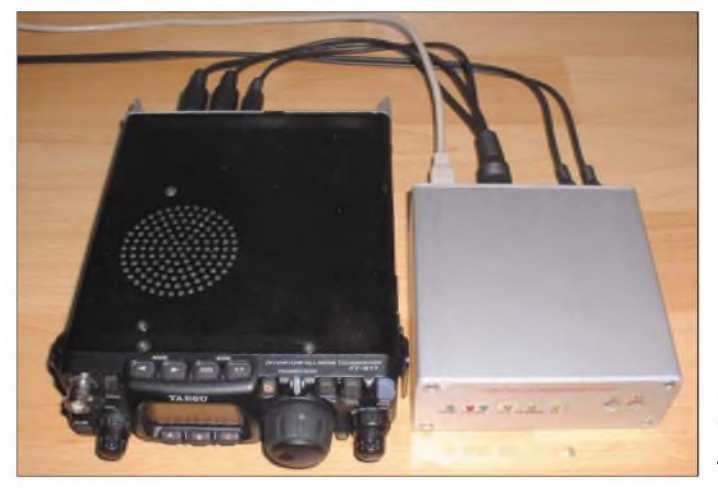

An Geräten mit echter RS232-Schnittstelle kann CAT auf Grund der Pegelverhältnisse (hier nur TTL) so nicht funktionieren. Diese sind erkennbar an einer 9-poligen Sub-D-Buchse, das betrifft z.B. Yaesu FT-1000 und FT-847. Um den RS232-Pegel aus TTL zu erreichen, macht es sich notwendig, einen Pegelwandler, z.B. MAX232 von Maxim, nachzuschalten [6]. Durch die geringe Stromaufnahme dieses Schaltkreises von etwa 15 mA ist es möglich, ihn ebenfalls aus der Sekundärseite von IC3 zu speisen. Dieser IC muss lediglich TXD und RXD umsetzen. Die Signale für PTT, CW und Squelch sind unverändert verwendbar.

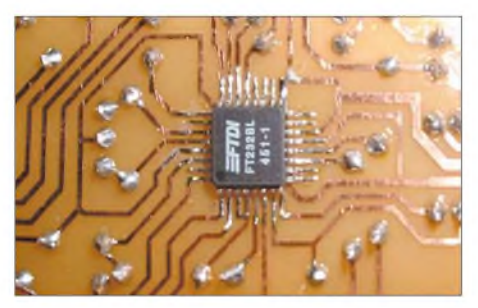

**Bild 8: Einziger Wermutstropfen ist der SMD-IC FT232BL; ab Februar gibt es über den FA-Leserservice Platinen, wo dieser bereits bestückt ist. Fotos: DK4MX**

**Bild 7: Gesamtansicht der Baugruppe neben einem Transceiver FT-817**

bis auf das für normalen QSO-Betrieb nicht notwendige Signal SQL der volle Funktionsumfang wieder erreicht wäre. Grenzen setzen hier nur die Möglichkeiten der verwendeten Software. Bei *Logger 32* funktioniert es problemlos. An dieser Stelle ist die Kreativität des Anwenders gefragt.

Die genannten Erweiterungen werden Thema eines weiteren, in Vorbereitung befindlichen Beitrags sein.

## **Schlussbemerkungen**

Das beschriebene Interface funktioniert bei mir schon einige Zeit am FT-817. Ich verwende es vorrangig für PSK31 mit 5 W Sendeleistung. Als Software nutze ich das sehr gute und unter [7] kostenlos erhältliche Programm *Logger32*. Außer der üblichen Logbuchführung ist es in der Lage, über die integrierte MMTTY-Maschine RTTY und PSK31 zu handhaben. Die Übernahme der digital getätigten QSOs funktioniert hervorragend.

Bei der ersten Inbetriebnahme sollte die Stromaufnahme kontrolliert werden. Sie beträgt ungefähr 50 mA. DerAbgleich beschränkt sich auf die NF-Pegel wie oben erwähnt. Sämtliche Statussignale sind über die LEDs verfolgbar.

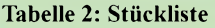

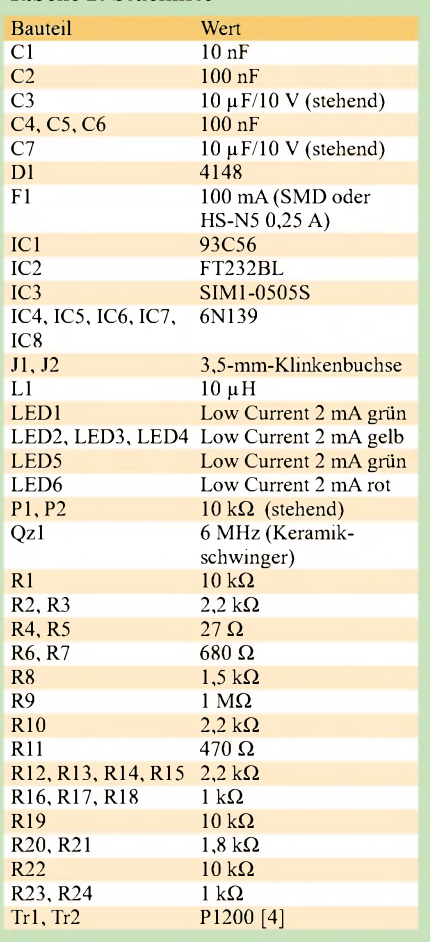

Beim Einschalten kommt es, wenn der Transceiver vorher in Betrieb genommen wurde, zu einigen kurzen Impulsen wobei der Transceiver kurz auf Senden gesetzt wird. Dies bedeutet keine Funktionseinschränkung.

Einige mit dem FT232BL bestückte Leiterplatten und Treiber aufCD sind bei mir zum Selbstkostenpreis erhältlich [8].

Der FUNKAMATEUR-Leserservice wird die Platine mit bestücktem FT232BL ab Februar zu einem Preis unter 20 € anbieten. *[dk4mx@gmx.de](mailto:dk4mx@gmx.de)*

#### **Literatur**

- [1] Raban, K., DG2XK: Die Soundkarte und ihr Einsatz im PC des Funkamateurs. FUNKAMATEUR 49 (2000) H. 5, S. 488-490; H. 6, S. 614-615; H. 7, S. 734-737; H. 8, S. 854-855; H. 9, S. 958-959
- [2] Hegewald, W., DL2RD: Soundkarte contra CAT & PR? FUNKAMATEUR 49 (2000) H. 9, S. 959 (Ergänzung zu [1])
- [3] Reichelt Elektronik: Tel. (0 44 22) 95 53 33; *[www.reichelt.de](http://www.reichelt.de)*
- [4] FA-Leserservice: Telefon (030) 44 66 94-72; *FA-Leserservice: Telefon (0.30) 44 66 94–72<br><i>[www.funkamateur.de](http://www.funkamateur.de) → Online-Shcp; Artikel*nummer *69-1200* bzw. neu *P1200.*
- [5] FTDI: Homepage: *[www.ftdichip.com](http://www.ftdichip.com)*
- [6] Perner, M., DM2AUO: Interfaces für den Amateurfunk - selbst gebaut. vth, Baden-Baden 2005, FA# 1259 bzw. neu # V-8108.
- [7] Furzer, B., K4CY: Logbuchprogramm Logger32. *[www.kc4elo.com](http://www.kc4elo.com)*
- [8] Rossbach, P., DK4MX: Homepage. *www.[rossbach-24.de/peter](http://www.rossbach-24.de/peter)*

# *Pyramiden-Drehkreuzantenne (1)*

# *Dr.-Ing. GERD JANZEN - DF6SJ*

*Im Folgenden wird gezeigt, wie eine recht komplizierte Antennenform mit Hilfe des Simulationsprogramms EZNEC Schritt für Schritt entworfen und untersucht werden kann. Die Antenne eignet sich für 40 m und bedingt auch für 80 m. Sie ist nicht identisch mit der aus "Rothammels Antennenbuch" bekannten Drahtpyramide.*

Diese rundstrahlende Pyramiden-Drehkreuzantenne wird in der englischen Literatur als *Triangle Turnstile Antenna* bezeichnet [1]. Sie besteht aus zwei mit den Spitzen nach oben zeigenden gleichseitigen und ganzwellenlangen Draht-Dreiecken, die rechtwinklig zueinander angeordnet

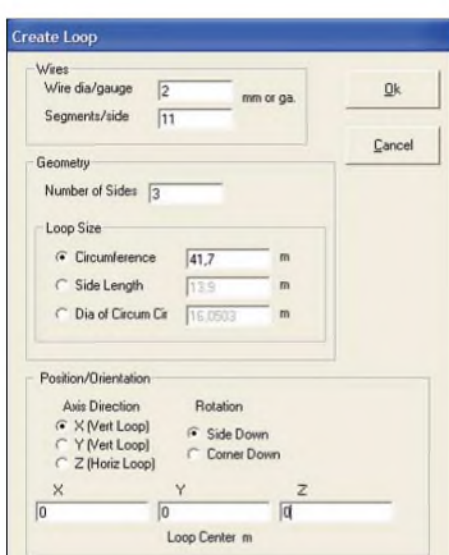

**Bild 1: Das Fenster** *Create Loop* **(Schleife erzeugen) mit den Grunddaten der ersten dreieckigen Schleife. Durch Anklicken von OK sind die Drähte im Handumdrehen definiert.**

sind, Bild 3. Die Drähte der Dreiecke sind an den Spitzen elektrisch nicht verbunden, auf der Bodenseite hingegen in der Mitte unterbrochen und wechselseitig miteinander verdrahtet. Hier erfolgt auch die Speisung. Der praktische Aufbau im Garten ist dadurch wesentlich erleichtert, dass infolge der Spitze oben nur ein einziger hoher Aufhängepunkt benötigt wird. Wir wollen mit EZNEC 4 [2] untersuchen, ob sich der Aufbau dieses Antennentyps lohnt, ob die Drehkreuzantenne eine DX-Antenne oder eine Nahbereichsantenne ist und ob sie sich für Zweibandbetrieb eignet.

Da es sich nachfolgend um "fortgeschrittene Aktionen" in EZNEC handelt, sei dem in dieser Software Ungeübteren die in [3] gegebene Einführung empfohlen.

# **Erzeugung der Dreieckschleifen**

Die Erzeugung der Dreieckschleifen ist mit EZNEC 4 kein Problem: Von einer beliebigen, bereits vorhandenen Antenne

werden alle Drähte im *Wires*-Menü bis auf den ersten Draht mit der Quelle entfernt (unerwünschte Drähte mit der Maus bei gedrückter *Strg*-Taste anklicken). Die daraufhin blau markierten Drähte lassen sich mit der *Entfernen*-Taste löschen. Wir sichern den Restdraht Nr. <sup>1</sup> (der später auch

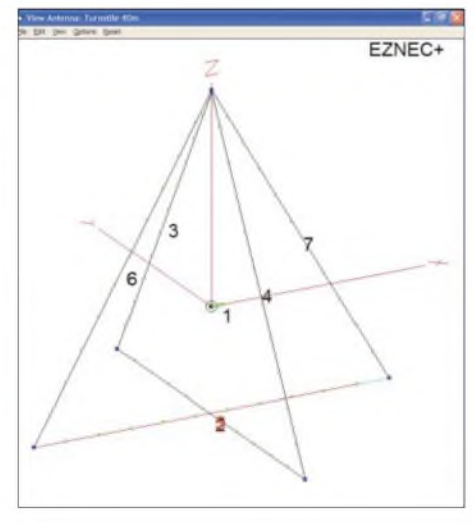

**Bild 2: Die beiden Dreieckschleifen aus den Drähten 2, 3, 4 und 5, 6, 7 sind vertikal um 5 cm gegeneinander verschoben, sodass sich die beiden Dreieckspitzen oben nicht berühren. Draht <sup>1</sup> ist ein Hilfsdraht, der die Quelle trägt und der später gelöscht wird.**

noch entfernt werden wird!) unter dem Namen *(1)Drehkreuz40m.ez*. Im Hauptmenü wird noch die Frequenz *7,05 MHz* eingegeben, dann *Ground Type Free Space* (Freiraum), *Wire Loss* (Drahtverlust) **Bild 3: Die pyramidenförmige Drehkreuzantenne (Triangle Turnstile) besteht aus zwei an den Spitzen nicht verbundenen, um 90° gegeneinander versetzt dreieckförmigen Ganzwellenschleifen. Die Spei-**

*Copper*. Bei *Units* (Einheiten) wählen wir Meter. Als Text, der auf allen Bildern erscheinen wird, schreiben wir "Drehkreuzantenne 40 m" in die Titelzeile.

**sung erfolgt in der Mitte der Basisdrähte.**

Nun wird im *Wires*-Menü unter *Create Loop* das Fenster zur Definition des ersten Dreiecks aufgerufen. Wir geben ein: Drahtdurchmesser 2 mm, 11 Segmente/ Seite, 3 Seiten, *Circumference* (Umfang) 41,7 m, *Axis DirectionX*(Vert Loop), <sup>S</sup>*ide Down*. Alle Koordinaten für das Zentrum des Dreiecks werden aufnull gesetzt: x, y,  $z = 0/0/0$ , Bild 1. (Hinweis: Bei den oben angegebenen 11 Segmenten/Seite handelt es sich um einen willkürlichenAnsatz, der später korrigiert wird. Den Dreiecksumfang 41,7 m habe ich aus der Wellenlänge mit einem Verkürzungsfaktor 0,98 abgeschätzt; auch diese Zahl wird später korrigiert). Das zweite Dreieck soll dieselbe Größe aufweisen, aber um 90° verdreht sein, außerdem dürfen sich die Drähte der beiden Dreiecke an den Spitzen nicht berühren. Wir erreichen das am einfachsten durch eine leichte Verschiebung des zweiten Dreiecks um 5 cm nach oben. Das *Create Loop*-Menü wird also ein zweites Mal aufgerufen. Von oben abweichende Daten sind: *Axis Direction Y (Vert Loop)* und *Position x*, *y*,  $z = 0/0/0,05$ .

**Bild 4: Draht-Menü der in Bild 2 gezeigten Anordnung. In der oberen Tabelle sind durch Rundungsfehler in EZNEC noch sehr krumme und zum Teil winzige Zahlenwerte zu erkennen, die man per Hand etwas korrigiert, untere Tabelle.**

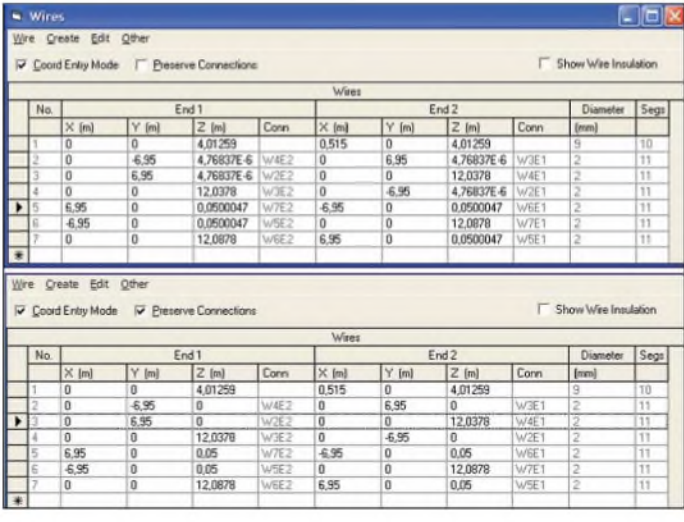

Bild 2 zeigt die beiden gegeneinander verdrehten Dreiecke. Der Höhenversatz ist in diesem Maßstab nicht zu erkennen.

Für die weitere Bearbeitung ist es vorteilhaft, die Basislinie der Dreiecke auf die *z = 0*-Linie zu verschieben. Wir vollführen das mit dem Befehl *Change Height By* (Höhe ändern um), 4,01259 (diese Zahl stammt aus dem Drahtmenü), Drähte <sup>1</sup> bis aber verändern werden, muss also Platz für die Eingabe eines weiteren Drahtes geschaffen werden. Wir klicken im *Draht*-Menü an *Wire, Add,* und im aufkommenden Untermenü geben wir ein: *Number of wires to add* (Anzahl der dazu zu addierenden Drähte) "1", bei Place in list abo*ve wire* (Ort in der Liste über Draht) "3". Mit *OK*erscheint daraufhin im Drahtmenü

eine Leerzeile über dem bisherigen Draht 3. Jetzt können wir die neuen Drahtdaten in Zeile 2 eingeben; *End2*: 0/-0,05/0 sowie in Zeile 3 bei *End1*: 0/0,05/0 und bei *End2*: 0/6,95/0. Nun muss noch der zweite Basisdraht, der nunmehr die Nr. 6 trägt, unterbrochen werden. Bisherige Daten: von *End1*: 6,95/0/0,05 nach *End2*: -6,95/0/0,05. Die neuen Daten lauten: von *End1*: 6,95/0/0,05 nach*End2*: 0,05/0/0,05 und von *End1*: -0,05/0/0,05 nach *End2*: -6,95/0/0,05. Über Draht 7 wird eine Leerzeile geschaffen und die Daten werden modifiziert bzw. neu eingetragen. Die

**Bild 6:**

**Aufgetrennte, aber noch unverbundene Drähte in der Mitte der Basislinien der Dreiecke** **Bild 5: Draht-Menü der Drehkreuzantenne mit unterbrochenen Basisdrähten 2-3 und 6-7**

**Bild 7: Draht 10 verbindet die beiden von rechts kommenden Basisdrähte 2 und 6, analog Draht 11 die Basisdrähte 3 und 7. Draht 12 trägt den Speisepunkt (Kreis) und verbindet die Drähte 10 und 11.**

Drahtliste sollte nun aussehen wie in Bild 5. Wir speichern die neuen Drahtdaten unter *(2)Drehkreuz40m.ez*.

Bild 6 zeigt eine stark vergrößerte Ansicht der im Zentrum des Koordinatensystems zusammenkommenden Drähte. Die unverbundenen Drahtenden sind durch Kreuze markiert (diese nützliche Option kann im *View Antenna*-Fenster unter *View Objects* durchAnkreuzen des Punktes *Unconnected Ends* (unverbundene Enden) erreicht werden). Nun müssen noch Draht 2 mit Draht 6 sowie Draht 3 mit Draht 7 verbunden werden. Dazu definieren wir einen ersten neuen Draht 10 von *End1*: 0/-0,05/0 nach *End2*:

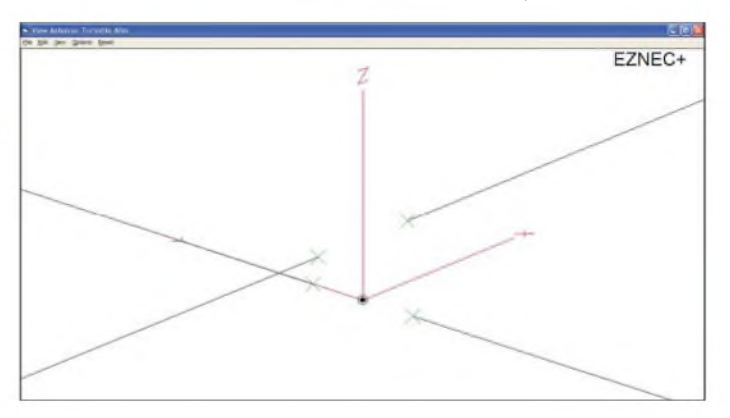

0,05/0/0,05 sowie einen Draht 11 von*End1*: 0/0,05/0 nach *End2*: -0,05/0/0,05.

zwischen diesen beiden eben verbundenen Drahtgruppen befinden, dazu ziehen wir einen Verbindungsdraht 12 von *End1*: 0/0,05/0 nach*End2*: 0/-0,05/0. In die Mitte dieses kurzen Drahtstücks 12 kommt nun die Quelle: *Sources* aufrufen, Draht 12, 50% (d.h. in der Mitte), Typ I eingegeben. Bild 7 zeigt die interessante Umgebung des Koordinaten-Nullpunkts.

Unser bisheriger Quellenträgerdraht <sup>1</sup> hat ausgedient und ist zu löschen. Damit sind insgesamt noch elfDrähte vorhanden. Die Quelle wurde von EZNEC automatisch von Draht 12 auf Draht <sup>11</sup> verschoben, wovon wir uns im *Sources*-Menü überzeugen können.

Unsere pyramidenförmige Drehkreuzantenne ist nun komplett und sollte im Detail überprüft werden. Wenn der *Segmentation Check* im Hauptmenü aktiviert war, erscheint schon seit einiger Zeit das Fenster

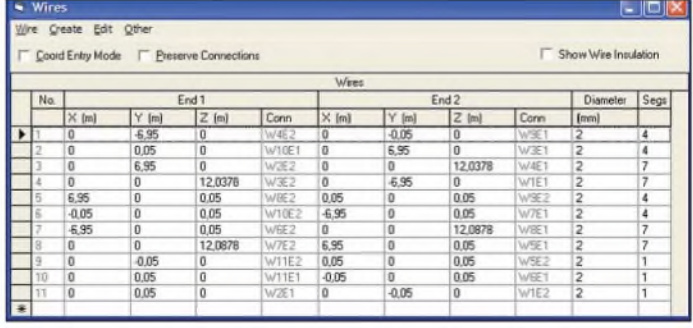

**FIEIX** Create Edit Othe Coord Entry Mode F Preserve Connections Show Wire Insulation Diameter Segs 2,0378 12.0876  $6.95$ 

7 (= alle Drähte). Die Dreiecke sind nun gleichartig nach oben verschoben, Bild 4 oben; Bild 4 unten zeigt die per Hand "begradigten" Zahlenwerte.

## **Auftrennen der Basisdrähte**

Nun müssen die Basisdrähte Nr. 2 und Nr. 5 der beiden Dreiecke in der Mitte aufgetrennt und in geforderter Weise miteinander verbunden werden. Dazu teilt man jeden der beiden unteren Drähte in zwei Teildrähte, wobei in der Mitte eine 10-cm-Lücke entstehen muss.

Die Draht-2-Daten lauten bislang, siehe Bild 4 unten: von Endl: 0/-6,95/0 nach *End2*: 0/6,95/0. Für den in y-Richtung zu unterbrechenden Draht lauten die neuen Koordinaten der beiden Teildrähte: von *End1*: *0/-695/0* nach *End2*: 0/-0,05/0 und von *End1*: 0/+0,05/0 nach*End2*: 0/6,95/0. Damit ist eine Lücke von zweimal 0,05 m = 10 cm in der Mitte des Drahtes 2 definiert. Wir müssten nun im Drahtmenü den

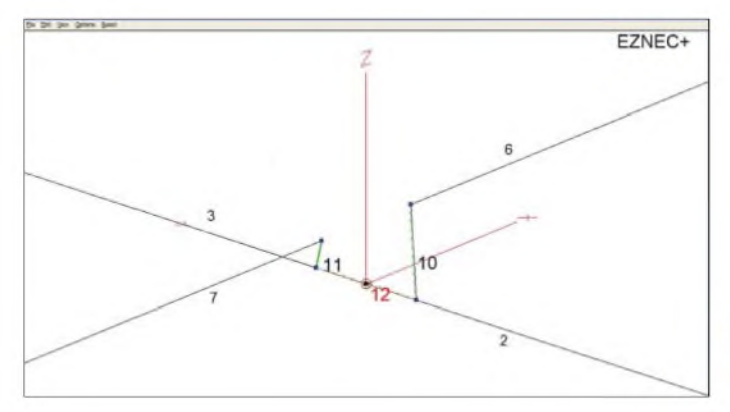

bisherigen Draht 2 löschen und durch die beiden Teildrähte ersetzen, lassen das aber vorerst. Die neuen Drähte könnten wir "irgendwo" im *Wires*-Menü eingeben, eine immer angebrachte "Zahlenhygiene" gebietet jedoch, die beiden Drähte am "logischen" Ort in der Drahtliste einzugeben. Beim bisherigen Draht 2, den wir belassen,

**Bild 8: Draht-Menü für die noch im Freiraum aufgebaute 40-m-Band-Drehkreuzantenne mit durch EZNEC neu verteilten Segmenten.**

# Der Speisepunkt unserer Antenne soll sich

**FA2/06 • 179**

# *Antennentechnik*

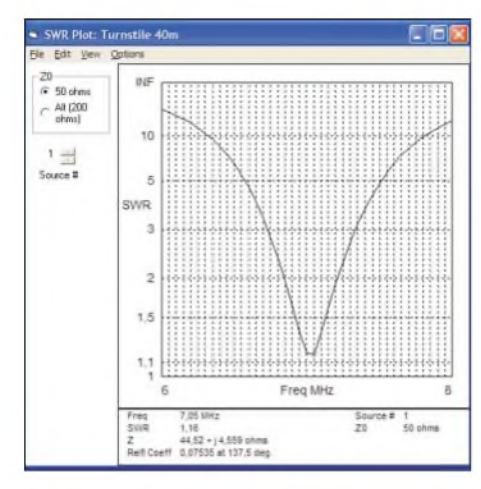

**Bild 9: Welligkeit** *s* **der umskalierten Drehkreuzantenne in 2 m Höhe über Gartenboden im Frequenzbereich zwischen 6 MHz und 8 MHz. Das Welligkeitsminimum liegt bei 7,05 MHz.**

mit der mahnenden Angabe, dass etwas mit der Segmentvergabe nicht stimmt. Man könnte nun von Hand berichtigend eingreifen, aber wir überlassen die Korrektur EZNEC. Im *Wires*-Menü klicken wir dazu unter *Wire, Auto Seg* den Punkt *Conservative* an und schauen, was geschieht: EZNEC verteilt nun selbsttätig die notwendigen Segmente. Bild 8 zeigt das neue *Wires*-Menü. Wir speichern unter *(3)Drehkreuz40m.ez*.

# **Antennendaten**

Jetzt kommt der spannendste Moment der ganzenArbeit: Wir lassen EZNEC die ersten Antennendaten ausrechnen! Das Ergebnis des Anklickens von *Src Dat* im Hauptmenü ist der Antenneneingangswiderstand  $ZA = (43, 74 - j94, 52)$   $\Omega$ . Der im Vergleich zum Realteil recht hohe negative Imaginärteil deutet an, dass unsere neue Antenne für 7,05 MHz etwas zu klein geraten ist. Einen besseren Überblick über

realen Boden setzen. Die bodennahen Drähte sollen in 2 m Höhe über einem Gartenboden verlaufen. Das gesamte Antennensystem wird dazu zuerst um 2 m angehoben. Im *Wires*-Menü verrichtet *Change Height by 2* diese Aufgabe in einem Zug. Danach ist der Boden zu definieren: *Ground Type, Real, High Accuracy* (realer Boden, hohe Genauigkeit). Die Festlegung des Gartenbodens erfolgt in *Ground Descrip* (Bodenbeschreibung) mit den Daten  $\sigma$  = 0,005 S/m für die Leitfähigkeit (*Conduction*) und  $\varepsilon_r = 13$  für die Dielektrizitätszahl. Wir speichern unter *(4)Drehkreuz40m.ez*.

Ein erneuter SWR-Durchlauf zeigt, dass sich die Resonanzfrequenz durch kapazitive Bodeneinflüsse nach 7,5 MHz verschoben hat und immer noch weit von der gewünschten Resonanzfrequenz weg liegt.

## **Umskalierung der Drahtschleifen**

Wir verstellen die Frequenz im Hauptmenü von *7,05 MHz* auf *7,5 MHz*, lassen EZNEC einmal durchrechnen (z.B. mit *Src Dat*), stellen die Frequenz wieder zurück auf *7,05 MHz*, diesmal aber mit angekreuztem Kästchen *Rescale* (umskalieren). Alle Drahtdaten sind nun im Bruchteil einer Sekunde umgekehrt frequenzproportional (also wellenlängenproportional) umgerechnet worden.

Die unerwünschte Änderung des Drahtdurchmessers auf 2,1277 mm machen wir durch Eingabe von 2 mm bei allen elf Drähten rückgängig. Dies geht auf "einen Schlag" mit *Group Modify* (Gruppen-Änderung) von Draht <sup>1</sup> bis 11, *OK*, Eingabe von "2" beim Drahtdurchmesser in der ersten Zeile, klicken an beliebiger Stelle, *Group Modify* wieder wegklicken, fertig. Die von 2 m auf 2,12766 m geänderte Höhe der Basislinien belassen wir. Spei-

> **Bild 10: Elevations-Strahlungsdiagramm der in etwa 2 m Höhe über Gartenboden aufgebauten Antenne bei 7,05 MHz. Der Gewinn im Maximum senkrecht nach oben beträgt Gmax=3,48 dBi.**

i s \* Total Field **FZNEC+**  $0 dB$  $-10$  $.20$  $-30$ 

das Frequenzverhalten unserer Antenne verschaffen wir uns mit *SWR* vom Hauptmenü aus, welches uns für die Eckfrequenzen 6 und 8 MHz bei 0,05 MHz Schrittweite im Menü *SWR Sweep Parameters* zeigt, dass die Resonanzfrequenz dieser Antenne bei 7,6 MHz liegt.

Bevor wir aber nun arbeitsintensive Entschlüsse zur Korrektur fassen, wollen wir dieAntenne vom Freiraum weg über einen

**Bild 11: Dreidimensionales Strahlungsdiagramm der pyramidenförmigen Drehkreuzantenne bei 7,05 MHz. Screenshots: DF6SJ** cherung unter *(5)Drehkreuz40m.ez*. Ein erneuter SWR-Durchlauf zeigt nun ein Welligkeitsminimum bei 7,05 MHz mit dem fast resonanten Eingangswiderstand  $ZA = (44,52 + 14,56)$   $\Omega$ . Diese Impedanz führt gemäß Bild 9 in einem 50-Q-System zur Welligkeit  $s = 1,16$ .

## **Strahlungsdiagramm**

Wie strahlt unsere Drehkreuzantenne? *FF Plot* zeigt unter *Plot Type*, *Elevation* das in Bild 10 wiedergegebene Elevationsdiagramm mit einer breit nach oben gerichteten Strahlung mit dem Gewinn  $G<sub>max</sub> = 3,48$  dBi. Unter dem für DX im 40m-Band günstigen mittleren Erhebungswinkel 22° [5] beträgt der Gewinn G<sub>22°</sub> = -2,95 dBi. Die Rundstrahlcharakteristik wird in einem Azimutbild (*Plot Type Azimuth*) sichtbar oder ist, besonders schön, im 3-D-Bild 11 zu erkennen. Diese Antenne ist also keine ausgesprochene DX-Antenne, sondern eine hervorragende Nahbereichsantenne mit hohem Steilstrahlungsanteil. Gleichwohl ist auch DX damit möglich. (wird fortgesetzt)

**PS:** Im zweiten und abschließenden Teil des Beitrags werden wir das in [1] angepriesene Verhalten der Antenne auf 80 m untersuchen, dabei feststellen, dass sie dort schwächelt und analysieren, warum das so ist. Des Weiteren kommen Aufbauvarianten mit geringeren Masthöhen (hier sind es immerhin 14 m!) zur Sprache.

*[Gerd.Janzen@FH-Kempten.de](mailto:Gerd.Janzen@FH-Kempten.de)*

#### **Literatur**

- [1] Noll, E. M., W3FQJ, Vertical, Beam and Triangle Antennas. Editors and Engineers, Indianapolis, 1976
- [2] Lewallen, R., W7EL, P.O.Box 6658 Beaverton, OR, 97007, USA; *<http://eznec.com>*
- [3] Janzen, G., DF6SJ: EZNEC 4.0 -Antennensimulation unter Windows. In: Hegewald, W., DL2RD (Hrsg.): Software für Funkamateure, Box 73 Amateurfunkservice GmbH, Berlin 2005; FA #. 1105
- [4] Janzen, G., DF6SJ: Rechnet EZNEC immer richtig? FUNKAMATEUR 53 (2004) H. 3, S. 239 241; H. 4, S. 339-341
- [5] Schick, R., DL3AO: Ist ,,möglichst hoch" immer richtig? Abstrahlung bei KW-Antennen. FUNK-AMATEUR 50 (2001) H. 3, S. 296-299; H. 4, S. 414-415

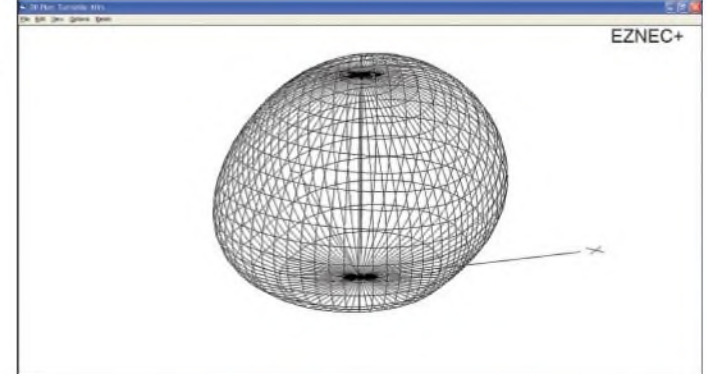

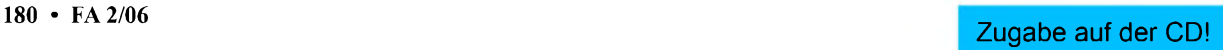

# *Drehkreuzantenne im Einsatz*

# *Dr.-Ing. WERNER HEGEWALD - DL2RD*

*Die auf den vorigen Seiten von DF6SJ analysierte Pyramiden-Drehkreuzantenne kommt mit einem hohen Aufhängepunkt aus, dersich leicht durch einen Glasfibermast schaffen lässt. Die Antenne eignet sich sowohl für Europa- als auch DX-Verkehr. Zudem ist sie auf 40 m breitbandig genug, um das künftig bis 7,2 MHz erweiterte Band voll zu überstreichen.*

Als ich das Manuskript [1] in die Hände bekam, beschloss ich spontan, diese Antenne aufzubauen. Mir steht eine hinreichend große Rasenfläche zur Verfügung, während es an hohen Aufhängepunkten mangelt. Zudem kommt das vorhergesagte Ausbreitungsdiagramm meinen persönlichen Vorlieben (und sicher auch denen vieler Leser) entgegen, auf 40 m sowohl im innerdeutschen Raum zu klönen als auch DX-QSOs zu tätigen.

## **Mechanische Realisierung**

Ausgangspunkt ist ein preisgünstig erhältlicher Glasfiber-Teleskopmast. Da die übliche 10-m-Ausführung "Spieth-Mast" infolge der Verjüngung nach oben hin nur eine sinnvolleAufbauhöhe von etwa 8,5 m zulässt, habe ich eine 12,5 m hohe Variante [2] gewählt. Dadurch steigt die mögliche Aufbauhöhe auf etwa <sup>11</sup> m. Der Mast passt, wie aus Bild <sup>1</sup> hervorgeht, in einen baumarktüblichen Wäscheständer-Schraubfuß. Er erfordert jedoch für den längeren Verbleib eine Abspannung. Diese lässt sich durch die Antennendrähte selbst bewerkstelligen.

Um die damit verbundenen Zugkräfte vom Anschlusskasten am Speisepunkt fernzuhalten, habe ich für jede Ecke eine gut 2 m hohe Stütze aus Bambus (Pflanzstab aus dem Bau- oder Gartenmarkt) vorgesehen. Letztere muss entgegen der Zugrichtung wenigstens einmal abgespannt werden, wofür sich ein dünnes Seil und ein Hering in der Erde eignen. Die Befestigung an baulichen Gegebenheiten, wie Bild 3 zeigt, kommt ebenso infrage. Somit liegen die Eckpunkte der Konstruktion fest, siehe Bild 4: Eine Höhe der Dreieckspitzen von etwa 11 m und 2 m hohe Basislinien der Dreiecke bedingen eine Basislänge von 17,6 m, um auf den für Blankdraht durch

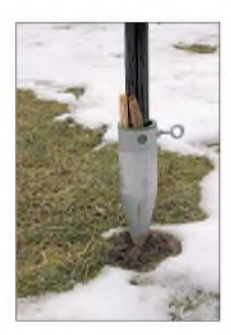

**Bild 1: Der 12,5-m-Glasfibermast passt sauber in einen Wäscheständer-Schraubfuß; einige Holzkeile sorgen für senkrechte Ausrichtung.**

eine EZNEC-Simulation ermittelten Umfang von 42,9 m zu kommen. Um es vorwegzunehmen: Die Grundfläche musste ich beim Abgleich auf etwa  $12,00 \text{ m} \times 12,00 \text{ m}$ verkleinern.

Der Aufbau beginnt mit dem Abstecken dieser Grundfläche, wobei zur Markierung der Ecken gleich die o.g. Pflanzstäbe etwa 15...20 cm tief in die Erde gesteckt werden können. Durch Messen der Diagonalen von 17,6 m prüft man, ob die Grundfläche rechtwinklig ist, und ermittelt zugleich den Mittelpunkt. Dort kommt der Wäscheständer-Schraubfuß hin, der idea-

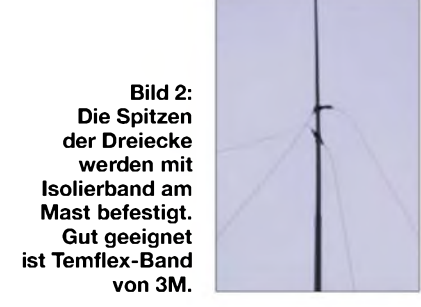

lerweise genau senkrecht in die Erde zu drehen ist. Nun kann der Teleskopmast bereits seinen Platz finden, wobei man nicht vergessen darf, das oberste Element vor dem Einsetzen des Mastes herauszuziehen und mit einem Stück Isolierband gegen Herunterrutschen zu sichern.

Dem schlanken Teleskopmast kann man nur sehr dünnen Draht zumuten. Im Interesse des Vogelschutzes sollte die Drahtstärke, soweit mir bekannt, <sup>1</sup> mm nicht unterschreiten, sodass ich mich für die kupferumsponnene Stahllitze TW100 [3] entschied. Diese ist federleicht und erfor-dert gerade deswegen äußerste Vorsicht beim Abwickeln. Wir benötigen mit etwas Reserve zwei 44 m lange Stücken. Ich habe mir dazu, am Gartenzaun beginnend, eine

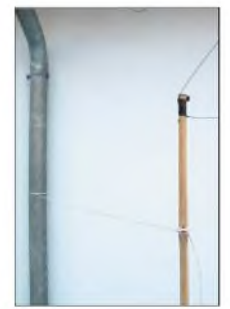

**Bild 3: Vier Bambus-Pflanzstäbe dienen als Stützen an den unteren Ecken der Dreiecke; eine Abspannung, hier am Regen-Fallrohr, ist unbedingt erforderlich.**

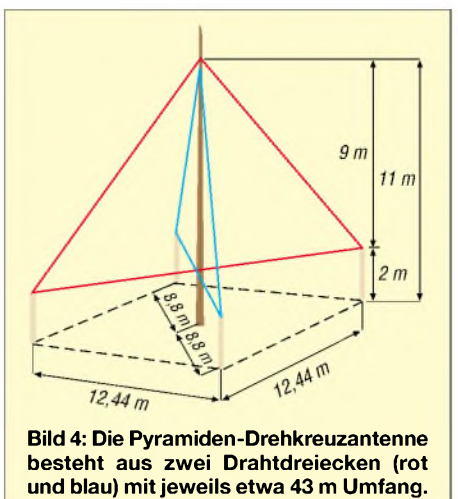

22 m lange Strecke ausgemessen und am anderen Ende einen Stab in die Erde gesteckt. Ein Drahtende am Zaun angebunden, ließ sich der Draht sehr schön abrollen, um den Stab legen und, wieder am Zaun angelangt, abschneiden. Der Draht muss dabei ständig auf Zug beansprucht werden, da er sich ansonsten schnell verheddert. An jedem Ende brachte ich ein Holzscheit zur Beschwerung an, was sich im Weiteren sehr gut bewährt hat.

Nach Markierung der Mitte mit farbigem Isolierband wird der Draht an Ort und Stelle, d.h. dort, wo die Basislinie des ersten Dreiecks verlaufen soll, ausgelegt. Man zieht nun die obersten 1,5 m des Mastes heraus und befestigt die Mitte des Drahtes mit mehreren Lagen Isolierband am Mast, wie Bild 2 erkennen lässt. Wo nicht zweimal 22 m Platz, vom Mast aus gesehen, zur Verfügung stehen, empfiehlt es sich, Stäbe in die Erde zu stecken und den Draht um diese herumzulegen, sodass die Stäbe als "Umlenkrollen" fungieren. Mit dem zweiten Draht verfährt man nun analog und verlegt diesen quer zum ersten, wobei dessen Mitte etwa 5 bis 10 cm unterhalb des ersten Drahtes am Mast zu befestigen ist. Der nächste Arbeitsgang erfordert Windstille: Der Teleskopmast wird Segment für Segment hinausgeschoben. Ein hinausgeschobenes Segment ist durch leichte Drehung zu arretieren, wobei einige Lagen Isolierband oder Gewebeband *DXers Tape* [2] die Verbindung vor dem Verrutschen schützen. Es empfiehlt sich, nach jedem Segment zu prüfen, ob die vier Drahtenden ordnungsgemäß um die "Umlenkrollen" herumlaufen, ob die zur Beschwerung dienenden Holzscheite nicht irgendwo hängen geblieben sind usw. Ist der Mast ganz hinausgeschoben, sind die Drähte zunächst lose an den Stützen zu befestigen und nach erfolgter Ausrichtung des Mastes jeweils mit mehreren Lagen Isolierband zu sichern.

Am Speisepunkt habe ich eine relativ große IP54-Verteilerdose mit den Maßen 96 mm  $\times$  96 mm  $\times$  40 mm [4] mit Isolierband am Glasfibermast befestigt und in

dieser eine kräftige Lüsterklemmenleiste montiert. Die durch je ein 2 mm großes Loch ins Innere verlaufenden Drahtenden erhalten jeweils eine Adernendhülse, um einAufspleißen zu verhindern. Achten Sie darauf, dass Sie wirklich alle Drähtchen der Kupferummantelung erfassen! Bild 4 *zeigt* einige Details.

# **Balun**

Da die Antenne symmetrisch und die koaxiale Ableitung unsymmetrisch ist, habe ich, um gerade während der Experimentierphase den Einfluss von Mantelwellen durchgreifend zu unterdrücken, unmittelbar am Anschlusskasten einen leistungsfähigen 1:1-Balun angebracht. Meine Wahl fiel auf den in [5] beschriebenen, auf George Badger, W6TC, zurückgehenden Leitungsbalun. Ich habe dazu gemäß Bild 5 2,5 m Aircell-Kabel und dieselbe Länge isolierten Kupferdrahtes 1,5 mm<sup>2</sup> aus einer dreiadrigen Installationsleitung aufein Stück KG-Rohr, DN 110 (Baumarkt, HT-Rohr ebenso geeignet) gewickelt und mit Kabelbindern fixiert.

Wichtig ist, anschließend diesen Draht über Kreuz mit dem Koaxialkabel zu verbinden: An die Seele des Koaxialkabels auf der Antennenseite kommt das Drahtende von der Transceiverseite. Das andere Ende des Drahtes führt zum Außenleiter des Koaxialkabels aufder Transceiverseite, vgl. Bilder 5 und 6. Nach Funktionsprüfung bekam die Anschlussbuchse eine wasserdichte Hülle aus Heißkleber.

## **Abgleich und Funkbetrieb**

Bild 7 verdeutlicht, wie die Verdrahtung im Anschlusskasten erfolgen muss. Auf 40 m

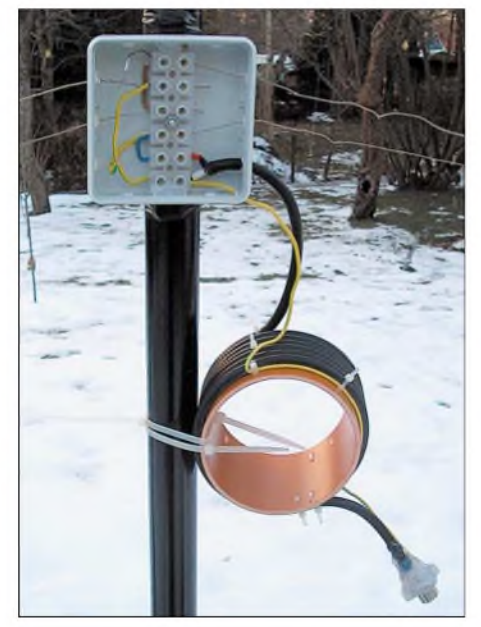

**Bild 5: Anschlusskasten und Leitungsbalun; die Buchse gestattet Messungen direkt am Speisepunkt, d.h. nach dem Balun.**

**Fotos: DL2RD**

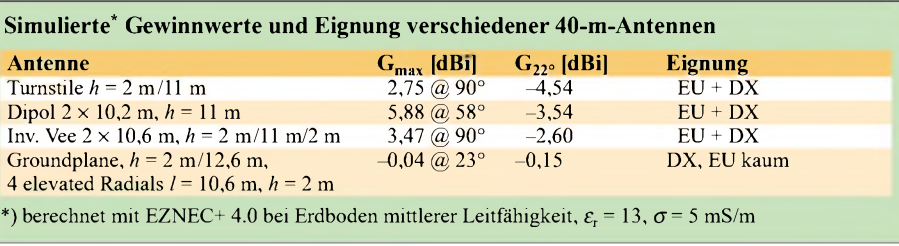

liegen die über Kreuz verbundenen Dreiecke parallel, auf 80 m in Serie. Ich habe die Drahtlängen länger als berechnet gewählt. Dadurch hängen die Drähte der unteren Basislinien zunächst stark durch.

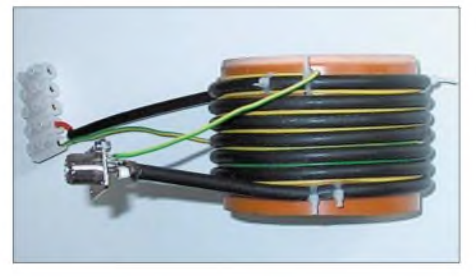

**Bild 6: Der Leitungsbalun wird aus 2,5 m Aircell und 2,5 m isoliertem Kupferdraht auf ein 11 cm dickes Rohrstück gewickelt.**

Nach Anschrauben der Drahtenden strafft man die Drähte von Hand und legt den Überhang jeweils zu einer Schlaufe zusammen, die mit Isolierband, Draht o.Ä. so am restlichen Draht befestigt wird, dass sie aufder gesamten Länge zu diesem eine leitende Verbindung aufweist.

Auf 40 m ist der Abgleich relativ unkritisch; daher bestimmt die 80-m-Resonanz letztlich die Länge. Ohne Antennentuner schafft man auf diesem Band nur ein etwa 40 kHz breites Bandsegment zu überstreichen, wobei ich mich für den Bereich 3510 bis 3550 kHz entschied. Hier blieb das SWV im Shack nach etwa 35 m Koaxialkabel unter  $s = 2, 5$ , in der Mitte geht es auf  $s = 1.7$  herunter.

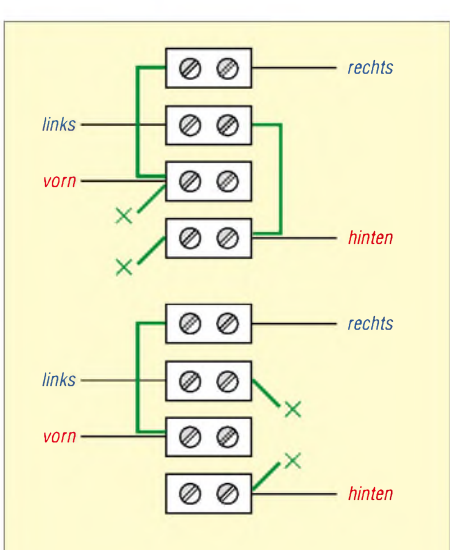

**Bild 7: Verdrahtung im Anschlusskasten, oben für 40 m und unten für 80 m**

Auf 40 m lag das SWV von 7,0 bis 7,1 MHz unter *5* = 1,5, bei 7,2 MHz konnte ich *5* = 1,9 messen. Auf diesem Band produziert die Antenne DL- und europaweit ein kräftiges Signal. Auch W-, JA- und VK-Stationen ließen sich in CW mit 100 W während der späten Abendstunden erreichen, wobei ich die ersten 10 kHz des Bandes, wo sich die Big Guns Materialschlachten liefern, eher meide. Exakte Gewinnmessungen waren mir nicht möglich und sollten auch nicht Gegenstand dieses Beitrags sein.

Auf 80 m verhielt sich die Antenne ebenfalls so, wie es die Simulation erwarten ließ: Gegenüber einer zum Vergleich aufgehängten Inverted-Vee-Antenne mit 11 m Scheitelhöhe waren die Signale 3 bis 4 S-Stufen schlechter! Um jedoch in das Band hineinzuhören oder einige Gelegenheits-QSOs zu fahren, genügt das trotzdem. DX-Stationen waren zwar zu hören, aber nicht zu erreichen, wobei man aufden, von CQ-rufenden Europäern überfüllten, ersten 10 kHz mit 100 W ohnehin kaum eine Chance hat.

Da für mich persönlich das 40-m-Band lukrativer erscheint, habe ich auf einen Umschalter im Anschlusskasten verzichtet.

**Fazit:** Die Pyramiden-Drehkreuzantenne stellt mit den angegebenen Maßen eine schnell aufzubauende und einfach abzugleichende 40-m-Antenne dar, die sich sowohl im Europa- als auch im DX-Verkehr als leistungsfähig erweist. Tabelle <sup>1</sup> zeigt, dass eine *Inverted Vee* zwar geringfügig besser abschneidet, nur lässt sich diese wegen des Gewichts von Balun und Speiseleitung nicht an einem so schlanken Glasfibermast anbringen. Der Gewinn bei niedrigenAbstrahlwinkeln [6] ist nur etwa 4 dB unter dem einer *Groundplane*, die ihrerseits für Nahverkehr unbrauchbar ist. Auch auf 80 m lässt sich die Antenne auf Resonanz bringen, sie ist dort jedoch eher als Behelf anzusehen.

#### **Literatur**

- [1] Janzen, G., DF6SJ: Pyramiden-Drehkreuzantenne (1). FUNKAMATEUR 55 (2006) H. 2, S. 178-180
- [2] Bogner, P., DK1RP: Telefon (0 92 38) 99 08 45; *[www.dx-wire.de](http://www.dx-wire.de)*
	- [3] Titanex GmbH: Telefon (0 94 27) 902180; *[www.titanex.de](http://www.titanex.de)*
	- [4] Pollin Electronic: Telefon (0 84 03) 9 20-9 20; *[www.pollin.de](http://www.pollin.de)*
	- [5] Janzen, G., DF6SJ: Kurze Antennen. Franckh'sche Verlagshandlung, Stuttgart 1986, FA # 1312
- [6] Schick, R., DL3AO: Ist ,,möglichst hoch" immer richtig?Abstrahlung bei KW-Antennen (1). FUNK-AMATEUR 50 (2001) H. 3, S. 296-299

# **FUNKAMATEUR - Bauelementeinformation**

# **Niederfrequenzübertrager 1:1**

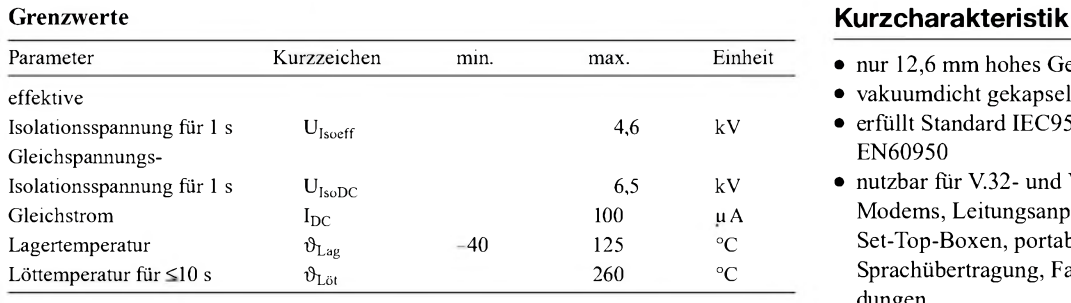

#### **Kennwerte**  $(\vartheta_B = 25 \degree C)$

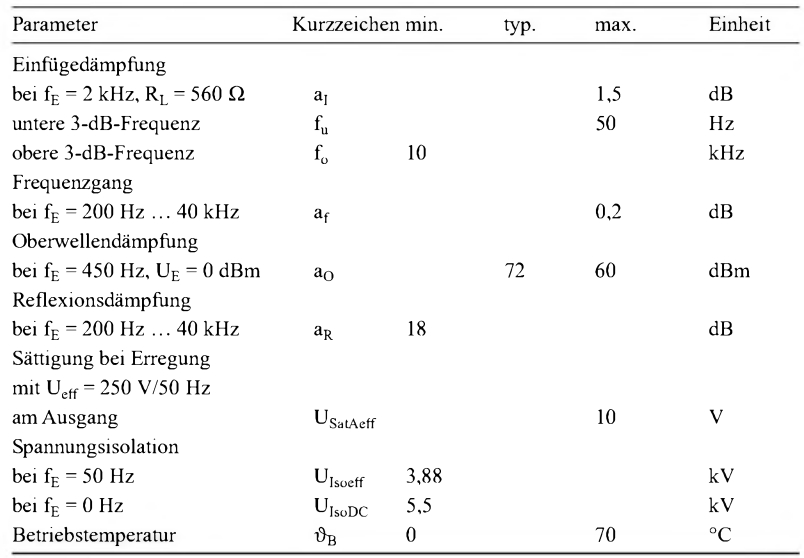

#### **Ersatzschaltbild**

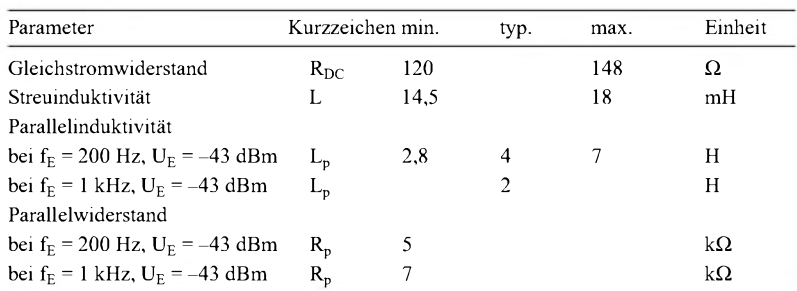

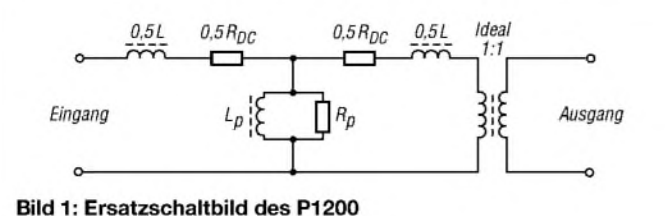

# **P1200**

- $\bullet$  nur 12,6 mm hohes Gehäuse
- vakuumdicht gekapselt
- Insections erfüllt Standard IEC950, UL1950, EN60950
- $\bullet$  nutzbar für V.32- und V.22bis-Modems, Leitungsanpassung, Set-Top-Boxen, portable Computer, Sprachübertragung, Faxanwendungen

## **Beschreibung**

Der P1200 ist besonders für Anwendungen im niedrigen Frequenzbereich gedacht, bei denen eine gute Leistungsfähigkeit, ein gut gekapseltes Gehäuse und ein relativ geringer Preis gefordert werden.

Alle P1200 erfüllen die internationalen Sicherheitsstandards (IEC950, UL1950, EN60950) und wurde mit 6,5 kV auf mögliche Durchschläge getestet.

Der P1200 ist ideal für die Sprachübertragung in der Telekommunikation und für die Datenübertragung mit V.32 (14 000 Bit/s) verwendbar. Unter geeigneten Bedingungen ist er auch für V.34-Applikationen mit bis zu 28 800 Bit/s einsetzbar.

Der NF-Übertrager wurde besonders zur einfachen Anpassung sowohl an 600-Q-Systeme als auch für die Anpassung komplexer Impedanzen von Telefonleitungen entworfen. Letztere erfordert nur eine minimale Beschaltung mit externen Bauteilen.

#### **Bezug**

FA-Leserservice P1200

# **Anschlussbelegung**

Pin 1, 3: Eingang Pin 4, 6: Ausgang

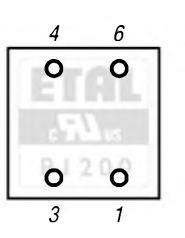

**Bild 2: Pinbelegung (von oben)**

# **Applikationsschaltungen**

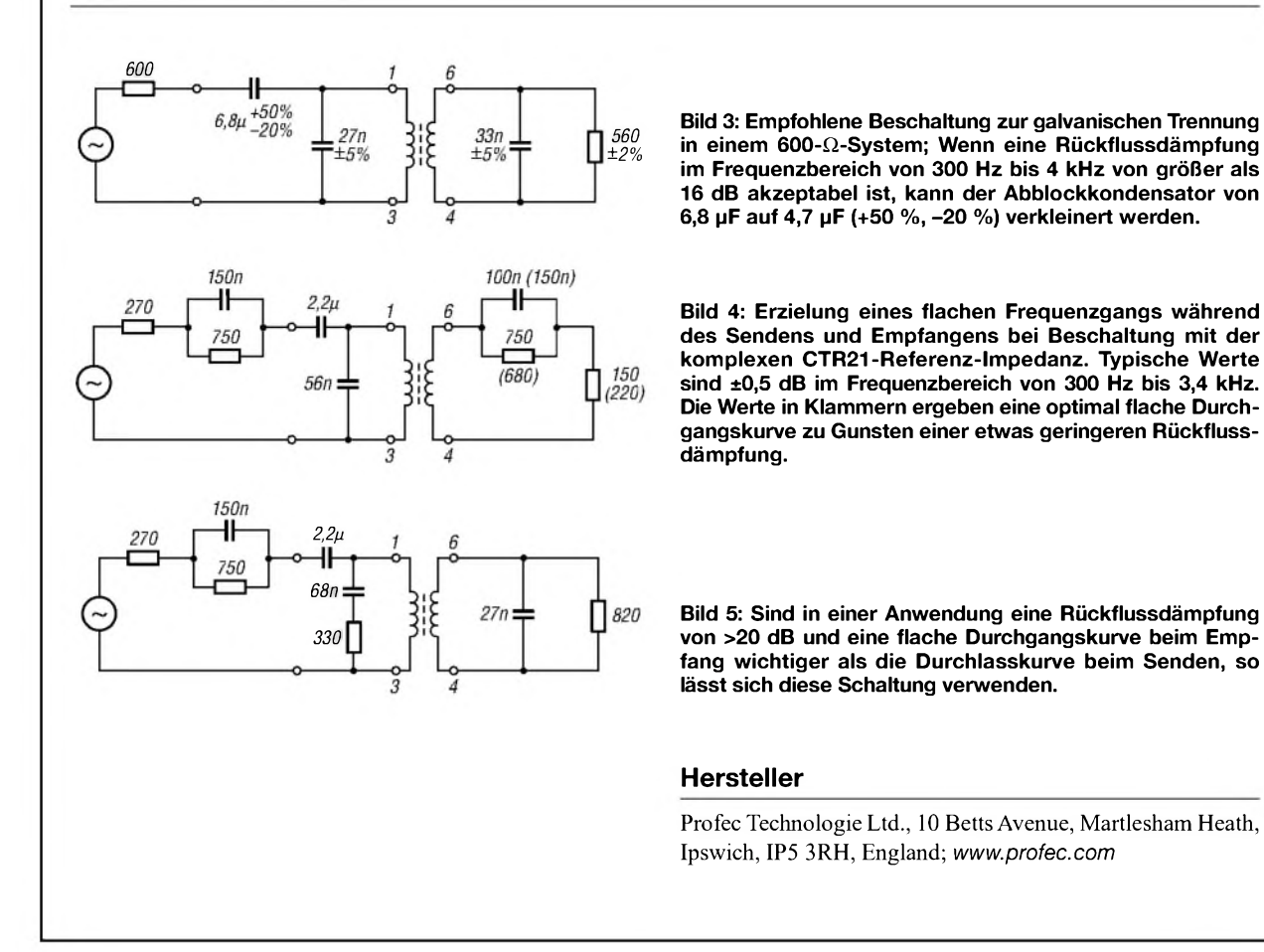

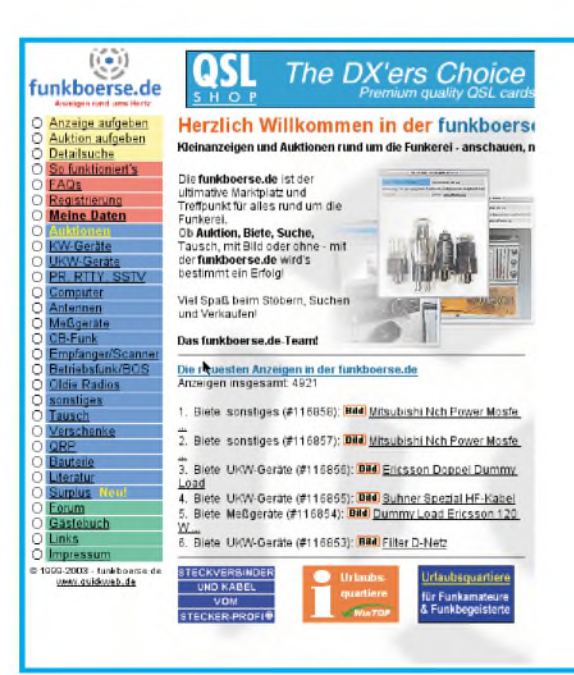

# **[www.funkboerse.de](http://www.funkboerse.de)**

Drei, zwei, eins! Stimmt, denn es gibt eine Alternative. Versuchen Sie es doch einmal in der Funkbörse, dem großen deutschsprachigen privaten Kleinanzeigenmarkt für Funktechnik im Internet.

- Verkaufs- und Suchanzeigen
- Upload von Bildern möglich
- Auktionen
- Bewertung der Mitglieder

# **Keine Einstellgebühren für die einzelnen Artikel und auch keine Provisionen!**

Pauschale Nutzungsgebühr für <sup>12</sup> Monate nur 6 €. Abonnenten des FUNKAMATEUR können sich mit ihrer Abo-Nummer und Postleitzahl kostenlos registrieren.

[mail@funkboerse.de](mailto:mail@funkboerse.de)

**ANZEIGENSEITE**

**ANZEIGENSEITE**

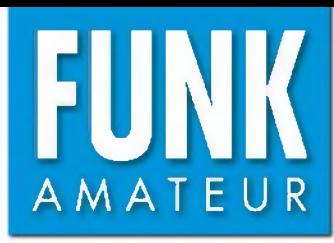

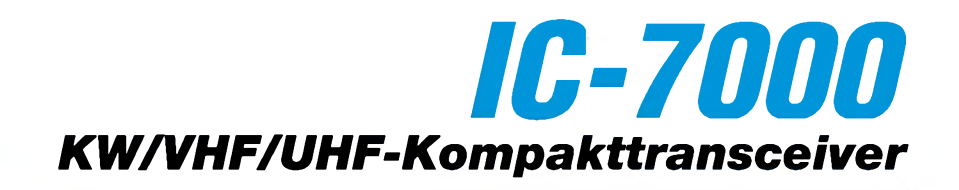

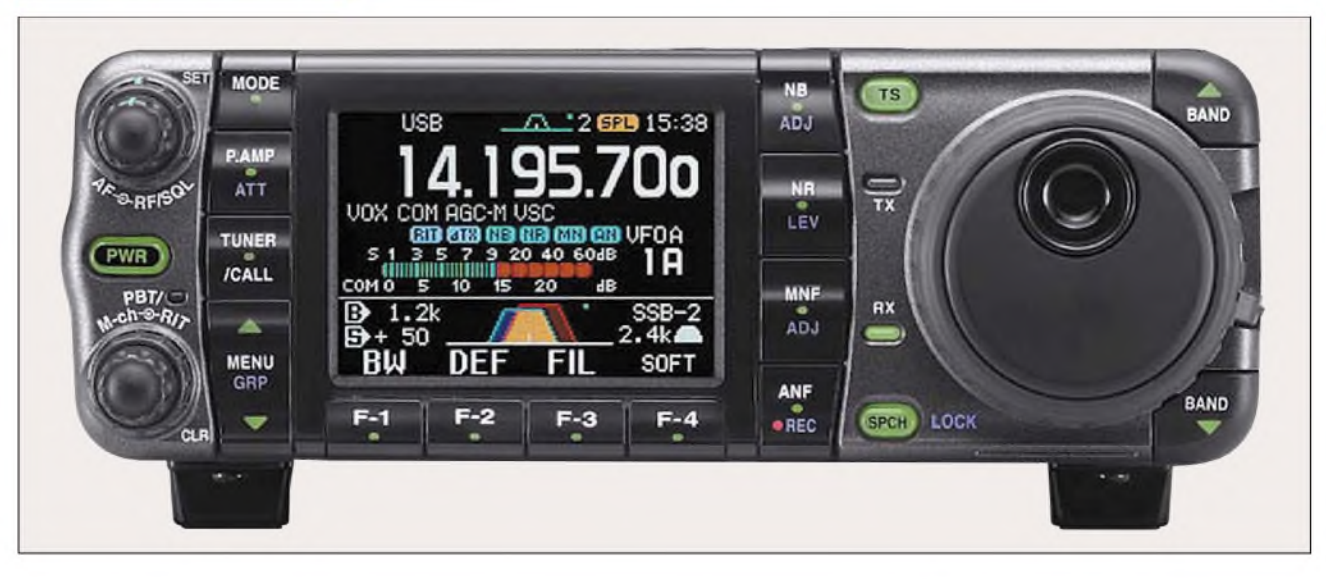

#### **Sender**

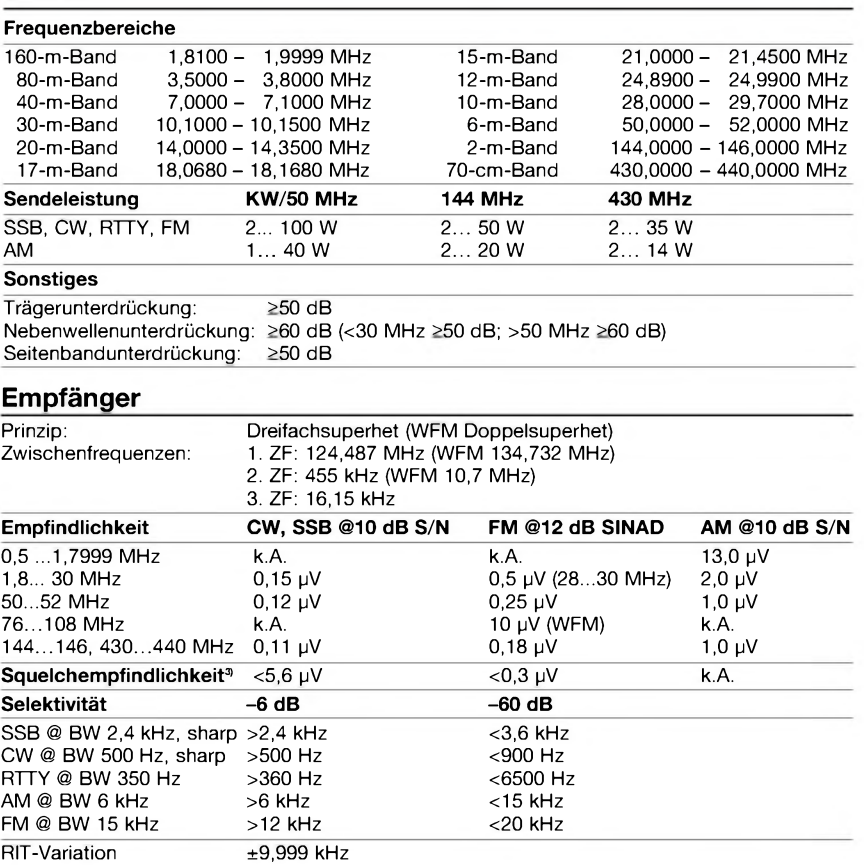

Nebenempfangsdämpfung >70 dB (KW und 50 MHz) >65 dB (144 und 430 MHz)  $NF$ -Ausgangsleistung  $>2.0$  W an 8  $\Omega$  (k=10 %)

k.A. - nicht spezifiziert Empfindlichkeit und Squelch-Empfindl. mit Vorverstärker gemessen

# **Besonderheiten**

- **• 2,5-Zoll-TFT-Farb-Multifunktionsdisplay**
- **• zwei 32-Bit-DSPs**
- **• digitale ZF-Filter mit variabler Bandbreite**
- **• Notch- u. ZF-Filter innerhalb der AGC-Schleife**
- **• Notchfilter automatisch und als Doppelnotchfilter manuell einstellbar**
- **• digitale Störaustastung und Rauschminderung**
- **• NF-Doppel-Peak-Filter für RTTY**
- **• RTTY-Dekoder mit Textausgabe über Display**
- **• digitales Twin-Passbandtuning**
- **• DSP-gesteuerter HF-Kompressor**
- **• SSB-Sendebandbreite wählbar**
- **• Bandscope mit zwei Modi**
- **• Prioritätsüberwachungsfunktion**
- **• Sprachrecorder für Senden und Empfang**
- **• elektronischer Keyer eingebaut**
- **• 1750-Hz-Rufton, DTMF, CTCSS und DCS**
- **• hochstabiler TXCO eingebaut**
- **• rauscharme DDS**
- **• Bedienteil abnehmbar • Sprachsynthesizer eingebaut**
- **• Drehmoment des Abstimmknopfes einstellbar**

# **Allgemeines**

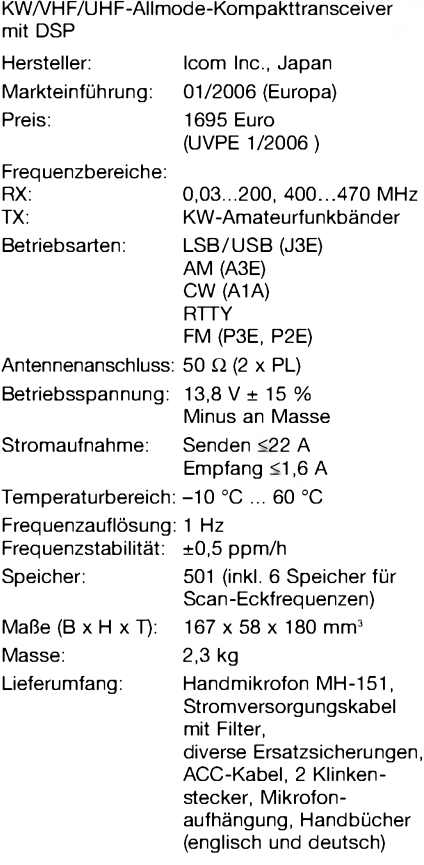

#### **Zubehör, optional**

**IC-PW1EURO**, 1-kW-Linear-PA für KW und 6 m **AH-4**, automatischer KW-/6-m-Tuner **AT-180**, automatischer KW-/6-m-Tuner **AH-2b**, Mobilantenne für 7 bis 52 MHz **SM-20**, Tischmikrofon **SP-7, SP-10**, externer Lautsprecher **CT-17**, CI-V-Pegelkonverter **MB-62**, Mobilhalterung

**MB-65, MB-105**, Montagefuß und Halterung für das abgenommene Bedienteil

**diverse Kabel** (siehe Handbuch/Prospekt)

# **Frontseite**

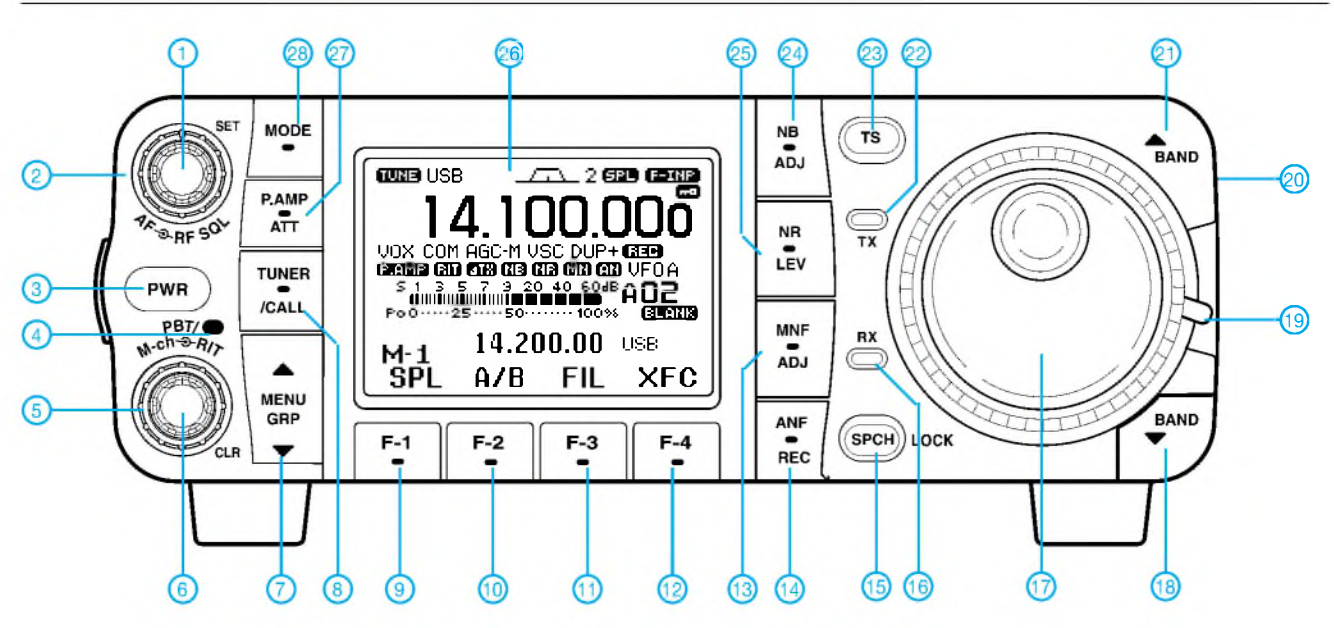

#### **Rückseite und Anschlüsse**

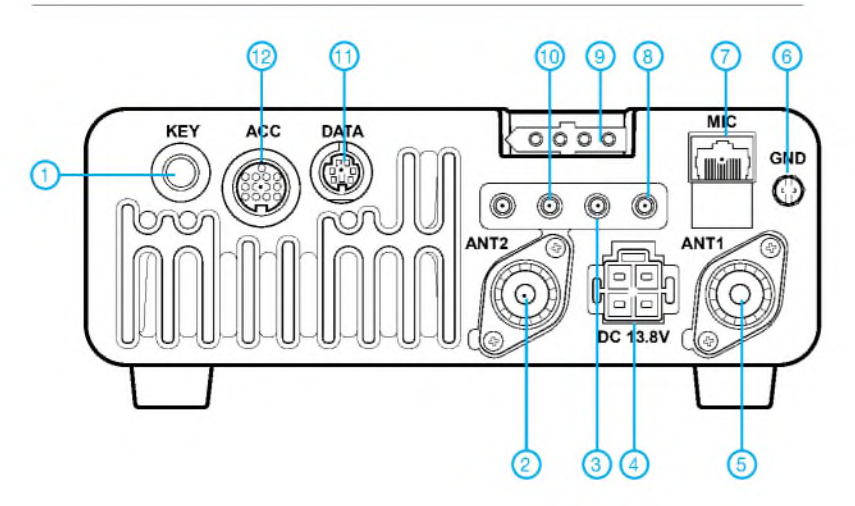

- <sup>1</sup> Buchse für Taste o. externen Keyer
- 2 PL-Buchse Antenne KW/50 MHz
- 3 RTTY-Buchse
- 4 Stromversorgung 13,8 V<br>5 PL-Buchse Antenne 144
- PL-Buchse Antenne 144/430 MHz
- 6 Erdklemme

#### 7 - Mikrofonbuchse

- 8 Buchse für externen Lautsprecher
- 9 Steueranschluss für externen ATU 10 CI-V-Buchse (PC-Anschluss)
- 11 DATA-Buchse für TNC
- 12 ACC1-Buchse

## **Display** (nur ausgewählte Anzeigen beschrieben)

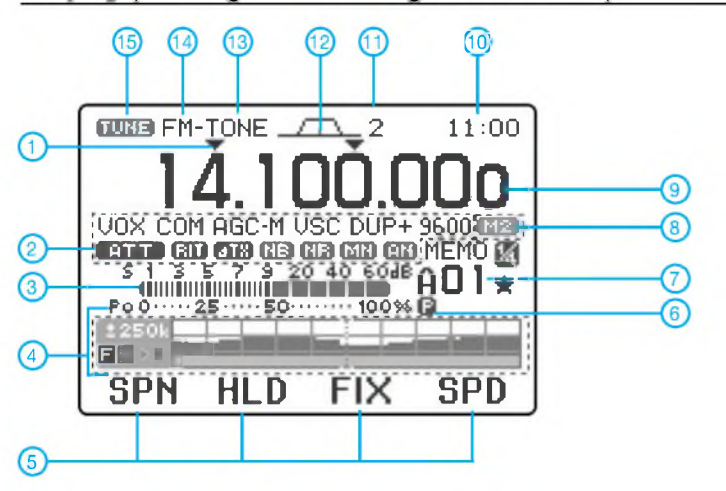

- 1 Empfangslautstärke<br>2 Steller für HE-Verstä
- 2 Steller für HF-Verstärkung/Rauschsperre<br>4 I FD für Twin-Passbandtuning
- 4 LED für Twin-Passbandtuning<br>5 Passbandtuning
- 5 Passbandtuning<br>6 RIT-Steller
- 6 RIT-Steller<br>7 Menü- und
- 7 Menü- und Menügruppentaste
- **Tunertaste**
- 9 Funktionstaste (Softkey) F1
- 10 Funktionstaste (Softkey) F2
- 11 Funktionstaste (Softkey) F3
- 12 Funktionstaste (Softkey) F4
- 13 Taste für manuelles Notchfilter 14 - Taste für automatisches Notchfilter und **Sprachrecorder**
- 15 Taste zur Blockierung des Abstimmknopfes/ bzw. für die Ansage von Frequenz usw.
- 16 LED-Anzeige Empfangen<br>17 Abstimmknopf (DIAL)
- 17 Abstimmknopf (DIAL)<br>18 Band-Down-Taste
- 18 Band-Down-Taste<br>19 Hebel zur Wahl dei
- Hebel zur Wahl der Gängigkeit des
- Abstimmknopfes
- 20 Kopfhörerbuchse (seitlich angebracht)<br>21 Band-Un-Taste
- 21 Band-Up-Taste<br>22 LED-Anzeige Se
- 22 LED-Anzeige Senden 23 Taste für Abstimmschrittweite
- 
- 24 Taste für Störaustaster<br>25 Taste Rauschminderun
- 25 Taste Rauschminderung<br>26 Multifunktionsdisplay
- 26 Multifunktionsdisplay<br>27 Taste für Vorverstärk Taste für Vorverstärker und Eingangsabschwächer
- 28 Betriebsartentaste
- <sup>1</sup> 1-MHz-Schnellabstimmung aktiv
- 2 12-dB-Eingangsabschwächer
- eingeschaltet
- 3 Balkeninstrument für Sendeleistung und S-Meter
- 4 Multifunktions-Screen für Bandscope usw. 5 - Anzeige der aktuellen Funktion der
- Funktionstasten
- 6 Symbol für Prioritätsüberwachung
- 7 Nummer des Speichers
- 8 Anzeige für Sprach- oder Keyerspeicher
- 9 Frequenzanzeige 10 - Uhrzeit
- 11 Nummer des gewählten ZF-Filters
- 12 Anzeige der Bandbreite des Twin-PBT
- 13 Repeater-Ton eingeschaltet
- 14 Anzeige der Betriebsart<br>15 Anzeige für eingeschalte
- Anzeige für eingeschalteten externen Antennentuner

# **FUNKAMATEUR - Bauelementeinformation**

# **FM-Stereosender-IC**

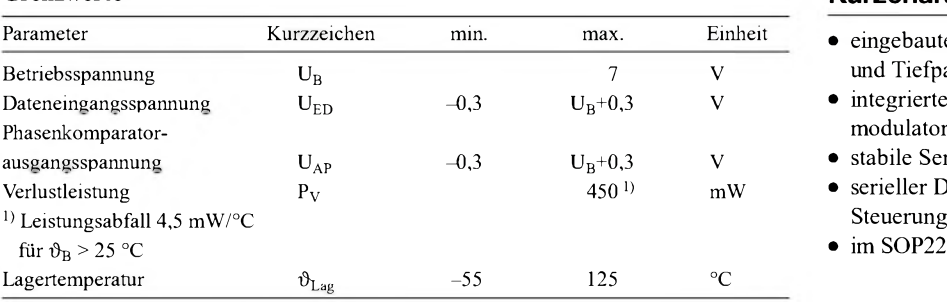

# **Kennwerte**  $(\vartheta_B = 25^{\circ}\text{C})$  **Beschreibung**

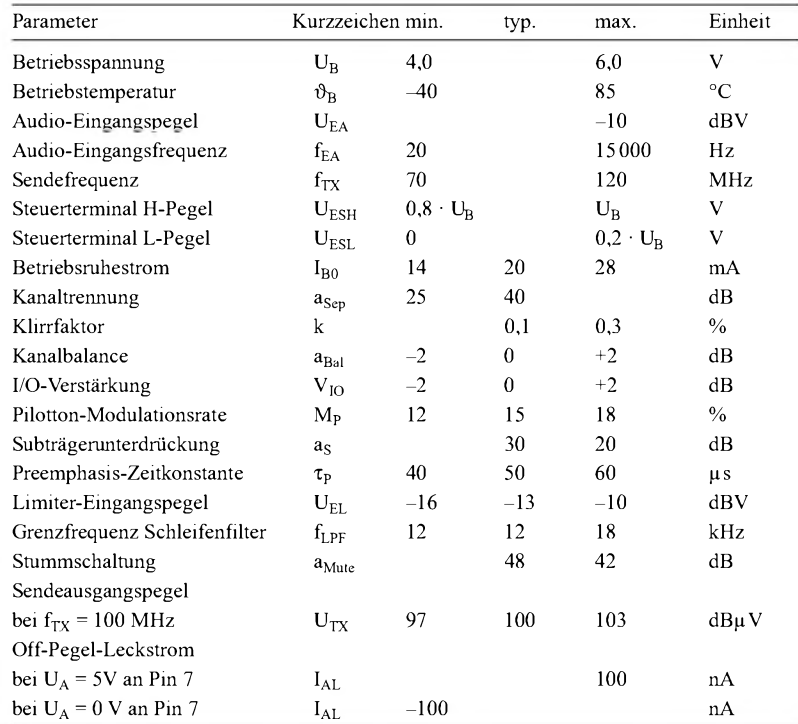

# **Anschlussbelegung Hersteller**

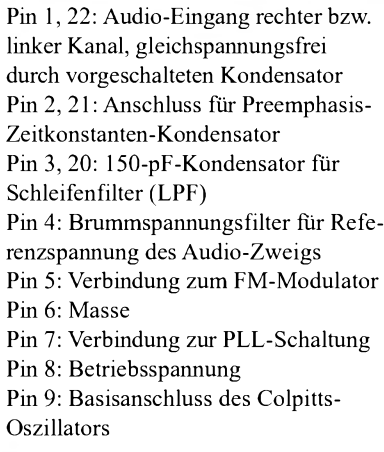

Pin 10: HF-Masse Pin 11: Verbindung zur Antenne über ein Bandpassfilter Pin 12: PLL-Betriebsspannungsanschluss Pin 13, 14: Anschluss eines 7,6-MHz-Quarzoszillators Pin 15, 16, 17: serieller Datenbus; Chip Enable (CE), Takt (CLK), Dateneingang (Data) Pin 17: Stummschaltung,  $U_{\textrm{Pin}18} \!\geq\! 0.8 \cdot U_{\textrm{B}} \rightarrow$ aktiv,  $U_{\text{Pin18}} \leq 0.2 \cdot U_B \rightarrow \text{passiv}$ Pin 18: Pilottonjustage

# **BH1415F**

# **Grenzwerte Kurzcharakteristik**

- $\bullet$  eingebaute Preemphasis-, Limiterund Tiefpassfilterschaltung
- $\bullet$  integrierter Pilotton-FM-Stereo-<br>modulator
- stabile Sendefrequenz durch PLL
- serieller Dateneingang für PLL-<br>Steuerung • im SOP22-Gehäuse verfügbar

Der BH1415F ist ein FM-Stereosender-Schaltkreis mit einfacher Konfiguration. Er besteht aus einem Stereo-Modulator für die Generierung der Stereo-Composite-Signale und einem FM-Sender zur Aussendung der FM-Signale. Der Stereo-Modulator erzeugt ein Composite-Signal, das aus dem Main-, Subund Pilotsignal besteht. Der Pilottopn wird von einem internen 38-kHz-Signal abgeleitet. Der FM-Sender strahlt das mit dem Composite-Signal modulierte Trägersignal über die Antenne ab. Die Funktion ist mit der des BH1416F [1] identisch, jedoch erfolgt die Steuerung beim BH1415F seriell statt parallel über einen 4-Bit-Datenbus.

# **Literatur**

[1] FA-Bauelementeinformation: FM-Stereosender-IC BH1416F. FUNK- AMATEUR 50 (2001) H. 11, S. 1237-1238

Rohm, Japan, *[www.rohm.com](http://www.rohm.com)*

## **Bezug**

FA-Leserservice BH1415F

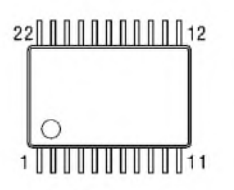

**Bild 1: Pinbelegung (SOP22)** 

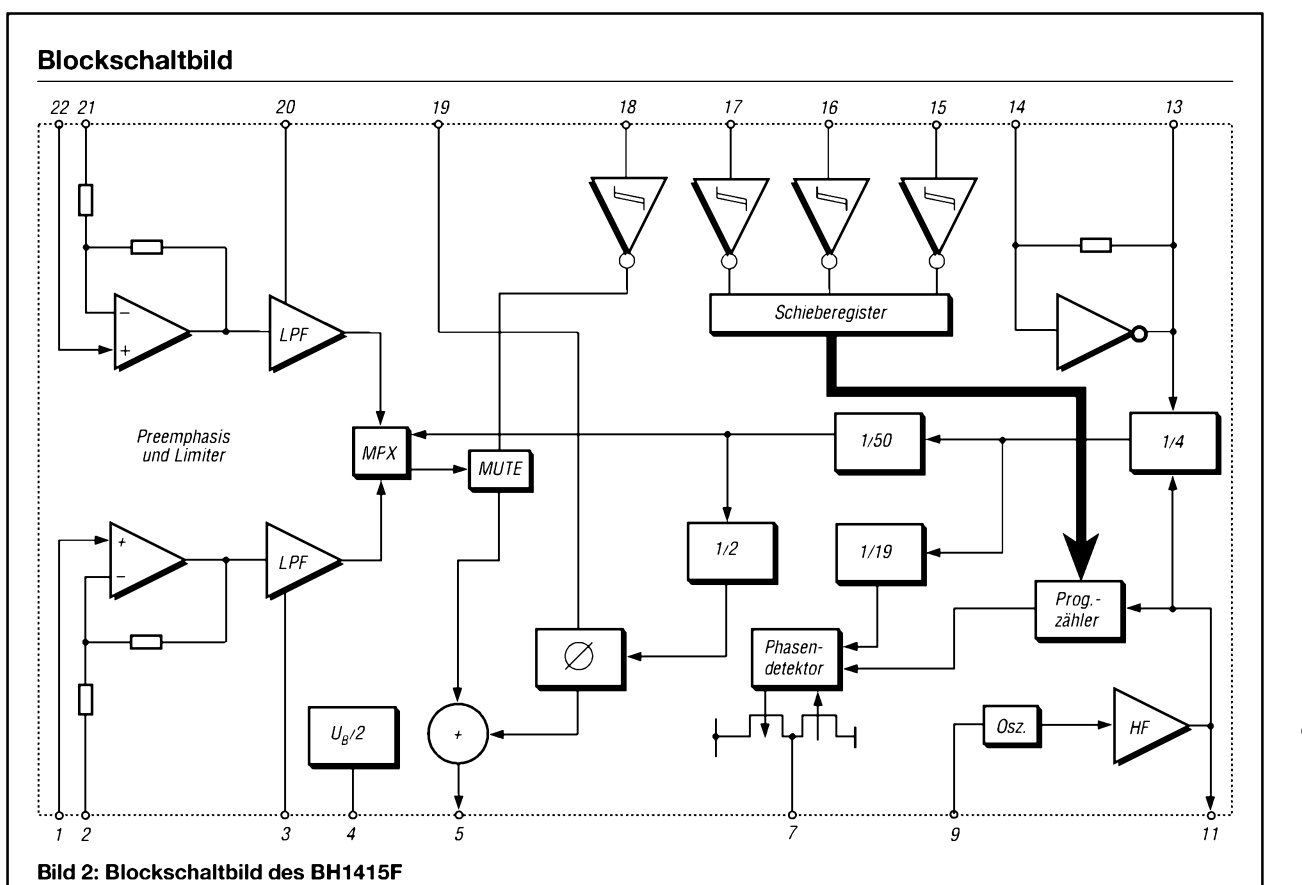

# **Funktion**

An den BH1415F ist zum Einstellen aller IC-Funktionen ein serielles Datenwort zu übertragen. Es besteht aus elf Datenbits (D0 bis D10) zur Festlegung der Ausgangsfrequenz, einem Steuerbit zur Mono/Stereo-Umschaltung (Mono). zwei Bits zur Steuerung des Phasendetektors (PD0. PD1) und zwei Testbits (T0. T1).

#### **Ausgangsfrequenz**

D0 bis D10 geben dabei die gewünschte Ausgangsfrequenz als Vielfache von 100 kHz an: z.B.  $f_{TX} = 99.7$  MHz; D0.. .D10 = 997 (3E5 hexadezimal). D0 ist dabei das niedrigste Bit und zuerst zu übertragen.

# **Mono/Stereo-Umschaltung**

Mono =  $0 \rightarrow$  Mono-Betrieb, Pilot aus  $Mono = 1 \rightarrow Stereo-Betrieb$ 

#### **Phasendetektor**

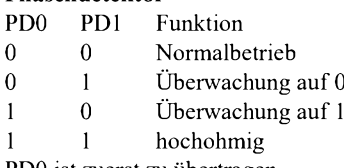

PD0 ist zuerst zu übertragen.

# **Test-Mode**

- T0 immer <sup>1</sup>
- T1 immer 0
- T0 ist zuerst zu übertragen.

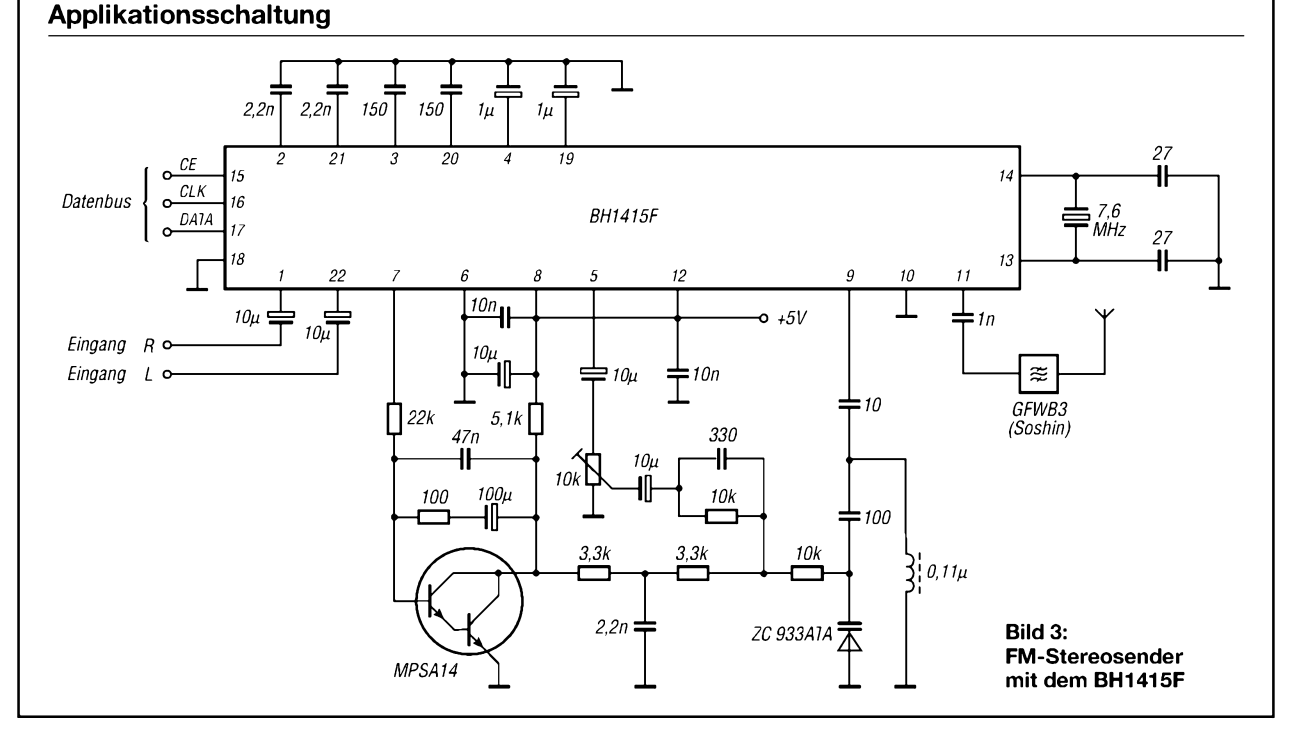

# *DDS-25 - Frequenzgenerator und Transceiversteuerung (1)*

# *VLADIMIR RYKL*

*DerDDS-25 stellt einen einfachen, aber vielseitig verwendbaren Frequenzgenerator von bis 25 MHz auf Basis der direkten Frequenzsynthese dar, der sich sowohl als Ersatz für den lokalen Oszillator als auch zur kompletten Steuerung eines KW-Funkgeräts verwenden lässt.*

Der hier vorgestellte Frequenzgenerator entstand als Nebenprodukt beim Entwurf des Kurzwellentransceivers *Ocean-2005* von OK1NOF [1]. Es handelt sich dabei um eine abgespeckte Version der digitalen Steuereinheit dieses Geräts, die sich jedoch auch für den Einsatz in älteren Empfängern oder Sendern ohne besonders stabilen VFO sowie als eigenständiger Frequenzgenerator von 50 kHz bis 25 MHz nutzen lässt.

aller angeschlossenen Bedienelemente und die Ansteuerung des LC-Displays.

# **Frequenzausgang**

Die Frequenzerzeugung basiert auf dem DDS-Chip IC5 AD9835 von*AnalogDevices*, den der Mikrocontroller IC1 über eine serielle dreiadrige Schnittstelle (DATA, CLK, STB2) ansteuert. Der integrierte Quarzoszillator Q2 liefert dem DDS-Chip eine Referenz von 50 MHz, wodurch eine

**Bild 1:**

maximale Ausgangsfrequenz von 25 MHz

Harmonische des Referenzoszillators und bei höheren Frequenzen auch die Verzerrungen desAusgangssignals werden durch ein Tiefpassfilter 7. Ordnung mit einer Grenzfrequenz von rund 25 MHz ausgefiltert. Das bereinigte Signal wird dem breitbandigen Operationsverstärker IC2 zugeführt, dessen Verstärkung sich mit dem Einstellwiderstand TR1 variieren lässt. Der Ausgang des IC2 ist mit einem Reihenwiderstand von 50  $\Omega$  abgeschlossen und

auf den Stecker JP3 geführt.

erreichbar ist.

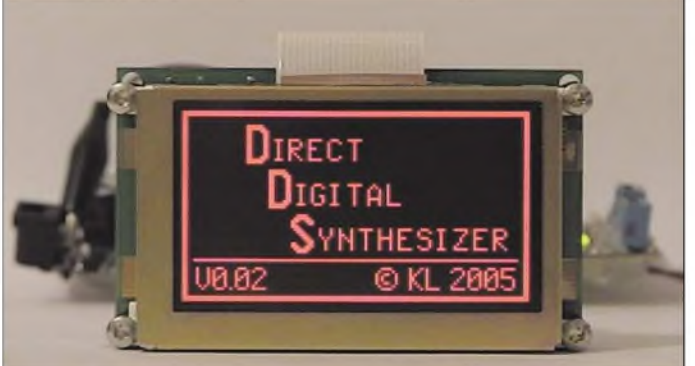

Soll das Modul ohne Änderungen als komplette Steuereinheit eingesetzt werden, ist ein bestimmtes Modulationsschema Voraussetzung, das dem Kasten zu entnehmen ist. Doch auch beim Anstreben einer andere Frequenzaufbereitung lässt sich der DDS-25 verwenden, da dann lediglich interne Frequenzberechnungen in der Firmware an das neue Mischkonzept anzupassen sind. Die für den CW- und SSB-Betrieb erforderlichen, unterschiedlichen Offsetfrequenzen bleiben davon unabhängig einstellbar - ebenso die zuschaltbare RIT. In allen Fällen lässt sich das Ausgangssignal in 1-Hz-Schritten per Drehgeber verändern. Dank eines quarzgesteuerten Referenzoszillators steht das Ausgangssignal mit einer hohen Stabilität zur Verfügung. Der Ausgangspegel des 50- $\Omega$ -Ausgangs lässt sich mit einem Einstellwiderstand zwischen 0,1 und <sup>1</sup> V variieren.

# **Mikrocontroller**

Herz der Baugruppe ist der 8-Bit-Mikrocontroller IC1 PIC16F877A, dessen Taktversorgung ein 4-MHz-Keramikresonator realisiert. Der PIC übernimmt neben der Steuerung des DDS-Bausteins dieAbfrage **Die Platine für die Frequenzerzeugung und Transceiversteuerung wurde nur unwesentlich größer als das grafikfähige LC-Display gewählt, sodass sich beide als kompakte Einheit in einen Transceiver integrieren lassen.**

**Foto: Rykl**

 $f_{VFO} = f_{ZF} - f_E$ 

Ist hingegen die Differenz kleiner oder gar negativ, liegt die Ausgangsfrequenz f<sub>VFO</sub> des DDS-25 über der Empfangsfrequenz fE.

## $f_{VFO} = f_E - f_{ZF}$

Die Schwelle von <sup>1</sup> MHz, die maßgebend für das Mischkonzept ist, wurde fest in der Firmware eingetragen - sie lässt sich derzeit nicht über das Servicemenü ändern. In einer späteren Version sollte es möglich sein, aus diesem festen Wert einen vom Benutzer definierbaren Parameter zu machen. Vorerst muss jedoch die von mir nach Vorgaben angepasste Firmware neu eingeladen werden.

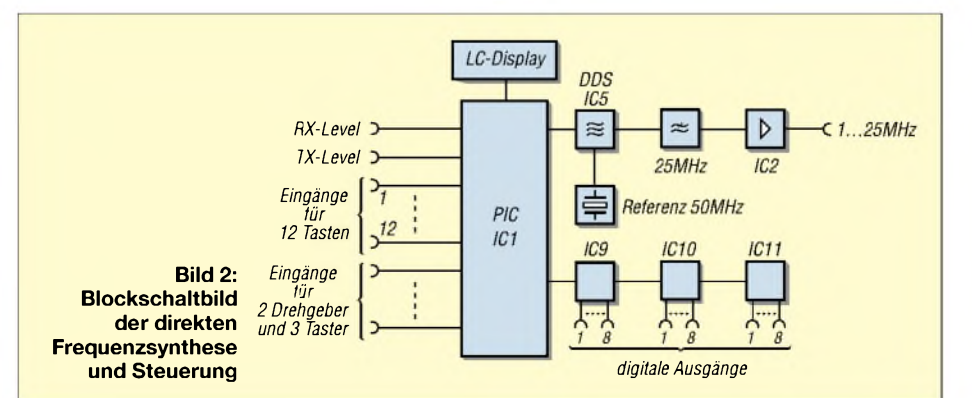

# **Tabelle 1: Technische Daten**

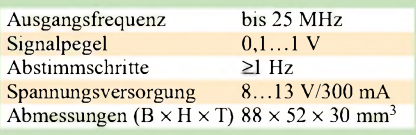

# **Digitale Ausgänge**

Neben dem Frequenzausgang stehen über die Leitungen R1-1 bis R1-8, R2-1 bis R2-8 und R3-1 bis R3-8 24 digitale Ausgänge mit offenem Kollektor zur Verfügung, über die sich verschiedene Funktionsblöcke eines Funkgeräts steuern lassen. Diese Baustufe besteht aus der dreistufigen Schieberegisterkette IC9, IC10 und IC11, die ebenfalls mit dem Mikrocontroller IC1 durch einen seriellen Dreileiterbus (DATA, CLK, STB1) verbunden ist. JederAusgang wurde auf den Steckverbinder SV1 geführt und kann einen Strom bis zu 500 mA gegen Masse schalten.

#### **Frequenzschema**

Da die maximale Ausgangsfrequenz des DDS-25 theoretisch auf 25 MHz, wegen der starken Verzerrungen praktisch auf 23 MHz, beschränkt ist, kann er beim Einsatz als Lokaloszillator eines Transceivers nicht auf allen Kurzwellenbändern Frequenzen oberhalb der Empfangsfrequenz erzeugen. Es gilt daher derzeit:

Ist die Differenz zwischen der Empfangsfrequenz f<sub>E</sub> und der Zwischenfrequenz f<sub>ZF</sub> größer oder gleich <sup>1</sup> MHz, liegt die Ausgangsfrequenz f<sub>VFO</sub> des DDS-25 um die Zwischenfrequenz f<sub>ZF</sub> unter der Empfangsfrequenz  $f_E$ .

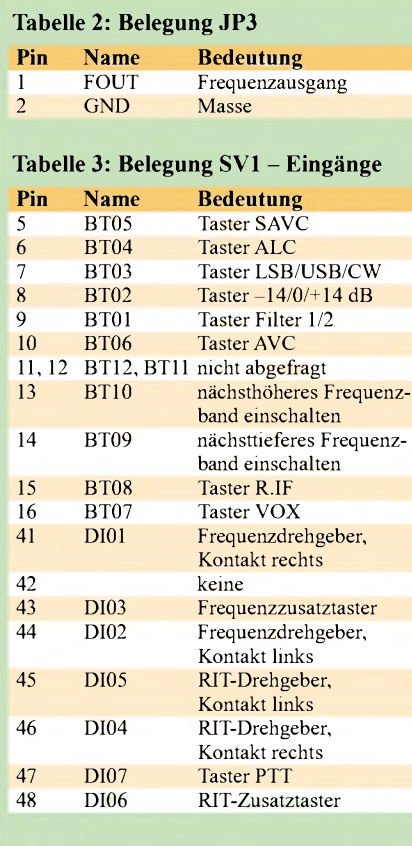

# **Tabelle 4: Belegung SV1 -Ausgänge**

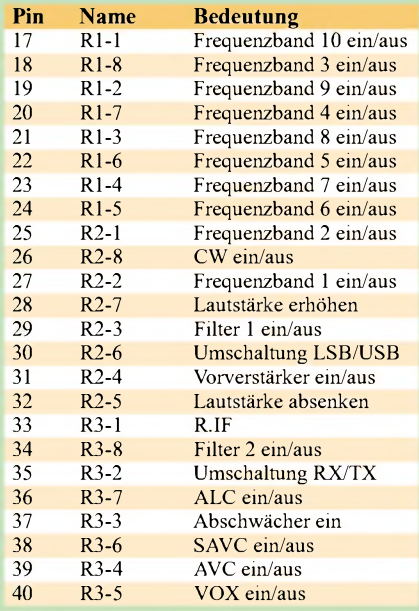

#### **Tabelle 5: Belegung SV1 - Sonstiges**

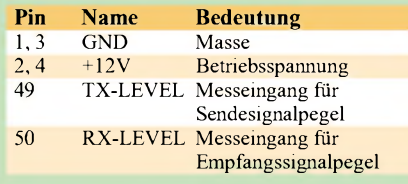

# **Tabelle 6: Belegung JP1 (RS232)**

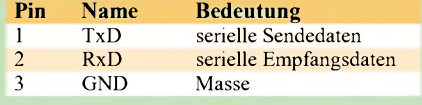

# **Grafisches LC-Display**

Ein einfarbiges LC-Display mit einer Auflösung von 120 Pixel  $\times$  64 Pixel ist für die Darstellung der für den Benutzer bestimmten Daten vorgesehen. Die Verbindung mit dem DDS-25 erfolgt über den Steckverbinder CON1. Das Display bildet eine eigenständige Funktionseinheit auf der Basis des LCD-Controllers SED1531 von*Epson* -die Hintergrundbeleuchtung wurde mit einer orangefarbenen LED realisiert. Lediglich die darzustellenden Daten und die Steuersequenzen sendet der Mikrocontroller IC1 über einen parallelen 8 Bit breiten Bus.

## **Analoge und digitale Eingänge**

Der überwiegende Teil der an der Baugruppe herausgeführten Eingangssignale DI01 bis DI07 und BT01 bis BT12 ist für die Abfrage von Tastern und Drehgebern bestimmt. Bis zu 15 Taster und zwei Drehgeber mit Schaltfunktion lassen sich nach Masse anschalten und abfragen. Die digitalen Eingänge der beiden Drehknöpfe und die von drei Tastern sind über einfache RC-Tiefpässe zur Absorbierung hochfrequenter Signale mit dem Mikrocontroller IC1 verbunden.

Aus Mangel an freien digitalen Ports des Mikrocontrollers IC1 werden die restlichen zwölf Taster über zwei analoge Eingänge des internen A/D-Umsetzers ausgewertet. Jede betätigte Taste dieses Blocks verändert den durch die an den einzelnen Leitungen angeschalteten unterschiedlich großen Widerstände R7 bis R13 bzw. R14 bis R18 mit R20 bzw. R21 gebildeten Spannungsteiler, sodass durch die verschieden großen Spannungen Rückschlüsse aufdie gedrückte Taste möglich sind.

Um Störungen zu eliminieren, erfolgt vor dem PIC noch eine Filterung durch RC-Tiefpässe (C4, R20, C7 und C5, R21, C6). Sollen nicht alle Eingänge genutzt werden, können die entsprechenden Pins am Steckverbinder SV1 unbeschaltet bleiben, da sie auf der Platine ja mit den Pull-up-Widerständen RA2, RA4, R10 und R19 bzw. den Entstörfiltern aus RA1, CA2, RA3, CA1, C4, R20, C7, C5, R21 und C6 abgeschlossen sind und der Mikrocontroller IC1 immer definierte Spannungspegel vorfindet. Zum Block der Eingänge gehören noch die beiden analogen Messeingänge RX-LEVEL und TX-LEVEL zur Feststellung des Empfangs- bzw. Sendesignalpegels, die mit dem Mikrocontroller IC1 über die Tiefpässe RA3/CA1 bzw. R22/C11 verbunden sind. Einzige Bedingung: Die analogen Spannungen an den beiden Messeingängen müssen im Bereich von 0 bis 5 V liegen. Wenn die Verwendung der Messeingänge nicht vorgesehen ist, dürfen sie an SV1, wie bei den digitalen Eingängen, unbeschaltet bleiben, da die beiden Pull-down-Widerstände R23, R24 dem A/D-Umsetzer eine definierte Spannung aufzwingen.

## **RS232-Schnittstelle**

Für den Betrieb des DDS-25 ist keine Verbindung zu einem PC oder einem anderen Steuerrechner erforderlich. Jedoch ermöglicht die auf der Platine integrierte serielle Schnittstelle Upgrades der Firmware der Baugruppe mit Hilfe eines kostenlosen Programms [2] vorzunehmen, ohne dabei weder den Mikrocontroller IC1 austauschen noch ihn zeitweise zum Programmieren in einem externen Brenner herausnehmen zu müssen. Die Kommunikation zwischen dem Mikrocontroller und dem PC erfolgt mit einerÜbertragungsgeschwindigkeit von 19,2 kBaud.

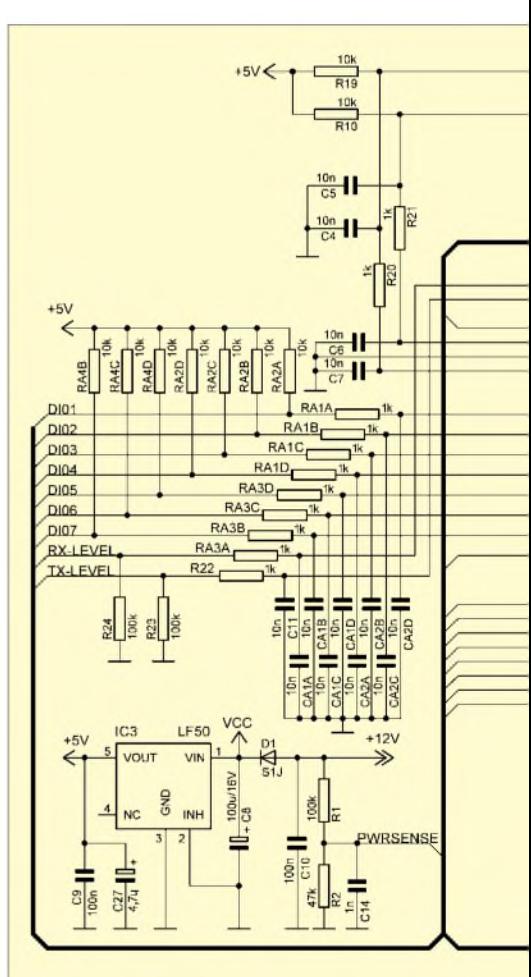

**Bild 3: Stromlaufplan der Baugruppe DDS-25 zur direkten Frequenzsynthese; das LC-Display ist über den Stecker CON1 mit der Baugruppe zu verbinden.**

IC4 fungiert dabei als Pegelwandler zwischen den TTL-Signalen des DDS-25 und den bipolaren Pegeln von ±10V der RS232-Schnittstelle zum Rechner. Die drei dafür notwendigen Leitungen RxD, TxD und GND wurden zur einfachen Kontaktierung auf den Stecker JP1 geführt.

# **Spannungsversorgung**

Der DDS-25 benötigt für den einwandfreien Betrieb eine Versorgungsspannung von 8 bis 13 V, die mit 300 mA belastet werden kann und eine Welligkeit von  $\leq$  20% aufweisen sollte. Bei der höheren Welligkeit arbeitet das Gerät zwar trotzdem problemlos, jedoch wirkt sich dies als unangenehmes Flackern der Beleuchtung des LC-Displays aus. Die Klemmen für

die Versorgungsspannung befinden sich am Stecker SV1. Zur Erhöhung der Strombelastbarkeit wurden jeweils zwei Pins des Steckers für die Spannungs- und Massezufuhr verwendet.

Die Diode D1 dient als ein einfacher, aber wirkungsvoller Verpolschutz. Der Mikrocontroller IC1 überwacht an seinem Analogeingang RA2 (PWRSENSE) über den Spannungsteiler R1/R2 die Versorgungsspannung und kann so auf eine Unter- oder Überschreitung festgelegter Grenzen reagieren.

Alle digitalen Schaltkreise werden vom Spannungsregler IC3 mit +5 V versorgt. Lediglich der schnelle Operationsverstärker wird direkt aus der ungeregelten Versorgungsspannung gespeist. Das ermöglicht im Bedarfsfall eine deutliche Erhöhung des Ausgangspegels des DDS-25. Im abschließenden Teil werden der Aufbau der Platine, die Bedienungsmöglichkeiten und das Upgrade näher erläutert.

> (wird fortgesetzt) *[cygnus@atlas.cz](mailto:cygnus@atlas.cz)*

#### **Literatur**

- [1] Olejnik, F., OK1NOF: HF Transceiver Ocean-2005. *[www.qsl.net/ok1nof](http://www.qsl.net/ok1nof)*
- [2] Kolomaznik, P.: Freeware PIC downloader 1.08. *www.[ehl.cz/pic/pic\\_e.htm](http://www.ehl.cz/pic/pic_e.htm)*
- [3] Analog Devices: Datenblatt AD9835. *[www.analog.com/UploadedFiles/Data\\_Sheets/](http://www.analog.com/UploadedFiles/Data_Sheets/7569011AD9835_0.pdf) 7569011AD9835\_0.pdf*
- [4] Microchip: Datenblatt PIC16F87XA. *ww1.<microchip.com/downloads/en/> DeviceDoc/39582b.pdf*
- [5] Texas Instruments: Datenblatt TPIC6595. *<http://focus.ti.com/general/docs/lit/>*
	- *[getliterature.tsp?genericPartNumber=tpic6595](http://focus.ti.com/general/docs/lit/getliterature.tsp?genericPartNumber=tpic6595)*

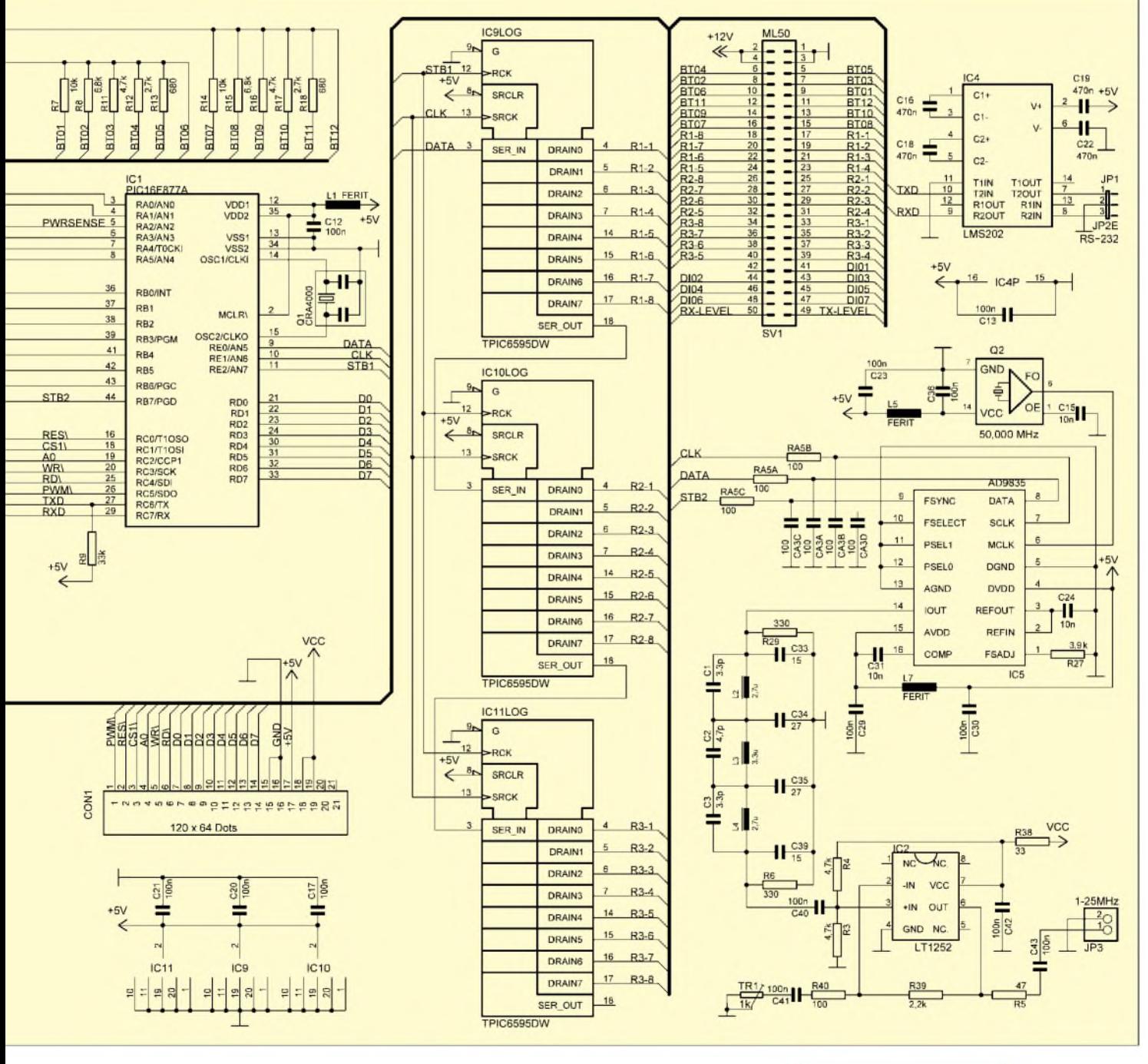

# *Amateurfunklehrgang für die Einsteiger-Klasse (1)*

*ECKART K. W. MOLTRECHT - DJ4UF*

*Hatten Sie nicht schon öfter darüber nachgedacht, ein Amateurfunkzeugnis zu erlangen? Aberregelmäßig zu einem Kursus zu gehen, ist Ihnen zeitlich nicht möglich oderSie haben kein Angebotin IhrerNähe gefunden? Der FA bringt Ihnen mit den Ausgaben 2 bis 6/2006 den Lehrgang nun ins Haus!*

In dieser ersten Folge geht es zunächst um einige grundlegende Dinge. Daran anschließend werden aber auch in dieser Folge bereits fachliche Fragen behandeln.

# **Voraussetzungen zur Teilnahme**

Als Lernmaterial besorgen Sie sich das Begleitbuch *"Amateufunklehrgang für das Amateurfunkzeugnis Klasse 3* [1]. Sie können es u.a. beim FUNKAMATEUR-Leserservice bestellen. Achten Sie darauf, die 4. Auflage zu verwenden, weil sonst die angegebenen Seitenzahlen oder Bildnummarn nicht mit denen hier im Lehrgang verwendeten übereinstimmen.

Ferner müssen Sie bereit sein, für ungefähr sechs Monate jede Woche zwei bis drei Stunden intensiv zu lernen und die Aufgaben zu lösen, die Ihnen hier im FA einmal im Monat gestellt werden. Meine Empfehlung: Tun Sie sich mit einem Freund oder vielleicht mit Ihrem mindestens 12-jährigen Kind oder Ihrer Ehefrau zusammen und üben Sie gemeinsam.

Liebe ältere OMs: Sprecht Eure Enkel an und führt sie zu diesem Lehrgang! Der Zeitpunkt ist jetzt günstig, siehe unten.

# **Ziel des Lehrgangs**

Am Ende des Lehrgangs werden Sie nicht nur viel über Elektrotechnik und Nachrichtentechnik gelernt haben, sondern in der Lage sein, alle Prüfungsfragen zum Amateurfunkzeugnis Klasse E beantworten zu können. Die besonders Fleißigen unter Ihnen könnten möglicherweise bereits Ende Juni auf der Amateurfunkmesse Ham Radio in Friedrichshafen an der Prüfung teilnehmen.

Mit demAmateurfunkzeugnis Klasse E erhalten Sie ein Rufzeichen zur Teilnahme am internationalen Amateurfunkverkehr. DasAmateurfunkzeugnis der Klasse E berechtigt derzeit zwar nur zum Funkbetrieb auf dem 2-m- und 70-cm-Band sowie im 10-GHz-Bereich. Es sind jedoch derzeit Änderungen inArbeit, die darauf abzielen, Inhabern der Klasse E (*Entry*, Einsteiger) auch den Funkbetrieb auf Kurzwelle zu ermöglichen.

In Dänemark wird das deutsche Zeugnis der Klasse E bereits der dortigen Klasse B gleichgesetzt, sodass Sie dort im Urlaub auch auf Kurzwelle funken können. In Deutschland kann dies noch einige Monate dauern.

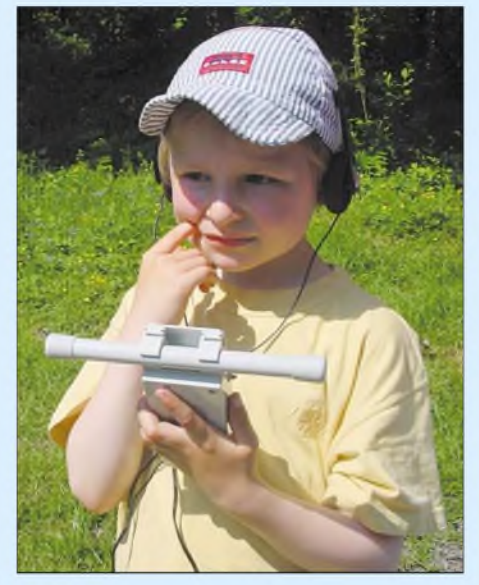

**Bild 1: Für den Klasse-E-Lehrgang ist der Kleine sicherlich noch etwas zu jung, doch anfangen kann man nicht früh genug ... Foto: DJ4UF**

Derzeit wird gerade der Fragenkatalog für die Klasse 3 (neue Bezeichnung "E") überarbeitet und für die Zulassung zur Kurzwelle erweitert. Wenn Sie es aber bis zur Ham Radio schaffen, die Prüfung abzulegen, wird ihr Amateurfunkzeugnis für die Klasse E später auch die Berechtigung für den KW-Betrieb einschließen, ohne dass eine Zusatzprüfung notwendig wird. Dies ist also ein weiterer Grund, jetzt einzusteigen!

# **Kosten**

Voraussetzung ist zunächst freilich der regelmäßige Bezug der betreffenden FA-Ausgaben. Ferner ist das Begleitbuch [1] unumgänglich. Für die Prüfung zumAmateurfunkzeugnis zahlen Sie an die Bundes-Netz-Agentur (BNetzA) einmalig 70 €. Die Zuteilung eines Rufzeichens undAusstellung der Lizenzurkunde kosten noch einmal 55 €. Danach zahlen Sie jährlich etwa 2 € Frequenznutzungsbeitrag und etwa 19 € EMV-Beitrag an die BNetzA. Diese Beträge werden jedes Jahr neu berechnet und haben bisher 20 € nicht nennenswert überschritten.

Für den Mitgliedsbeitrag zum Deutschen Amateur Radio Club e.V. (DARC) zahlen Sie 66 € im Jahr (Jugendliche und Auszubildende 24 €, weitere Familienmitglieder 18 €). Diese Mitgliedschaft ist zwar nicht Pflicht, wohl aber empfehlenswert. Sie beinhaltet Leistungen wie Haftpflichtversicherung für die Tätigkeit als Funkamateur, monatliche Zeitschrift CQDL, kostenloser QSL-Karten-Versand, Ausleihe von Messgeräten, Klubabende, Fortbildungsveranstaltungen, Funkwettbewerbe und anderes. Rechnen Sie einmal alle jährlichen Gebühren zusammen, kommen Sie auf einen monatlichen Betrag von ungefähr 7 €.

# **Zeitliche Übersicht**

Der gesamte Lehrgang einschließlich Betriebstechnik und Gesetzeskunde umfasst 24 Lektionen im Begleitbuch. Von jetzt Anfang Februar an bis Ende Juni (Prüfung Ham Radio) sind es noch 22 Wochen. Dies bedeutet, dass Sie jede Woche mindestens eine Lektion Technik durcharbeiten müssen und zusätzlich Teile aus Betriebstechnik und Gesetzeskunde. Sie finden alles im Begleitbuch.

# **Amateurfunk-Zeugnisklassen gestern, heute, morgen**

Vor 1990 gab es in den alten Bundesländern sowie in der ehemaligen DDR unterschiedliche Bestimmungen für die Amateurfunklizenz, die jetzt Amateurfunkzeugnis heißt. Das Amateurfunkzeugnis wurde bereits vor 1998 in zwei Klassen eingeteilt und auf europäischer Ebene zur CEPT-Lizenz "harmonisiert". Damit ist es den Funkamateuren in fast ganz Europa (CEPT-Mitgliedsländer) erlaubt, ohne eine Zusatzgenehmigung in diesen Ländern im Urlaub Funkbetrieb durchführen zu dürfen.

Ab 1998 kam in Deutschland eine neue Klasse für Anfänger hinzu, die Klasse 3. Mit diesem nationalen Alleingang wollte man den Einsteigern ermöglichen, am lokalen Funkverkehr und am digitalen Amateurfunk (z.B. Packet-Radio) teilzunehmen. Die damit verbundene Leistungsbeschränkung auf 10 W EIRP (was das bedeutet, lernen wir noch) bringt den Vorteil, keine Berechnungen zur elektromagnetischen Verträglichkeit (EMV) durchführen zu müssen. Diese Klasse 3 war bisher nicht "CEPT-fähig"

Ab 2002 verschwand das Morsen generell als Zugangsvoraussetzung für die Kurzwelle. Damit durften nicht nur die Inhaber der damaligen Zeugnisklasse 1, sondern auch die der Klasse 2 auf KW Funkbetrieb durchführen. Aus den Klassen <sup>1</sup> und 2 wurde die Klasse A (Advanced), aus der Klasse 3 die Klasse E (Entry).

Die Klasse E soll demnächst als CEPT-Entry-Lizenz auch den Funkbetrieb mit eingeschränkter Leistung auf Kurzwelle ermöglichen. Dazu wird derzeit der Fragenkatalog der bisherigen Klasse 3 erweitert und vielleicht Mitte des Jahres als Fragenkatalog für die Klasse E erscheinen.

# **Lehrgangsübersicht**

#### **Februar**

#### **Ein wenig Mathematik**

- Spannung und Strom
- $\blacksquare$ Ohmsches Gesetz, Leistung
- **Buchstabieralphabet**
- Gesetze: CEPT

#### **März**

- Schaltung von Widerständen
- Wechselspannung
- $\blacksquare$ **Wellenausbreitung**
- Antennentechnik
- Q-Code
- Gesetze: Frequenzen

#### **April**

#### **Kondensator**  $\blacksquare$

- Spule, Transformator
- п **Schwingkreis**
- $\blacksquare$ Elektronische Bauelemente
- **Landeskenner, Rufzeichen**
- Gesetze: AFuG, AFuV

#### **Mai**

- Dezibel
- Kabel, Stecker  $\blacksquare$
- Modulation
- Sender und Empfänger
- Gesetze: TKG, EMVG, EMVU

#### **Juni**

- Messtechnik п
- Packet-Radio
- Funkverkehrsabwicklung
- **Prüfungsvorbereitung**

Verzagen Sie nicht! Sie schaffen es in der Zeit. Mein vor zwei Jahren zwölfjähriger Enkel Lennart Moltrecht, jetzt DO1LEN, hat es mit Hilfe dieses Buches auch geschafft. Nach dem Lehrgang konnte er auch sehr gute Leistungen im Physikunterricht erbringen. Geholfen hat ihm bei dem Lehrgang sein Vater Torsten Moltrecht, der seinerzeit auch noch kein Funkamateur war - inzwischen DO9TM.

Von beiden stammen übrigens zahlreiche Verbesserungsvorschläge, die in die 4. Auflage eingeflossen sind.

Wichtig ist, dass Sie sich nun umgehend das Begleitbuch [1] besorgen, sofort anfangen und dann dranbleiben. Legen Sie das Buch nicht weit weg, sondern schauen Sie immer wieder hinein. Lassen Sie sich eventuell von Ihrem Partner abfragen.

Den letzten Schliff bringt die Prüfungsvorbereitung im Juni. Dazu stehe ich zunächst einmal  $-$  dies auch ab sofort  $-$  zur Beantwortung von Fragen per E-Mail zur Verfügung: *eckart.[moltrecht@gmx.de](mailto:moltrecht@gmx.de)* Ferner werde ich über meine u.g. Website weiteres Material zur Unterstützung bereitstellen, lassen Sie sich überraschen! Am Tag vor der Prüfung plane ich, am Rande der Ham Radio ein mehrstündiges Forum durchzuführen, in dem die Teilnehmer ihre Fragen loswerden können und wo auch Gelegenheit ist, besonders kniffliche Lehrinhalte noch einmal zu besprechen.

# **Los gehts-was ist Amateurfunk?**

Lesen Sie das Vorwort und erläutern Sie bitte Ihrem Lernpartner, woraus eine Funkstrecke besteht, was ein Funkamateur kann und darfsowie was verboten ist. Im Buch auf den Seiten 6 und 7 wird noch von Klasse 3 bzw. den Klassen <sup>1</sup> und 2 geschrieben. Dies ist inzwischen, leider erst nach Erscheinen der 4. Auflage, überholt.

Derzeit unterscheidet man nur noch zwei Klassen zum Amateurfunkzeugnis, die Klasse E (Einsteiger, *Entry*) und die Klasse A(Fortgeschrittene, *Advanced),* siehe Kasten S. 194.

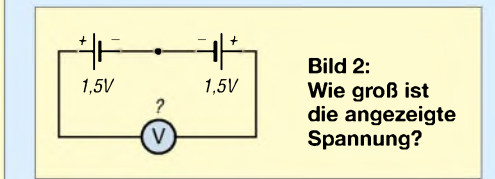

#### **Ein wenig Mathematik**

Die Elektrotechnik ist ein Teilgebiet der Physik und von sich aus ziemlich mathematisch. Um die elektrotechnischen Zusammenhänge zu verstehen, arbeitet man mit Formeln, mit denen man vieles sehr einfach "durchschauen" oder erklären kann. Wer an diesem Amateurfunklehrgang erfolgreich teilnehmen möchte, sollte ein wenig mathematische Kenntnisse mitbringen oder aber keine Angst davor haben zu lernen, mit Formeln umzugehen. Arbeiten Sie nun die Seiten 9 bis 12 im Begleitbuch durch oder testen Sie sich durch Beantwortung der Übungsaufgaben auf den Seiten 12 und 13, wie folgendes Beispiel zeigt.

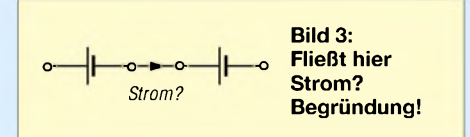

*Übungsaufgabe: Für 4 200 000Hz kann man auch schreiben a*)  $42 \cdot 10^{-5}$  *Hz b*)  $4,2 \cdot 10^{5}$  *Hz c*)  $42 \cdot 10^{6}$  *Hz a*)  $4,2 \cdot 10^{6}$  *Hz a*)  $4.2 \cdot 10^6$  *Hz* 

Bei Zahlen größer als eins versetze ich gedanklich das Komma so weit nach links, bis eine einstellige Zahl dabei herauskommt. Die Anzahl der Stellen, um die ich das Komma nach links geschoben habe, entspricht der Hochzahl der Zehnerpotenz. Damit ist Lösung *d* richtig, denn das Komma stand im Prinzip hinter der fünften Null 4200000,0.

## **Lektion 1: Spannung und Strom**

Arbeiten Sie nun in aller Ruhe die erste Lektion aus der Elektrotechnik durch. Wenn Sie alles verstanden haben, können Sie sagen, welche Spannung bei der Gegenreihenschaltung gemäß Bild 2 angezeigt wird. Achtung: 3 V ist falsch! Oder beantworten Sie die Frage in Bild 3! Zum Schluss der ersten Lektion sollten Sie die Prüfungsfragen TB500 bis TB503, TC523 und TC511 bearbeiten.

## **Lektion 2: Buchstabieralphabet**

Nach der Elektrotechnik folgt nun ein Kapitel aus der Betriebstechnik. Das internationale Buchstabieralphabet*Alpha*, *Bravo*, *Charly* ist nicht dazu geschaffen worden, fehlende Sprachkenntnisse zu überbrücken. Es soll generell Missverständnisse vermeiden. Also: Das Buchstabieralphabet soll nicht nur dann verwendet werden, wenn man vielleicht einen Buchstaben nicht so genau verstehen könnte, sondern generell (immer) zum Beispiel bei Rufzeichennennungen.

Zum Telefonieren im deutschsprachigen Geschäftsverkehr gibt es auch das deutsche Buchstabieralphabet mit *Anton*, *Berta*, *Cäsar* und so weiter. Dieses Buchstabieralphabet ist nicht für denAmateurfunk zu empfehlen.

Lernen Sie die Schlüsselwörter der Tabelle von Seite 20 und achten Sie auf die angegebene Aussprache und die Betonung. Beispielsweise wird *Echo* also *ecko* gesprochen und *Papa* auf der zweiten Silbe betont, also wie *Papah* gesprochen. Bearbeiten Sie die Prüfungsaufgaben dazu, die auf Seite 201 beginnen.

## **Lektion 3: Ohmsches Gesetz**

Wer über eine einstellbare Spannungsquelle sowie über einen Strom- und einen Span-

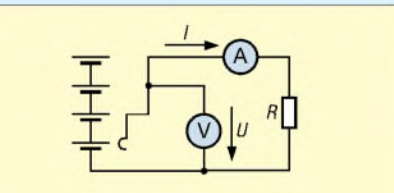

**Bild 4: Anordnung zur Messung des Zusammenhangs zwischen Spannung und Stromstärke bei konstantem Widerstand**

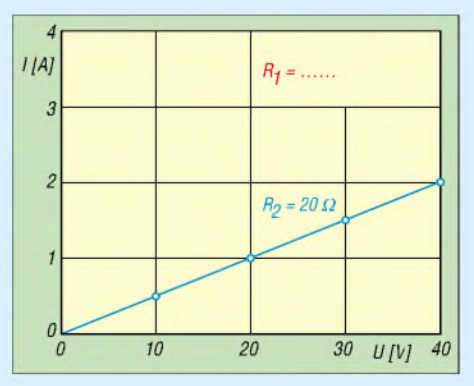

**Bild 5: Zusammenhang zwischen Spannung und Stromstärke bei konstantem Widerstand**

**FA2/06 • <sup>195</sup>** Zugabe auf der CD!

nungsmesser verfügt, kann den hier besprochenen Versuch selbst durchführen. Für die anderen gebe ich die Messergebnisse an. *Versuch:* Bei einem festen Widerstand von  $R_1 = 10 \Omega$  werden gemäß Bild 4 die Spannung verändert und der Strom gemessen.

*Ergebnis:* Bei *U*= 10 V, 20 V, 30 V, 40 V beträgt *I*<sup>=</sup> <sup>1</sup> A, <sup>2</sup> A, <sup>3</sup> A, <sup>4</sup> A.

Tragen Sie diese Messwerte zusätzlich in das Diagramm Bild 5 ein! Es muss sich eine Gerade ergeben. Verlängern Sie die Gerade! Sie muss durch den Nullpunkt gehen, da kein Strom fließt  $(I = 0)$ , wenn man keine Spannung  $(U = 0)$  anlegt. Für einen Widerstand R<sub>2</sub> = 20  $\Omega$  sind die Messwerte bereits in Blau eingetragen. Die Steigung dieser Geraden ist ein Maß für die Leitfähigkeit. Je steiler die Gerade, desto höher ist die Leitfähigkeit und desto geringer ist der Widerstand.

Wenn Sie diese Lektion richtig durchgearbeitet haben, verstehen Sie schon sehr viel von Elektrotechnik. Es ist eine der schwierigsten Lektionen des Lehrgangs. Wenn Sie aber die auf Seite 30 im Begleitbuch angegebenen Prüfungsfragen durchgearbeitet haben und sich die Antworten gut merken können, brauchen Sie vor der Prüfung keine Angst zu haben. Die Aufgaben kommen in der Prüfung genauso, nur dass die Reihenfolge der Antworten immer geändert wird. Es nutzt also nichts, sich *a*, *b* oder *c* einzuprägen - sie müssen sich schon den Inhalt der richtigen Antwort merken.

# **Gesetzeskunde**

Arbeiten Sie zum Schluss noch das erste Kapitel zu den Gesetzen auf den Seiten 169 und 170 durch. Achten Sie hierbei noch auf folgende Änderungen. In den Antworten zu den Fragen zur CEPT-Re-

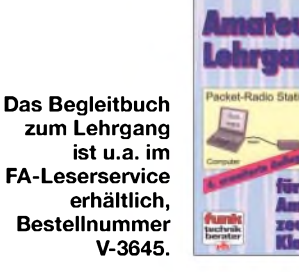

gelung wird von "Zulassungsklasse 1 und 2" gesprochen. Ändern Sie dies bitte in "Zulassungsklasse A".

Sie sollten bis Ende Februar im Begleitbuch bis hierher gekommen sein, denn im nächsten FA geht es weiter. Viel Erfolg! *[www.dj4uf.de](http://www.dj4uf.de)*

#### **Literatur**

[ 1] Moltrecht, E., DJ4UF: Amateurfunklehrgang für das Amateurfunkzeugnis Klasse 3. vth, 4. Auflage, Baden-Baden 2004. FA # 1564, neu # V-3645

# *Mit Office-Applikationen näher an die Hardware heran*

# *ROLAND BURKHARD - HB9BQR*

*Excel kennen Sie? Aber wussten Sie auch, dass Sie damit externe Hardware, wie z.B. Ihren Transceiver, ansteuern können? Der Beitrag sollFunkamateure und SWLs zu eigenen Experimenten anregen.*

Auch Programmieren ist Selbstbau. Hier möchte ich einige Anregungen geben, wie VBA-programmierte Excel-Dokumente für Funkanwendungen eingesetzt werden können. Gemeinsam ist den Beispielen, dass Hardware eingebunden wird.

Der Schlüssel dazu ist die im Office-Paket integrierte Programmierspache *Visual Basic for Applications*. Durch eigenes Programmieren lassen sich Excel-Applikation spielerisch noch besser kennen lernen. Wesentliche Elemente der gezeigten Techniken sind sinngemäß auch in Word und Access anwendbar.

## **Kaufen oder selber programmieren?**

Es gibt eine riesige Menge an Software für Funkamateure. Viel Arbeit wurde hineingesteckt und manches ist wertvoll. Einerseits wird darin oft mehr geboten, als der  $Einzelne benötigt - andererseits fehlen$ bisweilen Dinge, die man gern hätte. Also selber eigene Programme erstellen? Nicht jeder ist dazu in der Lage. Excelund andere Office-Dokumente lassen sich dagegen relativ leicht programmieren, wenn man gewillt ist, Visual Basic zu erlernen. Das eröffnet viele Möglichkeiten, hat aber auch Grenzen. Die Tabelle <sup>1</sup> zeigt eine Gegenüberstellung mit konventionellen Software-Produkten.

VieleAnwender arbeiten mit Excel und beherrschen die Applikation in einem gewissen Ausmaß – und nutzen dabei kaum 20 % der Möglichkeiten dieses Programms. Dabei eröffnen sich durch Ausreizen von Excel gerade uns technisch Interessierten viele Möglichkeiten. In diesem Beitrag beleuchte ich folgende Themenkreise:

- Erstellung und Einsatz benutzerdefinierter Excel-Funktionen;
- Anbindung der seriellen Schnittstelle an Excel;
- Schaffung eines "Kommandopults" für verschiedene Kommunikationsrichtungen und -arten.

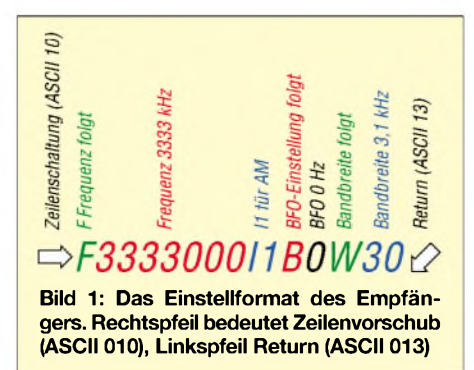

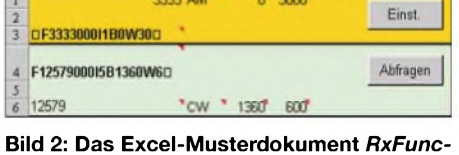

*tion.xls* **[1] zeigt die benutzerdefinierten Funktionen im Einsatz.**

Gute Excel-Kenntnisse, Grundkenntnisse in VBA und Begriffskenntnisse (zum Suchen und Nachschlagen) sind erforderlich. Dafür gibt es gute Literatur wie [3], [4]. Excel wird hier original verwendet, inklusive der Programmierung mit VBA.

Bereits in [5] habe ich Techniken für die Ansteuerung von Hardware mit Office-Applikationen beschrieben. Die dort dargestellten Lösungen (DDE-Kopplung von Excel an ein Kommunikationsprogramm sowie Einsatz der Programmsprache von Excel 4) sind heute veraltet. Die hier gezeigten Techniken bieten gleiche Möglichkeiten auf zeitgemäße Weise. Dabei möchte ich weniger auf Details als vielmehr auf die grundsätzlichen Möglichkeiten programmierter Excel-Dokumente eingehen.

Auf die Darstellung der meisten Listings wird hier verzichtet. Alles hier Gezeigte lässt sich anhand der zwei Excel-Beispieldokumente [1], [2] analysieren und nachvollziehen.

## **Selbst programmierte Excel-Funktionen**

Wir nehmen folgende Ausgangslage an: Wir haben einen Empfänger, der nach bestimmtem Protokoll (Bild 1) über eine serielle Schnittstelle ansteuerbar ist. Denkbar ist eine Logliste in Form einer Excel-Tabelle, welche zeilenweise die Steuerdaten
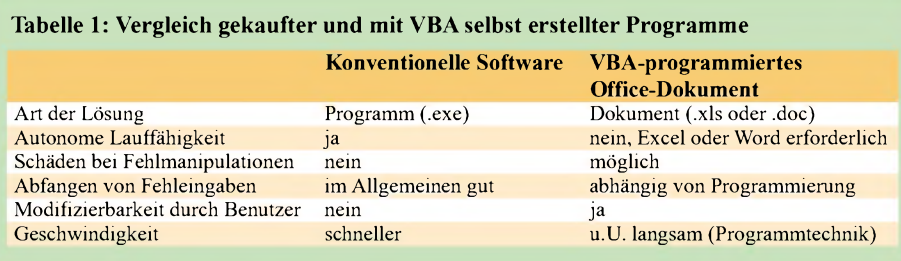

(Frequenz, Betriebsart, Bandbreite und BFO-Lage) enthält. Eine Logzeile repräsentiert eine Empfängereinstellung. Der Empfänger kann dann z.B. durch einen Button-Klick eingestellt und mit einem anderen abgefragt werden (z.B. für Logging). Um das Analysieren zu erleichtern, wird der Kernteil der Lösung aber an einem ganz einfachen Dokument gezeigt.

Die vom Hersteller mitgelieferten Excelintegrierten Funktionen sind uns bekannt. Das sind die Berechnungsformeln, die anstelle von Werten in Zellen eingeschrieben werden, und die dann in dieser Zelle ein Resultat hervorbringen. Standardfunktionen sind z.B. =SUMME(B1;D3), =INDI-REKT (A1:C15;4) oder =VERKETTEN (B1;C1;D1). Excel ermöglicht jedoch auch, eigene Funktionen zu erstellen. Das sind die so genannten benutzerdefinierten Funktionen. Wie die Funktionen erstellt werden, möchte ich anhand eines funktechnischen Beispiels erläutern.

Wer das Ganze nachvollziehen möchte, lade das Beispieldokument *RxFunction.xls* [1] herunter. Bild 2 *zeigt* die Einbettung einer benutzerdefinierten Funktion in diesem Beispieldokument. Die Zelle A3 enthält die Funktion *=EINEK890(F;M;B;W)* für die Zusammenstellung des Einstellbefehls, die Zellen A6 bis D6 die Funktionen, um die Abfragedaten aus dem Abfragestring zu extrahieren.

Bild 3 *zeigt* das Einfügen der bereits erstellten benutzerdefinierten Funktion in eine Excel-Tabelle, Bild 4 das Eingeben von Bezügen (auch Werte sind möglich). Wir geben in die Zellen A1 bis D1 ein:

- Frequenz (positive Zahl zwischen 100,0 und 29 999, 999);
- Betriebsart (String);
- Bandbreite (ganze positive Zahl zwischen 200 und 8000);
- BFO-Lage (positive oder negative Zahl zwischen -5,999 und 5,999).

Die benutzerdefinierte Funktion steht gemäß Bild 2 in Zelle A3. Die Funktion erstellt als Resultat eine Zeichenkette (String), die, wie in Excel üblich, als Resultat (Rückgabewert) in Zelle A3 bereitsteht. Diesen String kann man via COM-Port senden und so das Gerät einstellen.

Es leuchtet ein, dass wir uns mit den Steuerbefehlen des Geräts auseinander zu setzen haben. Es gibt leider keine einheitliche

Norm. Im Beispiel wird das Protokoll des EK 890 von Rohde und Schwarz benutzt. Der Einstellbefehl ist hier, wie aus Bild <sup>1</sup> hervorgeht, *F3333000I1B0W30*. Es ist vom Formattyp *String*. Es lässt sich natürlich auch irgendein anderes Gerät ansteuern (der Steuerbefehl ist in diesem Fall sinngemäß anzupassen).

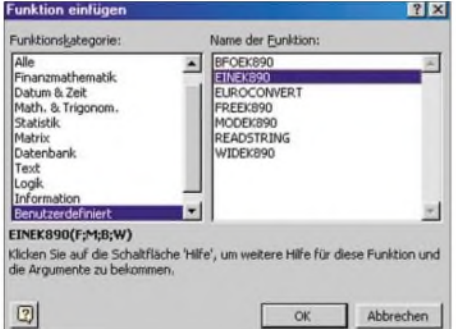

**Bild 3: Die benutzerdefinierten Funktionen werden wie die Excel-integrierten aufgerufen. Screenshots: HB9BQR**

Zur benutzerdefinierten Funktion gehört eine Funktionsprozedur, siehe Listing 1. Diese führt Folgendes aus:

Variablen deklarieren;

- Werte vom Tabellenblatt einlesen;
- $-$  Werte überprüfen;<br> $-$  Betriebsart in eine
- Betriebsart in einen Betriebsartencode umformatieren;
- Frequenz in Hertz umrechnen;
- Bandbreite in einen Bandbreitencode umformatieren;
- BFO-Lage umformatieren (speziell wenn Null);
- Umgerechnete und umformatierte Werte als String verketten;
- Resultat ausgeben.

Listing <sup>1</sup> zeigt die VBA-Funktionsprozedur derbenutzerdefinierten Funktion *EINEK890 (F;M;B;W)*. Entscheidend dafür, dass Excel die Prozedur als Funktionsprogrammierung erkennt, sind die Zeile 10 (*Function*...) und die letzte Zeile (*Endfunction*). Die Funktion stellt aus den Werten für*F*, *M*, *B* und *W*die Einstellung für den Empfänger zusammen (Stringverkettung). *F*steht für Frequenz, *M* für Betriebsart, *B* für BFO-Einstellung und *W*für Bandbreite.

Das Beispieldokument *RxFunction.XLS* enthält gemäß Tabelle 2 noch weitere Funktionen, nämlich diejenigen für das Extrahieren der Einstellwerte nach der Abfrage des Empfängers (siehe vier letzte Zeilen in Tabelle 2). Der vom Empfänger abgefragte String steht in der Zelle A4, die Werte für *F*, *M*, *B* und *W*in den Zellen A6 bis D6. Das Lösungsprinzip aller fünf Funktionen ist dasselbe. In *EINEK890()* werden Strings verkettet, die übrigen Funktionen trennen einen gegebenen String in vier verschiedene Teilstrings auf.

## **Listing <sup>1</sup>**

Option Explicit 'Funktion EINEK890 wandelt Zellwerte 'mit F, M, W, B in Einstellstring EINEK890 'um respektive umgekehrt: 'Aus Einstellstring E in Zellwerte F, M, W, B 'EINEK890 = Einstellstring 'F = Frequenz in Hertz  $'M = Mode (AM, FM, USB, LSB, CW, FSK...)$ 'W = Bandbreite in Hertz 'B = BFO in Hertz Function EINEK890 (F As Double, M As String, B As String, W As String) As String Dim Mei As String) Select Case M 'Modulation umrechner Case "AM"  $Mei = "11"$ Case "USB"  $Mei = "12"$ Case "LSB" Mei = "I3" Case "FAX1"  $Mei = "14"$ Case "CW"  $Mei = "15"$ Case "FSK" Mei = "I6" Case "AFSK"  $Mei = "17"$ Case "FAX2" Mei = "I8" Case "FM" Mei = "I9" Case Else  $Mei =$ " End Select  $EINEK890 = Chr(10)$  & "F" & Trim(Str(F \* 1000)) & Mei & "B" & B & "W" & Trim(Str(Val(W) / 100)) & Chr(13) End Function

Benutzerdefinierte Funktionen lassen sich, wenn das Dokument, das die Funktion enthält, offen ist, in mehreren Excel-Dokumenten verwenden; d.h. auch außerhalb

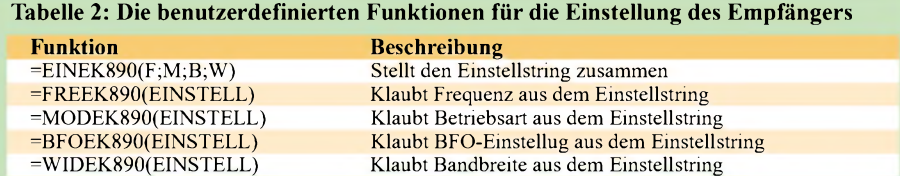

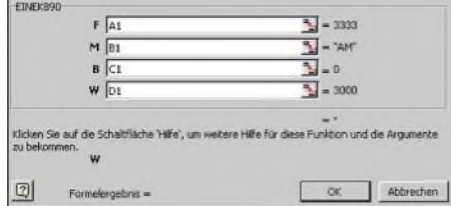

#### **Bild 4: Benutzerdefinierte Funktionen werden wie gewohnt entweder mit Werten oder mit Zellreferenzen genutzt.**

des Ursprungsdokuments. Es leuchtet ein, dass sich dem experimentierenden Amateur mit benutzerdefinierten Funktionen viele Möglichkeiten eröffnen. Er kann rationell Gerätesteuerungen entwickeln, Sender tasten, Speicherbackups erstellen, EPROMs programmieren, oft vorkommende gleiche Berechnungen vereinfachen usw.

## **Anbindung an die Schnittstelle**

Jeder, der nicht Steckdosen-Funkamateur sein will, hat gelegentlich mal ein Gerät anzusteuern oder abzufragen. Man ist vielleicht kein Programmierer, kennt aber die Office-Applikationen. Vor einigen Jahren haben zwei Buchautoren ein einfaches, aber elegantes Verfahren zur Ansteuerung der seriellen Schnittstelle von Office-Applikationen beschrieben, siehe Kasten und [6]. Das Beispieldokument *RxFunction.xls* mit seinen fünf benutzerdefinierten Funktionen (Tabelle 2) ist gut geeignet, ein Gerät anzusteuern oder abzufragen. Bitte konsultieren Sie für Details dieses Beispieldokument und nutzen Sie es alsAusgangsdokument für eigene Anpassungen.

Die Autoren von [6] stellen für nichtkommerziellen Einsatz eine dynamische Funk tionsbibliothek, die *RSAPI.DLL* als Download [7] zur Verfügung. Diese Funktionsbibliothek ist in den Systemordner des eigenen PC zu legen. Damit steht ein reichhaltiger Katalog von Möglichkeiten zur Verfügung: Die COM-Schnittstelle ansteuern, abfragen, deren Einzelleitungen steuern und abfragen usw.

Listing 2 zeigt, wie der Empfänger über die Schnittstelle 2 eingestellt wird, wobei der String gemäß Bild 2, Zelle A3, zur Aussendung gelangt. Entscheidend für das ordnungsgemäße Funktionieren sind die *Public Declare*-Instruktionen, welche genau einzugeben sind. Sonst werden die Befehle *OPENCOM*, *TIMEOUT*, *SEND-STRING* und *CLOSECOM* nicht erkannt. Das Beispieldokument [1] zeigt weitere Details. DieAnsteuerung von Geräten habe ich in [8] bereits detailliert und mit mehreren Beispielen erläutert.

## **Das Cockpit für Funkamateure und SWLs**

Excel und andere Office-Programme sind als typische Stand-Alone-Applikationen bekannt. Außer Drucken und allenfalls Internet-Einwahl laufen normalerweise keine Aktionen nach außen ab. Wie dennoch mit für den Funkbetrieb benötigten Geräten zu kommunizieren ist, soll an einem zweiten Beispieldokument, *Cockpit.xls* [2] beispielhaft und im Sinne vonAnregungen gezeigt werden.

Es geht konkret um das Einstellen von Geräten, das Wählen übers Telefon, das Öffnen vonApplikationen oder Dokumenten und den Zugriff auf z.B. radiobezogene Webseiten. Alles geht von einem zentralen Excel-Dokument aus.

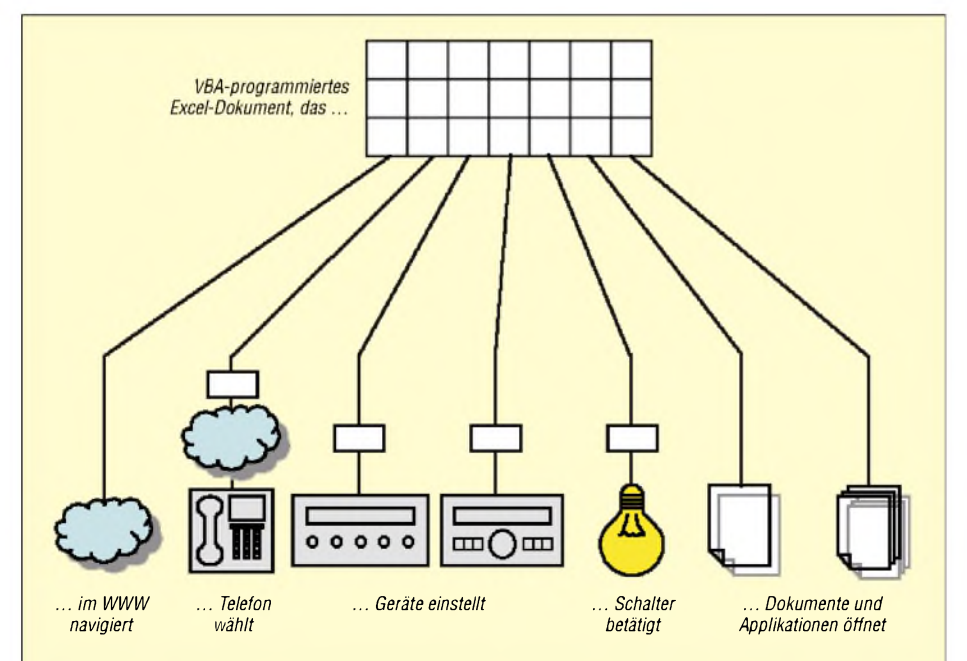

**Bild 5: Aus Excel heraus Ziele anzuwählen und verschiedenste Geräte zu steuern ist gleichermaßen möglich.**

## **Zugriff auf die COM-Schnittstelle**

Hier wird eine elegante Technik für die Anbindung von Word- und Excel an die serielle Schnittstelle angewandt. Die Buchautoren H. J. Berndt und B. Kainka haben darüber ein praxisorientiertes und gut verständliches Buch [6] geschrieben. Mit der Buch-CD oder via [7] stellen sie auch die notwendige dynamische Funktionsbibliothek *RSAPI.DLL* kostenlos zur Verfügung. Damit die hier gezeigten V.24-Anbindungen funktionieren, muss die *RSAPI.DLL* im Systemordner abgelegt sein. Man könnte sich dieses Buch beschaffen oder es in einer Bibliothek ausleihen.

Was ist im Falle von Computern ohne serielle Schnittstelle hervorzukehren? Diese Frage wurde B. Kainka gestellt. Er empfiehlt, einen USB/RS232-Adapter einzusetzen, der eine virtuelle COM-Schnittstelle installiert. Das Meiste soll damit wie gehabt laufen. Einzige Einschränkung: Die kleinste Reaktionszeit liegt bei etwa 3 ms.

Bild 5 zeigt das Prinzip, Bild 6, wie das Excel-Dokument aufgebaut ist. Auch hier empfehle ich für einfacheres Nachvollziehen, das Musterdokument [2] herunterzuladen und es zu analysieren.

Von dem gleichen Excel-Dokument gemäß Bild 6 aus sind ausführbar:

- WWW-Seitenzugang;
- Telefonwahl via eingebautes PC-Modem;
- Transceiver oder Receiver einstellen oder abfragen;
- Geräte ein- oder ausschalten;
- Applikationen oder Dateien öffnen.

## **WWW, Applikation und Dateien**

Von Excel aus eine Internet-Adresse zu erreichen ist einfach und ohne VBA-Programmierung machbar. Zum Festlegen des Ziels klickt man mit derrechten Maustaste in eine Zelle und wählt *Hyperlink.* Dann öffnet sich ein Fenster und die URL selbst sowie der in der Zelle angezeigte Text lassen sich eingeben.

Jedes Klicken in diese Zelle löst anschließend eine Navigation ins Internet aus. Erforderlichenfalls startet Excel den Browser und öffnet allenfalls auch das Wählfenster. In gleicher Art kann auch PC-intern navigiert werden, es lassen sich also Applikationen starten oder Dokumente öffnen. Wie das für den Benutzer aussieht, zeigen die Spalten A, F und G in Bild 6.

Derartige Lösungen sind recht vielfältig nutzbar. So ist es doch übersichtlicher, eine Excel-Arbeitsmappe mit verschiedenen Blättern zu benutzen, als z.B. eine eigene Startseite auf HTML-Basis zu kreieren. Das Verfahren funktioniert teilweise auch mit Word oder Access, wobei mit Excel die Lösungen am einfachsten sind.

Die über die Kolonnen B bis D auslösbaren Funktionen erfordern die installierte

*RSAPI.DLL* [7], andernfalls kommen dann Fehlermeldungen. Es macht sich eine VBA-Programmierung erforderlich. Das Prinzip ist jeweils gleich, aber die Auslösung der Steuerbefehle und natürlich das gerätespezifische Protokoll in den Spalten B bis D sind verschieden.

### **Telefonwahl, Transceiver und Empfänger ansteuern**

Die Telefonwahl wird mit Doppelklick ausgelöst, die Transceiver-Einstellung geschieht durch Selektieren der Zelle und anschließendes Klicken auf den Button "Einstell". Der Empfänger lässt sich mit *CTRL <sup>+</sup> r* einstellen, wobei auch hier die Zelle vorher zu selektieren ist. Das Dokument [2] habe ich so eingerichtet, dass nurAktivitäten in den Feldern der Zeilen 2 bis 4 die entsprechenden Prozeduren auslösen.

Das Beispieldokument [2] enthält jedoch darüber hinaus viele zusätzliche erläuternde Kommentare.

Es soll nicht stören, dass in den Spalten C und D Festfrequenzen eingegeben sind. Das Prinzip funktioniert auch dann, wenn man das Beispieldokument für eigene Bedürfnisse anpasst. Dazu ist es unumgänglich, die Handbücher der anzusteuernden Geräte gut zu studieren. Fast jedes Funkgerät hat ein anderes Protokoll-japanische Ingenieure sind halt sehr erfinderisch... Das betrifft leider auch die Hardware zur Anpassung an die COM-Schnittstelle, [9] enthält Interface-Vorschläge für verschiedene Funkgeräte.

## **Umschaltbefehle geben**

Die serielle Schnittstelle arbeitet bekanntlich mit zwei Daten- und mehreren Steuerleitungen. Die erwähnte *RSAPI.DLL* [7]

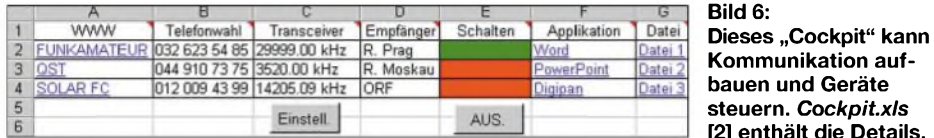

Ich habe mich immer schon gewundert, dass Telefonbücher in Excel oder Access ohne direkte Anbindung für Wahl gepflegt werden. Auch mit Suchfiltern usw. ausgestattete Loglisten, z.B. von Hörerklubs, gelangen zum Verkauf. Was fehlt ist eigentlich das Wichtigste: Die Anbindung ans Gerät. Oder es ist eineAnbindung vorhanden, aber für das falsche Gerät. Gelingt ein Import in Excel, ist die Anbindung zu schaffen.

Im Beispieldokument [2] gemäß Bild 6 ist in den Spalten B, C und D gezeigt, wie es gemeint ist. Mit Doppelklick (Spalte B) Klick auf den Button, nach vorheriger Selektion der Zelle (Spalte C) oder Shortcut (Spalte D) erfolgt die Auslösung einfacher Makros, welche die entsprechenden Geräte einstellen (oder ggf. auch abfragen). Die Telefonwahl geschieht über die Wähleinrichtung eines internen oder externen Modems. Die entsprechenden Techniken habe ich im Detail bereits beschrieben [8].

**steuern.** *Cockpit.xls* **[2] enthält die Details.** ist in der Lage, auch die Einzelleitungen *CTS*, *DCD*, *DSR*, *DTR*, *RI* und *RTS* zu schalten, bzw. abzufragen. Dadurch eröffnen sich viele weitere Möglichkeiten, wie Sender tasten, Lampen ansteuern, Abfragen von Zuständen, Programmieren von EPROMs und vieles mehr. Das Beispieldokument *Cockpit.xls* [2] enthält eine in-

struktive Lösung. Das Verfahren ist in Bild 6, Spalte E, angedeutet, wobei die Zellenfarbe dem Schaltzustand entspricht (grün = *Schalter ein*, rot = *Schalter aus*, E2 schaltet *DTR*, E3 schaltet *RTS*, E4 schaltet *TXD*). Das Ein- und Ausschalten geschieht mit rechtem Mausklick. Klick aufAUS schaltet die Leitung auf logisch Null und schließt den Port.

## **Weitere Möglichkeiten**

Das Schalten der Leitungen des COM-Ports ist hier der besserenÜbersicht halber nicht dargestellt, jedoch im erwähnten Dokument [2] enthalten.

## **Listing 2**

```
Option Explicit
Public Declare Sub OPENCOM Lib "rsapi" (ByVal Parameter As String)
Public Declare Sub CLOSECOM Lib "rsapi" ()
Public Declare Sub TIMEOUT Lib "rsapi" (ByVal ms As Integer)
Public Declare Sub SENDSTRING Lib "rsapi" (ByVal S As String)
Public TxString As String
Sub Sen()
Dim TxString As String
  TxString = Sheets("Function").Range("A3").Value<br>OPENCOM "COM2:2400,O,7,1" (Empfänger einstellen
  OPENCOM "COM2:2400, O, 7, 1"
  TIMEOUT 100
  SENDSTRING TxString
  CLOSECOM
End Sub
```
VBA-programmierte Excel-Dokumente bieten noch viel mehr Möglichkeiten: So habe ich mir einmal für einen speziellen Contest eine "Software" erstellt. Eine Etikettenroutine sorgt für den Druck von Etiketten auf vorperforierten A4-Blättern (z.B. Typ Herma oder Zweckform). Weitere Routinen dienen der Umrechnung von publiziertenLoglisten (z.B. von DX-Cluster-Meldungen aus dem Internet). Dies, um die Daten in ein Format zu bringen, das einen Empfänger ansteuern kann.

Etwas anspruchsvoller, aber durchaus möglich, sind Zeitsteuerungen. Man übernimmt dazu die Systemzeit in Excel oder VBA, in Excel mit *=JETZT()*; in VBAmit *= Now()*. Dann erfolgt ein Vergleich der aktuellen mit einer vorgegebenen Zeit (subtrahieren). Sobald das vorgegebene Datum und die Zeit erreicht sind, wird eine Prozedur und damit eine Aktion (z.B. Tonband ein- oder ausschalten, Empfänger von einer auf eine andere Frequenz umstellen usw.) ausgelöst.

### **Hinweise zu den Beispieldokumenten**

Die beiden Beispieldokumente [1], [2] enthalten alle beschriebenen Anwendungen. In den Prozeduren befinden sich umfangreiche erklärende Kommentare. Die Bedingungen, dass es läuft, sind:

- 1. Die VBA-Makros müssen aktiviert sein (Excel -4 Menü *Extras* -4 *Sicherheit* 4 *mittel* oder *niedrig* einstellen);
- 2. die dynamische Funktionsbibliothek *RSAPI.DLL* [7] muss im Systemordner abgelegt sein;
- 3. die Port-Adressen sind zu überprüfen und sinngemäß anzupassen;
- 4. die Steuersequenzen müssen den eigenen Geräten angepasst sein (Manual konsultieren).
- 5. die Excel-Symbolleiste *Visual Basic* ist einzublenden.

#### *[ro.burkhard@bluewin.ch](mailto:ro.burkhard@bluewin.ch)*

## **Literatur und URL**

[1] Burkhard, R., HB9BQR: Beispieldokument *Rx-Function.xls*. Download: *[www.funkamateur.de](http://www.funkamateur.de)*

- [2] Burkhard, R., HB9BQR: Beispieldokument *Cockpit.xls*. Download: *[www.funkamateur.de](http://www.funkamateur.de)*
- [3] Dietrich, K.; Zantis, F.-P.: Visual Basic ohne Stress. Elektor, Aachen 2005; FA# 1808
- [4] Perry, G.: Visual Basic 6 in 21 Tagen. Markt & Technik, München 2004
- [5] Burkhard, R., HB9BQR: KW-Empfängerbedienung mit Excel. FUNKAMATEUR 48 (1999) H. 2, S. 190-193
- [6] Berndt, H. J.; Kainka, B.: "Messen, Steuern und Regeln mit Word & Excel", 3. überarbeitete Auflage, Franzis' Verlag, Poing 2001
- [7] Download der Datei *RSAPI.DDL*: *[www.b-kainka.de/msrwefaq.htm](http://www.b-kainka.de/msrwefaq.htm)*
- [8] Burkhard, R., HB9BQR: Excel und Word, ausgereizt durch Funkamateure. funk 27 (2003) H. 1, S. 56-58; Jahrgangs-CD funk 2003 FA # 3603
- [9] Helman, B., G4TIC: CATbox modulares Interface für die Transceiversteuerung. FUNKAMA-TEUR 53 (2004) H. 9, S. 893-895

**FA2/06 • <sup>199</sup>** Zugabe auf der CD!

## *Amateurfunkpraxis*

## *Arbeitskreis Amateurfunk & Telekommunikation in der Schule e. V*

**Bearbeiter: Wolfgang Lipps, DL4OAD Sedanstraße 24, 31177 Harsum E-Mail: [wolfgang.lipps@aatis.de](mailto:wolfgang.lipps@aatis.de) AX.25: DL4OAD@DB0ABZ**

#### **Seminar zum Aufbau eines 2-m-FM-Transceivers**

Der Ortsverband Ennepetal im Deutschen Amateur Radio Club e.V. veranstaltet mit Förderung des Referates für Ausbildung, Jugendarbeit und Weiterbildung im DARC und des Distrikts Westfalen Süd sowie weiterer Sponsoren vom 29.4. bis 1.5.06 ein Selbstbauseminar zur Erstellung eines FM-Transceivers für das 2-m-Amateurfunkband. Die Klubräume des OV Ennepetal im Reichenbach-Gymna-

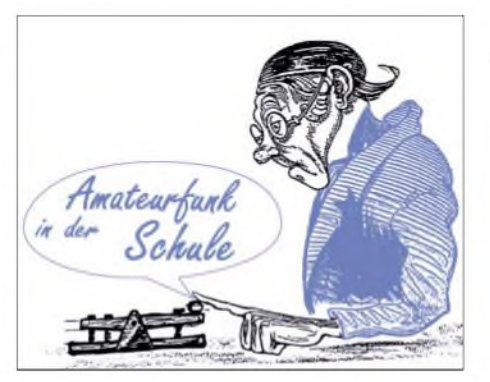

Die Übernachtung erfolgt in einer benachbarten Sporthalle. Für Verpflegung (Frühstück, Mittagessen und Abendessen) ist gesorgt. Der Komplettbausatz (inklusive Gehäuse, Mikrofon usw.) kostet bei diesem Seminar 129 *€* für Jugendliche aus dem Distrikt O, 144 *€* für Jugendliche aus anderen Distrikten, 159 *€* für Erwachsene. Der Eigenanteil fürÜbernachtung und Verpflegung beträgt 20 €. Die Verpflegungskosten (außer Getränke) werden vom Distrikt O übernommen.

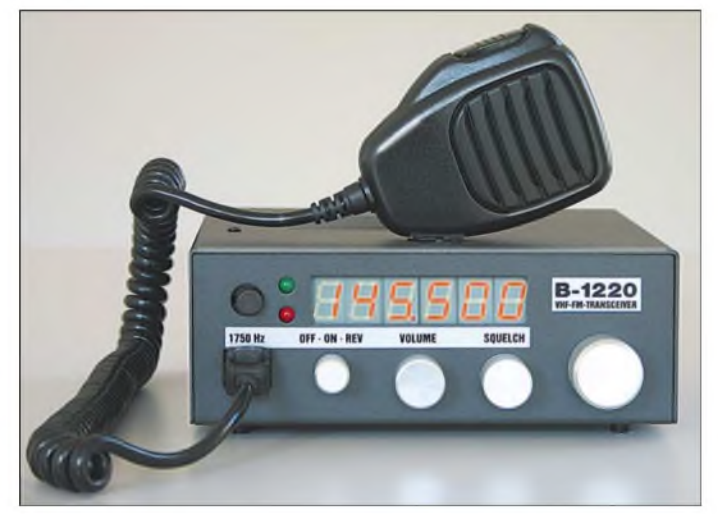

sium, Peddinghausstraße 17, 58256 Ennepetal, bieten sich als Veranstaltungsort an.

Maximal 16 jugendliche Mitglieder des DARC, also Höchstalter 27 Jahre, und Jugendgruppenleiter können daran teilnehmen. Sollten bis zum 24.3.06 noch nicht alle Teilnahmeplätze durch Jugendliche besetzt sein, so können auch ältere DARC-Mitglieder teilnehmen - Löterfahrung sollte vorhanden sein! Das Seminar findet ab einer Teilnehmerzahl von zehn Personen statt.

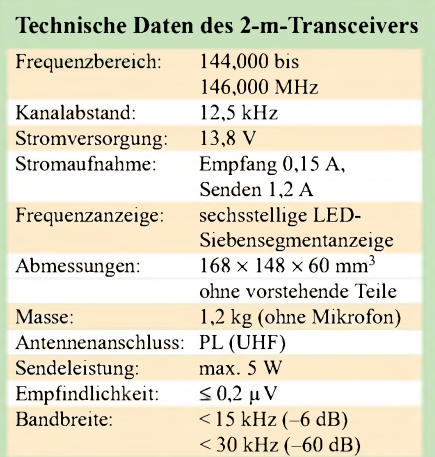

**Dieser 144-MHz-FM-Transceiver aus dem Programm der Box 73 Amateurfunkservice GmbH soll bei einem Wochenendseminar in Ennepetal von Jugendlichen aufgebaut werden. Foto: Box 73**

Anmeldungen, die in der Reihenfolge des Eingangs berücksichtigt werden, sind ab sofort an Frank Nockemann, DH8DAP, Postfach 607, 58332 Schwelm, *[dh8dap@darc.de](mailto:dh8dap@darc.de),* zu richten. Der Bausatzpreis und die Übernachtungskosten sind innerhalb von zehn Tagen nach schriftlicher Anmeldebestätigung zu bezahlen, andernfalls verfällt der Teilnahmeplatz.

Dies gilt auch, falls nicht innerhalb dieser Frist die schriftliche Einverständniserklärung der Eltern (bzw. volljährigen Teilnehmer) vorliegt. Die Betreuung vor Ort erfolgt durch erfahrene Selbstbauer und Jugendgruppenleiter aus dem Distrikt O.

Die Sendeleistung ist so ausgelegt, dass das Gerät optimal für die Genehmigungsklasse E bzw. Betrieb ohne Selbsterklärung gemäß BEMFV geeignet ist (entsprechende Antenne vorausgesetzt).

Der Bausatz wurde von G. Borchert, DF5FC, und Dr. K. Sander entwickelt.

**Frank Nockemann, DH8DAP**

#### **Morsezeichen - ganz einfach**

Obwohl das Morsen als Prüfungsvoraussetzung zur Erlangung einer Amateurfunklizenz für die Kurzwelle nicht mehr verlangt wird, löst es immer noch große Begeisterung aus. Selbst Kinder sind bei Bastelaktionen nach kurzer Einführung in der Lage, Buchstaben zu senden und zu erkennen. Deshalb erfreut sich der AATiS-Bausatz AS001 "Morsepieper" weiterhin großer Beliebtheit. Und wer den PC benutzt, kann auf diverse Morseprogramme zurückgreifen, die die Arbeit des Kodierens und Dekodierens übernehmen.

Eine ganz andere Art der Unterstützung bieten TrueType-Fonts, wie sie in Textverarbeitungen verwendet werden. Wer im Internet nach "Radios In Motion"oder bei *[www.Fontcenter.com](http://www.Fontcenter.com)* sucht, findet einen interessanten Freeware-Font.

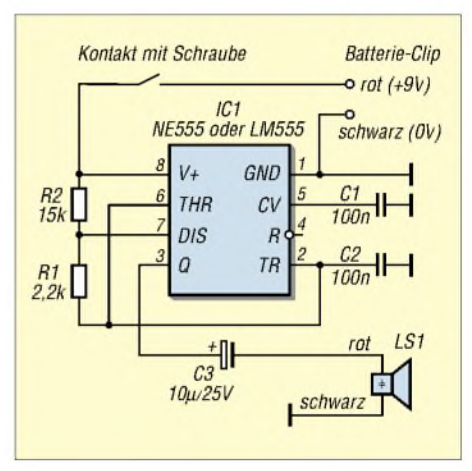

**Stromlaufplan des beliebten Morseübungsgenerators AS001 des AATiS (siehe auch** *[www.bausatz.](http://www.bausatz.aatis.de) <aatis.de>***)**

Der Designer Ray Larabie hat zwei Fonts veröffentlicht, die Morsezeichen in Verbindung mit den Buchstaben darstellen oder als "Radios In Motion Hard" nur die Morsezeichen enthalten.

Dies ist auch für Ungeübte eine schnelle Art und Weise, QSL-Karten, Briefe bzw. Urkunden individuell und dem Hobby gerecht zu gestalten.

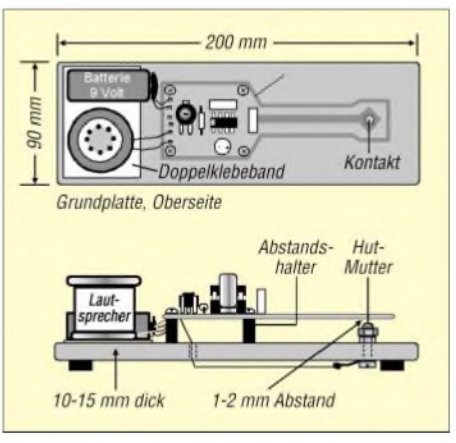

**Der Aufbauplan zeigt die Anordnung der Bauteile und den mechanischen Aufbau dieser aus Platinenmaterial gefrästen Morsetaste.**

Nach dem Download ist der Font in einer ZIP-Datei enthalten. Mit gängigen Tools, wie z.B. WinZIP oder WinRAR, wird die Datei entpackt und die darin enthaltene TXT-Datei mit den Lizenzbedingungen zur Nutzung der Freeware zur Kenntnis genommen. Die TTF-Datei kann direkt in den Systemordner/Fonts/ kopiert werden. Viel Spaß!

Weitere interessante Links sind *[www.fontcenter.](http://www.fontcenter.com) com* und *[www.larabiefonts.com](http://www.larabiefonts.com).*

**Oliver Amend, DG6BCE**

# *CB- und Jedermannfunk*

### **Bearbeiter: Harald Kuhl, DL1ABJ Postfach 25 43, 37015 Göttingen E-Mail: cbjf@funkamateur.de**

## **Anwendung, nicht Dienst**

CB-Funk ist eine Funkanwendung und kein Funkdienst. "Die Funkdienste wurden international von der*International Telecommunication Union* (ITU) in den Radio Regulations definiert," erklärt Manfred Küster von der Bundesnetzagentur. Im Frequenzbereichszuweisungsplan werden die Frequenzbereiche den Funkdiensten und sonstigen Anwendungen elektromagnetischer Wellen zugeteilt.

Die in Deutschland festgelegten Funkdienste stehen in der Frequenzbereichszuweisungsplanverordnung (§ 4), die den Amateurfunk als Funkdienst einstuft [1]. Die weitere detaillierte Aufteilung der Frequenzbereiche auf die Frequenznutzungen erfolgt im Frequenznutzungsplan, der zwischen den Funkanwendungen und den sonstigen Anwendungen elektromagnetischer Wellen, wie Mikrowellen für medizinische Zwecke, unterscheidet. "CB-Funk ist darin als Funkanwendung dem nicht öffentlichen mobilen Funkdienst zugeordnet," erklärt Küster.

Weitere Details lassen sich dem allgemeinen Teil des Frequenznutzungsplans auf den Internetseiten der *Bundesnetzagentur* entnehmen [2]. Die Nutzungsbedingungen für die Funkanwendungen ergeben sich auch aus den Allgemeinzuteilungen von Frequenzen [3].

#### **Radio Activity Day 2006**

Die Funkfreunde Nordbaden [4] veranstalten auch in diesem Jahr ihren Contest für Jedermannfunker. Während des bundesweiten Radio Activity Day (RAD) am 17. und 18. Juni 2006 sollen CB-, PMR446-, FreeNet- und LPD/ SRD-Funker innerhalb von 24 Stunden mit möglichst vielen verschiedenen Hobbykollegen Funkkontakte herstellen und diese in einem Contestlog dokumentieren.

Der Funkwettbewerb läuft von Samstag, 15.00 Uhr MESZ, bis Sonntag, 15.00 Uhr MESZ. In die Wertung kommen ausschließlich direkte Sprechfunkkontakte. Verbindungen über Internetgateways zählen nicht.

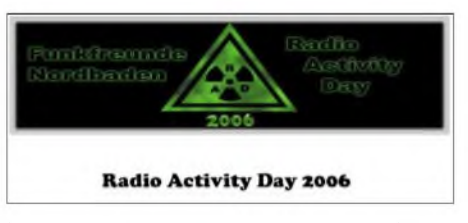

**Radio Activity Day 2006 Screenshot: DL1ABJ**

Jeder interessierte Einzelfunker sowie Gruppen einer CB-Klubstation können teilnehmen, eine Gebühr erheben die Veranstalter nicht. Voraussetzungen für die Wertung sind eine vorherige Anmeldung mit Angabe etwa des Contest-Standortes und des Contest-Rufnamens sowie die Einhaltung der gesetzlichen Bestimmungen. Funkverbindungen zwischen registrierten RAD-Teilnehmern bringen eine höhere Punktzahl, als Kontakte mit anderen Jedermannfunkern. Nach Ende des Contests lassen sich Logs auf der RAD-Internetseite [5] per Formular eingeben. Oder man sendet das Contestlog per E-Mail oder Post zur Auswertung; Vorlagen kommen vom Ausrichter. Die erfolgreichsten Funker bekommen Sachpreise. Außerdem erhält jeder registrierte Logeinsender eine Urkunde und nimmt automatisch an einer Verlosung von Zubehör und Literatur aus dem Funkbereich teil. Teilnehmer der Conteste 2004 und 2005 berichten in einem Diskussionsforum [6] über Erfahrungen am RAD.

#### **CB-Funkgeräte für SSB**

Für CB-Funk in Deutschland ist die DX-trächtige SSB-Modulation heute auf40 Kanälen mit 4 WAusgangsleistung freigegeben. Zugelassene SSB-CB-Funkgeräte haben bekannte Hersteller im Programm, darunter *Alan-Albrecht Elektronik* [7] sowie *Stabo Elektronik* [8].

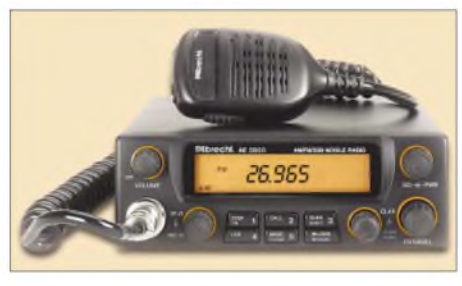

**Albrecht AE 5800 SSB Foto: Albrecht Elektronik**

AlbrechtsAE 5800 SSB basiert aufeinem 10-m-Amateurfunktransceiver. Das tadellos verarbeitete Mobilgerät funkt auf 40 Kanälen in SSB, AM und FM und glänzt mit üppiger Aus-

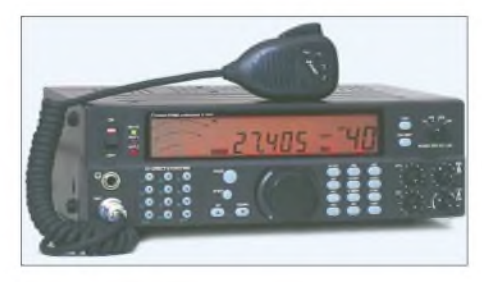

**Stabo XF 9082 professional II Euro Foto: Stabo Elektronik**

stattung, darunter ein gut ablesbares und übersichtliches Display, das wahlweise Kanalnummer oder Frequenz in kHz zeigt. Die Sendeleistung ist von 100 mW bis 4 W regelbar. Fünf Speicherplätze merken sich die wichtigsten CB-Kanäle. Eine sechspolige Buchse dient zum Anschluss des mitgelieferten Mikrofons, dessen Up-/Down-Tasten alternativ zur Frontplattenbedienung den CB-Kanal wechseln. Per NF-Buchse lässt sich ein externer Lautsprecher anschließen. Weitere Ausstattung: Kanalsuchlauf, RF- und Mic-Gain, Störaustaster, Tonfilter, abschaltbare Tastaturtöne. Der robuste Transceiver kostet im Fachhandel etwa 220 €.

*Stabo* vertreibt in Deutschland drei SSB-fähige CB-Mobiltransceiver der Firma*President*. Die Modelle Grant, Jackson und George funken auf 40 Kanälen in SSB, AM und FM und bieten

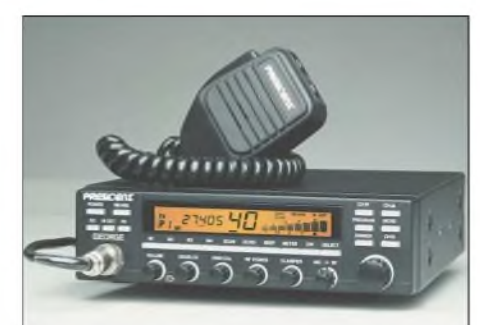

**President George Foto: President**

solide Technik. Die Transceiver unterscheiden sich hinsichtlich ihrer Sonderausstattung: *President*Jackson hat zusätzlich eine automatische Rauschsperre (Automatic Squelch Control, ASC). Alternativ zur eingebautenAnzeige lässt sich ein externes Messgerät zur Ermittlung der Empfangsfeldstärke anschließen. George ist das Spitzenmodell aus dem Hause *President* mit Überwachung von gleichzeitig zwei CB-Funkkanälen, ASC, 16 Frequenzspeicherplätzen, LC-Display auch zur Anzeige von Frequenz und Stehwelle, Sicherheitscode als Diebstahlschutz. Preise: etwa 250 *€* (Grant), 300 € (Jackson) bzw. 350 € (George). Stabos XF 9082 professional II Euro bringt Luxus ins CB-Funkshack. Die Feststation lässt

sich von 40 Kanälen SSB/AM/FM auf 80 Kanäle FM/12 Kanäle AM umschalten und wahlweise übers eingebaute 230-V-Netzteil oder extern mit 12 V betreiben. Zur umfangreichen Sonderausstattung gehören ein großes LC-Display, S-Meter mit kombinierter Stehwellenanzeige, automatische Squelchkontrolle (ASC) fürAM/FM, schaltbares NF-Filter, zehn Kanalspeicherplätze, DTMF, zwei schaltbare Antennenbuchsen, Buchsen zum Anschluss von Selektivruf (FM-Selekt) und externem S-Meter, DIN-Buchse für Packet-Radio-Betrieb, Aufstellbügel. Preis: etwa 500 €.

### **Albrecht AE 5290**

Mit dem AE 5290 hat *Albrecht* ein neues CB-Funkgerät mit 80 Kanälen FM und 40 Kanälen AM im Programm. Die Weiterentwicklung des AE 5280 lässt sich bei Reisen ins europäische Ausland per Schalter den dortigen Vorschriften anpassen. ZurAusstattung gehören fünfKanalspeicher mit Suchlauf, Kanalwahl am Gerät oder per Handmikrofon, Buchsen für externen Lautsprecher/Kopfhörer und S-Meter, sechspolige Mikrofonbuchse.

#### **Literatur und Bezugsquellen**

- [1] *<http://bundesrecht.juris.de/> [freqbzpv\\_2004BJNR249900004.html](http://bundesrecht.juris.de/freqbzpv_2004/BJNR249900004.html)*
- [2] *[www.bundesnetzagentur.de/enid/](http://www.bundesnetzagentur.de/enid/) 7863f5c1ccc5d1d044184beaae89592f,d0d2d85f [7472636964092d0936333139/Frequenzordnung/](http://www.bundesnetzagentur.de/enid/7863f5c1ccc5d1d044184beaae89592f,d0d2d85f7472636964092d0936333139/Frequenzordnung/Frequenznutzungsplan_9y.html) Frequenznutzungsplan\_9y.html*
- [3] *[www.bundesnetzagentur.de/enid/](http://www.bundesnetzagentur.de/enid/) 7863f5c1ccc5d1d044184beaae89592f,0/ [Frequenzordnung/Allgemeinzuteilungen\\_9u.html](http://www.bundesnetzagentur.de/enid/7863f5c1ccc5d1d044184beaae89592f,0/Frequenzordnung/Allgemeinzuteilungen_9u.html)*
- [4] Funkfreunde Nordbaden, c/o Heiko Gafert, Postfach 41 34, 76625 Bruchsal;
- *[www.funkfreunde.net](http://www.funkfreunde.net)*, E-Mail: *[rad@funkfreunde.net](mailto:rad@funkfreunde.net)* [5] *[www.rad.funkfreunde.net](http://www.rad.funkfreunde.net)*
- [6] *[www.forum.funkfreunde.net](http://www.forum.funkfreunde.net)*
- [7] *[www.albrecht-online.de](http://www.albrecht-online.de)*
- [8] *[www.stabo.de](http://www.stabo.de)*

# *Kurzwelle in Deutsch*

#### **Liste analoger deutschsprachiger Sendungen auf Lang-, Mittel- und Kurzwelle**

**UTC Station - Frequenzen (kHz)** 0000-0200 Deutsche Welle - **<sup>6075</sup>**, 6135, 7430, 9435, 9545, 9655, 11690 0000-0015 Radio Ö1 International - <sup>7325</sup> (So, Mo -0005) 0000-0100 Radio Ukraine International - <sup>5840</sup> 0000-2400 Deutschlandradio Kultur – 990, **6005**<br>0000-2400 DLF Köln – 153, 207, 549, 756, 1269, 1422, **6190**<br>0000-0059 Radio Studio X – 1584 (Di)<br>0009-0012 RAI Rom – 657, 9**00**, 1332, 6060<br>0030-0045 Radio O1 International – 0109-0112 RAI Rom - 657, **<sup>900</sup>**, 1332, <sup>6060</sup> 0200-0400 Deutsche Welle - **<sup>6075</sup>**, 6100, 6145, <sup>9875</sup> 0209-0212 RAI Rom - 657, **<sup>900</sup>**, 1332, <sup>6060</sup> 0230-0300 HCJB Quito - <sup>9780</sup> (für Amerika) 0300-0330 HCJB Quito - <sup>9780</sup> (Plattdeutsch, für Amerika) 0300-0330 Radiostation Belarus - 5970, 6155, <sup>7210</sup> (Do, So) 0309-0312 RAI Rom -657, **900**, 1332, 6060 0400-0600 Deutsche Welle - **<sup>6075</sup>**, 7150, <sup>13</sup> 780, <sup>17800</sup> 0400-0415 RTLRadio - <sup>1440</sup> (Mo-Sa) 0400-0430 TWR Manzini - 3200, 4775<br>0400-0500 WYFR Family Radio - 9355 0400-0500 WYFR Family Radio – 9355<br>0400-2310 DRS Musigwalle – 531<br>0409-2412 RAI Rom – 657, 900, 1332, 6060<br>0415-0430 Missionswerk W. Heukelbach – 1440 (Mo-Fr, via RTL L.)<br>0415-0430 Missionswerk Freundes-Dienst – 1440 (Mo-F 0445-0500 Missionswerk W. Heukelbach - 1440 (Sa; via RTL Luxembourg) 0445-0500 RTLRadio - <sup>1440</sup> (Mo-Do) 0445-0500 Rundfunkmission - <sup>1440</sup> (Fr; via RTLLuxembourg) 0500-0600 Radio Ö1 International - **<sup>6155</sup>**, <sup>13</sup> <sup>730</sup> 0500-0515 ERF Radio Wetzlar - <sup>1467</sup> (via Monte Carlo), <sup>1539</sup> 0500-0530 RTLRadio - <sup>1440</sup> (So) 0500-0600 WYFR Family Radio - **<sup>3955</sup>** (via UK), <sup>7780</sup> 0515-0930 ERF Radio Wetzlar -1539 0520-0540 Radio Vatikan - 1530, 4005, **<sup>5885</sup>**, <sup>7250</sup> 0530-0545 Missionswerk Freundes-Dienst- <sup>1440</sup> (So; via RTL Luxembourg) 0530-0600 RTLRadio - <sup>1440</sup> (Mo-Sa) 0550-0600 KTL Kaulo – 1440 (1910-5a)<br>0545-0600 Der Weg zur Freude – 1440 (So; via RTL Luxembourg) 0545-0600 Radio Santec (Univ. Leben) - <sup>1323</sup> 0600-0800 Deutsche Welle - **<sup>6075</sup>**, 7210, **<sup>9545</sup>**, 12045, <sup>13780</sup> (-0700: 11865, 0700-: 17710) 0600-0700 Radio Ö1 International - **<sup>6155</sup>**, 13730; Mo-Fr: <sup>17870</sup> 0600-0605 Radio Ö1 International - <sup>17870</sup> (Sa, So) 0600-0630 Radio Bulgarien - **<sup>9500</sup>**, <sup>11500</sup> 0600-0630 Radio Japan - <sup>11970</sup> (via Moyabi) 0600-0700 Radio Taiwan International - <sup>5745</sup> (via WYFR) 0600-0757 China Radio International - **<sup>15245</sup>**, <sup>17720</sup> 0600-0800 RTLRadio -1440 0600-1200 Radio France Bleu Elsass - <sup>1278</sup> (Mo-Fr) 0615-0630 Missionswerk W. Heukelbach - <sup>1440</sup> (So; via RTL Luxembourg) 0630-0635 Radio Ö1 International - 17870 (Sa, So) 0700-0709 Radio Ö1 International - **<sup>6155</sup>**, <sup>13730</sup> (So -0707) 0700-0725 Radio Rumänien International - 7160, 7275, **<sup>9655</sup>**, <sup>9690</sup> 0700-0730 Radiosender Georgien - <sup>11</sup> <sup>805</sup> (zzt. inaktiv) 0700-0800 KBS World Radio -15 210 0715-0800 Radio Ö1 International-**<sup>6155</sup>**, <sup>13730</sup> (So 0711-) 0730-0800 Radio Prag - **<sup>5930</sup>**, <sup>7345</sup> 0730-0830 IRIBTeheran - **<sup>15085</sup>**, <sup>17590</sup> 0800-1000 Deutsche Welle - **<sup>6075</sup>**, 7175, **<sup>9545</sup>**, 13780, <sup>21640</sup> 0800-1000 Radio Ö1 International - **<sup>6155</sup>**, <sup>13730</sup> 0800-0827 Radio Slowakei International - **<sup>5915</sup>**, <sup>6055</sup> 0800-0900 Radio 510 International-13840 (So; via IRRS Milano; D+E) 0903-1000 RTTTunis-963 0930-0945 ERFRadio Wetzlar - 1539; 6230, **<sup>7160</sup>** (v. M. Carlo; Mo-Sa) 0930-1015 ERFRadio Wetzlar- 1539; 6230, **<sup>7160</sup>** (via Monte Carlo; So) 0930-1030 Radio <sup>510</sup> Internat. - <sup>13840</sup> (Sa; via IRRS Milano; D+E) 0945-1015 ERF Radio Wetzlar - <sup>1539</sup> (Mo-Sa) 1000-1200 Deutsche Welle -5905, 5910, **6075**, 7400, **9545**, 11510, 13780, 15 110, 17770, 21840 1000-1200 Radio Ö1 International -6155, 13 730 1000-1100 Christliche Wissenschaft -6055 (So; via Jülich) 1000-1100 Radio Joystick – 9290 (1. Sa im Monat/via Ulbroka/LAT)<br>1000-1100 Stimme Russlands – 603 (Berlin), 630 (Braunschweig), 1323, 9720, **15540** 1015-1400 ERF Radio Wetzlar -1539 1100-1130 Radio Japan - **<sup>9660</sup>**, <sup>11710</sup> (via GB) 1100-1130 Radio Prag -7345, 9880

- 
- 1100-1200 Radio Timisoara -630
- 1100-1300 Stimme Russlands <sup>603</sup> (Berlin), <sup>630</sup> (Braunschw.), <sup>1323</sup>

**ITTC** Station - Frequenzen (kHz)<br>1130-1200 Ev. Missions-Gemeinden – 6055 (Sa, So; via Wertachtal)<br>1130-1200 Radio Bulgarien – 11700, 15700<br>1200-1400 Deutsche Welle – 6075, 9545, 13590, 13780, 15320, 15610,17630, 17710 (1300-: 12035) 1200-1300 Radio Ö1 International - **<sup>6155</sup>**, <sup>13</sup> <sup>730</sup> 1200-1215 Die Arche - <sup>6055</sup> (So; via Wertachtal) 1200-1229 Freie Volksmission - <sup>5945</sup> (Sa, via Wertachtal) 1200-1230 Radio Santec (Univ. Leben) - <sup>6045</sup> (So; via Jülich) 1200-1255 Radio Rumänien International - 7160, 9610, 9690, <sup>11</sup> <sup>940</sup> 1200-1300 Bukarester Rundfunk -909 1230-1255 Radio Polonia -5965, **9525** 1230-1300 Radio Santec (Univ. Leben) - <sup>6045</sup> (Sa, So; via Jülich) 1230-1325 Stimme der Türkei - <sup>17700</sup> 1300-1305 Radio Ö1 International - **<sup>6155</sup>**, <sup>13</sup> 730, <sup>17855</sup> 1300-1330 Radio Prag - **<sup>6055</sup>**, <sup>7345</sup> 1300-1330 Stimme Azerbaijans – 6111 (reaktiviert?)<br>1300-1400 MV Baltic Radio – 6130 (1. Sonntag im Monat; via Jülich] 1300-1400 Radio Budapest- **<sup>6025</sup>**, <sup>7215</sup> (So) 1305-1315 Radio Ö1 International - <sup>17855</sup> (Mo-Fr) 1305-1320 Radio Ö1 International - **<sup>6155</sup>**, <sup>13730</sup> (Mo) 1305-1345 Radio Ö1 International - **<sup>6155</sup>**, <sup>13730</sup> (Di-Fr) 1330-1335 Radio Ö1 International - **<sup>6155</sup>**, 13730, <sup>17855</sup> 1335-1345 Radio Ö1 International - <sup>17855</sup> (Mo-Fr) 1335-1400 Radio Ö1 International - **<sup>6155</sup>**, <sup>13730</sup> (Mo) 1400-1600 Deutsche Welle - **<sup>6075</sup>**, **<sup>9545</sup>**, <sup>13</sup> 780, <sup>15</sup> 275, <sup>15</sup> 335, <sup>15445</sup> 1400-1600 Radio Ö1 International - **<sup>6155</sup>**, <sup>13</sup> <sup>730</sup> 1400-1430 ERF Radio Wetzlar - <sup>1539</sup> (Mo-Sa) 1400-1430 ERF Radio Wetzlar - 1539; 6230, **<sup>7160</sup>** (So; via M. Carlo) 1400-1530 Radio Traumland - <sup>5925</sup> (So; via Jülich) 1415-1435 RAI Rom -6065 (Mo-Sa) 1430-1457 Radio Slowakei International - 6055, **<sup>7345</sup>** 1430-1500 ERF Radio Wetzlar - 1539; 6230, **<sup>7160</sup>** (via Monte Carlo) 1430-1500 Stimme Griechenlands-7430 1500-1515 Radio Vatikan - 5885, 7250, **<sup>9645</sup>** 1500-1530 HCJB Quito -21455 (USB) 1500-1600 Radio Budapest- **<sup>6025</sup>**, <sup>7275</sup> (So) 1500-2030 ERF Radio Wetzlar -1539 1530-1545 KFBS Saipan - <sup>9465</sup> (Fr) 1530-1600 HCJB Quito - <sup>21455</sup> (Plattdeutsch; USB) 1600-1800 Deutsche Welle - **<sup>6075</sup>**, 9535, **<sup>9545</sup>**, <sup>13</sup> <sup>780</sup> 1600-1800 Radio Ö1 International - **<sup>6155</sup>**, <sup>13</sup> <sup>730</sup> 1600-1610 Radio Ö1 Intern. - <sup>13675</sup> (via Sackville/CAN; Sa, So -1605) 1600-1630 HCJB Quito - <sup>3955</sup> (Plattdeutsch; via Jülich) 1600-1630 Radio Prag - <sup>5930</sup> 1600-1630 Stimme der Hoffoung (AWR) -6015 (via Moosbrunn/AUT) 1600-1653 Stimme Russlands- <sup>603</sup> (Berlin), <sup>630</sup> (Braunschweig), 1215, 1323, 6145,**7390** 1600-1655 Stimme Koreas -6285, **9325** 1600-1757 Radio China International - 5970, **<sup>7155</sup>** (via ALB) 1610-1615 Radio Bayrak International -6150 (unregelmäßig Mo-Fr) 1625-1640 Radio Ö1 International- <sup>13</sup> <sup>675</sup> (via Sackville/CAN; Sa, So 1630-1635) 1630-1655 Radio Polonia -7270 1630-1700 HCJB Quito - <sup>3955</sup> (via Jülich) 1653-1658 Radio Santec (Univ. Leben) -603 (Berlin), 630 (Braunschw.), 1215, 1323, 6145, **7390** (via Stimme Russlands) 1655-1700 Radio Ö1 International- <sup>13675</sup> (via Sackville/CAN; Mo-Fr) 1700-1727 Radio Slowakei International - **<sup>5915</sup>**, <sup>6055</sup> 1700-1800 Stimme Russlands- <sup>603</sup> (Berlin), <sup>630</sup> (Braunschweig), 1215,1323,6130, 6145, 7390 1700-1800 WYFR Family Radio - <sup>17760</sup> 1700-1830 RTLRadio - <sup>1440</sup> (Di -1815) 1700-2308 "RADIÖ1476" (ORF) - <sup>1476</sup> (zeitweise rel. RÖ1 Int. und fremdsprachige Sendungen) 1721-1741 Radio Pridnestrovye - <sup>5960</sup> (Mo, Mi) 1730-1800 Radio Bulgarien - 5800, **<sup>7500</sup>** 1730-1800 Radio Prag - <sup>5840</sup> (via Krasnodar/RUS) 1730-1800 Radio Schweden - <sup>1179</sup> 1730-1825 IRIB Teheran - 6215, **<sup>7185</sup>** 1800-2000 Deutsche Welle - **<sup>6075</sup>**, 7170, 9545, 9735, <sup>15275</sup> 1800-1830 Radio Ö1 International - **<sup>6155</sup>**, <sup>13</sup> <sup>730</sup> 1800-1830 Radio Schweden - <sup>6065</sup> (Mo-Sa) 1800-1830 Radiosender Georgien - <sup>11910</sup> (zzt. inaktiv) 1800-1855 Stimme Koreas - 6285, **<sup>9325</sup>** 1800-1900 Radio Budapest- 3975; **<sup>6025</sup>** (So) 1800-1900 Radio Taiwan International - <sup>9955</sup> 1800-1900 Radio Ukraine International - <sup>5840</sup> 1800-1900 Stimme Indonesiens – 9525, 15150 (alt 11785)<br>1800-1900 Stimme Russlands – 1215, 1323, 1386, 6130, 6145<br>(außer Di+So; Mi -1843, Sa - 1830)<br>1800-1900 Radio Santec (Univ. Leben) – 1215, 1323, 1386, 6130, 6145 (Di+So; via Stimme Russlands) 1800-1900 WYFR Family Radio - **<sup>3955</sup>** (via Jülich), <sup>21455</sup> 1800-1957 Radio China International - 7170, 9615, **<sup>11775</sup>** 1805-1825 RAI Rom - **<sup>6110</sup>**, <sup>9760</sup> 1805-1905 Radio Damaskus 9330, **12085**, (13610) 1815-1830 Ev. Missions-Gemeinden - <sup>1440</sup> (Di; via RTLLuxembourg) 1830-1845 Die Lutherische Stunde - <sup>1440</sup> (Do; via RTL Luxembourg) 1830-1845 Missionswerk Freundes-Dienst - <sup>1440</sup> (außer Do; via RTL Luxembourg) 1830-1850 Slowakischer Rundfunk (Radio Regina) - <sup>1098</sup> (Do)

- 
- 1830-1900 Radio Budapest- 3975, **<sup>6025</sup>** (Mo-Sa)
- 1830-1900 Radio Fünfkirchen (Pecs) 1116, 1251, <sup>1350</sup>
- 1830-1900 Radio Santec (Univ. Leben) 1215, 1323, 1386, 6130, **<sup>6145</sup>** (Sa; via Stimme Russlands)
- 1830-1925 Stimme der Türkei <sup>7205</sup>

**<sup>I</sup>UTC Station - Frequenzen (kHz)** 1830-2000 Radio Ö1 International - 5945, **<sup>6155</sup>** 1843-1858 Die Lutherische Stunde - 1215, 1323, 1386, 6130, **<sup>6145</sup>** (via Stimme Russlands, Mi) 1845-1900 Missionswerk W. Heukelbach - <sup>1440</sup> (viaRTLLuxembourg) 1900-1927 Radio Slowakei International - **<sup>5915</sup>**, <sup>7345</sup> 1900-1930 Radio Tirana - <sup>1458</sup> (Mo-Sa) 1900-1943 Stimme Russlands - <sup>603</sup> (Berlin), <sup>630</sup> (Braunschweig), 1215, 1323, 6145 (So + Di -1925; Mi -1930) 1900-1955 Radio Rumänien International - 6140, <sup>7140</sup> 1900-1955 Stimme Koreas - 6285, **<sup>9325</sup>** 1900-2000 Radio Kairo - <sup>9990</sup> 1900-2000 Radio Neumarkt (Tirgu Mures) - 1197, 1323, <sup>1593</sup> 1900-2000 Radio Taiwan International - <sup>6170</sup> (via UAE) 1900-2000 WYFR Family Radio - <sup>7370</sup> (via RUS) 1900-2057 Radio China International - <sup>1440</sup> (via Luxembourg) 1905-1925 Radio Jerewan - 4810, **<sup>9965</sup>** 1920-1940 Radio Vatikan - <sup>1467</sup> (via Roumoules/F), 1530, 4005, **<sup>5885</sup>**, 7250<br>
1925-1940 Missionswerk Freundes-Dienst – 603 (Berlin), 630 (Braun<br>
1930-2000 Radio Santec (Univ. Leben) – 603 (Berlin), 630 (Braun<br>
1930-2000 Radio Santec (Univ. Leben) – 603 (Berlin), 630 (Braun<br>
schweig), 1215, 13 1943-1958 Missionswerk W. Heukelbach - <sup>603</sup> (Berlin), <sup>630</sup> (Braunschweig), 1215, 1323, 6145 (via StimmeRusslands, außer Mi) 2000-2200 Deutsche Welle - **<sup>6075</sup>**, 9545, <sup>11</sup> <sup>935</sup> 2000-2200 Radio Ö1 International - 5945, <sup>6155</sup> 2000-2015 Radio Thailand - <sup>9535</sup> 2000-2030 Radiosender Georgien - <sup>11760</sup> (zzt. inaktiv) 2000-2100 KBS World Radio - <sup>3955</sup> (via GB) 2000-2100 Radio <sup>510</sup> International- <sup>5775</sup> (Do; via IRRS Milano; D+E) 2000-2100 Radio Bulgarien - 5800, **<sup>7500</sup>** 2000-2100 WYFR Family Radio - <sup>9355</sup> 2030-2055 Radio Polonia - 6045, <sup>6175</sup> 2030-2100 ERF Radio Wetzlar - <sup>1467</sup> (via Monte Carlo), <sup>1539</sup> 2030-2100 Radio Budapest- **<sup>3975</sup>**, <sup>6025</sup> (Mo-Sa) 2030-2100 RadiostationBelarus- 1170, **<sup>7105</sup>**, 7340, <sup>7440</sup> ( Mi, Sa, So) 2030-2100 Radio Tirana - <sup>7465</sup> (Mo-Sa) 2100-2130 Radio Serbien <sup>+</sup> Montenegro - <sup>6100</sup> (außer Sa) 2100-2145 WYFR Family Radio - <sup>11565</sup> 2100-2155 RAE BuenosAires- 9690, **<sup>15345</sup>** (Mo-Fr) 2100-2200 Radio Taiwan International - <sup>11</sup> <sup>665</sup> (via WYFR) 2100-2200 Radio Ukraine International - <sup>5840</sup> 2100-2300 ERF Radio Wetzlar - <sup>1539</sup> 2105-2159 Radio Studio <sup>X</sup> - <sup>1584</sup> (Sa) 2134-2138 Radio Slovenija - <sup>918</sup> 2200-2400 Deutsche Welle - 5895, **<sup>6075</sup>**, 7395, 9545,11 690, <sup>11</sup> <sup>865</sup> 2200-2308 Radio Ö1 International - 5945, <sup>6155</sup> (So -2305) 2200-2300 Radio China International - <sup>1386</sup> (via LTU) 2230-2300 HCJB Quito - <sup>12040</sup> (Plattdeutsch, für Amerika) 2300-2400 HCJB Quito - <sup>12040</sup> (für Amerika) 2330-2345 Radio Ö1 International - <sup>9870</sup> (Sa, So -2335)

Alle Zeiten sind in UTC (Weltzeit) angegeben.

Zur Umrechnung in MEZ rechnen Sie bitte jeweils <sup>1</sup> h dazu. Die am besten hörbaren Frequenzen sind in **Fettdruck** wiedergegeben.

#### **Sendungen im DRM-Modus ("Kurzwelle digital")**

**UTC Station - Frequenzen (kHz)** 0000-2400 Deutschlandradio Kultur - 855 (Berlin) 0000-2400 RTLDRM - <sup>6095</sup> 0000-0400 RTLDRM - <sup>1440</sup> (So -0430) 0100-0300 DW-Radio <sup>M</sup> (D <sup>+</sup> E) - <sup>3995</sup> 0100-0400 Deutschlandradio Kultur -177 0300-0330 Deutsche Welle – 3995<br>0330-0400 DW-Radio M (D + E) – 3995 0400-0430 Deutsche Welle - <sup>3995</sup> 0430-0500 DW-Radio M (D + E) – 3995<br>0500-0530 Deutsche Welle – 3995, ab 0515: 6130 0500-2300 BR <sup>5</sup> aktuell München - <sup>6085</sup> 0530-0600 DW-Radio <sup>M</sup> (D <sup>+</sup> E) - 3995, <sup>6130</sup> 0700-0730 Deutsche Welle - 3995, 6130, <sup>7265</sup> 0730-0800 DW-Radio <sup>M</sup> (D <sup>+</sup> E) - 3995, 6130, <sup>7265</sup> 0730-0800 Radio France Internationale - <sup>6175</sup> 0800-1700 RTLDRM - <sup>1440</sup> 0830-0900 DW-Radio <sup>M</sup> (D <sup>+</sup> E) - 3995, 6130, 7265, <sup>15440</sup> 0905-1000 Deutsche Welle - 3995, 6130, 7265, 15440, 17700 (Sa)<br>1000-1200 Deutsche Welle - 6140, 7265, 15440, 17700 (Sa) 1000-1300 Stimme Russlands - 693 (Berlin - Simulcast), 12060 1130-1200 Radio France Internationale - <sup>6175</sup> 1300-1330 Radio Schweden - <sup>7240</sup> (via Flevo/HOL) 1300-1400 Deutsche Welle - 9655, <sup>15440</sup> 1500-1515 Radio Vatikan - <sup>7240</sup> (via Flevo/HOL) 1500-1600 Deutsche Welle - 6130, <sup>17800</sup> 1600-1700 Stimme Russlands- 5810 1700-1800 DW-Radio <sup>M</sup> (D <sup>+</sup> E) - 3995, 6140, <sup>12080</sup> 1700-1800 Radio France Internationale - <sup>6175</sup> 1800-1900 Deutsche Welle - 3995, 6140, <sup>9685</sup> 1900-2200 DW-Radio <sup>M</sup> (D <sup>+</sup> E) - 3995, <sup>5810</sup> 2200-2300 Deutsche Welle – 3995, 5810<br>2300-2400 Deutsche Welle – 3995 2310-2330 Radio Vatikan - <sup>1530</sup>

# *BC-DX-Informationen*

## **Exoten aus dem Pazifik**

Während der Wintermonate bieten die Tropenbänder Empfangsmöglichkeiten aus dem pazifischen Raum. ABC Northern Territory aus dem Norden Australiens ist gegen 2000 UTC auf den beiden 120-m-Frequenzen 2310 und 2485 kHz zu hören. Bei gutenAusbreitungsbedingungen klappt der Empfang bereits mit Weltempfängerund Teleskopantenne. Deutlich schwierigereAufgaben sind Radio Vanuatu auf 3945 kHz aus Port Vila und Solomon Islands Broadcasting Corporation (SIBC) auf 5020

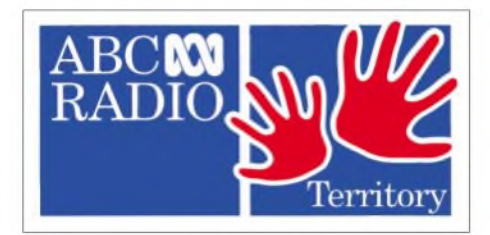

kHz aus Honiara. Beide Stationen haben um 1900 UTC Sendebeginn und werden nur bei überdurchschnittlichenAusbreitungsbedingungen in Mitteleuropa gehört. Voraussetzung ist neben einem möglichst niedrigen Störpegel eine leistungsfähige Antenne. Letztere muss keine Außenantenne sein, es klappt bereits mit einer aktiven Magnetic Loop neben dem Empfänger. Anschriften: ABC Northern Territory, P.O. Box 9994, G.P.O. Darwin, NT 5750 Australien. Radio Vanuatu, P.O. Box 49, Port Vila, Vanuatu. SIBC, P.O. Box 654, Honiara, Salomonen. Alle Stationen bestätigen mit QSL-Karte. **HKu**

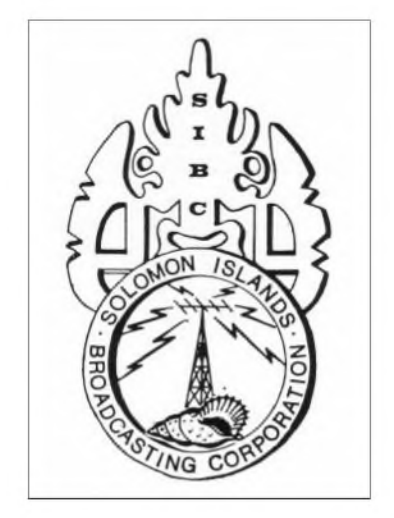

## **Radio Grönland per Seefunk**

Die Küstcnfunkstcllc Ammassalik Radio, Rufzeichen OZL, übernimmt mehrmals täglich das Programm des grönländischen Inlandsrundfunks Kalaallit Nunaata Radioa (KNR) und strahlt es auf Kurzwelle 3815 kHz in USB aus. Die Spätsendung ist bei gutenAusbreitungsbedingungen bis Sendeschluss um 2215 UTC auch in Mitteleuropa hörbar. KNR bestätigt Empfangsberichte sehr selten. Bessere QSL-Chancen bestehen bei Ammassalik Radio. Anschrift: Ammassalik Radio, Silasiorpimmut B920, 3913 Tasiilaq, Grönland. **HKu**

#### **Militärisches aus dem Indischen Ozean**

Nach längerer Sendepause hat der MilitärsenderAFRTS (Armed Forces Radio and Television Service) seine Kurzwellen 4319 und 12 579 kHz (USB) vom Militärstützpunkt Diego Garcia (Chagos Archipel, Indischer Ozean) reaktiviert und ist vor allem abends und nachts mit guter Feldstärke in Mitteleuropa zu hören. Auf 4 MHz sendet man um etwa 1500 bis 0300 UTC, auf 12 MHz um 0300 bis 1500 UTC. Das Programm bringt viel Sport und Nachrichten, darunter von National Public Radio. Emp-<br>fangsberichte bestätigt AFRTS nicht. **HKu** fangsberichte bestätigt AFRTS nicht.

## **Neues aus Italien**

Radio Giovanni Paolo II sendet seit Dezember auf der Mittelwelle 1620 kHz. Das 24-Stunden-Programm des Privatsenders besteht aus Reden des Papstes und anderen kirchlichen Beiträgen. Laut Stationsleiter Eliseo Mischi wurden Frequenz und Lizenz vom früheren Radio International (Verona) übernommen. Anschrift für Empfangsberichte: Radio Giovanni Paolo II, c/o Teatro Martinelli, Via San Martino 4, 37014 Sandrà di Castelnuovo del Garda (VR), Italien. **HKu**

## **Aus Russland für Nordkorea**

Ein Sender in Irkutsk überträgt zwei neue Programme in Richtung Nordkorea aufKurzwelle. Der Oppositionssender Free North Korea Radio richtet sich täglich um 1500 bis 1600 UTC auf 5880 kHz in Landessprache an seine Hörer. Das Programm wird in Südkorea produziert. Radio Sea Breeze (Shiokaze) sendet auf Japanisch täglich um 1430 bis 1500 UTC auf 5890 kHz. Das Programm will Japaner erreichen, die in der Vergangenheit von nordkoreanischen Agenten entführt wurden. **HKu**

## **Gabun wieder zu hören**

RTG Libreville ist nach längerer Sendepause wieder auf 4777 kHz zu hören. Empfangschancen bietet die Morgensendung ab Sendebeginn gegen 0500 UTC bis Sonnenaufgang. Am späten Nachmittag könnte der Empfang bis Sendeschluss um 1700 oder 1900 UTC gelingen.Anschrift für Empfangsberichte: Radiodiffusion-Télévision Gabonaise, B.P. 10150, Libreville, Gabun. **HKu**

## **Mittelwelle aus Ungarn**

Magyar Katolikus Radio gehört zu den ungarischen Privatsendern auf Mittelwelle und ist abends gut auf 1341 kHz (QTH Szolnok) zu hören. Mit Laufzeit von einer Woche beantwortet die Station Empfangsberichte per QSL-Brief. Anschrift: Magyar Katolikus Radio, P.O. Box 879, 1385 Budapest, Ungarn.

## **Reisetreff per Radio**

Der belgische Privatsender Radio Traumland ist sonntags ab 1400 UTC für 90 Minuten auf Kurzwelle 5925 kHz über den Sender Jülich aktiv. Das deutschsprachige Programm bringt Musik und Informationen über touristische Ziele in Deutschland, Österreich und der Schweiz. Während der Sendung werden Kurzreisen versteigert. Das Programm "Reisetreff" möchte so eine Funkbrücke nach Europa bauen. Empfangsberichte bestätigt Radio Traumland innerhalb einer Woche mit einer QSL-Karte. Anschrift: Radio Traumland, Postfach 15, 4730 Raeren, Belgien. **Li**

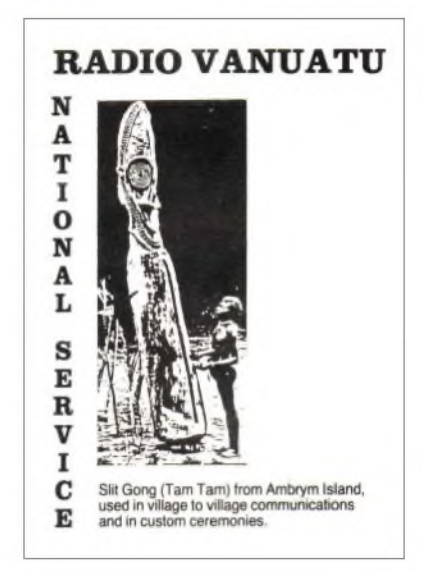

## **Sudan auf zweiter Frequenz**

Neben der bekannten Frequenz von 7200 kHz belegt Republic of Sudan Radio alternativ 9505 kHz. Der 100-kW-Sender aus Omdurman ist auf der neuen Welle bis etwa 1900 UTC auf Arabisch zu hören; Stationsansage: "Huna Omdurman". Von 1500 bis 1600 UTC treten Gleichkanalstörungen durch Radio Japan mit dem englischen Programm auf, ab 1900 UTC belegt Radio Farda die Frequenz. Empfangsberichte bestätigt der sudanesische Staatssender selten per Brief: Radio Omdurman, P.O. Box 572, Omdurman, Sudan. **Bü**

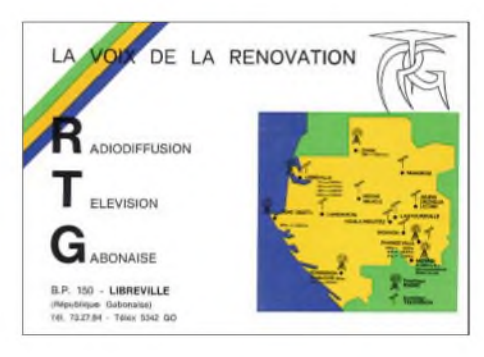

## **Kanaren auf Kurzwelle**

Radio Exterior de España hat schon vor vielen Jahren seinen Kurzwellensender auf den Kanarischen Inseln geschlossen, doch ist weiterhin ein dort produziertes Programm zu hören: Españoles en el Mar kommt wochentags um 1510 bis 1600 UTC auf 15 585 kHz über den Sender Noblejas (350 kW) nahe Toledo vom spanischen Festland. Für Empfangsberichte gilt diese Direktanschrift: Radio Exterior de España, Españoles en el Mar, Apartado 1233, 38080 Santa Cruz de Tenerife, Islas Canarias, Spanien. **Bü**

*Die Berichte stammen von Friedrich Büttner (Bü), HaraldKuhl (HKu) undMichaelLindner (Li). FürIllustrationen sorgte HaraldKuhl.*

## *Ausbreitung Februar 2006*

**Bearbeiter: Dipl.-Ing. Frantisek Janda, OK1HH CZ-251 65 Ondrejov 266, Tschechische Rep.**

Nach dem Absinken der Sonnenaktivität im Oktober folgte ein Anstieg im November, dabei setzten sich die Durchschnittskurven der Sonnenfleckenzahl zum Minimum fort, das binnen eines Jahres erreicht sein sollte.

Der Charakter der Kurzwellenausbreitungsbedingungen im Februar wird durch den kurzen Tag auf der Nordhemisphäre der Erde und die niedrige Sonnenaktivität bestimmt. Bis auf gestörte Tage (unregelmäßig auftretende Intervalle erhöhter Dämpfung, die typisch für die Winterzeit sind) wird die Situation vor allem den niederfrequenten Bändern zugute kommen - vorzugsweise bei Verbindungen mit Stationen der nördlichen Hemisphäre.

Die Verlängerung der Tageszeit dürfte merkliche Unterschiede in den ionosphärischen Parametern verursachen. E**s**-Aktivitäten sind für den Rest des Winters kaum zu erwarten (was mit der niedrigen meteorischen Aktivität korrespondiert, denn erst die April-Lyriden sind erwähnenswert).

Das kürzeste regelmäßig verwendbare DX-Band dürfte weiterhin das 20-m-Band sein, obwohl es sich auf den transpolaren Trassen nur gelegentlich öffnen dürfte. In den übrigen Richtungen ist schrittweise mit der Besserung des 18-MHz-Bandes zu rechnen. Die bisherigen Vorhersagediagramme finden sich unter *[http://ok1hh.sweb.cz/Feb06/.](http://ok1hh.sweb.cz/Feb06/)*

Der vorjährige November bot nur kleinere Fleckengruppen. Bis auf eine einzige größere Störung des Magnetfeldes der Erde vom 3. bis 4.11.2005 hatten die Veränderungen der KW-Ausbreitungsbedingungen meistens den Charakter zufälliger Fluktuationen. Dass manches anders ablief, wurde am 13.11.2005 klar, als eine große Sonnenfleckengruppe auftauchte.

Der Zustand der 18 Synchronbaken des IBP-Projekts *[\(www.ncdxf.org/beacons.htmi\)](http://www.ncdxf.org/beacons.html)* veränderte sich nicht spürbar; im November waren von ihnen bei uns 15 gut hörbar, jedoch ohne VR2B, LU4AA und OA4B sowie meistens auch ohne 5Z4B und RR9O (selbst wenn man registrierte, dass RR9O nach einer weiteren Pause am 4.11.2005 aktiviert wurde).

Der Verlauf der Prozesse auf der Sonne sowie im Magnetfeld der Erde lässt sich deutlich an den Tagesindizes vom vorjährigen November ablesen.

Der in Penticton, B.C., gemessene Solarflux betrug im November 77, 78, 77, 77, 79, 82, 79, 79, 78, 78, 79, 83, 88, 92, 100, 94, 101, 101, 102, 96, 95, 93, 90, 87, 80, 81, 81, 82, 85 und 95, im Durchschnitt 86,3 s.f.u.

DieTagesindizes der geomagnetischenAktivität A**<sup>k</sup>** lagen in Scheggerott (DK0WCY) bei 11, 15, 26, 17, 13, 19, 8, 8, 7, 6, 9, 19, 18, 17, 10, 6, 4, 10, 19, 10, 6, 10, 9, 15, 15, 14, 14, 10, 10 und 14, im Durchschnitt 12,3.

Die durchschnittliche Sonnenfleckenzahl für November war  $R = 18,0$ ; die geglätteten Durchschnitte für Mai und Juni 2005 betrugen  $R_{12} = 29.0$  und  $28.9$  – was erneut im Einklang mit der damaligen Vorhersage steht.

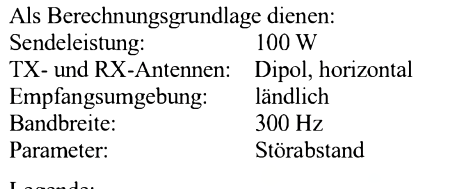

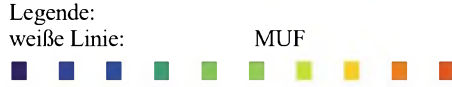

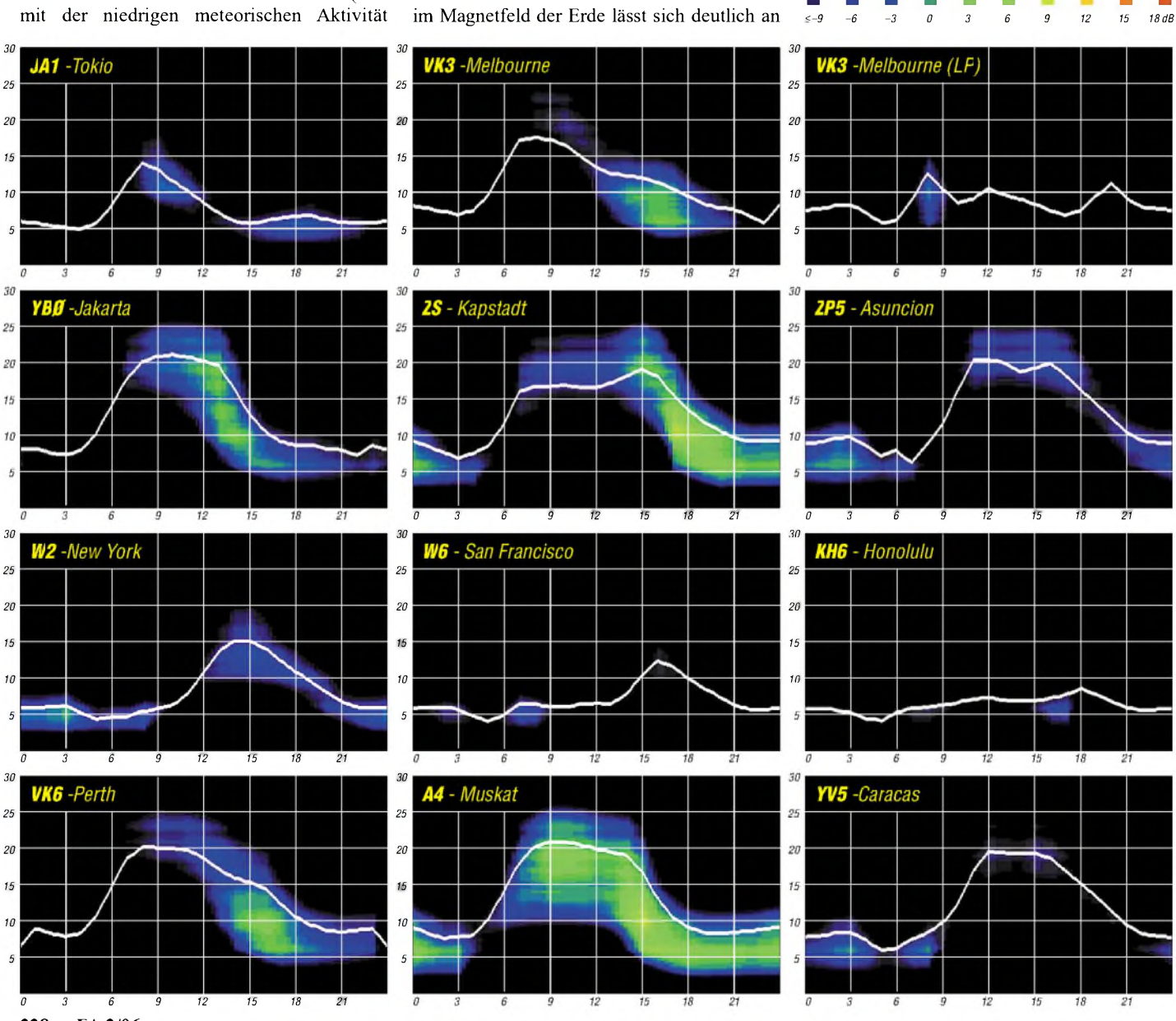

**228 • FA2/06**

## *Koronale Löcher die ungebetenen Gäste*

Schon in den Zwanzigern des vergangenen Jahrhunderts entdeckten Funkamateure ein merkwürdiges Phänomen: Alle 27 Tage ging dieWeltausbreitung oft für mehr als eine Woche in den Keller. Aufden Plan gerufen wurden die Wissenschaftler, besonders die Sonnenforscher. Sie fühlten der Sonne mit ihren Teleskopen auf den Zahn und fanden nichts. Im Gegensatz zu den hellen Eruptionen - den Flares - die, wenn sie groß genug waren, Mögel-Dellinger-Effekte exakt zur gleichen Zeit erzeugten, denen Tage danach Magnetstürme folgten, war die Scheibe zurzeit der Funkstörungen blank. Nichts war zu sehen, rein gar nichts, was die Ereignisse auf derErde hätte erklären können. Doch die regelmäßige, auf den Tag vorhersagbare Wiederkehr nach 27 Tagen, nach einer vollen Sonnenrotation, ließ nur den einen Schluss zu: Die Ursache ist ein unsichtbares "Ding" auf der Sonne.

### **Professor Bartels und die M-Regionen**

Im verträumten Universitätsstädtchen Göttingen forschte Professor Julius Bartels; er ahnte etwas und nannte im Jahre 1932 dieses Phantom M-Region, eine Region, die auf der Erde magnetische Störungen verursachte. 30 Jahre vergingen, bis die amerikanische Venussonde Mariner 2 die Veränderlichkeit des Sonnenwindes nachwies. Bartels Vermutung schien zu stimmen. Doch erst im Mai 1973 sah der Mensch zum ersten Mal

10<sup>6</sup> K; das ist die Ursache für ihre Fähigkeit, extremes Ultraviolett und Röntgenstrahlen zu produzieren.

Die Magnetbindungen der Sonnenflecken, besonders der aktiven Regionen, sind eng. Sie verbinden benachbarte Polaritäten in mehr oder weniger steilen Bögen, die oft an die geschwungene Form eines Hufeisenmagneten erinnern. Übrigens ist das eine schöne fraktale Ähnlichkeit. Entlang dieser Linien steigt die Materie auf und wird wieder zur Oberfläche um- und zurückgelenkt. Sie bleibt also zum größten Teil aufder Sonne. Wie in der irdischen Elektrik gehen die Teilchenströme Hand in Hand mit den Magnetlinien. Das Eine bedingt das Andere und umgekehrt.

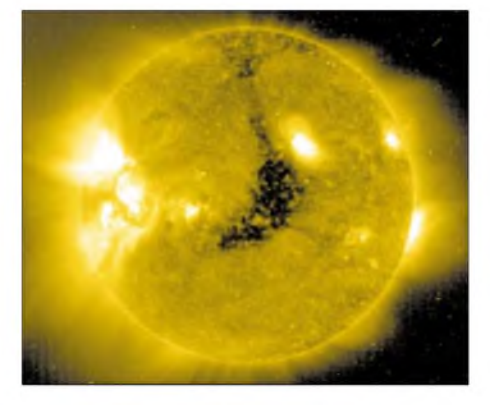

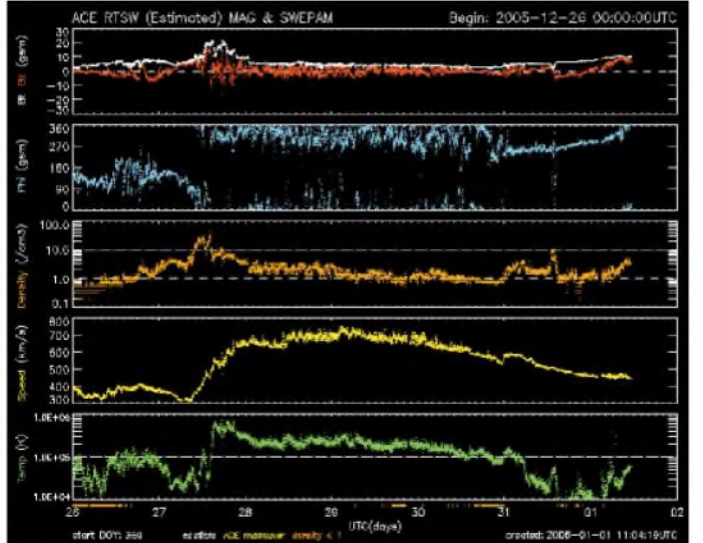

eine M-Region, als sich den Skylab-Astronauten im extremen Ultraviolett ein Sonnenbild mit einem "schwarzen Loch" bot, das sich wie auf der Landkarte Nord- und Südamerika von der nördlichen Polkappe über den Äquator fast bis zum Südpol erstreckte.

## **Anatomie eines koronalen Lochs**

Die Korona der Sonne kennen wir von den Sonnenfinsternissen. Sie ist der äußerste Teil der Heliosphäre und leuchtet eine Million Mal schwächer als die Licht erzeugende Fotosphäre. Ihre Temperatur beträgt mindestens **Bild 1: Ein koronales Loch wird am 27.12.05 geoaktiv. Es befindet sich nach der Laufzeit seiner Teilchen von etwa vier Tagen schon westlich des Zentralmeridians.**

**Quelle: SOHO, 28,4 nm UV, SEC Boulder**

**Bild 2: Durchlauf eines koronalen Lochs. Die gelbe Kurve der Geschwindigkeit steigt am 27.12. steil an und sinkt ab 29.12. allmählich. Temperatur: grün; Protonendichte: orange. Quelle: ACE, SEC Boulder**

Je schwächer die Magnetfelder, desto höher steigen die Materiebögen. Es entstehenArkaden mit der Struktur von Pfifferlingen, an deren Huträndern sich der Point of No Return abzeichnet, noch steiler werden die Polstrahlen, die hinaus ins All wandern. Ist der Materienachschub versiegt, weil auch keine magnetische Kraft darunter steckt, entsteht ein offenes Magnetfeld. Die Magnetbindungen eines koronalen Lochs sind weit, ihre Magnetlinien stehen senkrecht hoch über der Korona und laufen, ganz im Gegenteil zu den obigen Bindungen aktiver Regionen, quasi bis in die Unendlichkeit, in die Ewigkeit des Alls, hinaus. Hier gibt es nur noch klägliche koronale Reste oder überhaupt keine Korona mehr, Bild 1.

Das ermöglicht den Teilchen die Flucht aus dem solaren Käfig. Daher ist der Teilchenstrom, der aus den koronalen Löchern kommt, wegen seiner extrem geringen Austauschmöglichkeiten, dünn, heiß und schnell. Entlang dieser "Fernlinien" verflüchtigen sich Protonen und Elektronen auf Spiralbahnen schraubenförmig auswärts. Befindet sich das koronale Loch im Äquatorbereich der Sonne, wandert ein beachtlicher Teil über die Bahn der Planeten, die Ekliptik, und überstreicht u.a. unsere Erde in der Form eines Tiefausläufers, einer archimedischen Spirale.

### **Der gejagte Sonnenwind und die guten Bedingungen auf KW**

Der hauchdünne und heiße Teilchenstrom aus dem koronalen Loch rast auf die Erde zu, schiebt den normalen Sonnenwind wie ein Kolben vor sich her, und verdichtet ihn. Nun geht es auf der Erde los, Bild 2. Das ACE-Rauminstrument in einer Entfernung von 1,5 Mio km misst immer noch Normalgeschwindigkeit um 360 km/s und darunter. Doch die Teilchendichte steigt von normalen etwa 1,5 Protonen/cm<sup>3</sup> im Verlauf von wenigen Stunden auf 20 Protonen/cm3. Die Ionosphäre wird hitzig und reagiert mit einer höheren Grenzfrequenz und folglich mit einem Anstieg der Höchsten Betriebsfrequenz, MUF. Fazit: DerÜbertragungsbereich steigt, die Bedingungen bessern sich allgemein. Hurra! Die positive Phase ist da.

## **Der schnelle Wind bringt das Chaos**

Doch nach etwa zwei fetten Tagen ändert sich das Bild plötzlich, denn der heiße Hochgeschwindigkeitswind mit 700 km/s und mehr ist da, und es folgen etwa sieben dürre Tage. Die Ionosphäre reagiert sauer, kollabiert. Die hohe Grenz- und Betriebsfrequenz stürzt ab. Die Bedingungen taumeln hinein in ihre negative Phase. Anomale Dämpfung undAusfälle treten vor allem auf den fernen Ost/West-Strecken auf, hinzu kommen Aurora, Signalsputter und Doppler auf den Linien über höhere Breiten, aber auch wundervolle Polarlichter.

#### **Zur Vorhersagbarkeit koronaler Löcher**

Koronale Löcher sind langlebige Phänomene und können durchaus acht Rotationen und mehr überleben. Sie unterliegen aufGrund ihrer losen Kopplung an die Sonne im Gegensatz zu den Flecken nicht der differentiellen Rotation -Flecken laufen zunehmend langsamer mit höheren Breiten. Gewöhnlich kehren koronale Löcher exakt nach 27 Tagen wieder und oft auch ihre Auswirkungen auf die Funkbedingungen. Es ist unglaublich, wie häufig die Tagesbedingungen zwischen zwei Rotationen einander ähneln. Zuzeit geben sich die koronalen Löcher fast immer die Hand: Das eine klingt aus und das nächste zeigt sich schon mit seiner initialen positiven Phase. Treffsichere Analysen und Vorhersagen: *[www.dw-world.de](http://www.dw-world.de)*, *[www.darc.de/referate/dx/fgdxr.htm](http://www.darc.de/referate/dx/fgdxr.htm)* täglich als MP3, DW-Radio und DX-Seiten.

> **Wolfram Heß, DL1RXA/DK0DX** *[dl1rxa@darc.de](mailto:dl1rxa@darc.de)*

## *Wie geht es weiter mit dem DXCC-Diplomprogramm?*

*Kein Geringerer als derfürden Mitgliederservice zuständige Managerdes amerikanischen Amateurfunkverbandes, Wayne Mills, N7NG, gewährt im DXCC-Jahrbuch der ARRL näheren Einblick in geplante und zum Teil umgreifende Änderungen des DXCC-Diplomprogramms. Lesen Sie, in welche Richtung es mit dem beliebtesten Diplom der Welt weitergeht.*

Viele Leute schätzen Veränderungen nicht besonders, aber es ist so, dass sie einfach geschehen. Trotz eines erheblichen Rückgangs der Sonnenfleckenaktiviät ließen die DXCC-Diplomaktivitäten auch während dervergangenen Jahre nicht nach. Verschiedene DXpeditionen wurden geplant und durchgeführt. Es fanden große Aktivitäten von Rodriguez, 3B9, Banaba, T33C, von den Chesterfield-Inseln (TX9) und sogar von den lange gesuchten Andamanen statt (VU4RBI und VU4NRO).

Zusätzlich zu den gedeihenden Diplomprogrammen trägt auch der Gebrauch (und Missbrauch) des Internets dazu bei, dass die Amateurfunkbänder in Zeiten des Sonnenfleckenminimums erheblich belebter sind als dies in der Vergangenheit der Fall war. Besonders das 6-m-Band und auch das Topband haben dank derVerbreitung des Internets einen erheblichen Aktivitätsaufschwung genommen.

Unser DX-Hobby unterliegt vielfältigen Veränderungen. Während der letzten Zeit kam es auch bereits zu Änderungen im DXCC-Programm, und weitere Neuerungen werden noch folgen. Anfang Mai 2004 hat die DXCC-Abteilung der ARRL Diplomanträge akzeptiert, die vom "Logbook of the World" erzeugte QSO-Bestätigungen enthielten. Nach einer Entwicklungs- und Testphase von vier Jahren wurde das DXCC Diplommodul endgültig in Betrieb genommen.

Ende 2004 enthielt das "Logbuch der Welt" bereits über 100000 Logs mit fast 60 Millionen QSOs, wobei das System mehr als 5 Millionen Kontakte bestätigte. Zum selben Zeitpunkt hatte sich fast die Hälfte der aktiven Teilnehmer am DXCC-Programm zur Teilnahme am "Logbuch der Welt"-Programm angemeldet. Noch im ersten Jahr der Inbetriebnahme des neuen Systems konnte das erste DXCC-Diplom und das erste 5-Band-DXCC-Diplom mit ausschließlich über das "Logbuch der Welt" bestätigten Funkkontakten ausgegeben werden. In der Datenbank sind derzeit mehr als 70 Länder auf dem Topband und insgesamt über 300 DXCC-Länder repräsentiert. Jeden Tag erhalten wir neue Anfragen und Dokumentationen durchgeführter Funkaktivitäten. Als eine freiwillige Alternative zu den herkömmlichen QSL-Karten gewinnt das "Logbuch der Welt" ständig an Bedeutung.

#### **Weitere Neuerungen**

Im Vorgriff auf die Internet-Präsentation der kompletten DXCC-Stände in Echtzeit ab 2005 wurde der 30.9. als Einsendeschluss für die DXCC-Jahresliste abgeschafft.

Hochaktuelle und jederzeit und von jedermann abrufbare DXCC-Ergebnislisten im Internet (unter *[www.arrl.org/awards/dxcc/](http://www.arrl.org/awards/dxcc/))* machen eine gedruckte Jahresliste überflüssig.

Ein Einsendeschluss macht nur dann Sinn, wenn die DXCC-Ergebnisse nur einmal jährlich erscheinen. Eine Jahresliste macht jedoch keinen Sinn mehr, da nach Prüfung jedes Antrags der neue Länderstand sofort ins Netz gestellt wird. Deshalb haben wir den Einsendeschluss abgeschafft.

Das DXCC-Jahrbuch erschien das erste Mal im Jahre 1994. Es war eine Alternative zu den ursprünglich in der Vereinszeitschrift QST abgedruckten Listen, da mit steigender Beliebtheit des DXCC und mit der Einführung neuer Einzeldiplome diese Listen ungeheuer an Umfang

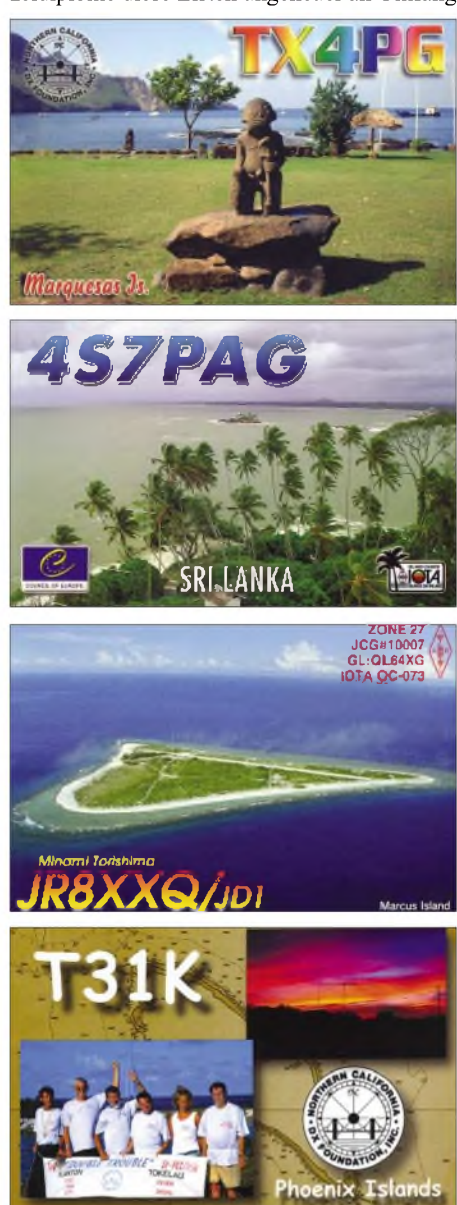

**Trotz der vielen Vorteile des neuen "Logbuch der Welt"-Systems sollte man sich derartig schöne QSL-Schätze keinesfalls entgehen lassen.**

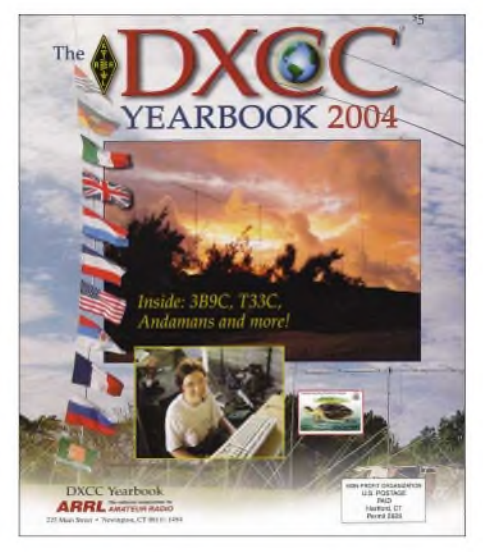

**Das aktuelle DXCC-Jahrbuch ist für US-\$ 5 von der ARRL, 225 Main Street, Newington, CT 06111-1494, USA, zu beziehen.**

zugenommen hatten. Aber die im DXCC-Jahrbuch abgedruckten Listen waren nicht komplett. Wegen des beschränkten Platzangebots im Jahrbuch enthielten die Listen nur die Ergebnisse derjenigen DXer, die im vergangenen Jahr Erweiterungen für ein bestimmtes Diplom eingereicht hatten. Dies bedeutete andererseits, dass diejenigen DXer, die bereits an der Spitze eines bestimmten Diploms standen und die deshalb gar nicht mehr erweitern konnten, nicht gelistet waren. Das war natürlich keine gute Situation. Die neuen Ergebnislisten im Internet sind übrigens im PDF-Dateiformat gehalten, sodass man sie leicht ausdrucken kann. Die Abschaffung des Einsendeschlusses für DXCC-Anträge nahm viel Arbeitsdruck von der zuständigenAbteilung im Haus. In der Vergangenheit waren nämlich ungefähr 25 % der Eingaben im September erfolgt. Als Folge dieses Staus zog sich die Bearbeitungszeit oft über drei Monate hin. Durch die Abschaffung des Einsendeschlusses kommt es nun zu einer viel gleichmäßigeren Arbeitsverteilung und wir können die großen Verzögerungen, die während der Wintermonate der vergangenen Jahre an der Tagesordnung waren, vermeiden.

### **"Worked All States"-Diplom**

Während wir derzeit daran arbeiten, das Logbuch-System noch weiter einzubinden und kleine Fehler auszumerzen, wird unser nächstes Ziel sein, auch das "Worked All States"-Diplom der ARRL zu unterstützen. Um diese Unterstützung haben uns sowohl die amerikanischen wie auch die nicht-amerikanischen Funkamateure gebeten. Es vergeht kaum ein Arbeitstag, an dem nicht jemand anfragt, ob das "LotW" auch das WAS-Diplom unterstützt. Je mehr Interesse das WAS-Diplom auch bei nichtamerikanischen Funkamateuren erweckt, desto mehr profitiert davon der DX-Funkbetrieb.

Nach der Einbindung des WAS-Diploms planen wir auch die Unterstützung von anderen, nicht von der ARRL herausgegebenen Funkdiplomen. Wir denken dabei besonders an die WAZ-Diplome des CQ Magazins, an den US County Award und an die neuen "CQ DX Field"-Diplome (näher dazu *[www.cq-amateur](http://www.cq-amateur-radio.com/cqfieldaward.html)radio.com/cqfieldaward.html).*

Zusätzlich werden wir wahrscheinlich auch die beliebten IOTA-Diplome des britischen Amateurfunkverbandes RSGB unterstützen.

Es wird jede denkbare Anstrengung unternommen, um zusätzliches Personal zu bekommen, damit diese Ziele in absehbarer Zeit erreicht werden können.

## **DXCC-Gebühren**

Seit einiger Zeit sind intern auch Veränderungen im Bereich der DXCC-Antragsgebühren im Gespräch. Seit der Einführung der elektronischen Dateneingabe bei der Bearbeitung des DXCC legen wir unser Augenmerk dabei vor allem auf die verschiedenen Arbeitsvorgänge bei Diplom-Erweiterungen. Wenn der Antragsteller nämlich das "Logbuch der Welt"-System benutzt, dann entfällt bei uns im Hauptquartier die arbeitsintensive Dateneingabe per Hand. Ähnlich ist es, wenn (in naher Zukunft) der Antragsteller seine Daten auch beim Field-Checking selbst eingibt. Dann wird nämlich auch beim Field-Checking (z.B. auf der Ham Radio oder bei DX-Treffen) die manuelle Eingabe per Hand entfallen. Es ist einfach so, dass die Dateneingabe per Hand bei der Bearbeitung eines DXCC-Antrags die meisten Kosten verursacht. Wenn wir aber in der Lage sind, die manuelle Eingabe der Daten zu minimieren oder ganz zu verhindern, dann können wir unsere Kosten verringern und die normale Anhebung der Gebühren für das DXCC wird sich erheblich verlangsamen.

Gleichzeitig müssen wir hervorheben, dass die US-\$ 10 Grundgebühr für einen DXCC-Antrag bereits 1990 eingeführt wurde und sich diese seit nunmehr 15 Jahren nicht verändert hat. Obwohl von US-Mitgliedem der ARRL bis 1998

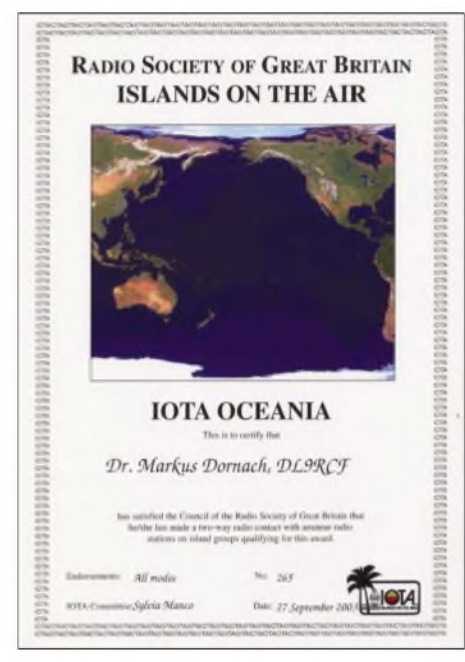

**Noch Zukunftsmusik, aber das "Logbuch der Welt" der ARRL wird künftig eventuell auch das beliebte IOTA-Diplom unterstützen.**

diese Gebühr für den ersten Antrag eines Jahres nicht erhoben wurde, bleibt es bei der Tatsache, dass sich die Gebühr auf die Antragskosten des Jahres 1990 bezog. Seit dieser Zeit hat sich jedoch der Index für Verbraucherpreise über 50 % erhöht. Es liegt daher auf der Hand, dass die neue Gebührenstruktur wenigstens zum Teil die erhöhten Kosten widerspiegeln muss.

Genauso klar ist, dass die neue Gebührenstruktur aufdas derzeitige DXCC-System Rücksicht nehmen muss und dass wir versuchen müssen, die Gebühren so gerecht wie nur möglich zu verteilen.

Einige Beispiele: Soll ein Antragsteller immer dieselbe Gebühr entrichten müssen, egal, ob er nur eine einzige oder 120 QSL-Karten einreicht? Soll es einen erheblichen Zuschlag für Antragsteller geben, die mehr als 120 QSOs pro Antrag einreichen? Soll es einen Zuschlag für einen zweiten und weitere Anträge im selben Jahr geben? Genau um diese Fragen dreht

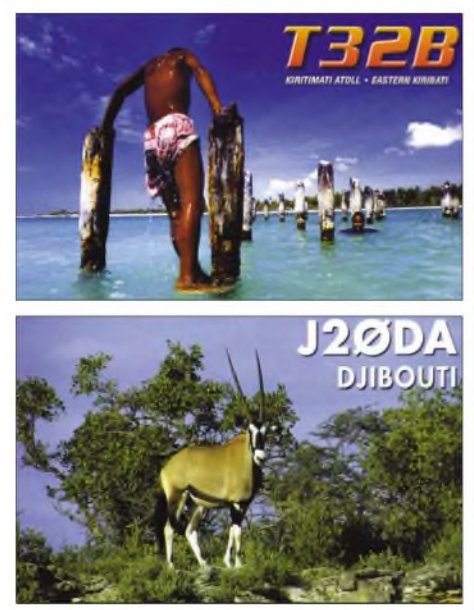

sich unsere interne Diskussion derzeit, und wir werden eventuelle Änderungen zu gegebener Zeit bekannt geben.

Während des Jahres 2005 konnten wir 745 weitere Mitglieder in die DXCC-Mitgliedslisten aufnehmen. Das bedeutet einen gesunden Zuwachs von mehr als 10 % der aktiven Mitglieder pro Jahr. Wir würden gerne noch mehr Mitglieder im DXCC-Diplomprogramm willkommen heißen und werden die Gebührenstruktur so gestalten, um genau dies zu ermöglichen.

## **Tsunami**

Lassen Sie mich noch ein Ereignis ansprechen: Der fürchterliche Tsunami im Dezember 2004 und die lobenswerten Bemühungen der Funkamateure, die im Anschluss an diese Katastrophe selbstlos Notfunkverkehr durchführten. Wieder einmal waren es Funkamateure, die in jeder nur erdenklichen Weise halfen. Von ganz besonderem Interesse waren hierbei die Anstrengungen der Mitglieder der VU4RBI- und VU4NRO-DXpedition.

Im fortwirkenden Gedenken an die Tsunami-Opfer versuchen diese Funkamateure durch Abhaltung eines Seminars die Wichtigkeit und Nützlichkeit unseres Amateurfunkhobbys im Bewusstsein der Öffentlichkeit zu verankern und die Präsenz von Amateurfunkstationen in dieser Region der Welt zu ermöglichen. Man kann derartige Bemühungen nur begrüßen und unterstützen!

> **Wayne Mills, N7NG, ARRL Member Services Manager Übersetzung: Dr. Markus Dornach, DL9RCF**

## *Diplome*

## **TORINO 2006 Diplom**

Die A.R.I.-Regionalverbände Piemonte und Valle d'Aosta geben anlässlich der XX. Olympischen Winterspiele 2006 in Turin dieses Diplom heraus. Antragsteller (auch SWLs) müssen Stationen aus DXCCs (OE, T9, VE, F, DL, I, JA, LA, HB9 sowie W/K) arbeiten, die in vergangenen Jahren Winterspiele austrugen sowie ARI-Sonderstationen der Provinz Turin, die zwischen dem 10.10.2005 und 26.2.2006 QRV waren.

Die Sonderstationen repräsentieren 15 Disziplinen: IO1ALP (Alpin), IO1BIA (Biathlon), IO <sup>1</sup>BOB (Bob), IO1CRO (Cross Country), IO1CUR (Curling), IO1FRE (Freestyle-Ski), IO1FSK (Eiskunstlauf), IO1HOC (Eishockey), IO1JUM (Skispringen), IO1LUG (Rennschlitten), IO1NOR (Nord. Kombination), IO1SHO (Shorttrack), IO1SKE (Skeleton), IO1SNO (Snowboard), IO1SPE (Eisschnelllauf). IO1ARI, von verschiedenen ARI-Distrikten der

Piemonte-Region aktiviert, funkt noch bis 26.2.2006. Das Rufzeichen II1OWG aktiviert der Torino-ARI-Distrikt (10. bis 26.2.2006).

Das "Torino 2006 Award" kann in folgenden Kategorien (kein Single-Mode-Sticker) erworben werden: HF - <sup>160</sup> bis <sup>10</sup> <sup>m</sup> (keine Bandsticker); VHF-UHF  $-$  (2 m und 70 cm; keine Bandsticker) sowie für 50 MHz.

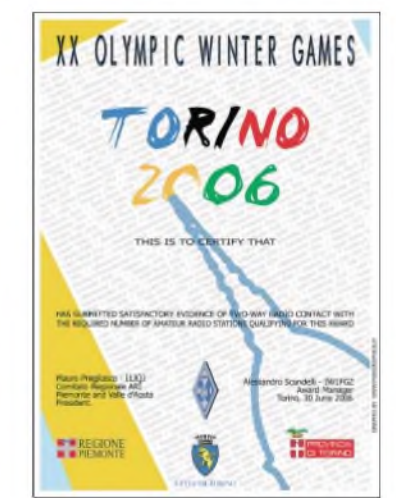

Anzahl der Kontakte mit verschiedenen DXCCs sowie Sonderstationen entsprechend der Kategorie und des Standortes:

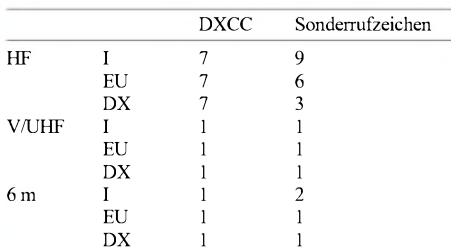

Verbindungen mit IO1ARI bzw. IO1OWG können als Joker (max. 2) genutzt weren. Sämtliche QSOs will man übers ARI-Büro beantworten; Direkt-QSLs bearbeitet I1JQJ.

Diplomanträge *[\(www.ari-r1.it/torino2006\)](http://www.ari-r1.it/torino2006)* gehen mit 10 € bzw. US-\$ 10 an folgende Adresse: Comitato Regionale Piemonte e Valle d'Aosta, Diploma "Torino 2006", P.O. Box 250, 10100 Torino - TO, Italy.

# *DX-QTC*

### **Bearbeiter: Dipl.-Ing. Rolf Thieme, DL7VEE Boschpoler Str. 25, 12683 Berlin**

#### **E-Mail: [rthieme@onlinehome.de](mailto:rthieme@onlinehome.de)**

Alle Frequenzen in kHz, alle Zeiten in UTC Berichtszeitraum 7.12.2005 bis 9.1.2006

## **Conds**

Uber den Monat gesehen gab es gleichmäßige Conds bei einem Flux von etwa 90. Die Sonnenfleckenzahlen lagen durchschnittlich etwas höher als vor zwei Monaten. An guten Tagen konnte man vor Einbruch der Dunkelheit auf 12 m die USA erreichen. Auch 80 m bot bis

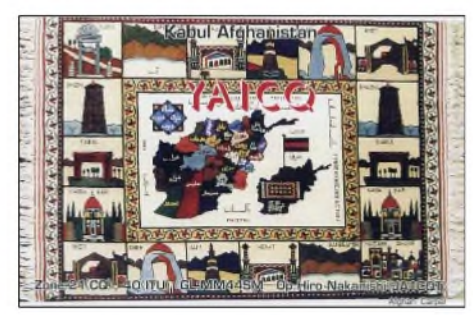

0900 UTC USA-Signale. Für gut ausgerüstete Stationen ging es auf 160 m ab und zu bis zur Westküste und nach Osten bis Japan.

## **DXpeditionen**

Nach den großen **WWDX-**Herbstcontesten ist es wieder etwas ruhiger auf den Bändern geworden. - Eine holländische Zweimanngruppe erzielte aus Surinam unter **PZ5C, PZ5C/p, PZ5PA** und **PZ5WP** beachtliche 21 000 QSOs. Der Löwenanteil von 51 % entfiel auf Europa. QSL via PA7FM. Auch **PZ5RA** ist nach wie vor sehr aktiv. - Kurzfristig gab es eine große Überraschung mit **N3KS/KP5** und **K3LP/KP5** von Desecheo. Beide hatten eine Landegenehmigung erhalten und sich viel vorgenommen. Offensichtlich waren aber die zuständigen Polizeistellen nicht richtig informiert, sodass die Aktion vorzeitig abgebrochen werden musste. Immerhin kamen mehr als 7000 QSOs in CW und SSB ins Log. Vielleicht folgen bald weitere Aktivitäten. Desecheo liegt nur 25 km von KP4 entfernt; es bedarf jedoch mehrerer Genehmigungen zum Betreten der Insel.

Weltreisender Vladimir funkte im Berichtszeitraum als **7Q7VB** und **Z2/UA4WHX.** QSL-Karten von seinenAktionen vor einigen Jahren in der Karibik und im Pazifik treffen langsam auch via Büro ein. - **5H1CM** beendete seine Urlaubsaktivität aus Tansania mit 5000 QSOs. Die QSLs werden zuverlässig von DL7CM bestätigt. - Apollo, **SV2ASP/A,** zeigte sich sporadisch auf 20 m in SSB. Leider entsprechen seine Aktivitäten in keiner Weise der Nachfrage. -Alex, **5Z4DZ,** arbeitete im Dezember anlässlich des Unabhängigkeitstages in Kenia als **5Z1A.** - Regelmäßig QRV in CW ist **9N7JO** mit LA7JO und Gast YU7EF. Beide versuchen nun, die Antennenanlage zu verbessern. Pop, YU7EF, bittet darum, nicht dazwischen zu rufen, bevor die QSOs beendet sind. Bei dauernden Zwischenrufem macht er QRT.

**JE7IZM/JD1** und **JD1YBJ** vom seltenen Minami Torishima wurden zwar ab und zu im DX-Cluster gemeldet, allein die Signale waren für Europa oft zu leise. - **6W/HA7TM** hatte morgens auf 80 m in CW ein ordentliches Signal. **6W/EA4ATI** ist noch bis Juni im Senegal. In SSB-Contesten funkt er als **6W1EA.**

**JW4GHA** von der seltenen Bäreninsel (EU-027 für das WAE) war zwar oft auf verschiedenen Bändern und Betriebsarten im DX-Cluster präsent, hielt es aber selten lange aufeiner Frequenz aus. Zudem hatte Roger mit den schwierigen Bedingungen imhohen Norden zu kämpfen. - Aus Thailand gab es mit **HS0T** oft Betrieb auf den WARC-Bändern, die dort nur mit Sondergenehmigung benutzt werden dürfen. AB2RF wurde planmäßig als **ZF2CJ** QRV und arbeitete fleißig in CW, PSK und RTTY. Danach funkte er als **AB2RF/6Y5.** Leider waren die Zeiten meist für seine amerikanischen und japanischen Freunde ausgerichtet, und auch das Signal auf den Lowbands blieb schwach. Fast täglich konnte man **ST/ZS5ADU** auf 17 m in CW finden. - **A92BND** war eine Station zu Ehren des Bahrain National Day's, die auf 15 m in SSB anzutreffen war. QSL über A92GR. - Das separate DXCC-Gebiet **4U1UN** war oft an den Wochenenden durch 4U60UN vertreten, allein das Signal blieb überwiegend leise in Europa.

OH2PM machte einen Abstecher zu **ET3AA** und ließ sich tagsüber als Gast-OP hören. -BA4RF besuchte V8BDS und V8NOW in Brunei und funkte einen Tag als **V8FRF.** Er will die Aktion in einigen Monaten wiederholen.

## **Kurzinformationen**

Ein Highlight ist die Ankündigung des **VU4-** Ham-Festes vom 18. bis 20.4.2006 in Port Blair mit der gleichzeitigen Öffnung für VU4-Gastlizenzen an Ausländer durch die indische Amateurfunkorganisation NIAR ab diesem Datum

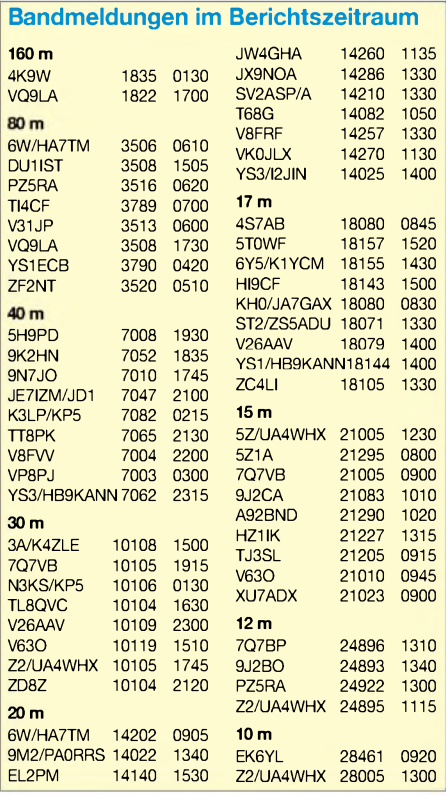

für vier Wochen. Dank gilt insbesondere der Mitwirkung von Frank, DL4KQ, und der GDXF-Präsentation auf der Ham Radio 2005. - Für die 160-m-Spezialisten wurde die weltweite Statistik von **VK1AA** (9/2005) neu aktualisiert *[\(www.topbanders.com\)](http://www.topbanders.com).*

**FT5YH** (F5BU) konnte als Militärangehöriger aufgrund geänderter Pläne doch nicht aus der Antarktis QRV sein. -Im **Irak** gibt esjetzt auf sechs Monate begrenzte Lizenzen. Sie sind kostenlos und werden unbürokratisch ausgegeben. - F5NRY bleibt mindestens zwei Jahre in Zentralafrika und hat das Rufzeichen **TL8QC** erhalten. Im Moment kann er nur auf 40, 20, 17 und <sup>15</sup> <sup>m</sup> in CW aktiv sein. - **UP1SAT** und **UP2SAT** waren Sonderstationen (aus UN) anlässlich des Starts des ersten kasachischen BC-Satelliten. QSL direkt via RW6HS.

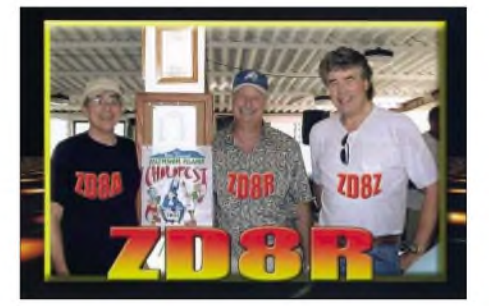

Das Rufzeichen **EM10KY** kommt aus Anlass des zehnjährigen Bestehens der ukrainischen Antarktisstation "Academic Vernadsky" zum Einsatz. - Silvano, **I2YSB,** verspricht ab sofort QSL-Karten auch via Büro, jedoch nicht für vergangene DXpeditionen.

Bernie, **WB3JRU,** Herausgeber des Daily DX, konnte 2005 272 DXCC arbeiten. Etwa 285 DXCC waren im vergangenen Jahr theoretisch erreichbar. - SM0CFO verbringt nahezu jeden Winter in Ägypten und funkt unter **SU9HP.** QSLs beantwortet er nach seiner Rückkehr. - Lou, **OX/DL7WB,** ist von einer Wetterstation mit <sup>1</sup> kW und Rhombicantenne QRV. Er ruft selten CQ, da er keine Pile-Ups mag. Man kann aber in CW oder RTTY von ihm angerufen werden, besonders auf den niederfrequenten Bändern. -Ab 1.7.2006 soll es neue **IRCs** geben. Die postkartengroßen IRCs verlieren, wie aufgedruckt, am 31.12.2006 ihren Wert.

## **Vorschau**

**T30DX,** durch eine finnische Crew geplant, musste wegen Konkurses einer Fluglinie abgesagt werden. Die Teilnehmer sind enttäuscht, wollen aber mit neuer Organisation noch in diesem Jahr ein anspruchsvolles Ziel wählen. - Schon QRV sein dürften beim Erscheinen dieses QTCs DL1AWI, DL5XU und DL9AWI von **FO/Marquesas** (OC-027), sie bleiben bis 28.1. Danach geht es vom 1. bis 14.2.2006 nach **FO/Australes** (OC-114). Man will in den wichtigsten Betriebsarten funken, wobei der Schwerpunkt aufden Lowbands liegt. Im zweiten Teil des Februar ist geplant, perWohnmobil in ZL unterwegs zu sein. Die QSL geht via DL3APO.

**3Y0X** von Peter I. wird wohl (neben FR/G und VU4) das Hauptereignis des Jahres 2006. Die Überfahrt beginnt am 2.2. in Punta Arena. Etwa vom 6. bis 19.2.2006 soll mit bis zu neun Stationen und 22 OPs aus zwei, etwa 150 m
## *Amateurfunkpraxis*

entfernten Stationszelten, Betrieb auf allen Bändern getätigt werden. Man beobachte die Homepage *[www.peterone.com.](http://www.peterone.com)* Einige Crewmitglieder funken noch vorher bis 28.1.2006 als **CE0Z** von Juan Fernandez. Für Europäer geht die QSL dafür über F6AJA.

Noch bis 31.1.2006 sind N4BAA und K4WV von Guantanamo Bay (KG4) QRV. - Ein französisches Team unter **5H1C** ist mit mehreren Stationen noch bis 2.2.2006 aus Tansania aktiv. Auch die italienischen Mitglieder von **6O0N** funken noch bis zum 1.2.2006.

JI5USJ und JI5RPT als **JD1BLX** sowie **JD1BLY** von Ogasawara arbeiten vom 19. bis 28.2.2006 in allen Modes mit besonderen Lowband-Ambitionen.

Sigi, DL7DF, geht diesmal gemeinsam mit Wolf, DL4WK, Frank, DL7UFR, Rob, DL7VOA, und Les, SP3DOI, nach Französisch-St. Martin **(FS)** und danach nach Niederländisch-Sint Maarten **(PJ7).** Zeitraum ist der 21.2. bis 8.3.2006. Gefunkt wird mit zwei voll ausgestatteten Stationen mit V80-Vertikal, Hex-Beam und Drahtantennen in CW, SSB und den digitalen Betriebsarten.

Ein großer Anteil, besonders der US-amerikanischen DXpeditionen im Februar und März, ist den populären **ARRL-Contesten** (nur QSOs mit USA und Kanada erlaubt) geschuldet. Der CW-Teil findet am 18./19.2.2006 statt. Montserrat **(VP2M)** wird durch K3VX, W3WH, K7NM, W9UK und K9CS vom 14. bis 22.2.2006 aktiviert. - **FG/N0YY** will vom 13. bis 21.2.2006 in der Luft sein. Hier geht die QSL über K9JS. - Vom 12. bis 20.2.2005 lassen sich **FM/K3TEJ** und **FM/K3CT** hören. - Vom 15. bis 22.2.2006 plant AK0M, als **C6ASB** zu funken. -K4BAI kündigt **PJ4R** an. - Mehrere W4er werden die Bahamas **(C6)** vom 13. bis 20.2.2006 aktivieren.

HA9RE plant eine DXpedition zu den Marquesas **(FO/M)** vom 28.1. bis 18.2.2006 mit einigen Tagen **Tahiti (FO)** am Ende des Zeitraums. Die QSL geht nur direkt über HA8IB (mit den bekannten Schwierigkeiten). - Von Mauritius will **3B8/DJ5HD** vom 3. bis 15.2.2006 erscheinen. Es wird in CW und SSB von 80 bis 10 m gefunkt.

**6W/G4WFQ** meldet sich zwischen dem 4. und 17.2.2006 aus dem Senegal. Es ist Allbandbetrieb in CW und digitalen Betriebsarten vor-

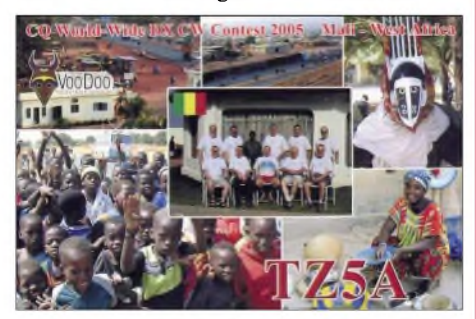

gesehen, eventuell auch ein wenig SSB. QSL via G3SWH. - Von Januar bis Mai <sup>2006</sup> will F4BQO aus Libreville, Gabon, vor allem abends als **TR8FC** in der Luft sein. Skeds können über *[f4bqo@orange.fr](mailto:f4bqo@orange.fr)* arrangiert werden. - Ein deutsches Team plant ab 22.2.2006 Funkbetrieb besonders auf den Lowbands von Vanuatu **(YJ).** Einzelheiten sind noch nicht alle geklärt, also aufpassen.

## *IOTA-QTC*

**Bearbeiter: Thomas M. Rösner, DL8AAM Wörthstr. 17, 37085 Göttingen PR: DL8AAM@DB0EAM**

**E-Mail: [dl8aam@darc.de](mailto:dl8aam@darc.de) URL: [http://people.freenet.de/troesne/](http://people.freenet.de/troesne/index.html) index.html**

#### **Insel-Aktivitäten**

**Afrika:** Mitglieder des ARS (F6KOP) wollen vom 24.1. bis 2.2.2006 als 5H1C von Zanzibar, **AF-032,** von 160 bis 10 m in CW, SSB sowie digitalen Betriebsarten funken. Skeds für 160/ 80 m über *[f6aml@aol.com](mailto:f6aml@aol.com).* QSL via F5TVG. **Asien:** Ilya, UA0FBS, ist noch täglich von 0500 bis 0700 UTC bis zum 31.1.2006 aus Poronajsk auf Sakhalin, **AS-018,** auf 14180 kHz mit einer Portabelstation aktiv. QSL via Heimatrufzeichen. - YL Aniko, HA5TAA, plant während ihres Aufenthalts Ende Februar in Kuala Lumpur (Malaysia) eine Aktivität der

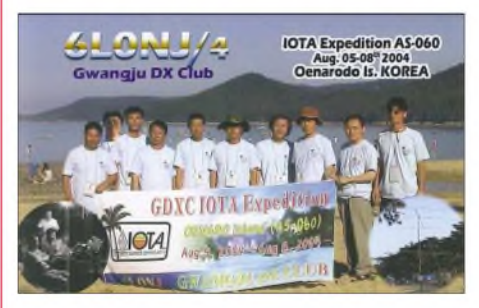

Insel Tioman, **AS-046.** Weitere Daten liegen derzeit noch nicht vor.

Makoto, JI5RPT, und Toru, JI5USJ, aktivieren vom 19. bis 28.2.2006 Chichijima, **AS-031,** unter JD1BLY (CW) sowie JD1BLX (SSB, RTTY und CW). QSL-Karten gehen über JI5USJ; URL: *[www.aa.alpha-net.ne.jp/ji5rpt/jd1](http://www.aa.alpha-net.ne.jp/ji5rpt/jd1).* **Nordamerika:** Jim, G3RTE, und Phil, G3SWH, sind vom 23.2. bis 1.3.2006 unter VP2V/G6AY von Anegada Island, **NA-023,** auf 160 bis 10 m hauptsächlich in CW QRV. QSL via G3SWH; Bürokarten können, wie bei G3SWH üblich, auch per E-Mail nachgefragt werden.

Eugene, K0IEX, Vladimir, N0STL, sowie Ron, N0AT, werden zum ARRL CW-Contest vom 18. bis 19.2.2005 von der Insel Utila, **NA-057,** aktiv. Gemäß der Regeln für die ARRL-Conteste können sie im Wettbewerb selbst nur W/VE-Stationen arbeiten, vor und nach dem Contest aber werden die OPs jeweils mit vorangestelltem HR9/auch für uns Europäer QRV sein. - Dick, K2ZR, derzeit als K2ZR/4 von Key West, **NA-062,** aktiv, hält sich dort noch bis Mitte Mai auf.

Bis zum 8.3.2006 ist Bill, KM1E, unter C6AGN von Green Turtle Cay, Little Bahama Bank, **NA-080,** auf allen KW-Bändern QRV. - Die OPs CO3VK, CO3JN, CO3LF, CO3CJ sowie CO2WL sind in der letzten Januarwoche vom Cayo Jutias, NA-093, auf 40, 20 und 15 m in CW und SSB jeweils unter ihren Privatrufzeichen mit nachgestellten /1 aktiv. QSL via IZ8EBI*[\(http://xoomer.virgilio.it/iz8\\_ebi\).](http://xoomer.virgilio.it/iz8_ebi)* -Rick, K6VVA, und Mike, K9AJ, planen, soweit es die Wetterverhältnisse zulassen, vom 14. bis

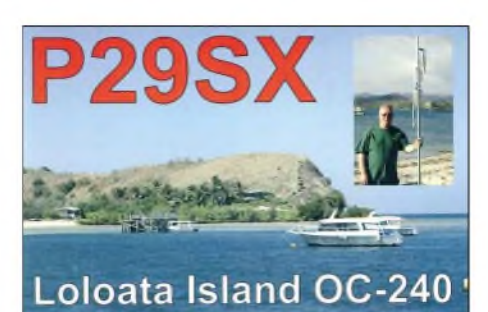

16.2.2006 eine IOTA-DXpedition nach South East Farallon Island, **NA-178.**

Bei den Farallon-Inseln handelt es sich um ein wichtiges Schutzgebiet vor der Küste von Kalifornien. Verhandlungen mit den zuständigen Naturschutzbehörden, um diese Aktion zu ermöglichen, nahmen mehr als anderthalb Jahre in Anspruch. Wann und ob in absehbarer Zeit erneut eine Aktivität von dort stattfinden kann, ist ungewiss. QSL via N6AWD *[\(www.k6vva.](http://www.k6vva.com/iota/na178) com/iota/na178).*

Gerd, DJ4KW und Gisela, DK9GG, planen während ihres Aufenthalts vom 12.1. bis 20.2.2006 in Belize für den Zeitraum vom 1. bis 8.2. einen Abstecher zur Insel Southwater Caye, **NA-180.** Betrieb findet in CW unter V31YN sowie als V31GW in RTTY statt.

**Südamerika:** Eine Gruppe chilenischer OPs unter der Leitung von Carlos, CE6AMN, will vom 1. bis 5.2.2006 unter CE6M von der Insel Mocha, **SA-061,** Betrieb machen. Die QSL geht über CE6AMN.

**Ozeanien:** Ely, HA9RE, ist vom 28.1. bis 18.2. von Nuku Hiva, **OC-027,** sowie vom 20. bis 28.2.2006 von Ahe aus den King-George-Inseln, **OC-131,** von 160 bis 10 m in CW, SSB und RTTY aktiv. Die QSLs gehen über HA8IB.

#### **Neue IOTA-Referenznummer**

NA-228 *- YN Nicaragua -* Caribbean Sea Coast North Group.

#### **IOTA-Informationen**

Aktivitäten, die bis zur Vorlage von entsprechenden Unterlagen noch nicht für das IOTA anerkannt werden (Stichtag 20.12.2005): OC-062 (FO5RH).

Zwischenzeitlich anerkannt wurden die folgenden DXpeditionen: AF-016 (TO5R), AF-025

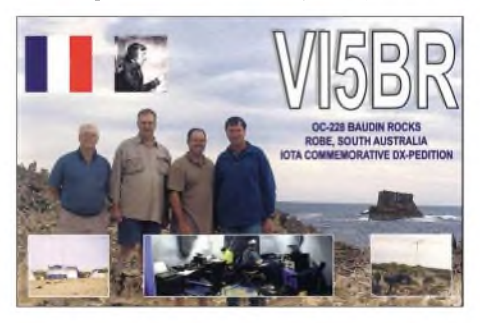

(S79EC/A, S79NAN/A, S79RRC/A), AF-026 (S79RRC/C), AF-027 (TX5M), AF-033 (S79EC, S79NAN, S79RRC), AF-035 (S79EC/F, S79NAN/F, S79RRC/F), NA-064 (WL0/K4XS), NA-228 (H79W/YN4), OC-084 (T32S, T32SNW), OC-116 (P29NI), OC-175 (DX0ST), OC-207 (DX0TIC), OC-269 (YE7P), SA-082 (HK3JJH/2) sowie SA-092 (PZ5C/p).

## *Amateurfunkpraxis*

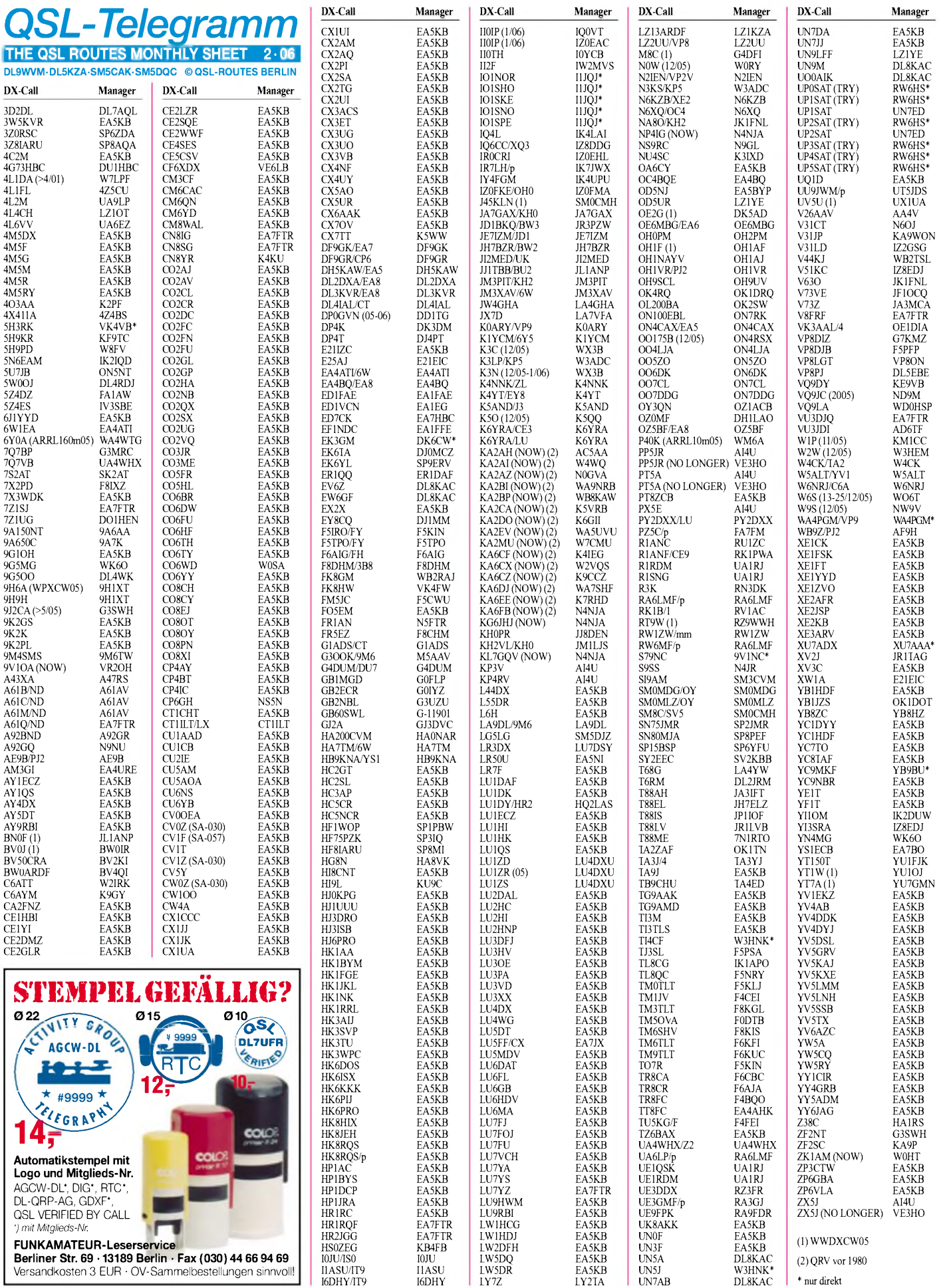

## *Amateurfunkpraxis*

## *QSL-Splitter*

Im Berichtszeitraum gab es u.a. die folgenden **direkten** QSL-Eingänge: 9G5A (DL4WK), EX2M (W3HNK), EK3SA (DK6CW), TZ5A (G3SXW), V44/EW1AR (W3HNK) und ZD8R (N6ND); sowie übers **Büro** (meist via Manager): 5R8GT, C33CT, FP/NN9K, HB0/ DJ2IA, JW0HZ, LX/DK9WE, MJ/F8CRH, MJ/DL1WA, OD5/DJ5IW, RN3OA/HI3, T6KBLRM, TG4/AC4LN, TI5/W7YAQ, TN6X, UK/JA8WGG, V5/SP6IXF, VI5WCP, VP2ETL, VP5X, W9AEB/VP9, YA7X, YB0DPO sowie ZS1/DL7DF.

Wie VE6LB berichtet, sind die **3C2MV-**Logs nunmehr unter *<http://dx.qsl.net/logs/>* einzusehen. Direkt- und Bürokarten gehen seit Jahresanfang auf die Reise.

Serge, UA9LP, ist der QSL-Manager für **4L2M.** Dessen Logs werden im Februar oder März Eingang ins LoTW finden.

Duane, WV2B, hat ein Online-**CY9-**QSL-Museum kreiert, dass unter *[www.stpaulisland](http://www.stpaulisland). [net/cy9qslmuseum.html.](http://www.stpaulisland.net/cy9qslmuseum.html)* zu finden ist. Wer eine St.-Paul-Island-QSL sein Eigen nennt, die dort nicht abgebildet ist, wird gebeten, eine Bilddatei im JPG-Format anWV2B zu senden.

Am 1.1.2006 übernahm AI4U die QSL-Managertätigkeit von VE3HO, der bisher **PP5JR, ZX5J, PT5A** und **PX5E** betreute. **ZX5J-**Logs vom CQWW SSB 2005 und dem 10-m-Contest werden ebenso wie noch weitere **PT5A-**Logs erwartet.

Die QSL-Route für **R1ANC** (russische Forschungsstation "Vostok" in der Antarktis) hat sich kürzlich mit dem Eintreffen des neuen OPs, Aleksej Turkeev, UA1ZCK, geändert. Die QSL-Karten für ihn gehen über RU1ZC.

Nando, IT9YRE, informiert, dass nunmehr alle QSL-Karten für die Fanning Island Aktivität **(T32S** und **T32SNW)** im Oktober 2005 zum Versand gekommen sind.

**Top-5-QSL-Manager-Liste:** John, K1XN, sammelt erneut Stimmen und Meinungen, um den "QSL-Manager des Jahres 2005" heraus-

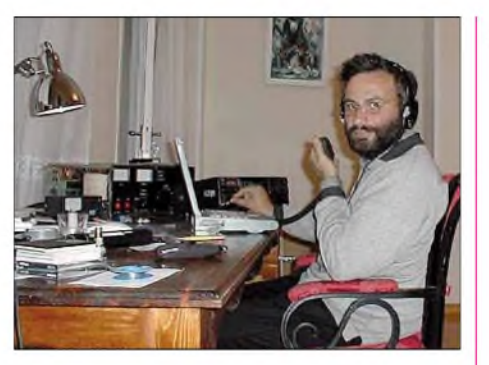

**Mamuka, 4L2M, stellt seine Logs ins LoTW**

zufinden. Zeit für Nominierungen ist nur noch bis Ende Januar. Senden Sie ihre Liste mit fünf ihrer Meinung nach gut arbeitenden QSL-Managern an *[golist@golist.net](mailto:golist@golist.net).* Weitere Informationen stehen auf*[http://golist.net.](http://golist.net)*

RW6HS beantwortet QSL-Karten für die kasachischen Sonderstationen **UP1SAT** und **UP2SAT** ebenso wie für UP3SAT (UN7BF), UP4SAT (UN7BD), UP5SAT (UN7BM) und UP0SAT (UN0B). Anfragen gehen direkt an Vasilij M. Kasyanenko, P.O. Box 0, 357300, Novopavlovsk, Stavropolskiy kr., Russia.

Als QSL-Manager für die Leuchtturmaktivitäten von **UU9JWM/p** fungiert UT5JDS. Etwaige E-Mail-Anfragen für Bürokarten gehen an *[uu9jwm@ua.fm](mailto:uu9jwm@ua.fm).*

Joe, WD0M (ex WL7M), berichtet von Irritationen bezüglich **WL7M.** QSL-Anfragen für QSOs nach dem 18.6.2005 gehen direkt an WL7M: John Pfiefer (ex-KL0WN), Soldotna, Alaska. Anfragen bis April 2003 bearbeitet dagegen noch WD0M.

Charlie, W0YG, erhielt inzwischen jede Menge QSLs für **VK9XG,** konnte jedoch nicht alle bis Anfang Januar beantworten. Bis Anfang Februar ist er aus beruflichen Gründen nicht zu Hause. Die aus Europa georderten **VK9CG-**Karten sind noch auf dem Weg. SASEs sollten mindestens <sup>1</sup> (neues) IRC bzw. US-\$ <sup>1</sup> beinhalten (siehe FA 1/06, S. 109).

#### **Tnx für die QSL-Karten via DG0ZB, DJ1TO und DL7VEE.**

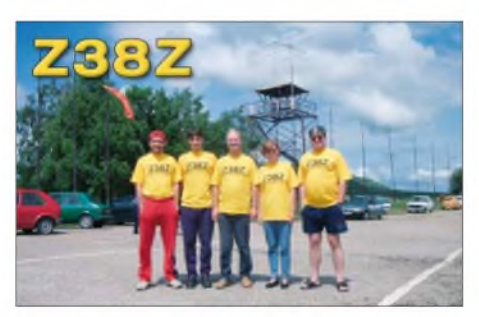

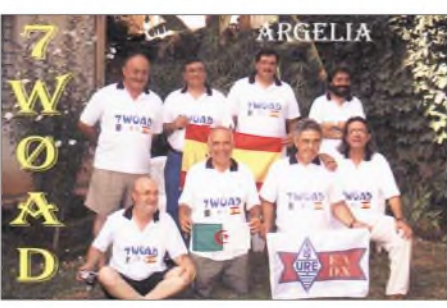

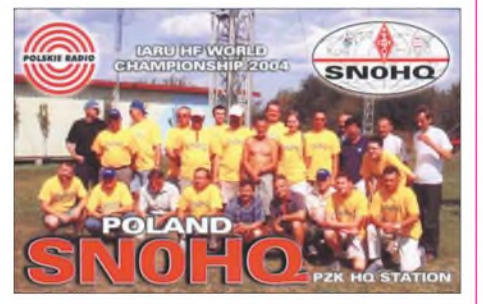

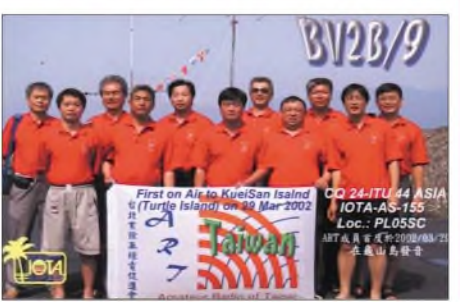

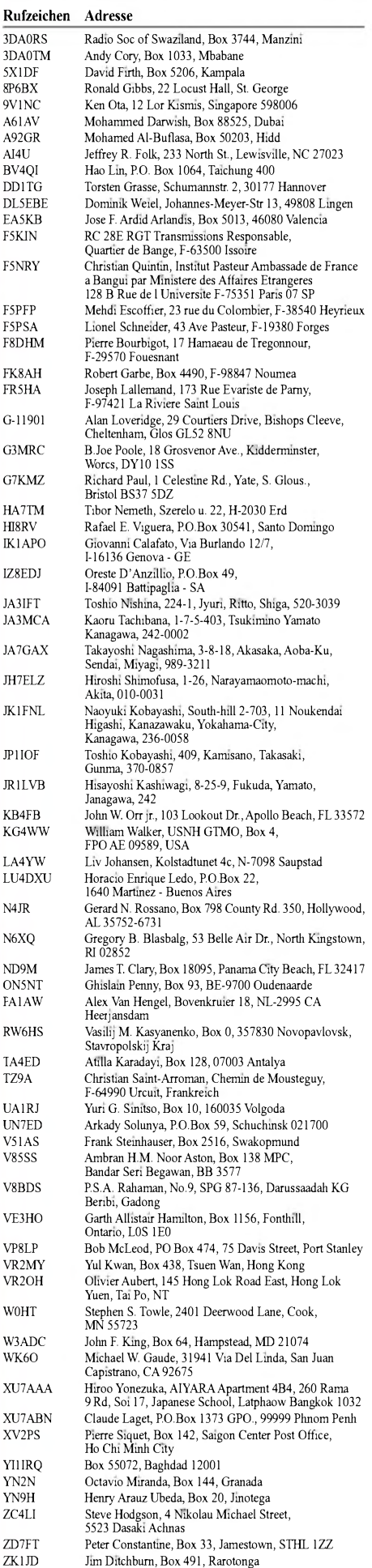

## *Raumstation ISS: Slow Scan Television aus dem Weltall*

Eine Überschrift in der Ausgabe 12/05 des FUNKAMATEUR machte mich neugierig. Unter der Rubrik Sat-QTC war zu lesen: "SSTV als integraler Teil auf der ISS". Slow Scan Television an Bord der Internationalen Raumstation ISS?

#### **SSTV aus dem Weltall**

Schon sah ich in meiner Phantasie die schönsten Bilder aus dem Weltall auf meinem heimischen PC-Monitor. Mit großem Interesse las ich den kurzen Bericht, der auch einen Link auf eine Seite im Internet enthielt [1].

Da mich das Thema faszinierte, besuchte ich die angegebene Homepage und fand dort ausführliche Informationen sowie Verweise auf weitere Seiten im Internet. Für Leser, die ebenbundenen Risiko soll dieser Anzug nicht mehr für Außeneinsätze im Weltall verwendet werden. Dieser Umstand brachte das russische ARISS-Team [2] auf eine Idee.

Während eines gemeinsamen Symposiums der AMSAT [3] und der ARISS im Oktober 2004 machte das Team unter der Leitung von Sergei Samburov, RV3DR, den Vorschlag, den ausgedienten Raumanzug für ein außergewöhnliches Amateurfunk-Projekt einzusetzen. Das ARISS-Team schlug vor, in den Anzug eine komplette Amateurfunkstation zu integrieren, die selbsttätig in einem festen Zeitraster SSTV-Bilder und Sprachmeldungen aussenden sollte.

Der unbemannte Raumanzug samt aktivierter Funkstation sollten dann von der Besatzung der ISS in das Weltall entlassen werden.

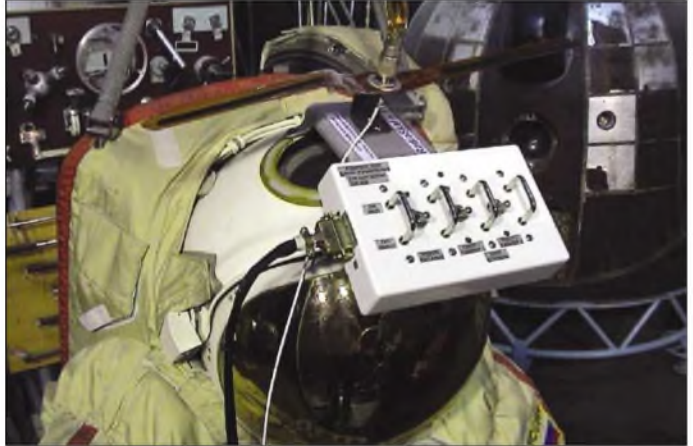

falls an Raumfahrt, Satellitenfunk und an der Betriebsart SSTV interessiert sind, möchte ich die zum Thema gefundenen Informationen zusammengefasst wiedergeben.

Zu meinem Bedauern musste ich während meiner Recherchen feststellen, dass ich in nächster Zeit doch keine Livebilder von der ISS empfangen kann. Es stellte sich heraus, dass für die Zukunft zwei unterschiedliche SSTV-Projekte an Bord der ISS geplant sind.

Bei einem der beiden Projekte mit Namen "SpaceCam" handelt es sich um Vorhaben, bei dem SSTV-Bilder zur ISS gesendet und von der ISS empfangen werden können. Der genaue Starttermin für dieses Vorhaben wird leider erstAnfang 2006 bekannt gegeben.

Das zweite Projekt an Bord der Internationalen Raumstation läuft unter dem Namen "SuitSat".

#### **Wohin mit dem Müll?**

Wie jeder Haushalt auf der Erde muss sich auch die Besatzung der ISS mit dem Problem der Müllentsorgung beschäftigen. Dabei bieten sich im Weltall zwei Möglichkeiten an: entweder den Müll an Bord einer Progress-Raumfähre zurück zur Erde schicken oder ihn vor die Türe kippen, sprich in denWeltraum entlassen. Seit geraumer Zeit befindet sich ein ausgedienter russischer Orlan-Raumanzug an Bord der ISS, den es zu entsorgen gilt. Wegen seines fortgeschrittenen Alters und dem damit ver**Schalt-Box**

**Ansicht des Helms des ausgedienten Raumanzugs mit montierter Antenne und**

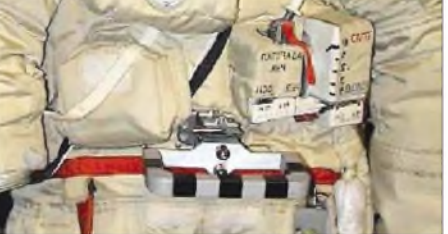

**Teilansicht des fertig bestückten Raumanzugs**

Ausgiebig wurde die Idee von beiden Organisationen im Verlauf des Symposiums diskutiert. Am Ende einigte man sich darauf, das Projekt "Radio Sputnik" ins Leben zu rufen. Als Projektleiter wurde A.P. Alexandrov von der RSC Energia [4] ernannt.

Auf der US-amerikanischen Seite sollte Lou McFadin, W5DID, die Entwicklung der erforderlichen Hardware leiten und Steve Bible, N7HPR, den Bau der Elektronik betreuen.

#### **Bilder, Sprache, Telemetrie**

Im Juni 2005 begann die ARISS damit, an Schulen aufder ganzen Welt um Unterstützung für das Projekt zu werben. Die Schüler wurden aufgefordert, Bilder und Mitschnitte von gesprochenen Grußbotschaften an die ARISS zu schicken.

Weltweit folgten fast 200 Schulen dem Aufruf und ließen der ARISS ihre Beiträge zukommen. Schüler aus Japan, Europa, Russland, Kanada, USA, Südamerika und Afrika beteiligten sich an der Aktion. Es folgte die Digitalisierung undAbspeicherung aller eingegangenen Beiträge aufCD-ROM.

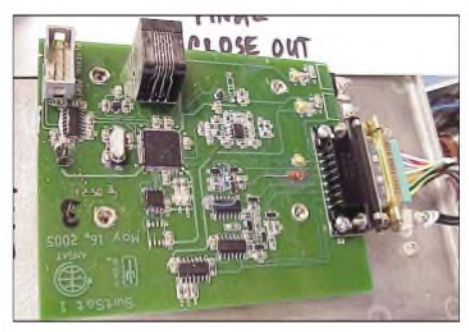

**Ansicht des SuitSat-Controller Boards**

Die auf dieser CD-ROM befindlichen Daten werden in der aktiven Phase von SuitSat in Form von Sprachnachrichten und SSTV-Bildern ausgestrahlt.

Neben den Grußbotschaften der Schüler wird SuitSat auch seine Telemetrie-Daten zur Erde funken. Die Aussendung der Daten mit Informationen über Temperatur, Batteriespannung und "Mission Elapsed Time" (MET in Minuten) erfolgt in englischer Sprache.

#### **SuitSat und seine Hardware**

Herzstück der im Raumanzug installierten Hardware ist ein 2-m-FM-Handfunkgerät TH-K2 von Kenwood. Für eine verbesserte Wärmeabstrahlung während des Sendebetriebes wurde der Transceiver in einer eigenen Aluminiumbox installiert. Da die Spannungsversorgung direkt aus einer 28-V-Batterie im Raumanzug erfolgt, wurde der zum Funkgerät gehörige Batterieblock vor dem Einbau in die Box entfernt.

Um mit der begrenzten Batterieladung einen möglichst lang andauernden Betrieb von Suit-Sat zu gewährleisten wurde die Sendeleistung des Transceivers auf 500 mW begrenzt.

Aus dem gleichem Grund und um die Wärmeabstrahlung zu minimieren, wurde der Sendezyklus auf 20 s mit einer nachfolgenden Pause von 30 s festgelegt.

Die Steuerung des Handfunkgerätes und die Ausgabe der gespeicherten Sprachmeldungen sowie Telemetriedaten übernimmt ein Mikrocontroller des Typs PIC18F8722.

In einer gemeinsamen Box befinden sich der Controller, ein EMV-Filter, ein Temperatur-Sensor sowie auch der 1-MB-Speicherchip, in dem die Daten der aufgezeichneten Sprachmeldungen und der SSTV-Bilder hinterlegt sind.

Ein DC/DC-Spannungsumsetzer, der aus der im Raumanzug befindlichen 28-V-Spannung für den Transceiver geeignete 12 V liefert, ist ebenfalls in dieser Box untergebracht.

Um eine Gefährdung der Astronauten beim Aussetzen von SuitSat auszuschließen, wird der Transceiver zeitverzögert aktiviert. Dazu müssen von der Besatzung drei Kippschalter umgelegt werden.

Anschließend wird ein Astronaut SuitSat ins Weltall stoßen. Nach 8 min schaltet sich selbsttätig die Stromversorgung des Transceivers ein. Nach weiteren 8 min beginnt das Funkgerät dann mit dem Sendebetrieb. Die Kippschalter sind in einer Schaltbox untergebracht, die am Helm des Raumanzugs befestigt ist.

Ein Haltegriffam Bauch des Raumanzuges soll dem Astronauten das Transportieren und Abstoßen von SuitSat erleichtern. Als Antenne dient eine Vertikal-Antenne für das 2-m-Band, die auf dem Helm montiert ist.

#### **Die Aussendung**

Die auf der CD-ROM gesicherten Sprachnachrichten und SSTV-Bilder wurden in das Format ADPCM (Adaptive Pulse Code Modulation) kodiert und anschließend in den seriellen 1-MByte-Speicherchip geladen.

SuitSat wird auf der Downlink-Frequenz von 145,990 MHz in der Modulationsart FM senden. Die Ausgabe der Stationskennung erfolgt mit den gesprochenen Worten: "This is SuitSat 1

- Amateur Radio Station RS0RS". Es folgt die Grußbotschaft eines Schülers, die maximal 20 s dauern soll. Anschließend gibt es eine Sendepause von 30 s. Danach sendet SuitSat ein SSTV-Bild sowie seine Telemetriedaten. Die Ausstrahlung des kompletten Durchgangs wird etwa 8 min andauern.

Die farbigen Bilder sendet SuitSat im SSTV-Format ROBOT36. Die Ausstrahlung eines kompletten Bildes nimmt etwa 36 s in Anspruch.

#### **Die Zeit drängt**

Bereits im September 2005 transportierte eine Progress-Raumfähre alle erforderlichen Teile für SuitSat zur Internationalen Raumstation. Nachdem am 10.9.05 der Transporter an die ISS angedockt hatte begann die Besatzung mit den Vorbereitungen zum Projekt SuitSat.

Nach den jüngsten Planungen soll SuitSat am 2.2.06 von der ISS-Besatzung in das Weltall entlassen werden. Man rechnet damit, dass die "an Bord" von SuitSat befindlichen Batterien danach für etwa eine Woche ausreichend Strom liefern können.

Die aktive Phase von SuitSat wird sich somit auf diesen kurzen Zeitraum beschränken. Wegen fehlender Triebwerke wird sich SuitSat nach dem Aussetzen in das Weltall allmählich

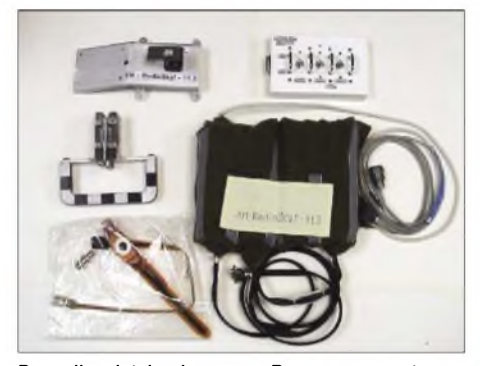

**Das alles ist im bzw. am Raumanzug unterzubringen.**

der Erde nähern, um nach etwa sechs Wochen in die Erdatmosphäre einzutreten und zu verglühen.

Da sich der Betrieb von SuitSat aufnur wenige Tage beschränkt, empfiehlt sich, schon jetzt die nötigen Vorbereitungen für den Empfang zu treffen. Ein 2-m-FM-Handfunkgerät oder ein Handscanner in Verbindung mit einer Vertikalantenne sollte ausreichen, um die Sprachaussendungen von SuitSat zu empfangen. Voraussetzung ist allerdings, dass man die genauen Zeiten des 10 min andauernden Überflugs von SuitSat kennt. Hierbei hilft z.B. das Satelliten-Trackingprogramm *Nova* [4]. In dem verbreiteten Logprogramm *LOGGER32* [5] ist ebenfalls ein Programmmodul für das Satelliten-Tracking enthalten.

Beide Programme benötigen für die Berechnung der Überflugzeiten die aktuellsten Kepler-Daten. Diese stehen unter [6] kostenlos zur Verfügung.

#### **Der richtige Einstieg**

SuitSat bietet die ideale Gelegenheit, die ersten Erfahrungen mit dem Satellitenfunk zu sammeln. Die Ansprüche an die Empfangsanlage

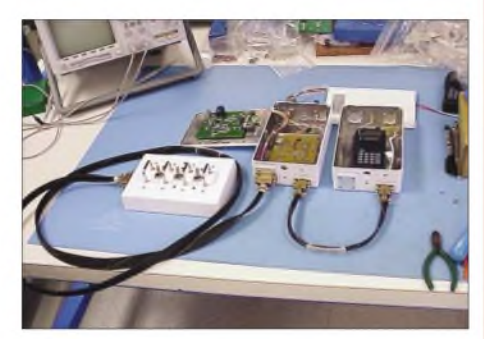

**Ansicht der kompletten SuitSat-Hardware (ohne Antenne) Fotos: RV3DR (3); W5DID (2)**

sind nur gering und bei Interesse können sogar die ersten SSTV-Bilder aus dem Weltall empfangen werden.

Noch ein Tipp für Bastler: bei [8] gibt es für wenig Geld fertige Leitungen, die an den Enden mit 3,5-mm-Klinkenstecker (AVK119) oder mit Mini-DIN-Stecker (AK323) bestückt sind.

Jeweils den Stecker an einem Ende abschneiden und die richtigen Leitungsenden an einen NF-Übertrager löten - schon ist die potenzialfreie Verbindungsleitung zwischen Funkgerät und PC-Soundkarte fertig. Den passenden Übertrager gibt es übrigens im FUNKAMA-TEUR-Shop (Art.-Nr. 69-1200).

Abschließend möchte ich mich bei Frank, KA3HDO, und Steve, N7HPR, für die Bereitstellung von Fotos und Informationen zu Suit-Sat bedanken. Steve leitete auf US-amerikanischer Seite das Entwicklungsteam für die Suit-Sat- Elektronik; Frank ist Vizepräsident der AMSAT für bemannten Raumflug und Vorsitzender der ARISS. Gerhard Bock, DF8HQ  $G$ erhard Bock, DF8HO *[df8hq@qsl.net](mailto:df8hq@qsl.net)*

#### **Literatur und URL**

- [1] MAREX NA. *[www.marexmg.org/fileshtml/](http://www.marexmg.org/fileshtml/sstvlinkpage.html) sstvlinkpage.html)*
- [2] ARISS Amateur Radio on the International Space Station. *[www.ariss-eu.org](http://www.ariss-eu.org)*
- [3] AMSAT The Radio Amateur Satellite Corporation. *[www.amsat.org](http://www.amsat.org)*
- [4] RSC Energia. *[www.energia.ru/english/](http://www.energia.ru/english/)* [5] Northern Lights Software Associates; NOVA. *[www.nlsa.com](http://www.nlsa.com)*
- [6] Furzer, B., KC4ELO: *Logger32. [www.kc4elo.com/](http://www.kc4elo.com/)*
- [7] Space Track. *[www.space-track.org/perl/login.pl](http://www.space-track.org/perl/login.pl)*
- [8] Reichelt Elektronik. *[www.reichelt.de](http://www.reichelt.de)*

## *Erlebnis WWDX*

Seit einiger Zeit besitzen wir ein eigenes Contestgelände mit separatem Shack. Zum CQWW DX 2005 Contestwochenende besorgten wir für die Conteststation DP5P des OV-E 33 Winsen *[\(www.amateurfunk-w/nsen.de\)](http://www.amateurfunk-winsen.de)* eine neue Vertikalantenne. Angeschafft wurde eine Supernova aus dem Hause Thiecom. Die Antenne besitzt zwei Elemente (Fiberglas) mit je 6,75 m Länge. Die beiden Strahler sind mit zwei Leitungen in einem Anpasskasten mit PL-Anschluss zusammengeführt.

DieAntenne war schnell aufgebaut und fand auf einem 10-m-Teleskopmast ihren Platz. Als PA kam eine 811 H mit etwa 700 W zum Einsatz. Die Antenne funktionierte von 80 bis 10 m (teilweise ohne Tuner). Es sollten jedoch noch weitereÜberraschungen folgen. AmTag funkten wir viel auf 15 und 20 m, bei recht mäßigen Bedingungen. Auf 20 m ließ sich ganz Europa sowie einige andere Kontinente erreichen. Gegen Abend verfolgten wir das Contestgeschehen auf 40 und 80 m. Speziell auf 40 m fanden etliche asiatische Stationen den Weg ins Log.

Dann der Wechsel auf 160 m - wir hörten Europa, Afrika sowie viele Stationen aus Russland. Der Versuch, die Antenne mit dem eingebauten Tuner des TS-2000 auf 160 m anzupassen, funktionierte auf Anhieb. Bis Mitternacht gelangen etliche QSOs mit 19 DXCC-Gebieten. In den folgenden Stunden kam es auf 40 m zu vielen Kontakten in die USA und nach Kanada. Später gaben sich rare DX-Stationen, vor allem aus der Karibik, die "Klinke in die Hand".

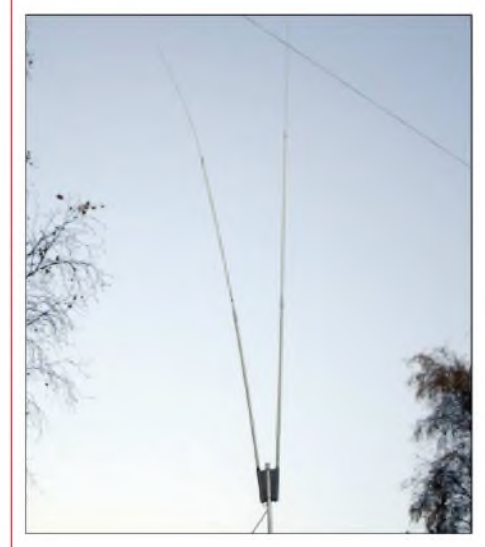

**Unsere neue Antenne, die Supernova Foto: DD9HK**

Als es langsam hell wurde, kamen die ersten Stationen auf20 m durch. Es ging erneut nach ganz Europa. Danach öffnete das Band Richtung Asien - erst die Mongolei und Hong Kong, dann China gefolgt von Japan.

Gegen 1000 UTC machten wir Schluss und bauten ab. Mitnehmen konnten wir jede Menge Erfahrungen sowie viele neue DXCC-Gebiete. Insgesamt verhalfuns dieAntenne zu 56 neuen Ländern auf 40, 20 neuen auf 80 sowie 20 neuen DXCC auf 160 m. Auch die Gesamt-QSO-Zahl ließ sich sehen. Ich selbst konnte meinen DXCC-Stand um fünf neue Gebiete auf 176 (seit 2003) verbessern.

**Matthias Hüte, DD9HK;** *[www.dd9hk.de](http://www.dd9hk.de)*

# *SWL-QTC*

### **Bearbeiter: Andreas Wellmann Angerburger Allee 55, 14055 Berlin DL7UAW@DB0GR**

**E-Mail: [Andreas.Wellmann@t-online.de](mailto:Andreas.Wellmann@t-online.de)**

#### **Morseübungsprogramm**

Unter der Adresse *[http://justleammorsecode.](http://justlearnmorsecode.com) com* ist im Internet ein weiteres Morseübungsprogramm zu finden (FA berichtete). Sigurd, LB3KB, hat das Programm *Just Learn Morse Code* entwickelt und stellt aktuell die Version 1.22 bereit. Das Programm verfügt über eine englische Hilfedatei, ist aber auch ohne deren Studium intuitiv zu bedienen. So können sowohl einzelne Buchstaben, Zeichen, Betriebsabkürzungen oder Q-Gruppen, als auch komplette Texte geübt werden. Das Programm "liest" beliebige txt-Dateien ein und gibt deren Inhalt im Morsecode wieder aus. Die Telegrafieausgabe wird über den Play-Button gestartet. Wer sich seine Tramingseinheiten für einen mobilen Player aufbereiten möchte, braucht dafür nur den Record-Button zu aktivieren.

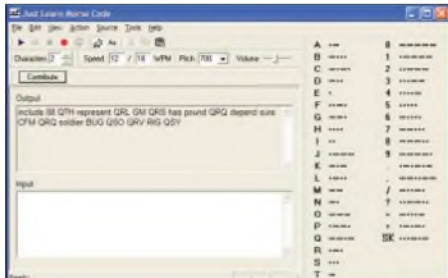

#### **Intuitive Bedienung bei** *Just Learn Morse* **Screenshot: DL7UAW**

Der ausgegebene Text wird danach als Wav-Datei auf dem Rechner abgelegt. Wem die Wav-Datei zu groß ist oder wer nur MP3-Dateien aufseinem Player wiedergeben kann, der muss über ein zusätzliches Programm die Wav-Datei in das MP3-Format umwandeln. Hier bietet sich beispielsweise das Freeware-Programm *CDex* an, das auf diversen Zeitschriften-CDs zu finden ist. Die Suchmaschine "Google" kann mit diesem Begriff auch etwas anfangen und liefert prompt den Link zu einer Downloadmöglichkeit der aktuellsten Version.

#### **Morsekurs auf CD**

Wer nicht nur mit reinen Übungstexten die Telegrafielektionen erlernen möchte, sondern auch noch durch einen Trainer mündlich "begleitet" werden will, sollte einmal auf die Homepage von Gerhard, DJ1KN, schauen.

Gerhard, der seit 56 Jahren mit dem Amateurfunk verbunden ist und seit 26 Jahren auch den Bremen-Rundspruch verliest, hatte bereits mehrfach einen Morsekurse aufdem 2-m-Band ausgestrahlt. Der Morsekurs umfasst 20 Lektionen von jeweils 25 min Dauer. Zusätzlich gibt es 28 Übungen a 12 min. Dieser Kurs, der auf Tonband im Archiv schlummerte, wurde nun in das MP3-Format konvertiert und findet bequem aufeiner CD-ROM Platz. Wer sich für diese CD interessiert, findet auf der Homepage *www.mydarc.[de/dj1kn/](http://www.mydarc.de/dj1kn/)* die Kontaktmöglichkeiten zu Gerhard.

# *SOTA-QTC*

**Bearbeiter: Dipl.-Ing. Harald Schönwitz Försterweg 8, 09437 Börnichen E-Mail: [dl2hsc@darc.de](mailto:dl2hsc@darc.de)**

#### **Termine 2006**

Für die **SOTA-Wanderungen** haben wir folgende Wochenenden geplant: 22. bis 24.4. *Frühjahrswanderung;* 10./11.6. *Sommerwanderung mit Aktivitätswochenende;* 30.9./1.10. *Herbstwanderung* und vom 16. bis 17.12.2006 die *Winterwanderung.*

Die **3. Thüringer Bergtage** finden als *Frühjahrs-* am 1.4. und als *Sommer-TBT* am 26.8.2006 statt. Die Ausschreibung dazu findet Ihr unter *[www.bergfunker.de.](http://www.bergfunker.de)*

Eine **SOTA-Präsentation** findet zur *AJW-Referatstagung* (24. bis 26.3.2006) statt. *Berg***und** Portabe funken ist auch Thema des Tref**fens Amateurfunk Erzgebirge** in Börnichen am 14.10.2006

#### **Bonusperiode**

Innerhalb der Bonusperiode werden zusätzliche drei Punkte für Aktivierer vergeben. Diese erhält man, wenn innerhalb der Periode (DL-Mittelgebirge: 1.12. bis 15.3., Alpen: 1.12. bis 31.3.) bei Temperaturen unter 0 °C Berge höher als 500 m (Mittelgebirge) bzw. 800 m ü. NN (Alpen) aktiviert werden.

Die Bonuspunkte muss man nicht extra eingeben, die Datenbank erkennt den Zeitraum und die Gipfelhöhe derAktivierung und vergibt die Zusatzpunkte automatisch. Ein Grund für die Vergabe der Bonuspunkte ist u.a., dass eine Winteraktivierung unter schwierigeren Bedingungen gegenüber den übrigen Jahreszeiten durchzuführen ist.

#### **Winterwanderung Dezember 2005**

Wie bereits 2004, so spielte auch im vergangenen Dezember das Wetter eine entscheidende Rolle bei der Durchführung der Winterwanderung am 17. und 18.12.2005. Trotz der Stürme mit Orkanstärke und dem darauf folgenden Schneefall wurden viele Berge aktiviert, in Thüringen z.B. die Katzenburg **(DL/TH-084)** durch Klaus, DL5ZL, und Reinhard, DL5ZA. Sie schrieben: "Hat mal wieder Spaß gemacht, im Schnee QRV zu sein. Doch Kurzwelle auf 40 und 20 m funktionierte, quarzgesteuert, nicht. 7030 belegte eine starke RTTY-Station und auf 7060 kHz war auch nichts zu machen. Besser ging es dann auf 2 m in SSB und FM. Insgesamt hat jeder von uns 13 QSOs zu Stande gebracht."

In der Rhön und im Hochsauerland war Wolfgang, DH3ZK, unterwegs: "Die SOTA-Winterwanderung führte mich am 17.12. in die verschneite Rhön und am 18.12.2005 in das Hochsauerland. Die Temperatur betrug etwa -3 °C. Nicht das Wetter, sondern die vereisten Straßen bereiteten uns die meisten Sorgen und Hindernisse. In der Rhön aktivierte ich den Königsberg **(DL/HE-303)** und den Teufelstein **(DL/HE-021).** Dort findet man den Parkplatz fürWanderweg 3 zum Königsstein, Laufzeit etwa 45 min.

Am Sonntag führte uns der Weg in das Hochsauerland nach Winterberg. Wer sich die Gipfelliste von NRW genau anschaut, stellt fest, dass dieses Gebiet nicht nur ein Paradies für Skifahrer ist. In den Locatorfeldern rund um Winterberg findet man jede Menge Berge höher als 650 m ü. NN. Eisiger Wind begrüßte uns am Parkplatz Kreuzberg. Von hier führen mehrere Wege über die Gipfel bis zur Ortschaft Hesborn. Vom Lagerstein **(DL/NW-033)** und Katerkopf **(DL/NW-032)** machten wir auf 40 m Betrieb."

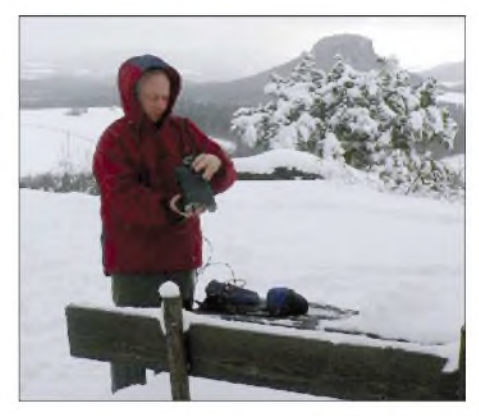

**Matthias, DL1JMS, auf dem Bärenstein Foto: DL1JMS**

In NRW waren am 18.12.2005 auch Thomas, DH1TS, und Gerd, DK1KBB, unterwegs: Als Ziel hatten sie die Löwenburg **(DL/NW-001)** auserkoren: "Mit Bollerwagen meisterten wir alle Steigungen. Oben angekommen, erwartete uns ein heftiger Schneesturm, die letzten Treppen des Aufstieges waren gefährlich glatt. Aus Sicherheitsgründen schraubten wir unsere Erwartungen zurück. Deswegen verzichteten wir aufdenAufbau der Kurzwellenantenne und arbeiteten auf 2 m mit einer HB9CV."

In Rheinland-Pfalz machte sich am Sonntag früh Jörg, DO1DJJ, auf den Weg zum Döhmberg **(DL/RP-010).** In Sachsen waren u.a. Matthias, DL1JMS (Kleiner Bärenstein, **DL/SX-078**) und DL2HSC unterwegs. Ich nutzte die Möglichkeit, neu gelistete Berge zu aktivieren und konnte von Scheffelsberg **(DL/SX-151),** Götzhöhe **(DL/SX-154)** und Goldkrone **(DL/SX-165)** insgesamt 25 QSOs führen.

#### **Ergänzung**

Bei der Ermittlung der Aktivitäten in den Distrikten im QTC 1/06 ist mir T (Schwaben) abhanden gekommen. In Schwaben konnte ich vier Aktivierer zählen. Ich hoffe, die OMs sehen mir den Fehler nach.

*Danke für die Informationen an DH3ZK, DL1JMS, DL3MAV, DO1DJJ, DK1KBB, DL5ZL und DL5ZA.*

#### **Frequenzen (kHz), auf denen sich QRP-Stationen treffen**

- **CW:** 1843, 3560, 7030, 10106, 14060, 18096, 21 060, 24906, 28060, 144060
- **SSB:** 3690, 7090, 14285, 21 285, 144285
- **FM:** 144585

**SSB-QRP-Netz**

Donnerstags 1830 ME(S)Z auf 3,620 MHz

# *QRP-QTC*

**Bearbeiter: Peter Zenker DL2FI@DB0GR E-Mail: [DL2FI@dl-qrp-ag.de](mailto:DL2FI@dl-qrp-ag.de) Saarstr. 13, 12161 Berlin**

#### **QRP-Technik**

Überall sind die QRP-Entwickler fleißig damit beschäftigt, nützliche Kleinigkeiten für unser Hobby zu entwickeln, sodass ich mich in diesem QTC ausführlich mit der Technik beschäftigen kann. Besonders gefragt sind ja nach wie vor Zubehöre aus dem Bereich der Messtechnik, die uns den erfolgreichen Aufbau unserer Geräte erleichtern. Elecraft, bekannt durch den Spitzentransceiver K2 sowie die kleineren Portabelgeräte K1 und KX1, hat inzwischen einige wirklich hervorragende Bausätze herausgebracht, die sich impraktischen Gebrauch bestens bewähren. Am interessantesten erscheinen mir der Signalgenerator- und S-Meter-Kalibrierbausatz *XG1* bzw. *XG2.* Die Elecraft-Entwickler haben es geschafft einen einfachen, quarzgesteuerten Generator, der auf 40 m *(XG1)* oder auf 80, 40 und 20 m mit hervorragender Genauigkeit (typisch <sup>1</sup> dB) wahlweise 50  $\mu$ V und 1  $\mu$ V abgibt. Besonders erstaunt hat mich, dass auch das 1-µV-Signal ohne zusätzliche Abschirmmaßnahmen reproduzierbar und überprüfbar eingehalten wird.

Mit den Generatoren und einemAC-Multimeter ist z.B. die Bestimmung der Grenzempfindlichkeit eines Empfängers auf dem jeweiligen Amateurband kein Problem, man kann ein S-Meter damit kalibrieren oder einen Eigenbauempfänger damit abgleichen. Auch die schnelle Überprüfung eines Flohmarktschnäppchens vor Ort ist gut möglich, da sich beide Generatoren dank Batteriebetrieb und Zigarettenschachtelgröße überall hin mitnehmen lassen.

Neben den Signalgeneratoren sind auch der Rauschgenerator und der Richtkoppler erwähnenswert. Der Rauschgenerator, der bis in den UKW-Bereich ein stabiles, gleichmäßiges Rauschen liefert, eignet sich hervorragend zumAbgleich von Eigenbau-Quarzfiltern, Bandfiltern, Tiefpässen usw. Der Richtkoppler lässt sich je nach Beschaltung für QRP- und QRO-Sender-Messungen einsetzen.

Das neue Dip-Meter *DipIT* der DL-QRP-AG, wieder eine Entwicklung von Peter Solf, DK1HE, ist mittlerweile serienreif. In der nächsten Ausgabe des FUNKAMATEUR erscheint eine ausführliche Beschreibung. Vorab seien die herausragenden Eigenschaften, die inzwischen in einer kleinen Betaserie überprüft werden konnten, erwähnt: Durch ein völlig neues Konzept erreicht der Dipper eine bisher nicht bekannte Empfindlichkeit. Ein Schwingkreis kann ohne weiteres auch aus einer Entfernung von 50 cm gemessen werden, was der Verschiebung der Resonanzfrequenz entgegen wirkt. Der integrierte Resonanz- und Überlagerungsfrequenzmesser macht in Zusammenarbeit mit dem integrierten fünfstelligen Frequenzzähler auch die selektive Messung an Oszillatoren, Mischern und Senderbandfiltern möglich.

Damit man nicht nur über die lose Kopplung mittels der Dipperspule sondern auch an definierten Stellen innerhalb eines Gerätes messen kann, verfügt der Dipper über einen Tastkopfeingang sowie einen eigenen Mischer, was ihn im Prinzip zu einem nich selektiven Direktüberlagerungsempfänger über den vollen Frequenzbereich von <sup>1</sup> bis 45 MHz macht. Für den UHF- und VHF-Bereich wird zur Vermeidung fauler Kompromisse bei der Oszillatorgestaltung an Stelle der Spule ein extra VHF- bzw. UHF-Oszillator mit eigener Platinenspule eingesetzt.

Andreas, DL4JAL, hat für QRPproject seinen Mosquita DDS-VFO zum DL-QRP-AG *UniDDS* weiterentwickelt. Die komplette Steuer- und Frequenzerzeugungseinheit ist auf einer Platine in der Größe des 2-x-16-Zeichen-LCD untergebracht, die als Sandwich rückseitig auf das Display gesteckt wird. Um auch SMD-Muffeln den Aufbau des *UniDDS* zu ermöglichen, ist die eigentliche DDS-Einheit zusammen mit dem Clock-Oszillator steckbar ausgeführt, was es ermöglicht, den Bausatz auf Wunsch mit einem fertig aufgebauten und geprüften DDS-Teil zu liefern.

Den DL-QRP-AG *UniDDS* gibt es in zwei Ausführungen, die sich im Frequenzbereich unterscheiden: *UniDDS1* kann von <sup>1</sup> bis 10 MHz und *UniDDS2* von <sup>1</sup> bis 20 MHz betrieben werden. Die Stromaufnahme für die Version <sup>1</sup> beträgt inklusive Display etwa 15 mA, die Version 2 benötigt weniger als 25 mA.

Beiden Varianten gemeinsam ist der Betrieb als Doppel-VFO mit RIT, XIT und SPLIT. Die ZF kann wahlweise getrennt fürTX undRX addiert oder subtrahiert werden, ein Keyer mit Tempo-Verstellung über Potentiometer ist genau so eingebaut wie ein S-Meter, ein SWR-Meter und ein Leistungsmesser. Als Schmankerl lässt sich auch noch der Scan-Betrieb aktivieren. Die Frequenzeinstellung erfolgt über einen Drehgeber, die Schrittweite beträgt wahlweise 10, 50 Hz und <sup>1</sup> kHz, die eingestellte Schrittweite wird im Display durch Weglassen der entsprechenden Stellen angezeigt.

Von Cumbria Designs *[\(www.cumbriadesigns.](http://www.cumbriadesigns.co.uk/) <co.uk/>)* in England gibt es neu den Bausatz für einen "Huff and Puff Oszillator"-Stabilisierer auf PIC-Basis. Die *X-Lock* genannte Baugruppe kann Signale zwischen einigen kHz und 50 MHz verarbeiten und stabilisiert sie in 10-Hz-Schritten, wobei das zu stabilisierende Oszillatorsignal zwischen 100 mV und <sup>1</sup> V (RMS) betragen darf. Die Baugruppe befindet sich auf einer 36 x 61 mm großen Platine, die Versorgungsspannung kann 10 bis 16 V betragen.

Derbeliebte Elecraft*KX1-*Transceiver bekommt zusätzlich zu den bereits vorhandenen Bändern (40, 30 und 20 m) eine Erweiterung auf das 80-m-Band. Damit erfüllt Elecraft den Wunsch vieler *KX1-*Fans, die immer wieder nach dieser Variante gefragt haben. Damit alles in das gleiche Gehäuse passt, mussten die Entwickler entgegen ihrer bisherigen Philosophie SMD-Bauteile einsetzen, die allerdings bereits werkseitig aufgelötet sind, sodass nur zwei Teile aufzulöten sind. Das entspricht dann ja nicht unbedingt der Bausatzphilosophie, aber in diesem Fall heiligt der Zweck sicher die Mittel, wenn es darum geht, auf 80 m QRV zu werden.

Das Tiefpassfilter für das 80-m-Band wird huckepack auf die vorhandenen Tiefpässe aufgesetzt, die Firmware ist um die 80-m-Funktionen erweitert. Laut Elecraft soll die Erweiterung ab März verfügbar sein, ich warte zurzeit auf die Post, die mir die Teile für einen Prototypen bringt, da ich erneut als Feldtester mitmache, um mir ein eigenes Bild machen zu können.

Die erste Serie des *BCR-Blue Cool Radio* der DL-QRP-AG wurde kurz vor Weihnachten ausgeliefert. In der Zwischenzeit sind etliche Funkamateure nach Überwindung einigerAnlaufprobleme mit dem Gerät QRV - das Echo reicht von super bis exzellent.

Die Sender erzeugen nach einer kleinen Modifikation gegenüber den Beta-Geräten, die bedingt durch Bauteile-Streuung notwendig wurde, jetzt reproduzierbar alle mindestens 5 W von 7 bis 18 MHz. Am meistenArbeit hat die Beseitigung von Huth-Kühn-Schwingungen im ZF-/BFO-Bereich gemacht, die bei Beta-Geräten nicht auftraten.

Ursache war eine Drossel im BFO, die eine viel zu hohe Güte aufwies. Auf diese Weise rächt es sich, wenn man Beta-Geräte mit einer SMD-Drossel aufbaut, die Serienbausätze dann aber mit einer SMCC-Drossel bestückt. Unterm Strich hat sich aber bei der ersten Serie schon gezeigt, dass das *BCR* nach Beseitigung dieser Anfangsprobleme wirklich nachbausicher ist und zu den besten QRP-Geräten gehört, die zurzeit als Bausatz zu bekommen sind.

#### **Erst Mini-Paddle, nun Mini-Handtaste**

Die OMs aus Ulm haben ganz frisch als Ergänzung zu ihrem bekannten Mini-Paddle im glei-

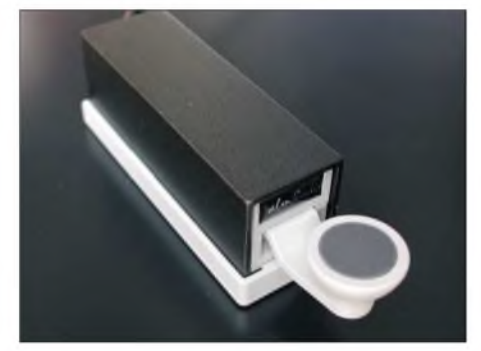

**Mini-Handtaste PKK (Palm Portable Key)**

chen Design eine Handtaste entwickelt. Auch bei der *PKK* (Palm Portable Key) genannten Taste lässt sich wie schon beim Paddle die Mechanik zum Transport in das Gehäuse versenken. Mehr [Informationen](http://www.qrpproject.de/ppkdl.html) zum*PKK*unter *www. qrpprcject.de/ppkdl.html.* 

#### **Technik-Diskussion**

Unser Internet-QRP-Forum *[www.qrpforum.de](http://www.qrpforum.de)* hat sich inzwischen zu einem beliebten Treffpunkt entwickelt. Momentan sind bereits fast 600 Teilnehmer fest eingetragen, dazu kommen noch etliche Gäste, die das Forum sporadisch besuchen.

Das Archiv umfasst bisher etwa 4000 Textbeiträge aus allen Bereichen des Selbstbaus im Amateurfunk, der Antennentechnik sowie anderer Amateurfunk-Bereiche. Eine große Zahl der fest eingeschriebenen Foren-Mitglieder weist im persönlichen Profil aus, dass sie sich erst aufdemWeg zur Lizenz befinden. Ich werte das als Hinweis darauf, dass wir im Forum die richtige Art derAnsprache gefunden haben, sodass auch Newcomer dort mit ihren Fragen und Antworten eingebunden sind.

## *UKW-QTC*

**Magic Band, Topliste, Conteste: Dipl.-Ing. Peter John, DL7YS Am Fort 6, 13591 Berlin DL7YS@DB0BLO**

**Aktuelles, Aurora, MS, EME: Wolfgang Bedrich, DL1UU Redaktion FUNKAMATEUR, Berliner Straße 69, 13189 Berlin E-Mail: [qtc@funkamateur.de](mailto:qtc@funkamateur.de)**

#### **3A/PA2CHR mit Funkbetrieb aus Monaco**

Es gibt wenige europäische Länder, die auf 144 MHz ähnlich rar sind wie Monaco. In diesem Zwergstaat am Mittelmeer kommt neben einer gegen Null tendierenden Dichte an UKW-Funkamateuren noch die sehr ungünstige Topografie hinzu, die Direktverbindungen auf 2 m dorthin extrem erschwert: Richtung Norden geht es steil bergauf, sodass an troposphärische Verbindungen gar nicht erst zu denken ist.

Ein kurzfristig arrangierter Test mit Johan, PA3FPQ, verlief erfolgreich. Nach diesem ersten kompletten QSO rief Chris dann CQ und erzeugte entsprechende Pile-Ups nördlich der Alpen. Bis 2300 UTC fanden noch weitere 13 Stationen den Weg ins Logbuch, jeweils mit einem "C" für "complete" vermerkt.

Nach diesen ersten, sehr erfolgreichen Versuchen fuhr PA2CHR auch an den beiden Folgetagen jeweils erneut nach Monaco, um im "Schutz der Dunkelheit" MS-Betrieb durchzuführen.

Insgesamt glückten während der drei Aktivitäten über 40 QSOs via Meteorscatter sowie ein Erde-Mond-Erde-Kontakt mit RN6BN. Die Vorteile der FSK441-Modulation mit ihrer im Vergleich zu High-Speed-CW etwa achtfach höheren Übertragungsgeschwindigkeit hatten dabei zweifelsohne ihren Anteil.

#### *Hoher QRM-Pegel in 3A*

Als ein gegenüber der schlechten UKW-Lage fast noch größeres Problem erwies sich der hohe lokale Störpegel in Monaco. Der Antennenvorverstärker bei 3A/PA2CHR wurde völlig übersteuert, trotz eines vorgeschalteten, sehr

> **Chris, 3A/PA2CHR, in seinem Auto-Shack**

**in Monaco**

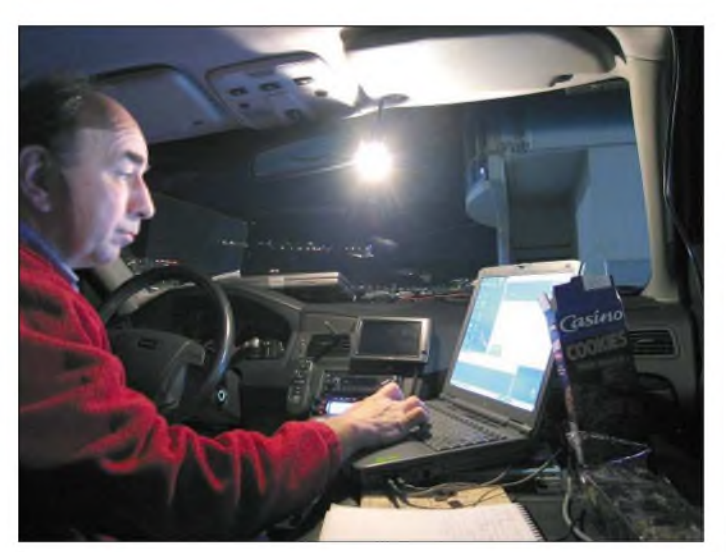

Selbst Meteorscatter stellt eine große Herausforderung dar, muss man doch die Antenne schätzungsweise 25° vertikal anstellen, um nicht direkt in die Berge zu strahlen. Durch diese Efevation wird die maximale Reichweite schnell auf Bereiche von bis zu 1500 km begrenzt.

Und trotzdem überraschte Chris, PA2CHR, die UKW-Gemeinde beim Geminiden-Schauer 2005 mit ebendiesem unerwarteten DXCC. Während einer Geschäftsreise nach Südfrankreich hatte er ein paar Tage frei und entschied sich, einmal die aktuelle UKW-Lage in 3A zu sondieren; zusammen mit Jürgen, PE1LWT, war er bereits während der Leoniden im November 1999 dort QRV gewesen. Damals glückte wegen der unerwartet schwachen Leoniden nur die vergleichsweise magere Zahl von 15 MS-QSOs.

Beim Sondieren sollte es nicht bleiben: Am 12.12.2005 stellte Chris seinen Wagen im Hafenbereich ab, baute eine 10-Element-Yagi auf und begann in der unmittelbaren Nachbarschaft der Luxusjachten der "Reichen und Schönen" in FSK441 (WSJT) Meteorscatter zu machen.

**Monaco-Take-Off: Im Hintergrund geht es steil bergauf.**

selektiven Bandpasses. Das erklärt auch, weshalb bei mancher Gegenstation der Eindruck ent-stand, Chris höre schlecht: Wenn die Station aus 3A mit nur 100 W oft mit durchaus guten Reflexionen von S7 durchkommt, wundert man sich schon ein wenig, weshalb trotz fast zehnfacher eigener Sendeleistung die erwarteten "Rogers" lange Zeit nicht kommen. Wie Chris berichtet, brachte erst das Abschalten des Vorverstärkers eine merkliche Verbesserung, wenngleich dadurch die Systemempfindlichkeit reduziert wurde.

Die meiste Zeit stand die Antenne bei etwa 20° Elevation. Um via Sidescatter die Erfolgsquote zu erhöhen, wurde in Richtung des Mittelfeldes JN59 gesendet. Chris ist allerdings der Ansicht, dass bei direkter Antennenrichtung zur Gegenstation die Reflexionsrate höher ist (eine Erfahrung, die DF2ZC/3A bei MS-Aktivitäten im November 1979 ebenfalls machte). Neben den etwa 40 gearbeiteten Stationen notierte PA2CHR noch knapp 40 weitere Rufzeichen, bei denen es zum QSO leider nicht gereicht hatte. Für diese und alle anderen OMs besteht jedoch Hoffnung. Möglicherweise wird Chris auch im Dezember 2006 geschäftlich in Südfrankreich unterwegs sein, abermals in der Nähe von Monaco.

Besonders freuen würde er sich jedoch, wenn zwischenzeitlich auch andere OMs einmal das Fürstentum auf 2 m aktivieren: Trotz zweier eigener DXpeditionen dorthin und 144 MHz DXCC fehlt 3Anoch in PA2CHRs Länderliste. Auf *[http://home.planet.nl/~pa2chr/index.htm](http://home.planet.nl/%7Epa2chr/index.htm)* findet man weitere Informationen über Chris' UKW-Aktivitäten.

#### **Bernd J. Mischlewski, DF2ZC**

#### **6-m-EME**

Wenn es auch den DL-Stationen auf dem Magic Band für einen nicht absehbaren Zeitraum verwehrt ist, sich aktiv am EME-Geschehen zu beteiligen, so kann man sich doch wenigstens hörenderweise am lunaren Bounce versuchen. Dazu reicht es, sich mit den einschlägigen Quellen für die Monddaten zu versorgen, um Monddurchgänge zu erwischen, bei denen der Erdtrabant flach genug über dem Horizont steht. Denn die wenigsten DLs dürften über die Möglichkeit der Elevation einer ausreichend großen 6-m-Antenne verfügen.

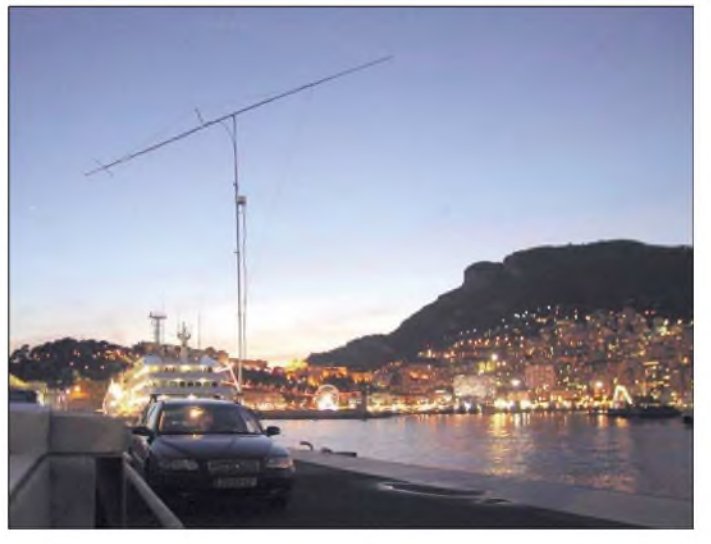

Anfang Januar konnte man im DX-Cluster verfolgen, wie unterschiedlich z.B. das Signal eines der Big-Guns, nämlich von W7GJ, in Europa aufgenommen wurde. Rapporte von  $-26$  bis hin zu  $-12$  dB wurden gemeldet.

Empfangsseitig reichen 4-Element-Yagi-Antennen und die aktuelle JT65a-Version. Wer wissen will, woher die kräftigen Signale aus Montana kommen, dem sei die Homepage von Lance, W7GJ, unter *[www.bigskyspaces.com/](http://www.bigskyspaces.com/w7gj) w7gj,* empfohlen. Dort finden sich eindrucksvolle Bilder seiner Antennenfarm für das Geschäft über den Mond. 4-x-9-Element-Yagis nach VE7BOH sowie eine "Legal-Power"-PA mit einer 8877 sind derzeit das Handwerkszeug von Lance.

#### **Top Ten November-Contest**

#### **144 MHz Mehrmann**

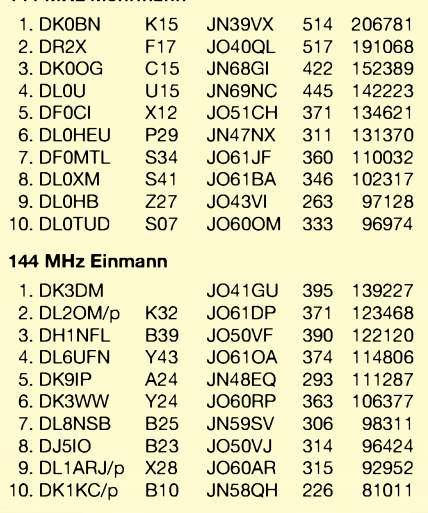

#### **6-m-Sporadic im Januar**

Wie so oft, so war das Magic Band auch 2006 zum Jahreswechsel für eine Überraschung gut. Am 1.1.2006 zeigten exzellente Bedingungen auf den höheren Kurzwellenbändern an, dass etwas im Busch sein könnte.

Sehr starke Signale auf 24 MHz aus den USA, Kanada und der Karibik bei K = 3 und SFI =  $87$ ließen auf Öffnungen auf noch höheren Bändern hoffen. Und so folgte am Nachmittag promt eine europawerte E**s**-Öffnung auf 50 MHz, die von Skandinavien bis in die Ukraine reichte.

Auch DL-Stationen konnten davon profitieren, es gelangen zahlreiche Verbindungen hauptsächlich in Richtung Südost. Neben MU0FAL (IN79), UR7GO (KN66), SO5AS (KO02) tauchte LB7Q aus JP50 (!) auf. Die Bake SR9FHA aus KN09BW wurde aus G und GM gemeldet. *Zur* selben Zeit war das 10-m-Band ergiebig via EU-Short-Skip offen.

#### **DL8YHR aktivierte Tunesien auf 144 MHz**

Frank, DL8YHR, ist immer für eine Überraschung gut, wenn es ums Thema UKW-DXpedition geht. Vergangene 144-MHz-Aktivitäten in OJ0, 5T, ZD8, 3V8 und SV5 belegen das. Vom 10. bis 13.12.2005 war DL8YHR während des Maximums der Geminiden in Sousse/Tunesien (Mittelfeld JM55) auf 144 MHz aktiv, via Meteorscatter, aber auch über den Mond.

Eine Aktivität mit Hindernissen, dennoch sehr erfolgreich. Bereits bei der Einreise nach Tunesien stellte sich kurzzeitig ein hoher Adrenalinpegel ein: Die Zollbeamten in Tunis checkten zwar das Gepäck recht gründlich, ließen jedoch dem Sack mit dem Strandzelt keine Beachtung zukommen. Demwar gut so, denn darin befand sich die 16-Element-Yagi (nach I0JXX) verpackt. Das hätte im günstigsten Fall Verzögerungen bei der Einreise gegeben. Transceiver und Endstufe waren bereits vorher per Fracht nach Tunesien verschickt worden und gut angekommen.

Das zweite Problem war der Schlüssel zum Shack von 3V8SS, einer durch deutsche OMs gesponserten Klubstation der tunesischen Pfadfinder. Er konnte erst einen Tag später als geplant beschafft werden. Dann aber ging es mit Hochdruck ans Werk, den Antennen- und Stationsaufbau. Rechtzeitig zum Mondaufgang am 11.12.2005 stand alles bereit, und 3V8SS tauchte mit vergleichsweise guten Feldstärken in JT65 via EME auf.

Insgesamt glückten während zweier Monddurchgänge 48 EME-Verbindungen im *WSJT*-Mode JT65, wobei nicht nur zu Auf- und Untergangszeiten, sondern auch zwischendurch mit händisch eingestellter Elevation gearbeitet wurde.

Die "mondlose" Zeit überbrückte Frank mit Meteorscatterbetrieb, wobei in FSK441 mehr als 160 QSOs gelangen. Das Meteorscatter-ODX brachte OZ1LPRüber etwa 2150 km, das EME-ODX glückte mit ZL3TY.

cension) und DEC (Declination) eines Himmelskörpers kann dessen Position relativ zum Beobachter getrackt werden. Dies ist beispielsweise bei einer galaktischen Rauschquelle interessant, um die Empfindlichkeit des Empfangssystems zu überprüfen.

Es gibt jedoch auch andere Anwendungen: Man kann beispielsweise die jeweilige Lage des Radianten eines Meteoritenschauers überprüfen. Hierzu muss man sich lediglich die entsprechendenWerte von RA (gemessen in Stunden) und DEC (gemessen in Winkelgrad) beschaffen, beispielsweise vom Shower Calender derInternational Meteor Society *[\(www.imo.net/](http://www.imo.net/calendar) calendar)*.

Die Werte des zu beobachtenden Schauers gibt man dann in der Eingabemaske "Options" rechts oben bei "Miscellaneous" ein.

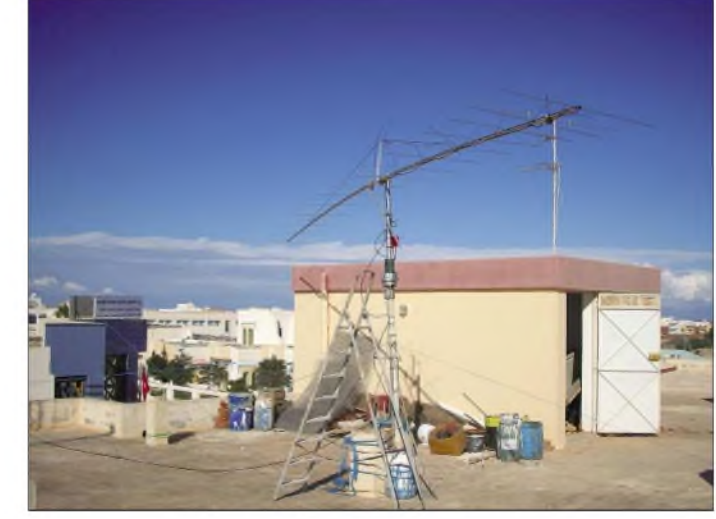

**Die 16-Element-I0JXX von DL8YHR im Einsatz bei 3V8SS Foto: DL8YHR**

Für 2006 ist bereits eine weitere Funkaktivität in Nordafrika vorgesehen: Im März will DL8YHR nach Libyen fahren, wobei entfernungsbedingt nur der Süden Deutschlands per Meteorscatter zum Zuge kommen dürfte. Da auch im März kein ergiebiger MS-Schauer auftritt, wird wohl das Hauptaugenmerk auf EME liegen. 500 W an einer 13-dBd-Yagi sollten in JT65 bei guten Bedingungen über den Mond schon ausreichen, um Frank in 5Azu erreichen. Den aktuellen Stand der Vorbereitungen zu diesem Libyen-Projekt sowie Berichte und Fotos zu Franks bisherigen DXpeditionen findet man auf *[www.dl8yhr.de.](http://www.dl8yhr.de)*

**Bernd J. Mischlewski, DF2ZC**

#### **MS-Schauer-Radianten tracken**

Das aktuelle Release der WSJT-Software verfügt über ein Feature, das zwar vorrangig für

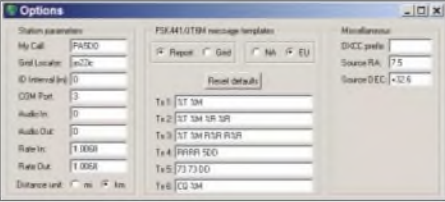

#### **Die WSJT-Eingabemaske** "Options"

**Screenshot: DF2ZC**

EME gedacht ist, aber auch für Meteorscatter sinnvoll genutzt werden kann (Quelle: PA5DD). Mittels der Angaben RA (RectAsMitunter wird die Declination auch mit dem griechischen Buchstaben  $\delta$ , die RectAscension mit  $\alpha$  bezeichnet, und beide Werte werden in Winkelgrad angegeben.

Die RA-Angabe ist anschließend in dezimale Stunden umzuwandeln, indem man den Winkelwert durch 360 teilt und das Ergebnis mit 24 multipliziert. Dann kann die jeweilige Position des Schauer Radianten beimAufrufen des Fensters "Astronomical Data" eingesehen werden.

Dadurch hat man ein Werkzeug zur Hand, die momentane Effizienz einer Meteorscatter-Funkstrecke zu beurteilen: So sind MS-Funkverbindungen quer zur Richtung des Radianten (also  $\pm 90^\circ$ ) besonders effizient. Für optimales DX muss darüber hinaus der Radiant 45° über dem Horizont stehen.

Für den Fall, dass der Radiant jedoch unter dem Horizont liegt, können allerdings vom zu beobachtenden Schauer keine Meteoriten auftreten, sondern es sorgen nur sporadisch auftauchende Staubkörnchen für Meteorscatter-Reflexionen.

Als nächsten ergiebigen Schauer erwarten wir die Lyriden mit einem Maximum um den 22.4.2006. Die Werte betragen für RA 18,07  $(\alpha = 271^{\circ})$  und für DEC 34°. Achten Sie jedoch stets darauf, statt des Kommas als Dezimaltrennzeichen den Punkt in die WSJT-Programmmaske einzugeben, also an Stelle von "18,07" bitte "18.07"

**Bernd J. Mischlewski, DF2ZC**

# *Sat-QTC*

**Bearbeiter: Thomas Frey [HB9SKA@HB9PD.CHE.EU](mailto:HB9SKA@HB9PD.CHE.EU) E-Mail: [hb9ska@amsat.org](mailto:hb9ska@amsat.org) Holzgasse 2, CH-5242 Birr**

#### **AO-7 ständig im Sonnenlicht**

Bis 14.3.06 befindet sich AO-7 im ständigen Sonnenlicht. Das ermöglicht ungewöhnliche Verbindungen. Wie jedoch es scheint, ist der Mode-A-Transponder seit einiger Zeit komplett ausgefallen.

#### **QSO mit Saudi-Arabien via FO-29**

Am 19.11.05 um 1753 UTC arbeitete Benny, DO4BMW, Mohamad, HZ1MD (s. <QRZ.com>), via FO-29. Saudi-Arabien gehört nicht zu den aktiven Sat-Ländern.

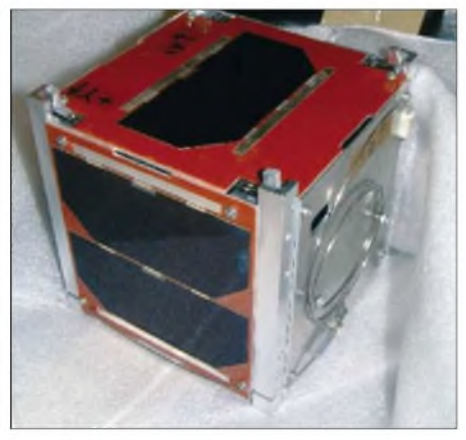

#### **Ingenieursmodell von UWE-1, von dem eines von**  $S$ SETI-Express ausgesetzt wurde.

#### **Reaktivierung von PO-28 weiterhin geplant**

Während des AMSAT-UK Colloquiums Ende Juli 2005 wurde bekannt gegeben, dass POSAT erneut für den Amateurfunk aktiviert wird. An diesem Vorhaben hält man auch weiterhin fest. Es dauert jedoch noch ein wenig länger als vorgesehen, die nichttechnischen Übereinkommen zwischen den verschiedenen Parteien unter einen Hut zu bringen.

Die Diskussionen im AMSAT-BB über die endgültige Arbeitskonfiguration von PO-28 (FM-Repeater u/o BBS) fließen unter Berücksichtigung des Bord-OS sowie der Belastung der Kommandostation ein.

#### **ISS als Repeater von SuitSat**

Es besteht ein provisorischer Plan, den Kenwood-D700E-Transceiver in den Repeater-Modus umzukonfigurieren, um das Signal von SuitSat von 145,825 auf 437,800 MHz umzusetzen. SuitSat soll während eines "Raumspazierganges" am 2.2.06 ausgesetzt werden und nur für ein paar Tage QRV sein.

Die Spendenaktion für die COLUMBUS-L/S-Band-Antennen erbrachte ausreichend Geld. Spenden für die UHF-Antennen konnten keine eingenommen werden. Die L/S-Antennen sollten seit Anfang Januar 2006 auf den Meteorite Debris Panels am Fußpunkt von COLUMBUS installiert sein.

Für die Funkausrüstung wurde eine Arbeitsgruppe gebildet. Die generelle Idee ist, ein Mode-L/S-Lineartransponder zu installieren. Dieser Transponder wird durchgehend arbeiten. Außerdem soll ein DATV-System, nur für Downlink, für spezielle Zwecke wie ARISS-Schulkontakte und ähnliche Ereignisse installiert werden. Informationen zu COLUMBUS sind unter *[www.ariss-eu.org/columbus.htm](http://www.ariss-eu.org/columbus.htm)* zu finden.

#### **Keine weiteren Hörberichte von SAFIR-S**

RUBIN-5, der Muttersatellit von SAFIR-S, funktioniert weiterhin, etwa 15 bis 20 Statusmails pro Tag via ORBCOMM sind ein erfreulich gutes Ergebnis. Das Energiebudget ist entsprechend der bekannten Einschränkungen und Aktivierungszyklen stabil. SAFIR-S kann daher auch bis zu zwei Drittel einer Eklipse aktiviert sein.

Die Hörberichte von Günter, DF4PV, über beobachtete Aussendungen auf 2401,9 MHz am 20.11.05, lassen ebenfalls darauf schließen. Dennoch sind keine weiteren Berichte für Aussendungen bei Oliver *[\(dg6bce@aatis.de\)](mailto:dg6bce@aatis.de)* eingetroffen. Wir lauschen weiter...

#### **Erster Galileo-Satellit gestartet**

Am 28.12.2005 startete vom Kosmodrom Baikonur der erste Satellit des europäischen Navigationssystems Galileo. Dabei handelt es sich um einen Demonstrationssatelliten namens GIOVE-A, der erfolgreich die zugewiesenen Frequenzen belegte. GIOVE-A sendet über eine phasengesteuerte L-Band-Antenne ein einfaches und ein repräsentatives Galileo-Signal aus. Ein zweiter Demonstrationssatellit, GIO-VE-B, ist im Bau und soll im Frühjahr gestartet werden. Danach folgen die ersten operationellen Satelliten.

#### **UniSat-3**

Die Telemetrieaussendungen auf435,279 MHz über Rom wurden anscheinend eingestellt.

#### **"UFO-Satellit" als Sinah-1 identifiziert**

Den "UFO-Satellit" konnte ich nun identifizieren. Es handelt sich um Sinah-1, den ersten iranischen Satelliten. Darüber, wieso sich das Modul "RS 25" in diesem Satelliten befindet und nicht in Mozhayets-5, kann nur spekuliert werden. Mozhayets-5 und "RS 25" wurden, wie die Vorgänger Mozhayets-4 und "RS 22", von der Mozhaisk-Militär-Akademie in St. Petersburg, Russland, gebaut. Es besteht auch ein Zusammenhang zwischen Teheran und Moskau, wie einem Artikel von Kommersant zu entnehmen ist. *(www.[kommersant.com/page.asp?id=621811\)](http://www.kommersant.com/page.asp?id=621811)*

"RS 25" sendet über Moskau ein zirpendes Datensignal (FM), unterbrochen durch kurze CW-Signale. Nach LOS (Moskau) werden Telemetriedaten in CW gesendet.

Informationen zu Sinah-1 finden sich in der Wikipedia unter *[http://en.wikipedia.org/wiki/](http://en.wikipedia.org/wiki/Sinah-1)* Sinah-1. Nun stellt sich jedoch die Frage, ob es sich bei Sinah-1 um einen Amateurfunk-Intruder handelt.

#### **PCSat2 wieder aktiv**

PCSat2 schaltete wegen zu geringer Spannung am 23.11.05 ab. Anfang Dezember erwachte PCSat2 erneut (im besseren Sonnenlicht).

## *Packet-QTC*

**Bearbeiter: Jürgen Engelhardt Azaleenstr. 31,06122 Halle DL9HQH@DB0ZWI E-Mail: [dl9hqh@gmx.de](mailto:dl9hqh@gmx.de)**

#### **Digipeater**

#### *DB0ABL (Altenburg)*

Die Betreiber von DB0ABL bedanken sich bei allen Nutzern und Spendern aus dem vergangenen Jahr.

Vorhaben, die sich 2005 nicht realisieren ließen, stehen nun 2006 auf dem Plan. Das sind u.a. ein 23-cm-Link mit 9k6-Bd nach DB0CHZ (Chemnitz) und ein 153k6-Bd-Zugang im 70-cm-Band.

#### *DB0BLN (Berlin)*

Interessante Neuigkeiten gab es im vergangenen Monat auch aus Berlin zu berichten. Am 76k8-Einstieg von DB0BLN konnten zwei Fehler beseitigt werden. Seitdem ist dieser Zugang wieder voll funktionsfähig.

Momentan werden für diesen Zugang auch einige User-Transceiver aufgebaut. Interessenten können bei DC7GB Leiterplatten sowie Bauteile zum Selbstkostenpreis erwerben.

Verbesserungen gab es auch am 2-m-Zugang. Er arbeitet nun mit je einer X4000-Antenne für Sender und Empfänger.

#### *OK0NE (Klinovec)*

Wie über DB0CHZ (Chemnitz) zu erfahren ist, wird der Digipeater OK0NE, der sich noch auf dem Keilberg befindet, doch nicht QRT machen. Es ist v0rgesehen, dass er in der ersten Hälfte des Jahres 2006 nach Vysluni (JO60OL) umzieht.

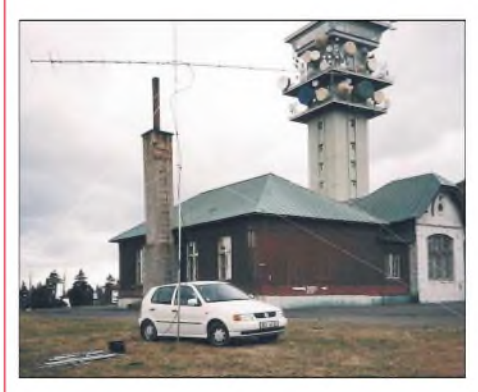

**Der Turm auf dem 1244 m hohen Klinovec: Vorn OK1COM beim Contesten Foto: OK1COM**

Der neue Standort befindet sich etwas hinter den Höhen des Erzgebirgskammes. Ob und welche Linkstrecken von dort aus in Richtung Deutschland funktionieren, muss daher noch getestet werden.

#### **Linkstrecken**

#### *DB0BLN (Berlin)*

Der Link von DB0BRO (Brocken) wird seit einigen Monaten mit etwas größerer Leistung auf der Brockenseite betrieben. Die vergangenen Monate haben gezeigt, dass sich dadurch die Stabilität erheblich verbesserte.

# *VLF-/LF-QTC*

#### **Bearbeiter: Holger Kinzel, DK8KW Bürgerhausstr. 7, 31226 Peine E-Mail: [holger@dk8kw.de](mailto:holger@dk8kw.de)**

#### **Crossband-Verbindungen**

Es bedarf schon einiger Mühe und Planung, um einen Langwellensender zu betreiben, außerdem ist der Platzbedarf für ein Antenne, verglichen mit einer Behelfsantenne für Langwelle, doch recht groß. Nicht alle Funkamateure verfügen über die Möglichkeit, eine solche Anlage aufzubauen.

Eine Empfangsstation für Langwelle ist wesentlich leichter zu errichten. Wenn daneben noch eine Kurzwellenstation zur Verfügung steht, dann steht auch der Teilnahme an Langwellenexperimenten nichts mehr entgegen. Gerade in vergangener *Zeit* sind wieder einige interessante Kontakte per Crossband-QSO zu Stande gekommen, bei der die eine Station auf Langwelle sendet und die Gegenstation auf Kurzwelle antwortet.

Eine solche Crossband-Verbindung gelang z.B. am Abend des 31.12.2005 zwischen Steve, VE7SL, auf Mayne Island an der Westküste Kanadas und Andy, K0SM, in Lincoln/Nebraska. Die Entfernung zwischen beiden Stationen betrug 2272 km. Andy verwendete zum Empfang und zum Senden seinen 80-m-Langdraht und sendete auf3577 kHz in CW, während ihm Steve auf 137,7772 kHz in QRSS30 antwortete. Die Verbindung dauerte von 0445 bis 0626 UTC, also etwas mehr als eineinhalb Stunden. Andy hatte Steves Signal über einige Zeit hinweg beobachtet, bevor er beschloss, dass der Zeitpunkt für eine Verbindung gekommen war und das Signal von Steves Langwellensendung ausreichend stabil für eine Verbindung schien. Steve ist nun an weiteren Crossbandverbindungen interessiert.

#### **DI2AG schaffte den Atlantiksprung**

Die Experimentalbake DI2AG auf 440 kHz schaffte kurz vor Jahresende 2005 noch den Sprung über denAtlantik. Das QRSS60-Signal das Walter, DJ2LF, auf 440,044 kHz mit 2 W ERP ausstrahlt, wurde zunächst von Dave, AA1A, in der Nähe von Marshfeld empfangen. Die Entfernung betrug 6075 km. Auch der "Grabulator II", ein automatischer Empfänger, den Steve, WEEE, betreibt *(*i*[wwww3eee.com.\)](http://www.w3eee.com)* zeigte Spuren des Mittelwellensignales aus Dormitz bei Nürnberg.

#### **Neues Langwellenforum**

Mark, G0KZZ, hat im Internet ein Forum eingerichtet, das alle Spielarten des Langwellenfunks zusammenfassen will. Wie Mark schreibt, ist das Forum offen für alle, die sich mit der Langwellenkommunikation aber auch mit Erdstromexperimenten beschäftigen. Dazu kommen Rubriken für die Beobachtung natürlicher Radiophänomene im Langwellenbereich wie Whistler oder Spherics, Höhlen- und anderer Untertagefunk, Experimente unter 9 kHz und besondere Soft- oder Hardware, die für Langwellenexperimente interessant sind. Das Forum ist unter *[www.aerthgroup.org.uk/forum/](http://www.aerthgroup.org.uk/forum/)* zu erreichen.

## *Feldtage bei DL0IPS*

Die Klubstation DL0IPS (Sächsische Gruppe funkender Polizisten) nahm auch 2005 am internationalen Feldtag am ersten Wochenende im September teil. Es beteiligten sich sowohl bei der Vorbereitung als auch bei der erfolgreichen Durchführung viele Funkamateure aus dem DOK S 53. Diese Art von Klubaktivitäten sind nun schon seit vielen Jahren Tradition, da seitens des Ortsverbandes S 53 diesbezüglich keine integrierenden Aktivitäten zu verzeichnen sind.

Der Portabelstandort liegt in unmittelbarer Nähe der Talsperre Pöhl und konnte schon am Freitag, den 2.9.2005, bezogen werden. Die Technik haben wir Sonnabend Vormittag ausgiebig getestet. Herrliches Spätsommerwetter lud direkt zum "Probieren" von Portabelkonstruktionen (Antennen, Technik und Software) ein.

Als Stationsantenne kam eine FD 4 für alle Bänder zum Einsatz, für 160 m wurde ein Ganzwellendipol ausprobiert (letzterer aller-

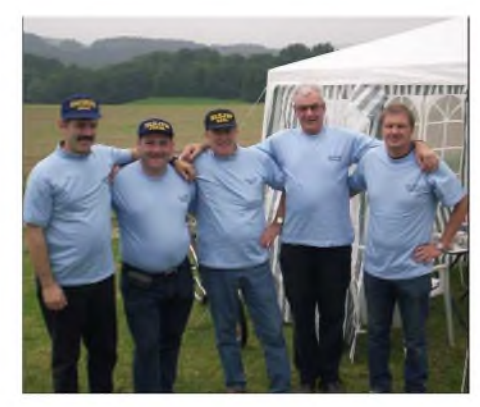

**DM3KZN, DL6JFR, DL5JSP, DL1JGG und DL3JPL in zünftiger "Contestkleidung"**

zumal das Endergebnis gegenüber dem vergangenen Jahr um 50 % höher ausfiel. Am Wochenende des 9. und 10.9.2005 rüstete DL0IPS erneut zu einem Feldtag, diesmal zur optischen und moralischen Unterstützung der

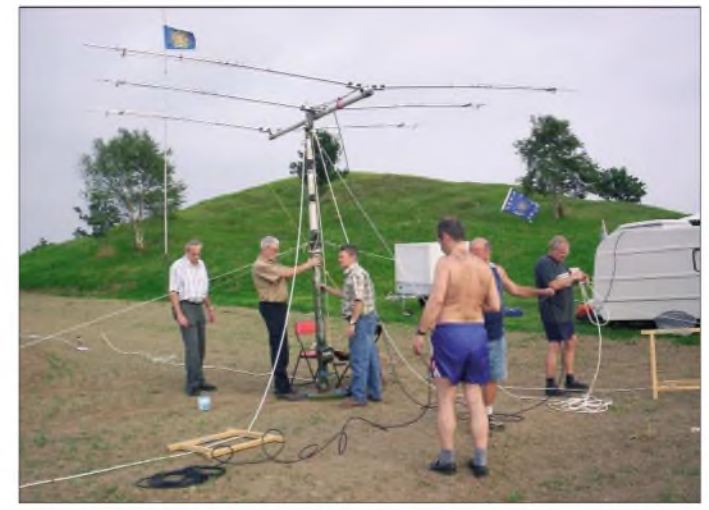

**Die OMs beim Errichten und Probelauf einer 3-Element-Yagi für 20 und 15 m Fotos: DL1JGG**

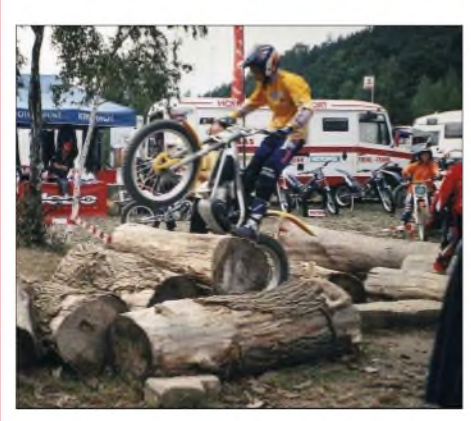

**Motorrad-Trial: Überwinden einer Holzsektion**

dings nicht im Contest). Ein FT-747 mit Linearendstufe komplettierte das Ganze.

Als Höhepunkt vor Contestbeginn wurde die Stammbesatzung von DL0IPS mit zünftigem Contest-Outfit versehen. Wie aus den Fotos ersichtlich ist, hat das Wochenende den Mitgliedern des "Vogtländischen DX-Stammtischs" viel Freude bereitet.

Alle waren mit dem Verlauf des Contestes sowie der erreichten QSO-Anzahl zufrieden, Deutschen Jugendmeisterschaften im Motorrad-Trial, die erstmalig im Vogtland ausgetragen wurden. Die Jugendarbeit wird in der Sektion seit vielen Jahren mit viel Engagement und Freizeiteinsatz betrieben und wurde nun durch die Meisterschaftsvergabe ins Vogtland belohnt. Trial erfordert eine große Körperbeherrschung und kann bereits von Klein auf ausgeübt werden.

Während des lockeren Funkverkehrs wurde sowohl auf2 m als auch auf80 bzw. 40 m aufdieses Event hingewiesen sowie der Feldeinsatz näher erläutert. Ein besonderes Erlebnis war ein QSO auf 15 m mit Wolfgang, 9G5OO, aus Ghana, dem wir ausführlich vom Geschehen berichten durften.

Immer wieder fanden sich auch aus dem Fahreranhang am Amateurfunk Interessierte, denen wir unser Hobby ein wenig näher bringen konnten. Unsere Öffentlichkeitsarbeit per Funk in die nähere und weitere Umgebung beeindruckte sie. Wir Funker erfuhren aber auch viele Einzelheiten aus dem zeitaufwändigen und kostspieligen Hobby unserer Nachbarn. Jugendarbeit erfordert viel Engagement und ist stets eine Investition in die Zukunft.

**Ronualt Peschlow, DL1JGG**

## *Termine - Februar 2006*

### *1.2.*

**Vortrag zum Thema Notfunk beim OV-Griesheim, F 42. Weitere Infos S. 245.**

### *2.2.*

**1800/2200 UTC NAC 50 MHz (CW/SSB) 1800/2200 UTC UBA HOB Contest 50 MHz 1800/2200 UTC 10 m NAC (CW/SSB/FM/DIGI)**

### *4.2.*

**0900/1100 UTC Winter-BBT (1240 MHz) 1100/1300 UTC Winter-BBT (2320-5650 MHz) 1400/2400 UTC Minnesota QSO Party (CW/SSB/RTTY) 1600/1900 UTC AGCW Handtasten-Party 80 m** *(CW)*

#### **Aktivitäten des VFBD**

**1. Sonnabend im Monat:** Z-Runde mit Rundspruch ab 1500 UTC - 3,630 MHz. **3. Sonnabend im Monat:** Z-Runde ohne Rundspruch ab 1500 UTC - 3,630 MHz. **1. Montag im Monat:** Z-Runde in CW ab  $1800 \text{ UTC} - 3,530 \text{ MHz}$ . **Jeden Montag:** Z-Runde auf 160 m ab  $1900$  UTC  $- 1,866$  MHz. **Jeden Mittwoch:** Rentner-/Pensionärsrunde auf 80 m (SSB) ab 0730 UTC - 3,642/3,648 MHz.

## *4.-5.2.*

**0000/2400 UTC Vermont QSO Party (All) 0000/2359 UTC YLISSB QSO Party (CW/SSB) 0001/2359 UTC 10-10 Int. Winter QSO Party (Fonie) 1700/0500 UTC Delaware QSO Party (1) (All) 1800/1759 UTC Mexico Int. Contest (RTTY) 1900/1300 UTC DARC UKW-Winter-Fieldday (CW/SSB)**

### *4.-6.2.*

**1400/0200 UTC YLRL YL-OM Contest (CW)**

### *5.2.*

**0000/0400 UTC North American Sprint Cont. (SSB) 0900/1100 UTC Winter-BBT (430 MHz) 1100/1300 UTC Winter-BBT (144 MHz) 2000/2359 UTC QRP ARCI Fireside Sprint (SSB)**

*5.-6.2.* **1300/0100 UTC Delaware QSO Party (2) (All)**

*6.2.* **0200/0400 UTC ARS Spartan Sprint (CW)**

## *7.2.*

**1800/2200 UTC NAC/LYAC 144 MHz (CW/SSB/FM) 1800/2200 UTC UBA HOB Contest 144 MHz**

*9.2.*

**Lizenzkurs Klasse E in Essen (OV L 11 und VHS). Infos über** *[www.darc.de/L11](http://www.darc.de/L11)* **oder** *[dl3eac@darc.de,](mailto:dl3eac@darc.de)* **Tel. (02 34) 2 98 83 47.**

### *11 .2.*

**11. Amateurfunkflohmarkt Kaarst (R 31) von 8.30 bis 13.30 Uhrim Georg-Büchner-Gymnasium, Am Holzbüttger Haus, 41564 Kaarst-Vorst. Einweisung auf 145,500 und 438,800 MHz. Infos unter** *[http://www.r31-kaarst.de.](http://www.r31-kaarst.de)* **1100/1300 UTC Asia-Pacific Sprint Spring (CW) 1200/1600 UTC VFDB Contest (Teil <sup>1</sup> und 2) (SSB) 1700/2100 UTC FISTS Winter Sprint (CW)**

### *11.-12.2.*

**0000/2359 UTC CQWW WPX Contest (RTTY) 1200/1200 UTC Dutch PACC Contest (CW/SSB) 1400/0800 UTC Classic Exchange (CX) (AM/SSB) 1500/0300 UTC Louisiana QSO Party (CW/SSB) 1500/1459 UTC OMISS QSO Party (SSB) 2100/0100 UTC RSGB 1,8 MHz Contest (CW)**

*11.-13.2.*

**1400/0200 UTC YLRL YL-OM Contest (SSB)**

### *12.2.*

**0000/0400 UTC North American Sprint Contest (CW)**

*13.-18.2.* **1300/0100 UTC School Club Roundup (All)**

## *14.2.*

**1800/2200 UTC NAC/LYAC 432 MHz (CW/SSB/FM) 1800/2200 UTC UBA HOB Contest 432 MHz**

*15.2.*

**1900/2030 UTC AGCW Schlackertasten-Party (CW)** *18.2.*

**GHz-Tagung Dorsten. Weitere Infos S. 245.**

*18.-19.2.* **0000/2400 UTC ARRL Int. DX Contest (CW)**

*19.2.* **0800/1100 UTC OK/OM V/U/SHF-Contest (CW/SSB)**

*19.-20.2.* **2200/0359 UTC CQC Winter QSO Party (CW/SSB)**

*20.2.*

**0200/0400 UTC Run For The Bacon QRP Contest (CW)**

### *21.2.*

**1800/2200 UTC NAC/LYAC 1,3 GHz (CW/SSB/FM) 1800/2200 UTC UBA HOB Contest 1296 MHz**

*24.-25.2.* **2100/2100 UTC Russian WW Contest (PSK31)**

*25.2.* **0900/1300 UTC Winter-BBT (24, 47 GHz+)**

### *25.-26.2.*

**0000/2359 UTC CQ WW 160 m Contest (SSB) 0600/1800 UTC REF Contest (SSB) 1300/1300 UTC UBA DX Contest (CW) 1500/0300 UTC Mississippi QSO Party (CW/SSB) 1800/0600 UTC North American QSO Party (RTTY)**

### *26.2.*

**20. Afu-Flohmarkt des OV-Huchting von 9 bis 14 Uhr im Restaurant Nobel-Moordeich in 28816 Stuhr/Bremen. Infos bei** *[dl1bja@darc.de](mailto:dl1bja@darc.de)* **und** *[www.darc.de/i53.](http://www.darc.de/i53)* **0900/1100 UTC HSC CW Contest (1) (CW) 0900/1300 UTC Winter-BBT (10 u. 24 GHz) 1500/1700 UTC HSC CW Contest (2) (CW)**

## *26.-27.2.*

**1700/0300 UTC North Carolina QSO Party (CW/SSB)**

*28.2.*

**1800/2200 UTC NAC 2320+ MHz (CW/SSB)**

**Quellen:** BCC-Contest-Kalender, DARC-Contest-Kalender, DL-Contest<br>Journal, SM3CER Contest-Service und WA7BNM Contest Calendar. Für die<br>Richtigkeit bzw. Vollständigkeit der Angaben übernimmt FA keine Gewähr

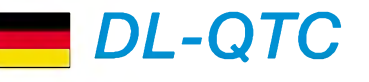

#### **Weitere 50-MHz-Sonderzuteilungen**

Als Ergebnis einer erneuten Abstimmung mit den Primärnutzern kann die Zahl der Sonderzuteilungen für Funkamateure mit der Genehmigungsklasse A zur Nutzung des Frequenzbereichs 50,080 bis 51,000 MHz auf Antrag erhöht werden.

Darüber informiert die Bundesnetzagentur in ihrem Amtsblatt vom 21.12.2005. Die bisher erteilten 3000 Sonderzuteilungen behalten weiterhin ihre Gültigkeit. Die neuen Sonderzuteilungen kann man bei der Bundesnetzagentur, Außenstelle Mülheim, Aktienstr. 1-7, 45473 Mülheim, noch bis 31.1.2006 beantragen. Es werden nur Anträge berücksichtigt, die unter Verwendung des Antragsformblatts eingehen. Anträge, die nicht den genannten Bedingungen entsprechen, insbesondere vor dem 11.1. oder nach dem 31.1.2006 gestellteAnträge, auch soweit diese bereits vor der Veröffentlichung dieser Mitteilung gestellt wurden, werden nicht berücksichtigt.

Für den Fall, dass imAntragszeitraum mehr zuteilungsfähige Anträge eingehen als zugewiesen werden können, entscheidet wieder einmal das Los. In diesem Fall erfolgt eine Mitteilung im Amtsblatt der BNetzA. Mehrfachanträge auf Sonderzuteilungen für ein und dasselbe Rufzeichen führen zumAusschluss aller dieser Anträge beim Losverfahren. Im Losverfahren nicht erfolgreiche Antragsteller werden nicht einzeln benachrichtigt. Antragsformblätter sind bei jeder Außenstelle der Bundesnetzagentur sowie im Internet zum Download unter *www. bundesnetzagentur. [de/enid/amateurfunk](http://www.bundesnetzagentur.de/enid/amateurfunk)* erhältlich.

Zudem gibt es Anhaltspunkte dafür, dass zahlreiche der derzeitigen 50-MHz-Sonderzuteilungen für den Amateurfunkdienst nicht aktiv genutzt werden. Alle Funkamateure, die Inhaber einer Sondergenehmigung für 50 MHz sind, diese aber nicht nutzen sind daher aufgefordert, auf ihre Zuteilung bis zum 31.1.2006 zu verzichten.

Gleiches gilt für Funkamateure, die je eine Sonderzuteilung für eine auf ihren Namen lautende Klubstation und ihre Individualzulassung besitzen. Somit sollen möglichst viele Funkamateure die Chance auf eine Nutzung des 50-MHz-Teilbereiches erhalten.

**Bundesnetzagentur (BNetzA)**

#### **Novellierung der Amateurfunkverordnung angekündigt**

Eine Novellierung der Amateurfunkverordnung kündigt das Bundesministerium für Wirtschaft und Technologie (BMWi) in einem Schreiben an den Runden Tisch Amateurfunk (RTA) an. Die Anpassung der Amateurfunkverordnung soll neben formalen Änderungen auch die vorzeitige Freigabe des Frequenzbereiches 7100 bis 7200 kHz, die Nutzung des Frequenzbereichs 50 MHz, den Frequenzteilbereich 1260 bis 1263 MHz sowie eine europäisch harmonisierte Einsteigerzeugnisklasse enthalten. Zunächst soll jedoch die Frequenzbereichszuweisungsplanverordnung geändert werden.

Aus diesen und anderen Gründen wird der RTA unmittelbar einen Gesprächswunsch an das BMWi richten. Ausführliche Informationen unter *<http://service.darc.de/voinfo>.*

#### **DARC-Vorstandsinformation**

#### **RTA-Beschlüsse**

Einstimmig in seinem Amt bestätigt wurde der RTA-Vorsitzende Dr. Walter Schlink, DL3OAP, auf der RTA-Sitzung am 15.1.2006. Ebenfalls einstimmig wiedergewählt wurde Holger Thomsen, DB6KH, als stellvertretender RTA-Vorsitzender. Neben dem Beitritt der Arbeitsgemeinschaft Amateurfunkfernsehen e.V. (AGAF) als 16. RTA-Mitglied fasste das Gremium zahlreiche Beschlüsse.

So prüft der RTA die Ansprüche aus dem neuen Informationsfreiheitsgesetz des Bundes, um Einsicht in Verwaltungsvorschriften der BNetzA zu erhalten. Die Stellungnahme zum Entwurf der Verordnung zur Änderung der Frequenzbereichszuweisungsplanverordnung und die damit im Zusammenhang stehende Novellierung der Amateurfunkverordnung wurden diskutiert. Dabei hob der RTA die angekündigten Freigaben als Erfolg seiner Arbeit gegenüber dem BMWi hervor.

Eine neue europäisch harmonisierte Einsteigerzeugnisklasse stellt sich der RTA mit einem beschränkten Kurzwellenzugang z.B. auf 80 m, 10 m, 2 m, 70 cm, bzw. 10 GHz und mit einer logischen Aufstockung zur Klasse A vor.

Entsprechend dem ERC-Report soll im Rahmen der Einsteigerzeugnisklasse weiterhin der Eigenbau gefördert werden. Hinsichtlich der Thematik Vorkoordinierung für automatisch arbeitende Stationen tritt der Runde Tisch Amateurfunk an die Bundesnetzagentur für einen schnellen Zugriff auf die erforderlichen Daten heran.

#### **DL-Rundspruch des DARC 1/06**

#### **DA0HQ erneut Weltmeister**

Das Team von DA0HQ schaffte es zum achten Mal, Weltmeister der IARU HF-World Championchip zu werden! Im Jahr 2005 konnte DA0HQ mit 19752 Verbindungen und 391 Multiplikatoren ein Gesamtergebnis von exakt 14 164 757 Punkten verbuchen. Der Vorsprung vor der zweitplatzierten polnischen Mannschaft SN0HQ betrug diesmal nur noch <sup>1</sup> %, 2004 waren es noch 8 %. Auf den weiteren Plätzen folgen TM0HQ, GB5HQ, R9HQ sowie EM7HQ.

Der spezielle Dank gilt allen anrufenden Stationen. Ausführliche Berichte unter *[www.stud.](http://www.stud.tu-ilmenau.de/%7Edf0hq/DA0HQ_ger/index.html)*

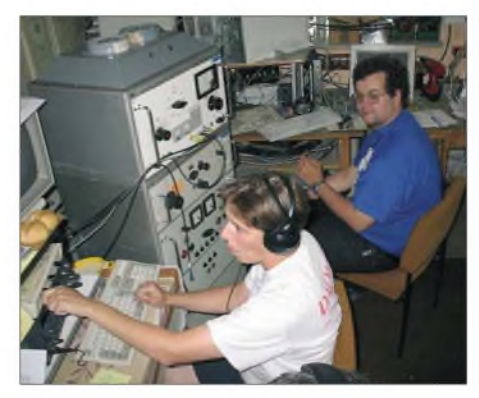

*[tu-ilmenau.de/~df0hq/DA0HQ\\_ger/index.html](http://www.stud.tu-ilmenau.de/%7Edf0hq/DA0HQ_ger/index.html)* bzw. *[www.darc.de/dxhf.](http://www.darc.de/dxhf)* **DA0HQ-Homepage**

#### **Vortrag über Notfunk**

Nicht erst die Schneekatastrophe im Münsterland hat gezeigt, wie sehr unsere Gesellschaft auf funktionierende Infrastrukturen angewiesen ist und wie schnell diese zusammenbrechen bzw. überlastet sein können.

In solchen Situationen können Funkamateure ihre Fähigkeiten und technischen Möglichkeiten zur Unterstützung der professionellen Hilfsorganisationen zur Verfügung stellen. Wie könnte eine solche Unterstützung aussehen, für welche Aufgaben könnten Funkamateure von wem angefordert werden, welche Voraussetzungen sind nötig und welchen Nutzen hat die Bevölkerung davon?

Das sind einige der Fragestellungen, über deren Antworten Werner Rinke, DK1WER, Kreisbrandinspektor und Notfunkreferent des Distriktes Hessen auf der OV-Versammlung der Griesheimer Funkamateure (F 42) am Mittwoch, den 1.2.2006, informieren wird. Die Veranstaltung beginnt um 20 Uhr im Saal des Bürgerhauses St. Stephan, St. Stephansplatz in Griesheim. Gäste sind herzlich willkommen. Eine Einweisung erfolgt über DB0UU auf 438,800 MHz. Näheres unter *[www.f42.info](http://www.f42.info).*

**Dipl.-Ing. Uwe Schindler**

#### **GHz-Tagung Dorsten**

Die 29. Gigahertz-Tagung findet am 18.2.2006 von 9 bis 16 Uhr in der VHS Dorsten, Maria Lindenhof an der B224, statt. Veranstalter ist der OV N 38, Herrlichkeit Lembeck, in Zusammenarbeit mit dem UKW-Referat Distrikt N und der VHS Dorsten.

Für eine Einweisung sorgt DL0XN auf 145,500 sowie über DB0UR auf 438,900 MHz. Detaillierte organisatorische Hinweise zu Anfahrt und Übernachtungsmöglichkeiten usw. finden Sie auf unter *[www.ghz-tagung.de](http://www.ghz-tagung.de)*.

Auf dem Tagungsprogramm stehen u.a. Informationen des VUS-Referates, Kombistation 13/23 cm, QRM im Contest? - Messergebnisse von 2-m-Stationen, Mikrowellenausbreitung über Flugzeugreflexionen, Status von P3E und P5A (Bodenstation Bochum), SHF-DX vom Flachland, sowie DL0GTHs Mikrowellen-Contest-Rezept.

Die Tagungsleitung liegt u.a. in den Händen von Peter Hörig, DL4BBU, Raiffeisenstr. 44, 46282 Dorsten, Tel. (023 62) 41959, E-Mail *[dl4bbu@darc.de](mailto:dl4bbu@darc.de).*

#### **Einsteigergenehmigung künftig im Ausland zugelassen**

Die Verfügung 93/2005 der Bundesnetzagentur vom 21.12.2005 regelt, wie zukünftig Genehmigungsinhaber der Klasse E zeitweisen Funkbetrieb im Ausland betreiben können. Das gilt jedoch nur für Länder, die die CEPT-Empfehlung (05/06) anwenden.

Das Bundesministerium für Wirtschaft und Technologie (BMWI) hat ebenfalls den Beitritt der Bundesrepublik Deutschland zur CEPT-Empfehlung erklärt. Damit ist es auch ausländischen Funkamateuren mit einer Einsteigergenehmigung erlaubt, Funkbetrieb in Deutschland durchzuführen. Voraussetzung ist CEPT-Empfehlung erklärt und diesen in der Zulassungsurkunde bestätigt. Auch Länder außerhalb der CEPT können sich dieser Empfehlung anschließen.

Zu beachten ist, dass sich der Funkbetrieb in den jeweiligen Gastländern ausschließlich nach den dort geltenden Vorschriften der Einsteigerlizenz richtet. Diese nationalen Regelungen weichen zurzeit teilweise noch erheblich voneinander ab.

Die IARU-Region <sup>1</sup> hat in langjähriger Arbeit mit einigen anderen Amateurfunkverbänden, darunter auch dem DARC, in Zusammenarbeit mit den nationalen Fernmeldeverwaltungen in derCEPT diese positive Regelung für dieAmateurfunkeinsteiger erarbeitet. Der DARC hat durch seine Kooperation mit der Bundesnetzagentur und dem BMWi diese schnelle und zweckmäßige Lösung erreicht.

Die Bereitschaft der Verwaltung, hier die notwendigen Schritte voranzubringen, hat dazu geführt, dass Deutschland nach Dänemark als zweites Land dieser CEPT-Regelung beigetreten ist. Die notwendigen Bestätigungen bzw. neuen Genehmigungsurkunden werden ab Januar 2006 von den Außenstellen der BNetzA ausgestellt. Der vollständige Text der Verfügung ist unter *[www.bundesnetzagentur.de/](http://www.bundesnetzagentur.de/media/archive/4471.pdf) media/archive/4471.pdf* zu finden.

**BNetzA; DL-Rundspruch des DARC 1/06**

## *Amateurfunkwelt*

#### **Hamfest mit Funkbetrieb auf den Andamanen**

Wie bereits im DX-QTC erwähnt, haben die indischen Behörden ihre langjährige Ablehnung von Amateurfunkaktivitäten auf den Andaman & Nicobar Islands, VU4, gelockert. Ausschlaggebend waren die sich der Tsunamikatastrophe im Dezember 2004 anschließenden Notfunkaktivitäten durch Funkamateure.

Suri, VU2MY, ist es nach langen Verhandlungen gelungen, dass vom 18. bis 20.4.2006 in Port Blair auf den Andamanen ein internationales Ham-Fest stattfinden kann.

Das Programm, mit namhafter internationaler Beteiligung, beinhaltet diverse Vorführungen, Vorträge und Diskussionen. Bemerkenswert ist der Umsatnd, dass ausländische Funkamateure erstmalig mehrwöchigen Funkbetrieb von VU4 abwickeln können.

Mehr Informationen auf der NIAR-Webseite unter *[www.niar.org](http://www.niar.org)* oder beim GDXF-Administrator Frank Rosenkranz, DL4KQ, unter *[frank@dl4kq.de](mailto:frank@dl4kq.de).*

#### **Südafrikaner auf Abwegen**

Etliche südafrikanische ZR-Genehmigungsinhaber konnte man inzwischen auf verschiedensten Frequenzen loggen, oftmals jedoch in ihnen nicht zugeteilten Bereichen.

jedoch, dass das Heimatland den Beitritt zur **Eigenbau- und kommerzielle Technik bei DA0HQ** 28500 kHz. **Info: ZS4BS** ZR-Stationen, die ohne CW-Kenntnisse ihre Genehmigung erlangen können, müssen sich auf folgende Frequenzbereiche beschränken: <sup>1810</sup> - 1850, <sup>3500</sup> - 3800, <sup>7000</sup> - 7100, <sup>14070</sup>  $- 14099, 14225 - 14250, 21070 - 21120,$ 21300 - 21450, 28050 - 28150 und 28300 - 28500 kHz. **Info: ZS4BS** 

## *OE-QTC*

**Bearbeiter: Ing. Claus Stehlik, OE6CLD Murfeldsiedlung 39, A-8111 Judendorf E-Mail: [oe6cld@oevsv.at](mailto:oe6cld@oevsv.at)**

#### **Neues aus dem Dachverband**

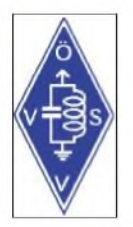

### *PLC-Bescheid*

Das BMVIT hat unter *[www.bmvit](http://www.bmvit). gv.[at/telekommunikation/plc.html](http://www.bmvit.gv.at/telekommunikation/plc.html)* den Berufungsbescheid gegen Powerline vom 7.11.2005 veröffentlicht. Damit setzt die österreichische Behörde ein klares Zeichen zum Schutz der Funk-

dienste sowie des Radioempfangs und gegen die Abstrahlungen von Powerline-Netzwerken - die jahrelange Arbeit des ÖVSV wird dadurch bestätigt. Diese Entwicklung könnte bald zu einer Einstellung der Störungen führen.

#### **ISS - NA1ISS**

Am 6.12.2005 gegen 1600 UTC war Othmar, OE1SOW, zu Gast bei "Radio 88,6", einem Musiksender in Oberösterreich. Othmar konnte über seine geglückte Verbindung mit der Raumstation ISS (NA1ISS) berichten und

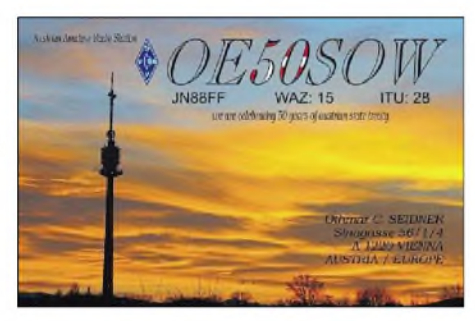

dabei das Hobby Amateurfunk einer breiteren Öffentlichkeit vorstellen. Auch die Homepage des beiiebten Radiosenders thematisierte die Funkverbindung und bot als Zusatzinformation einen Link zum ÖVSV an.

Der Bericht zeigte eindrucksvoll, wie attraktiv Satellitenfunk als Teilbereich des Amateurfunks für die Öffentlichkeitsarbeit ist. Ein Mitschnitt des QSOs mit der Internationalen Raumstation kann unter *[www.oevsv.at/dwn/files/](http://www.oevsv.at/dwn/files/) [iss\\_oe50sow\\_886\\_last\\_finalcut.mp3](http://www.oevsv.at/dwn/files/iss_oe50sow_886_last_finalcut.mp3)* als MP3 heruntergeladen bzw. abgehört werden.

#### **Novelle zur Amateurfunkverordnung**

Wie bereits berichtet, sind die Arbeiten an der Novelle zur Amateurfunkverordnung mittlerweile in eine entscheidende Phase getreten und der Text wurde auf den Webseiten des BMVIT zur Begutachtung ausgeschrieben. Der Termin für Kommentare ist mittlerweile verstrichen, man hofft jetzt auf eine rasche Umsetzung der vom DV verhandelten Änderungen. Es wird jedoch gebeten, mit dem Sendebetrieb auf den neuen Frequenzen erst dann zu beginnen, wenn die Novelle in Kraft getreten ist oder eine Übergangsregelung auf der Homepage des ÖVSV *[\(www.oevsv.at\)](http://www.oevsv.at)* veröffentlicht ist.

Besondere Umsicht erfordert die Tatsache, dass wir sowohl im erweiterten 40-m- als auch im 6-m-Band schließlich nur Nutzer auf sekundärer Basis sind.

Störungen, z.B. des Rundfunkbetriebs, müssen daher unter allen Umständen unterbleiben.

#### **UHF-Mikrowellen-Contest 2006**

Der Aktivitätscontest findet jeden 3. Sonntag im Monat von 10 bis 16 Uhr ME(S)Z statt, wobei für 2006 folgende Sonntage gelten: 15.1., 19.2., 19.3., 16.4., 21.5., 18.6., 16.7., 20.8., 17.9., 15.10., 19.11. und 17.12.

Gewertet werden alle Direktverbindungen auf den Bändern 70, 23, 13 sowie 6 cm und höher. Um die Auswertung einfach zu gestalten und um umständliche Kilometerbestimmungen zu vermeiden, werden die gearbeiteten Locatoren (z.B. JN88, JN78) als Multiplikatoren verwendet, ebenso die gearbeiteten DXCC-Gebiete; für OE gelten die gearbeiteten neun OE-Präfixe (OE1 bis OE9). Dabei gelten OE1 als OE1 und OE1.../3 als OE3.

Die Anzahl der gearbeiteten Mittelfelder addiert mit der Anzahl der gearbeiteten DXCC-Gebiete (außer OE) plus Summe der gearbeiteten OE-Bundesländer multipliziert mit der Anzahl der QSOs ergibt die Gesamtsumme. Portabelstationen erhalten zusätzlich einen Bonusmultiplikator.

Die Logs sind an Kurt Tojner, OE1KLTC, Troststr. 88/11/12, 1100 Wien, zu schicken. Sie müssen folgende Angaben enthalten: Datum, Uhrzeit, Band, Betriebsart, Rufzeichen der Gegenstation, gegebener und empfangener Rapport mit fortlaufender Nummer (beginnend bei 001 für jedes Band extra), Locator der Gegenstation, Summe der erreichten Punkte, eigener Locator und Stationsdaten (wie Höhe ü. NN, Leistung, Antennen) sowie genaue Angaben, wenn als Portabelstation gearbeitet wurde. Einsendeschluss ist jeweils der 3. Montag nach dem Aktivitätscontest. Auswertungen finden monatlich statt. Am Jahresende wird die Gesamtsumme der jeweils neun besten Monatswertungen pro Band ermittelt. Wertungen erscheinen in der Klubzeitschrift des ÖVSV sowie im Aushang im Klubheim des Landesverbandes Wien.

#### **lARU-HF-Championship - OE50A**

Von 9. bis 10.7.2005 fand die IARU HF-Championship statt. Das vierte Jahr in Folge vertrat ein Team des ÖVSV dabei Österreich und vergab während des Contestes den begehrten Headquarter-Multiplikator OVSV. Das Ergebnis spricht für sich: 8. Platz weltweit mit 9786904 Punkten sowie10008 QSOs.

Nicht nur das Ergebnis in Punkten ist bedeutsam, vielmehr gelang es in diesem Jahr, fast alle perfekt ausgerüsteten Conteststationen mitsamt den erfahrenen OPs für diesen Bewerb zu gewinnen und in einem Team die HF-Championship zu bestreiten. Formiert hat sich das Team, das aus 33 Operatoren bestand, Anfang April bei einem Vorbereitungstreffen in Bruck an der Mur.

Die Teammitglieder von OE50A: OE1BKW, OE1DIA, OE1EMS, OE1JNB, OE1TKW, OE1WWA, OE2GEN, OE2LCM, OE2VEL, OE2WPO, OE3DSA, OE3EPW, OE3GCU, OE3KAB, OE3KEU, OE3MWS, OE3WLB, OE3LI, OE4PWW, OE4RLC, OE5NNN, OE5OHO, OE6BKF, OE6CWL, OE6VHF, OE8CIQ, OE8KDK, OE8OLK, OE8SKQ, OE8YDQ, OE9MON, DK1MM und S59W.

#### **Inserentenverzeichnis**

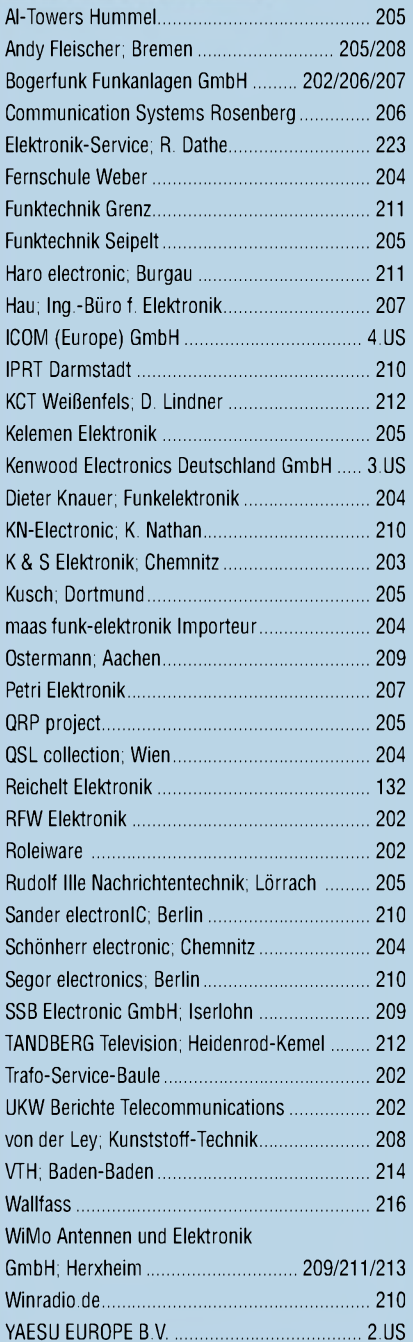

*Elli P. staunt undkann es kaumglauben, dass man inDeutschland QSLs zu »böhmischen« Preisen drucken kann. 1000 [Foto-Hochglanz-](http://www.qsl-shop.com)QSL-Karten inklusive Versand innerhalb DL gibt esfür90 EUR. FUNKAMATEUR-Abonnenten zahlen sogar nur 85 EUR!*

*Bitte Katalog2005 mit Preisliste, Bestellformular und Muster-QSL-Karten anfordern. Gebührenfrei Hotline: 0800-QSL SHOP (775 74 67) Fax: 030-44669469 Internet: [www.qsl-shop.com](http://www.qsl-shop.com)*

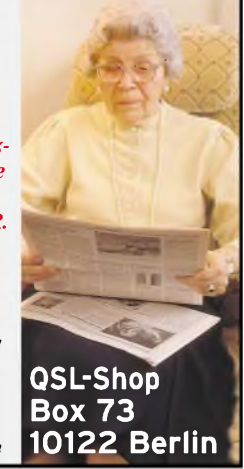

**ANZEIGENSEITE**

**ANZEIGENSEITE**